### **TURYSTYCZNE ODBIORNIKI GPS W** M MAGAZY G  $\bf{0}$ p

**MARZEC 2006** 

NR 3 (130) ISSN 1234-5202 NR INDEKSU 339059<br>CENA 18,04 ZŁ (w tym 7% VAT)

#### **CZERWON** Δ **K EC7** KZA Gĭ **OWE** WNIENI  $\boldsymbol{0}$  $\overline{\mathcal{L}}$ 71  $\vert$  D

Blaski i cienie realizacji polskich atlasów narodowych część 2 s. 12

**Wyrok zespołu** trzech arbitrów UZP: SWDE - tak, **EWID-nies.43** 

YCODA

**Pgik niespójne** z ustawą Prawo budowlane s. 46

54

# NIKON - TRIMBLE

## **LIDER TACHIMETRÓW ELEKTRONICZNYCH**

NIEZAWODNOŚĆ

NAJWYŻSZA JAKOŚĆ

NAJNOWSZE TECHNOLOGIE

TRZY LATA GWARANCJI

**MADE IN JAPAN** 

WWW.IMPEXGEO.PL

**DTM-502** 

NPL/DTM-302

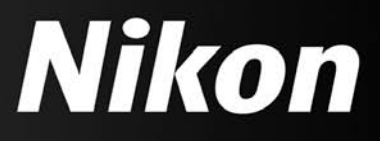

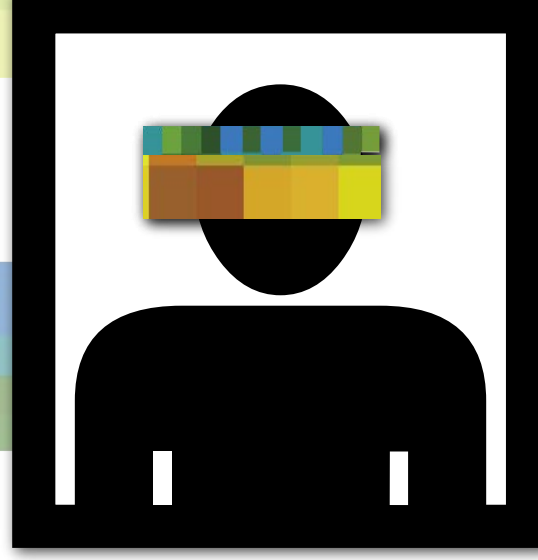

## PRAWO, GŁUPCZE! Po dwóch tygodniach ciągłego monitowania Ministerstwa

Transportu i Budownictwa udało się nam wreszcie wydębić oficjalną informację, że aż 12 kandydatów ubiega się o stanowisko głównego geodety kraju. Z tego niezbyt długiego zdania wynikają dwa wnioski. Po pierwsze, do społeczeństwa informacyjnego dalej nam niż na Marsa. Bo choć rywalizacja o najwyższe urzędy w państwie odbywa się przy odsłoniętej kurtynie, to akurat konkurs na stanowisko GGK jest pilnie strzeżoną tajemnicą. Ot, kaprys urzędnika. Na mentalność homo sovieticus i najszybszy internet nie pomoże.

Po drugie, można mieć nadzieję, że spośród kandydatów (nazwiska, niestety, nadal są tajne) uda wybrać się takiego, który sprosta zadaniom stojącym przed głównym geodetą kraju. Trzeba podsumować stan geodezji na dziś i stworzyć plany działania na kilka, kilkanaście lat naprzód. Jak już będzie wiadomo, dokąd zmierzamy, należy radykalnie zabrać się za porządkowanie nie tylko samego *Prawa geodezyjnego i kartograficznego*, ale także wielu przepisów z niego wynikających lub z nim związanych. Na uregulowanie czeka cały wachlarz zagadnień od krajowej infrastruktury informacji przestrzennej przez kwestię uprawnień zawodowych aż po standardy geodezyjne. A nade wszystko trzeba przekonać do współpracy całą branżę i zrezygnować z usług pomagierów, którzy od lat kręcą się koło urzędu z modelem geodezji wystawiającym nas na pośmiewisko, zaś ich własne kiesy na zapełnienie.

Żeby pamiętać o priorytecie, prezydent USA Bill Clinton wywiesił sobie w gabinecie hasło "Gospodarka, głupcze!". Nasz główny geodeta kraju powinien codziennie patrzeć na maksymę: "Prawo, głupcze!"

KATARZYNA PAKUŁA-KWIECIŃSKA

Miesięcznik geoinformacyjny GEODETA. Wydawca: Geodeta Sp. z o.o. Redakcja: 02-541 Warszawa, ul. Narbutta 40/20,

tel./faks (0 22) 849-41-63, 646-87-44

e-mail: redakcja@geoforum.pl, www.geoforum.pl

Zespół redakcyjny: Katarzyna Pakuła-Kwiecińska (redaktor naczelny),

Anna Wardziak (sekretarz redakcji), Jerzy Przywara, Bożena Baranek,

Marek Pudło, Paulina Jakubicka. Projekt graficzny: Andrzej Rosołek.

Redakcja techniczna i łamanie: Andrzej Rosołek.

Korekta: Katarzyna Buszkowska. Druk: Drukarnia Taurus.

Niezamówionych materiałów redakcja nie zwraca. Zastrzegamy sobie prawo do dokonywania skrótów oraz do własnych tytułów i śródtytułów. Za treść ogłoszeń redakcja nie odpowiada.

## EODETA C

### PRAWO

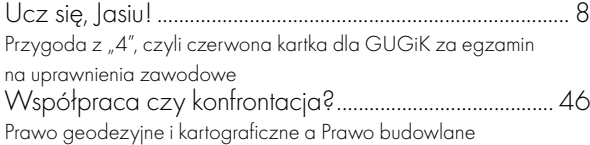

### **HISTORIA**

Sztuka wydać i sztuka sprzedać .......................................12 Blaski i cienie realizacji polskich atlasów narodowych, cz. 2. Przypomnijmy choćby załamanie się wydania pierwszego z nich

z powodu ograniczeń w dostępności materiałów czy brzemienne w skutki zaniedbanie spraw dystrybucji i permanentnej kontynuacji ostatniego Atlasu RP

### ŚWIAT

Dobre widoki dla teledetekcji ........................................... 22 Z najnowszego raportu NOAA na temat teledetekcji przebija optymizm i wiara w dalszy, szybki rozwój rynku

### POLEMIKA

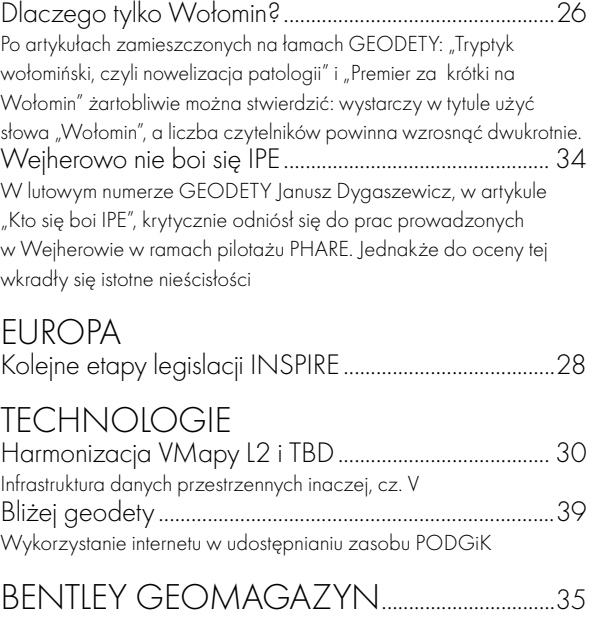

### RYNEK

SWDE – tak, EWID2000 – nie ....................................... 43 GIG skutecznie odwołała się do Urzędu Zamówień Publicznych w sprawie specyfikacji istotnych warunków zamówienia przetargu organizowanego przez Starostwo Powiatowe w Żywcu

### ORGANIZACJE

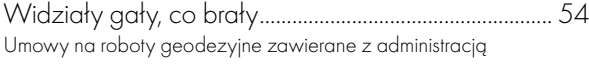

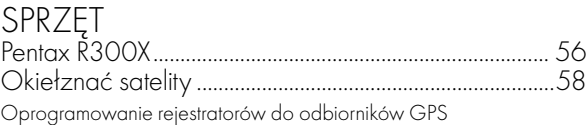

Na okładce wykorzystano zdjęcie z agencji BE&W

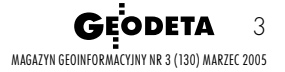

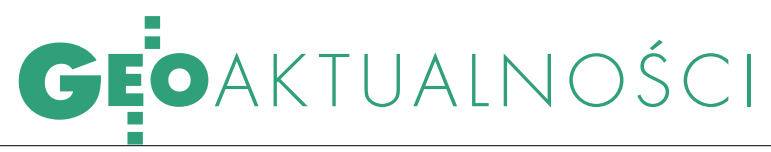

## DWUNASTU<br>KANDYDATÓW

Ministerstwo Transportu i Budownictwa oficjalnie poinformowało, że na stanowisko Głównego Geodety Kraju zgłosiło się 12 kandydatów.

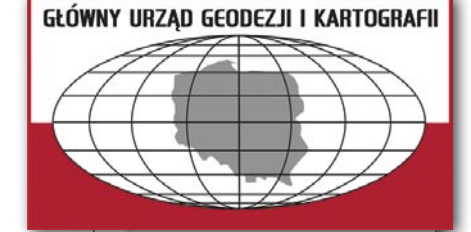

W obecnej chwili organ sprawujący nadzór sprawdza wymagania formalne kandydatów, którzy zgłosili się do konkursu.

Lista kandydatów, którzy spełnili wymagania formalne zawarte w ogłoszeniu, zostanie niezwłocznie opublikowana w Biuletynie Informacji Publicznej. W skład Komisji Konkursowej, stosownie do przepisu § 5 ust. 2 pkt 1 i 2 rozporządzenia Rady Ministrów z 30 sierpnia 2005 r. w sprawie konkursów na stanowiska kierowników centralnych urzędów administracji rządowej, prezesów agencji państwowych oraz prezesów zarządów państwowych funduszy celowych (Dziennik Ustaw nr 166, poz. 1383), wchodzą dwaj przedstawiciele ministra transportu i budownictwa oraz przedstawiciel szefa służby cywilnej. ŹRÓDŁO: BIURO INFORMACJI

I PROMOCJI MTIB

## KOMITET NARODOWY  $\bigcirc$  RAPORTU

Kolejne posiedzenie Komitetu Narodowego ds. Międzynarodowej Asocjacji Kartograficznej (6 lutego, IGiK) rozpoczęło się uczczeniem chwilą ciszy zmarłych w ostatnim czasie profesorów-kartografów Kazimierza Michalika i Jana Różyckiego. Zasadniczą część spotkania stanowiły natomiast obszerne sprawozdania z 22. Międzynarodowej Konferencji Kartograficznej w La Corunii (9-16 lipca ub.r.), a także z działalności poszczególnych komisji MAK i współpracy z nimi polskich przedstawicieli. Z kolei ostatnią część posiedzenia, na którą zaplanowano prezentację najbliższych planów Komitetu, zdominowały kwestie związane z przygotowaniami naszego kraju do kolejnej konferencji, która odbędzie się w 2007 r. w Moskwie.

Zaskoczeniem dla uczestników spotkania był odczytany list głównego geodety kraju Jerzego Albina skierowany do przewodniczącego Komitetu prof. Andrzeja Makowskiego oraz dyrektora IGiK Adama Linsenbartha, w którym formułuje on zarzut niedoprecyzowania

zasad działalności Komitetu (brak regulaminu i niejasny tryb powoływania jego członków). Wywołało to dyskusję, której konkluzją było postanowienie przeprowadzenia w środowisku konsultacji na temat przyszłości Komitetu i ewentualnie dokładnego określenia zasad jego działalności. Przyznano bowiem,

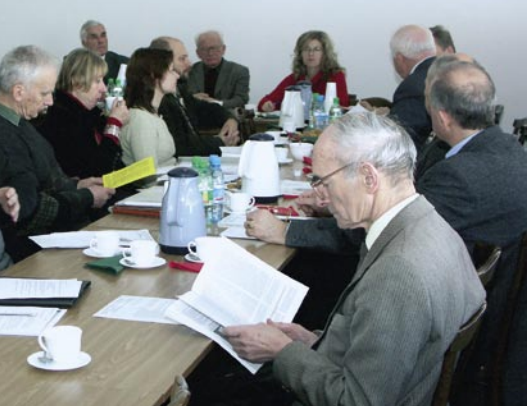

że dotychczas odbywało się to trochę ad hoc, choć z wykorzystaniem statutu MAK, który zawiera zapis dotyczący obowiązków komitetów narodowych. Wcześniej żaden z głównych geodetów kraju nie wyrażał zastrzeżeń do działającego od 30 lat Komitetu.

 $\triangle$ 

## ORTOFOTOMAPA OTWORZY GEOPORTAL.GOV.PL

Informacja jest częścią infrastruktury, musi być tania i nie może blokować decyzji – podkreślił na posiedzeniu Rady Konsultacyjnej Projektu GEOPORTAL.GOV.PL prezes Związku Banków Polskich Krzysztof Pietraszkiewicz. Zapewnił o zainteresowaniu banków zakupami informacji o nierucho-

Z głębokim żalem przyjęliśmy wiadomość o śmierci Ś.P. mościach rzędu kilku milionów rekordów rocznie, ale wyłącznie wtedy, gdy będzie ona naprawdę tania (poniżej 1 euro za rekord).

Marka Prościewicza Rodzinie zmarłego wyrazy serdecznego współczucia składają

Jerzy Albin – Główny Geodeta Kraju i współpracownicy

Posiedzenie Rady Konsultacyjnej Projektu GEOPORTAL.GOV. PL pod przewodnictwem prof. Jerzego Gaździckiego odbyło się 24 lutego w GUGiK. Członkowie Rady surowo ocenili przedstawione jej do opiniowania pierwsze wersje dokumentów programowych, zalecając gruntowne ich poprawienie. Wstępne prace nad portalem przebiegają jednak zgodnie z harmonogramem. Jak poinformował kierownik projektu Janusz Dygaszewicz, w wyniku przetargu wyłoniona została już wspierająca firma konsultingowa – działająca w zakresie telekomunikacji, informatyki i ekonomiki ITTI. Omawiano także problemy legislacyjne związane z budową portalu i jego późniejszą eksploatacją. W tym samym dniu odbyło się również spotkanie ścisłego kierownictwa projektu, czyli Komitetu Sterującego. Przyjęto, że ortofotomapa będzie pierwszą warstwą serwowaną w ramach projektu GEOPORTAL.GOV.PL i jednocześ-

nie jego najlepszym narzędziem promocyjnym. W dalszej kolejności planowane jest udostępnienie Państwowego Rejestru Granic i innych warstw. Członkom Komitetu Sterującego zależy na tym, by domena GEOPORTAL.GOV. PL jak najszybciej zaczęła działać i by informacja, co będzie udostępniane i w jakim czasie, sprawnie docierała do użytkowników. Podkreślano, że należy również uwzględnić dokonania wojewódzkie, np. katowickie, a prezentowane w Geoportalu dane powinna cechować wysoka jakość i aktualność. Ze względu na równoległe prowadzenie w Polsce wielu zazębiających się tematycznie projektów związanych z informacją przestrzenną członkowie obu gremiów postanowili na bieżąco wykorzystywać prace nad metadanymi prowadzone w ramach zespołu INSPIRE oraz prace w ramach projektu celowego nt. harmoniza-

cji baz danych referencyjnych.

KPK

**GEODETA** 4 MAGAZYN GEOINFORMACYJNY NR 3 (130) MARZEC 2005

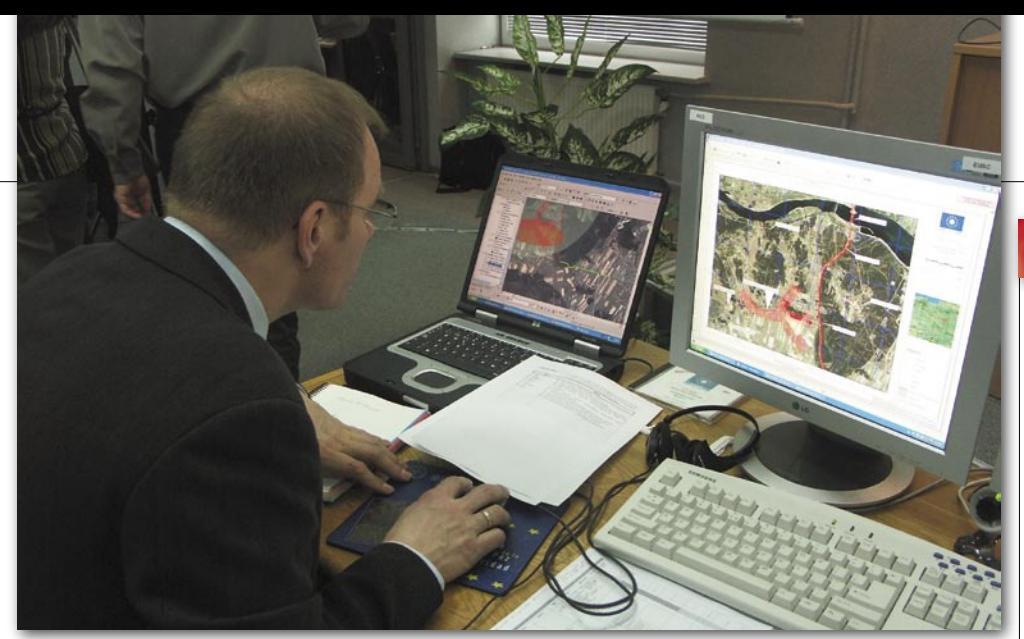

## KOSMOS

ASTRO+ (Advanced Space Technologies to Support Security Operations) jest 15-miesięcznym projektem prowadzonym przez włoską firmę EADS Astrium (przy współudziale m.in. Alcatel Space, Alenia Spazio, Telespazio, Indra Espacio, FRS, IAI, RUSI), którego celem jest przedstawienie decydentom krajów europejskich zalet wykorzystania technik satelitarnych w akcjach ratunkowych i operacjach kryzysowych. Przeprowadzona 8 lutego nad Zalewem Zegrzyńskim pozorowana akcja ratunkowa po trzęsieniu ziemi była ostatnim etapem projektu.

W Wojskowym Instytucie Łączności w Zegrzu Południowym stworzone zostało Centrum Sytuacyjne, które było punktem dowodzenia akcją. Składało się ono z kilku stanowisk komputerowych, które odbierały i przekazywały do grup ratowniczych informacje pozyskiwane różnego rodzaju technikami satelitarnymi. Podstawą były łącza satelitarne, które w momencie ewentualnego zniszczenia naziemnej infrastruktury telekomunikacyjnej umożliwiały oprócz tradycyjnych połączeń fonicznych prowadzenie telekonferencji i podglądania miejsca akcji ratunkowej. Do Centrum Sytuacyjnego docierały również informacje o lokalizacji ratowników. Zostali oni bowiem wyposażeni w palmtopy, telefony lub komputery tablet PC z wbudowanymi odbiornikami GPS. Jednak podstawą prowadzenia akcji ratunkowej były zdjęcia miejsca katastrofy,

zarówno zrobione z pułapu lotniczego, jak i satelitarnego. Ich dostarczeniem do Centrum Sytuacyjnego zajęło się Europejskie Centrum Satelitarne pod Madrytem. Dowodzący akcją ratowniczą mieli do dyspozycji oprócz nieprzetworzonych zobrazowań satelitarnych miejsca przed i po katastrofie, także modele 3D terenu, zaawansowane analizy GIS obszaru zagrożonego ewentualną powodzią po zerwaniu zapory na Zalewie Zegrzyńskim i dróg ewakuacji ludności, a nawet aktualną i przewidywaną sytuację meteorologiczną.

Polskim akcentem w technicznej infrastrukturze przedsięwzięcia był system łączności polowej Krokus.

### POPRAWNE NAZWY PAŃSTW

"Nazwy państw" to tytuł wydanego niedawno przez Główny Urząd Geodezji i Kartografii opracowania, w którym znalazło się 191 państw będących członkami ONZ oraz Watykan. W wykazie znajdziemy poprawną pisownię ich nazw zalecaną do powszechnego użytku przez Komisję Standaryzacji Nazw Geograficznych poza Granicami Polski działającą przy Głównym Geodecie Kraju. 30-stronicowe zestawienie poprzedzono wprowadzeniem w językach polskim i angielskim oraz polsko-angielskim słownikiem skróconych nazw państw. Jak możemy przeczytać we wprowadzeniu, wszystkie hasła dotyczące państw opracowano według jednego schematu. W nagłówku hasła podano skróconą polską nazwę państwa, a także dwuli-

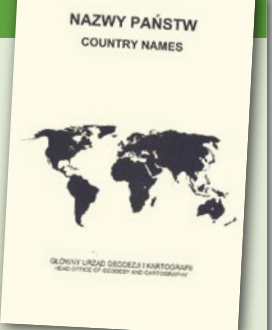

MP

terowy kod ISO danego państwa. Hasło zawiera: polską skróconą nazwę kraju, polską oficjalną (pełną) nazwę kraju, nazwy języków oficjalnych, skróconą nazwę kraju w językach oficjalnych i oficjalną (pełną) nazwę kraju w językach oficjalnych. W przypadku języków oficjalnych używających pisma niełacińskiego, nazwy państw podano w formie zlatynizowanej, a o zasadach latynizacji każdorazowo poinformowano pod hasłem danego państwa (np. w przypadku Białorusi i zapisu nazwy tego państwa w języku białoruskim zastosowano białoruski system latynizacji 2000).

Zdaniem Komisji zawarte w wykazie nazwy powinno się stosować w tekstach pisanych i mówionych w języku polskim, w szczególności na mapach, w encyklopediach, przewodnikach turystycznych i podręcznikach, w prasie, radiu i telewizji. Publikacja uwzględnia uchwały Komisji podjęte do 26 października 2005 r. AW

## LITERATURA

### KOMPENDIUM WIEDZY **BUDOWLANEI**

Nakładem Wydawnictw Naukowych AGH ukazała się

niedawno druga część obszernej monografii autorstwa prof. Jana Gocała zatytułowanej "Geodezja inżynieryjno-przemysłowa". Monografia z założenia

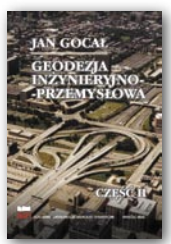

obejmuje cały zakres przedmiotu, zarówno w aspekcie teorii, jak i zagadnień praktyki pomiarowej. Część druga (o objętości 340 stron) omawia zagadnienia przedstawione w czterech rozdziałach: Prace geodezyjne w procesie wznoszenia budynków wielokondygnacyjnych, Pomiary geodezyjne związane z budową i eksploatacją linii oraz stacji kolejowych, · Prace geodezyjne w budownictwie

drogowym, Geodezyjna obsługa budowy mostów. W każdym z nich przedstawio-

no opis techniczny analizowanych obiektów budowlanych i inżynierskich wraz z technologią ich realizacji. Na tym tle omówione zostały kolejne etapy prac geodezyjnych z uwzględnieniem najnowszych osiągnięć zarówno w zakresie metodyki, jak i aparatury pomiarowej. Prezentowana praca jest bogato ilustrowana rysunkami, a także kolorowymi zdjęciami. W rozdziale 3 uwzględniono ponadto aktualne zagadnienia formalnoprawne i problemy ochrony środowiska, występujące przy projektowaniu i budowie autostrad oraz dróg ekspresowych.

W opinii recenzentów jest to przede wszystkim podręcznik dla studentów geodezji i kartografii oraz budownictwa ogólnego i komunikacyjnego, inżynierii lądowej i wodnej. A zarazem jest to praca, z której mogą korzystać osoby profesjonalnie zajmujące się zagadnieniami geodezji i budownictwa.

ŹRÓDŁO: WYD. NAUKOWE AGH

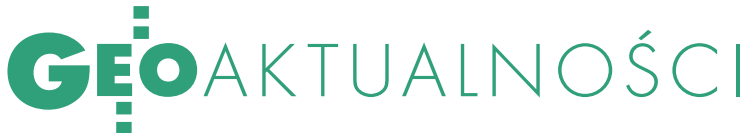

### SCALENIA NAGRODZONE W najnowszej 29. edycji Ogól-

nopolskiego Konkursu Jakości Prac Scaleniowych nadesłane prace oceniano po raz pierwszy w dwóch kategoriach: oprojektów scaleń gruntów, zatwierdzonych w latach 2004-2005 (8 zgłoszeń) i ● założeń do projektów scaleń gruntów opracowanych w 2005 r. (10 zgłoszeń). Również po raz pierwszy nagrody wręczono nie w siedzibie MRiRW, ale w Potoku k. Częstochowy podczas Ogólnopolskiego Seminarium nt. "Scalenia gruntów po wejściu Polski do Unii Europejskiej". Przy ocenie prac należących do pierwszej kategorii brano pod uwagę przede wszystkim: jakość koncepcji gospodarczej projektu; trudności wykonania spowodowane np. ukształtowaniem terenu, lokalizacją siedlisk, wybranymi szczegółami sytuacyjnymi; przejrzystość, czytelność i estetykę operatu. W przypadku oceny projektów z drugiej kategorii brano pod

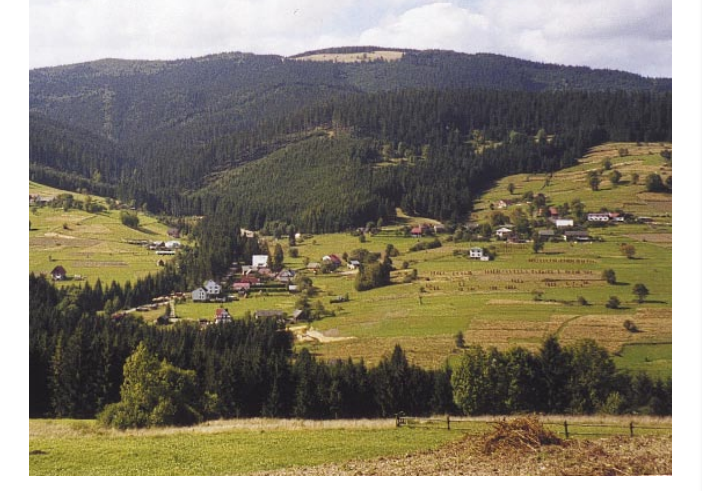

uwagę liczbę punktów uzyskanych w trakcie naboru wniosków o dofinansowanie realizacji projektów, pozycję w rankingu Regionalnego Komitetu Sterującego i to, czy została podpisana umowa o dofinansowanie realizacji projektu ze środków UE. W pierwszej kategorii najwyższe uznanie sądu konkursowego

### NOWOŚCI PRAWNE

W DzU nr 29 z 23 lutego opublikowano rozporządzenie ministra rozwoju regionalnego z 30 stycznia 2006 r. zmieniające rozporządzenie w sprawie przyjęcia Uzupełnienia Sektorowego Programu Operacyjnego Rozwój Zasobów Ludzkich 2004- -2006 (poz. 206), weszło w życie 23 lutego.

W DzU nr 23 z 15 lutego opublikowano rozporządzenie ministra transportu i budownictwa z 3 lutego 2006 r. zmieniające rozporządzenie w sprawie dokonywania oceny zgodności telekomunikacyjnych urządzeń końcowych przeznaczonych do dołączania do zakończeń sieci publicznej i urządzeń radiowych z zasadniczymi wymaganiami oraz ich oznakowania (poz. 177), weszło w życie 2 marca.

W MP z 10 lutego opublikowano zarządzenia prezesa Rady Ministrów:  $\bullet$  nr 23 z 3 lutego 2006 w sprawie nadania statutu Ministerstwu Rolnictwa i Rozwoju Wsi (poz. 137) oraz  $\bullet$ nr 24 z 6 lutego 2006 r. w sprawie Międzyresortowego Zespołu do spraw Koordynacji Zadań dotyczących Wprowadzenia Zmian w Systemie Planowania Przestrzennego (poz. 138), a także obwieszczenie ministra transportu i budownictwa z 2 lutego 2006 r. w sprawie wykazu jednostek organizacyjnych podległych ministrowi transportu i budownictwa lub przez niego nadzorowanych (poz. 141).

W DzU nr 12 z 25 stycznia opublikowano rozporządzenie ministra rozwoju regionalnego z 17 stycznia 2006 r. zmieniające rozporządzenie w sprawie wzorów umów o dofinansowanie projektów realizowanych w ramach Zintegrowanego Programu Operacyjnego Rozwoju Regionalnego 2004-2006 (poz. 76), weszło w życie 25 stycznia.

Oprac. AW

zyskał projekt scalenia gruntów obiektu Rzerzęczyce o pow. 1098 ha (gm. Kłomnice, powiat częstochowski). Geodeci z Częstochowskiego Biura Geodezji i Terenów Rolnych, autorzy zwycięskiego projektu, otrzymali 12 tys. zł nagrody. W drugiej kategorii pierwszą nagrodę w wysokości 4 tys. zł przyznano zespołowi geodetów z Dolnośląskiego Biura Geodezji i Terenów Rolnych we Wrocławiu za projekt założeń do projektu scalenia gruntów obrębu Krajów (gm. Krotoszyce, pow. 540 ha). Łączna pula nagród wyniosła tym razem 45 tys. zł.

AW

### SCALENIA W RAMACH SPO – PRZYSPIESZENIE

W najnowszym numerze biuletynu "SPOtkania tygodniowe" oznaczonego numerem 7/2006 (28) Ministerstwo Rolnictwa i Rozwoju Wsi poinformowało o stanie realizacji – na 15 lutego br. – Sektorowego Programu Operacyjnego "Restrukturyzacja i modernizacja sektora żywnościowego oraz rozwój obszarów wiejskich 2004-2006". Liczba złożonych do tego czasu

wniosków o dofinansowanie realizacji projektów w ramach działania 2.2 "Scalanie gruntów" w stosunku do informacji opublikowanej ostatnio na łamach GEODETY (nr 1/2006) z 19 grudnia ub.r. nie zmieniła się. Złożono łącznie 32 wnioski na kwotę 102,1 mln zł, co stanowi nieco ponad 124% przyznanego limitu środków. Jeśli natomiast chodzi o zawarte umowy, to ich liczba powiększyła się ponad dwukrotnie (z 6 do 13), zaś kwota, na którą opiewają – prawie czterokrotnie (z 12,5 do 48,5 mln zł), co stanowi prawie 59% przyznanego limitu środków (na koniec grudnia było to zaledwie 15%). Złożono też już jeden wniosek o płatność na kwotę ponad 5 mln zł (6,2% limitu). Przypomnijmy, że złożenie wniosku o płatność jest kolejnym etapem pozyskiwania środków na dofinansowanie projektów, bezpośrednio poprzedza realizację płatności.

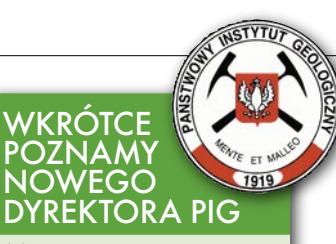

20 marca ma zostać rozstrzygnięty konkurs na stanowisko dyrektora Państwowego Instytutu Geologicznego ogłoszony 12 stycznia br. przez ministra środowiska. Przypomnijmy, że 29 grudnia ub.r. minister środowiska prof. Jan Szyszko odwołał z funkcji dyrektora PIG prof. Leszka Marksa. Z dniem 30 grudnia powierzył obowiązki dyrektora Instytutu prof. Tadeuszowi Perytowi, który w tym dniu odwołał z funkcji dyrektorów prof. Andrzeja Sadurskiego i dr. Ryszarda Strzeleckiego, a 2 stycznia 2006 roku – prof. Marka Granicznego. Prof. Tadeusz Peryt powierzył obowiązki I zastępcy dyrektora PIG, dyrektora ds. naukowych, dyrektora ds. służby hydrogeologicznej doc. dr. hab. Jerzemu Nawrockiemu, a docentowi dr. hab. Andrzejowi Gąsiewiczowi – obowiązki dyrektora ds. geoekologii oraz dyrektora ds. zasobów informacji geologicznej.

ŹRÓDŁO: PIG

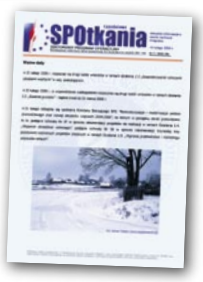

AW

# AKTUALNOŚCI NASZE BEZROBOCIE

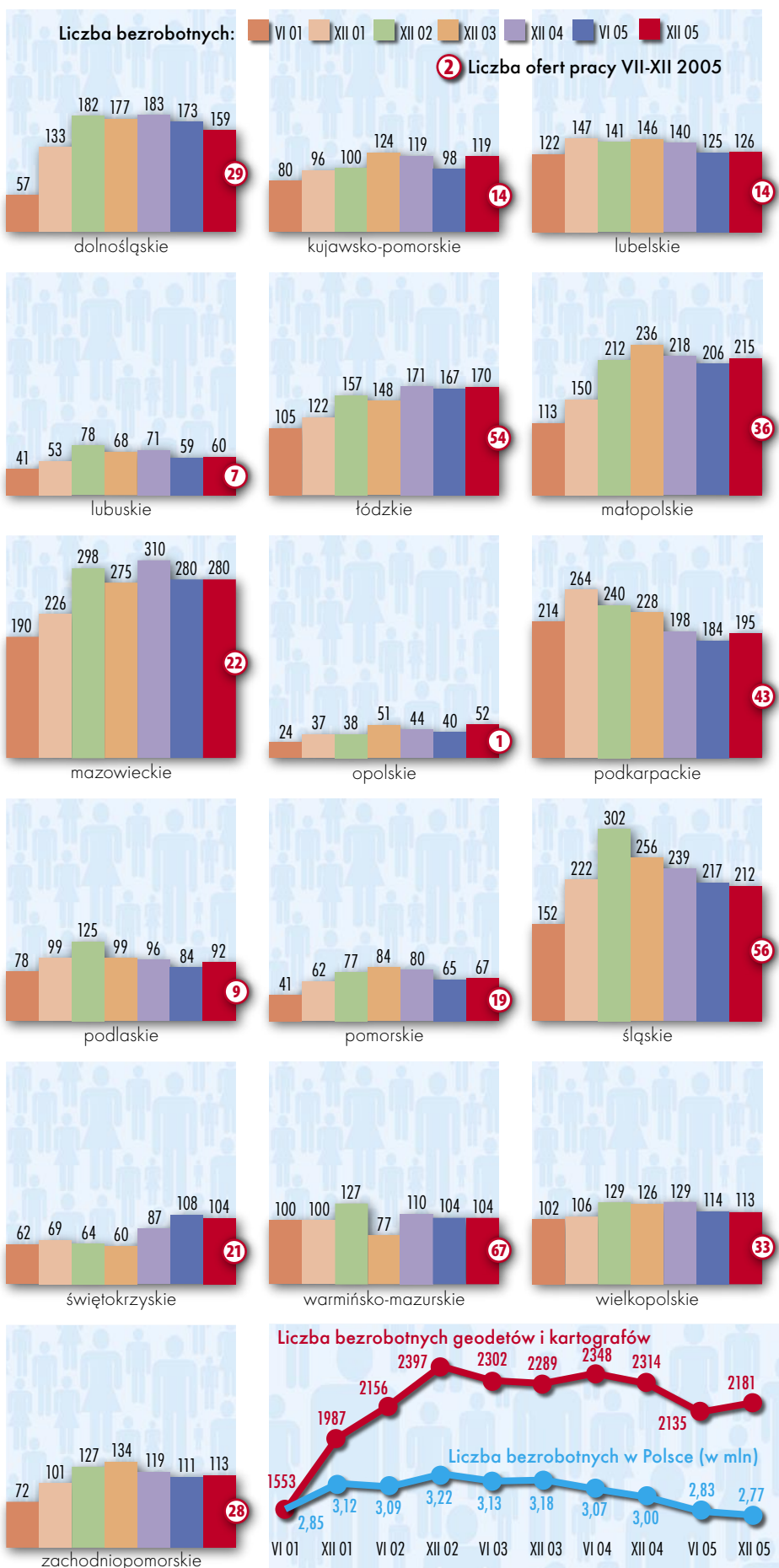

Według danych za II półrocze 2005 r. liczba bezrobotnych geodetów i kartografów w stosunku do I półrocza ub.r. zwiększyła się o 2,2%. Zaburza to nieco tendencję spadkową notowaną od II półrocza 2004 r. Wciąż oferty w pośredniakach nie zaspokajają potrzeb. Wyjątkiem tym razem byli inżynierowie geodeci specjalizujący się w geomatyce – liczba ofert dla nich przekraczała liczbę bezrobotnych, a równocześnie była to najmniej liczna grupa osób bez pracy (6). Największą liczbę ofert pracodawcy mieli dla techników geodetów, którzy wciąż stanowią jednak najliczniejszą grupę bezrobotnych (1691). Jeśli chodzi o stosunek liczby bezrobotnych do ofert pracy, to w niechlubnej statystyce zdecydowanie dominowali specjaliści w dziedzinie geodezji górniczej (oferty zaspokajały niespełna 10% potrzeb). Jeśli chodzi o liczbę bezrobotnych, to występują spore różnice między województwami (najwyższe wartości w mazowieckim, najniższe w opolskim). Natomiast jeśli chodzi o wzrost ogólnej liczby bezrobotnych w stosunku do I półrocza 2005, rekordzistą okazało się kujawsko-pomorskie (+21%). Spadki nie były tak znaczne i zanotowano je zaledwie w 4 województwach. Choć ogólna tendencja spadkowa została tym razem zaburzona, miejmy nadzieję, że taki stan się nie utrzyma. Przy okazji tego zestawienia WUP w Lublinie skorygował udostępnione wcześniej dane za II półrocze 2004 i I półrocze 2005. I choć dotyczą one tylko jednego województwa, procentowo są na tyle znaczące, że spadki w tych okresach ogólnej liczby bezrobotnych geodetów i kartografów w kraju okazały się mniejsze, niż podano wcześniej (GEODETA 3/2005 i 9/2005) i wynosiły odpowiednio 1,5% i 7,8% (a nie 3,2 i 8,5).

Opracowała AW

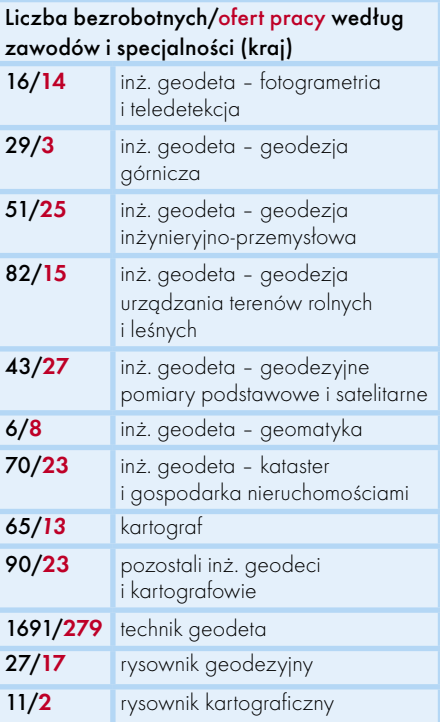

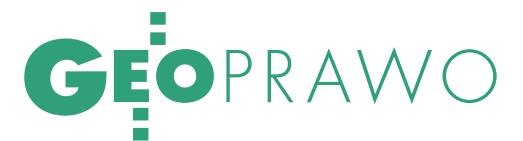

Przygoda z "4", czyli czerwona kartka dla GUGiK za egzamin na uprawnienia zawodowe

# SIĘ, JASIU!

Zachciało mi się uprawnień, no, może nie do końca to ja o tym zdecydowałem, ale zacznijmy od początku. Pewnego dnia, w styczniu 2005 roku, przyszedłem na moją budowę i od zaprzyjaźnionego kierownika, delikatnie, "na boku", dowiedziałem się, że...

DARIUSZ P. KOWALIK

### ...BYŁA BARDZO WAŻNA INSPEKCJA

i wśród bardzo ważnych uwag i zaleceń zakwestionowała moje prawo do wykonywania czynności geodety. Byłem zszokowany. W przeciwieństwie do Wysokich Inspektorów nie miałem jeszcze okazji przeczytać słynnego już dzisiaj wyjaśnienia głównego geodety kraju Jerzego Albina, w którym to z dnia na dzień pozbawił mnie de facto prawa do obsługi geodezyjnej dużych budów. Po ćwierci wieku budowania przeze mnie samych poważnych obiektów (między innymi centra handlowe i duże sklepy: Targówek, Reduta, Castorama, Selgros, Wola Park, a także Świątynia Opatrzności Bożej) i otrzymaniu w 1988 roku uprawnień zawodowych również w zakresie ówczesnym trzecim "Geodezyjne pomiary realizacyjne i inwentaryzacje"!

W moim przypadku nie było to groźne, gdyż i tak w ramach organizacji pracy pieczę nad moimi poczynaniami sprawuje Kierownik (szczęśliwie ma stosowne, "wyjaśnione" przez Jerzego Albina uprawnienia), chodziło więc głównie o prestiż, lecz dla mnie i tak była to katastrofa. Ja – postrzegany na budowach jako stary fachowiec, pożądany przez wykonawców – bez uprawnień! Dodatkowo bez wiedzy o ich braku, tragedia.

### ROZPOCZYNAM

DZIAŁANIA NAPRAWCZE. Nie miałem ani chęci, ani siły walczyć z Jerzym Albinem (w moich czasach studenckich asystentem na PW, a dziś głównym geodetą kraju) o stosowanie prawa powielaczowego (odsyłam do artykułu w GEODECIE 4/2005 i rozważań na temat zakresów uprawnień). Udowodnienie czegokolwiek Ważnemu Urzędowi graniczy z cudem, a wielomiesięczne pisemne polemiki wymagają od petenta (czytaj ode mnie) maksimum zaangażowania, przy braku zrozumienia z drugiej strony. Ile osób pomyślało podobnie jak ja i zaniechało działania w imię świętego spokoju? Mam wrażenie, że przytłaczająca większość. A taka postawa, niestety, utwierdza oponenta w przekonaniu o własnej nieomylności. Myśl o polemice z prawem stanowionym za pomocą pism wyjaśniających odrzuciłem więc na wstępie i przystąpiłem do, jak się wydawało, łatwiejszego i szybszego załatwienia sprawy. Muszę "dorobić" zakres czwarty uprawnień.

Od "moich czasów" dużo się zmieniło, na szczęście dzisiaj jest internet, a w nim dostępne wszystko, co potrzeba. Dodatkowo, zrządzeniem losu, z pomocą przyszedł mi mój zakład pracy, organizując kurs przygotowawczy do egzaminu na uprawnienia zawodowe. Cudnie. Wszystko sprawnie i szybko. Kurs w zakresie "wszystkich uprawnień" za 750 złotych, zniżek brak. To, że chodzi mi tylko o "czwórkę", nikogo nie obchodzi.

### TOWAREM JEST KURS, KURS ZA 750 ZŁOTYCH,

nie chcesz, nie bierzesz. Też chciałbym tak działać, nie mam, niestety, monopolu na geodezję. Pomyślałem w końcu pozytywnie, że organizatorzy kursu mają chyba rację, wysłucham wszystkiego, odświeżę wiadomości, dowiem się co nieco o nowych trendach, w geodezji oczywiście. Ustawy i Rozporządzenia śledzę, bo w Polsce każdy, kto choć ciut-ciut ociera się o prawo, wie, że nawet krótki urlop może przyczynić się do dużej wyrwy w wiadomościach, prawodawca nie śpi. Mnie samego złapano już raz na początku tego opowiadania na "swoistej" interpretacji prawa. I tak jest mi łatwiej niż innym, mam w domu prawdziwy skarb, a mianowicie mocno ze mną od lat zaprzyjaźnioną niezłą prawniczkę...

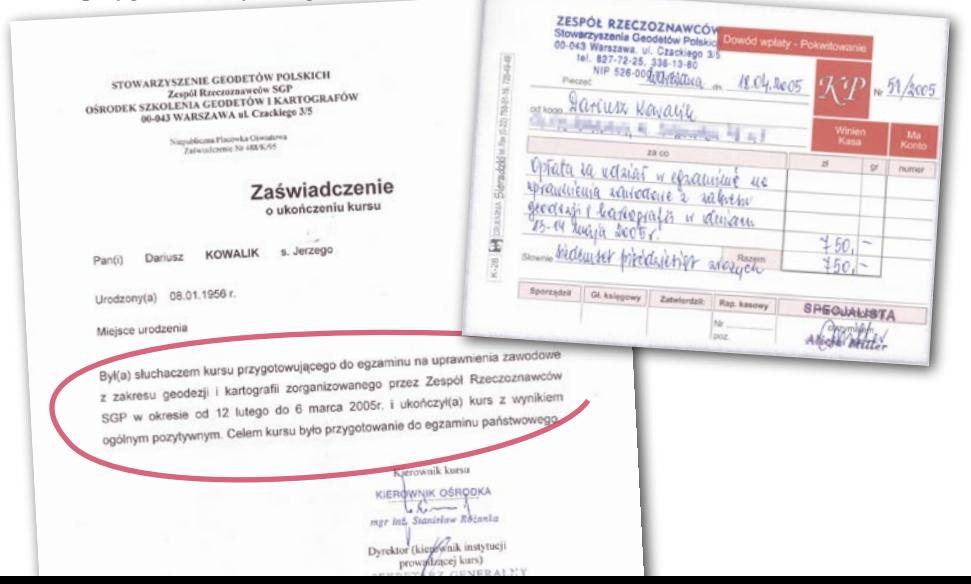

**GEODETA** MAGAZYN GEOINFORMACYJNY NR 3 (130) MARZEC 2005

8

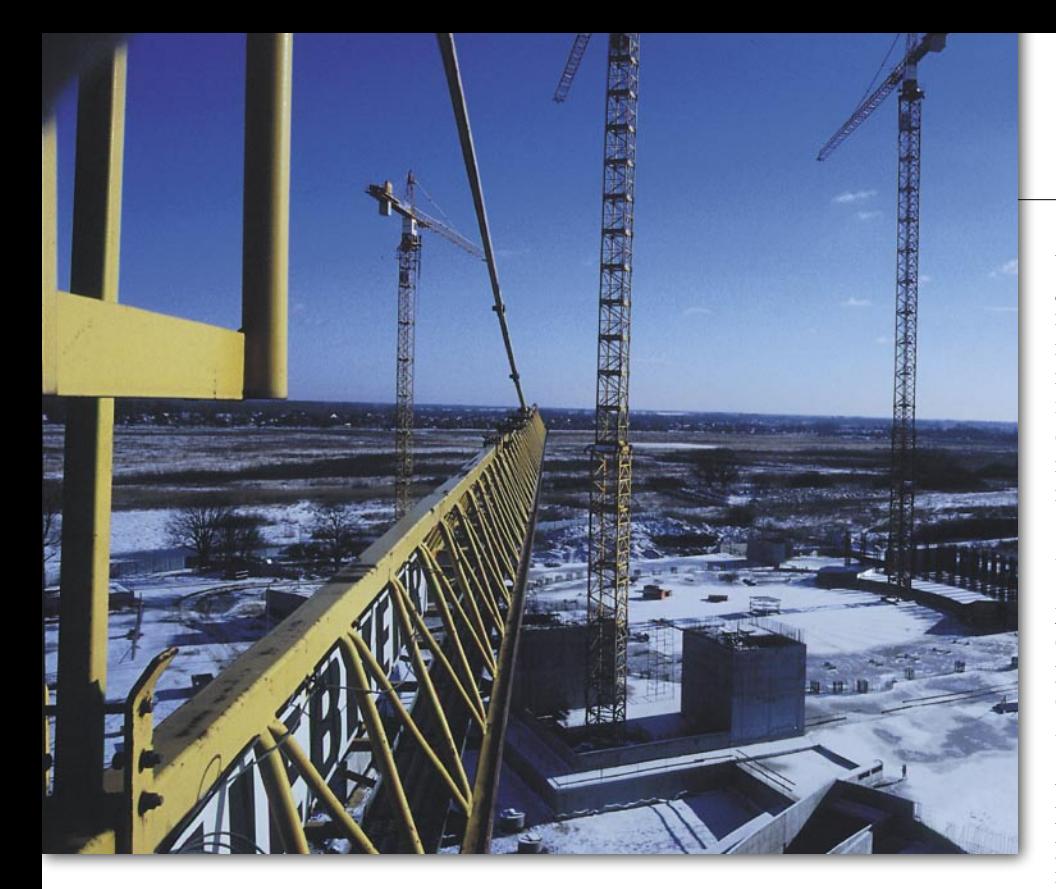

Z podniesionym czołem idę na kurs, słucham, notuję... Wreszcie koniec, dyplom ukończenia, życzenia powodzenia na egzaminie. Dużo to, po prawdzie, się nie nauczyłem na tym kursie, ale to przecież sprawa indywidualna, jeden może od razu, inny nie. Przypomniałem sobie swoje nauki komputerowe, kiedy to właściwie wszystkiego nauczyłem się sam z książek, a z kursów nic. Może to już taka moja natura, że musi sama wszystkiego dotknąć.

Otrzymałem więc dyplom, wstępnie przeze mnie niedoceniony, o ukończeniu z wynikiem pozytywnym kursu przygotowawczego, z właściwego – jak się później okazało – Stowarzyszenia. Jakież było jednak moje zdziwienie, gdy po złożeniu wniosku o nadanie uprawnień zawodowych nakazano mi opłatę za egzamin wnieść do tegoż samego właściwego Stowarzyszenia.

### OD RAZU ZROZUMIAŁEM, ŻE ZROBIŁEM INTERES ŻYCIA,

750 złotych za kurs, 750 kolejnych złotych za egzamin. Wszystko ulokowane we właściwym Stowarzyszeniu, mogłem liczyć na sukces. z dobrym interesem włącznie. A jednak nie miałem racji, bo już niedługo okazało się, że interes to zrobiłem nie ja. A ja? Ja i tak jeszcze dopłacę.

Wracam do rzeczy. Na dostarczonym mi przez Wysoki Urząd wniosku wypełniłem wszystkie niezbędne dane wraz z załącznikami, znaczkami, zdjęciem kandydata (to moim) – w sumie dopłacam około 30 złotych. Spisałem: co, kiedy, jak i po jakimś czasie otrzymałem pozytywną odpowiedź kwalifikującą mnie do egzaminu. Toż 25 lat robię, co robię, to mi się chyba dopuszczenie do egzaminu należy? Na marginesie, ciekawi mnie, iluż to egzaminatorów prowadziło tyle poważnych budów. Pewnie niewielu, ale może nie pracowali w Warszawie, może nie w dużej firmie, może nie mieli szans? To zresztą, zdaniem wielu, nieważne, wszak liczy się teoria, prawo i chęć szczera…

Egzamin, co tu dużo mówić, to jeden wielki stres. Test, dopuszczenie do pisemnego, dobrze poszło… Niestety, tylko według mnie,

### ● OKAZUJE SIĘ

ŻE ZABRAKŁO 2 PUNKTÓW. Nikt nie będzie rozmawiał z inżynie-

rem, nikt nie powie, że może następnym razem, nikt nie poświęci jednej minuty na

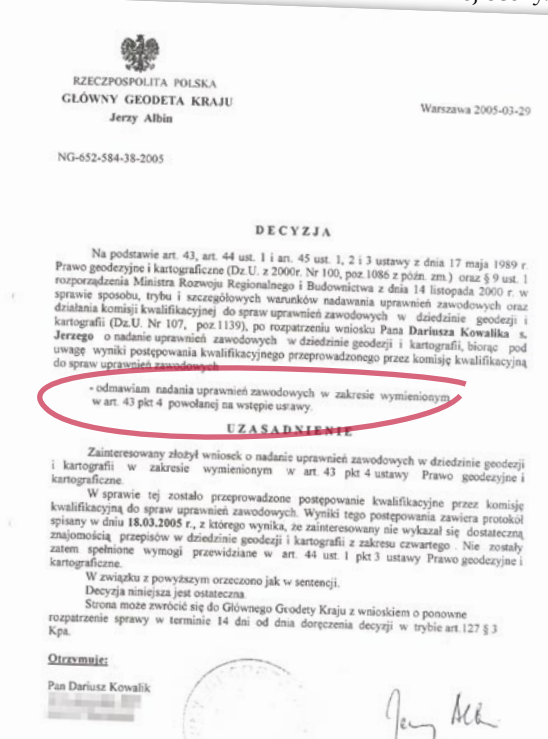

uzasadnienie, nikt nie ma czasu. Z drugiej strony, myślałem, pięcioosobowa komisja na pewno wnikliwie przeczytała moje nieporadne odpowiedzi, poradzi nad moją pracą, zastanowi się, wyważy i wymierzy, mając wątpliwości... Wreszcie po burzliwej naradzie wyszło jej, że mi brakuje dwóch punktów, trudno, nie mogą mnie przepchnąć.

To był sen, a prawda na jawie była prozaiczna: w 2-3 godziny trzeba sprawdzić 30-40 prac. A więc do roboty, szybciej, jeszcze szybciej, kto to ten X?, nie znam, co on pisze?, szybciej, szybciej, nie znam, pierwsze pytanie, coś, drugie pytanie, coś, trzecie… razem: nie zda, dzisiaj dużo zdało, koniec jawnej fikcji. Uff!

Moje chłodne rozumowanie wygląda tak. Zakres "4" ocenia dwóch członków komisji, pewnie nie więcej, na jednego przypada około 50 pytań, czyli 3, może nawet 5 minut na pytanie. A charakterki pisma ręcznego kandydatów różne, trzeba czasem się wczytać, zastanowić nad treścią, nad oceną, żeby była sprawiedliwa. Jeszcze trzeba wpisać ocenę i podpisać się. Te zygzaki, te nieczytelne cyfry tłumaczę tylko brakiem czasu, gdyż stawia je kwiat polskiej geodezji powołany do oceny innych i świecący (w tym przypadku dla mnie) przykładem.

Mija kilka tygodni i mój ulubiony listonosz od złych rzeczy przynosi

### DECYZJĘ ODMAWIAJĄCĄ NADANIA MI UPRAWNIEŃ ZAWODOWYCH.

To wywołuje ponowne analizy, przemyślenia. W końcu idę zobaczyć, co ja tam właściwie napisałem, czym uraziłem Wysoką Komisję, a przede wszystkim jakie są zalecenia i wyjaśnienie negatywnej oceny. Może ktoś się dziwi moim na-

iwnym rozterkom, ale przeczytałem regulamin, a tam w paragrafie 11 punkt 7 napisano: "Negatywny wynik postępowania kwalifikacyjnego wymaga szczegółowego uzasadnienia w protokole. W szczególności należy opisać wykaz zagadnień, których osoba egzaminowana nie opanowała w stopniu umożliwiającym wykonywanie samodzielnych funkcji w dziedzinie geodezji i kartografii oraz przebieg egzami-

**GEODETA**  $\circ$ MAGAZYN GEOINFORMACYJNY NR 3 (130) MARZEC 2005

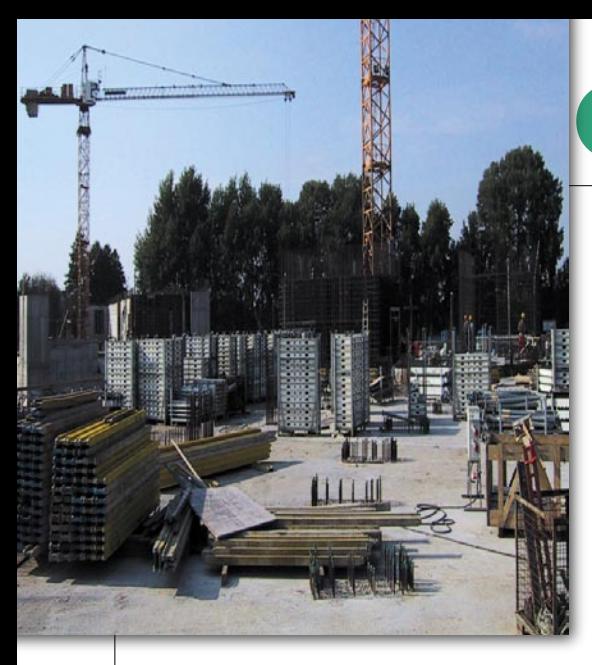

nu (...)". Z kolei w punkcie 8 szczegółowo opisano, co powinno kończyć negatywny egzamin: "po podpisaniu protokołu przewodniczący ogłasza osobie zainteresowanej ostateczny wynik postępowania kwalifikacyjnego". Dodatkowo, powtarzając sobie, że moją pracę czytało co najmniej dwóch członków pięcioosobowej komisji, miałem nadzieję, że może ten drugi starał się coś zrobić dla mnie, może usilnie mnie bronił przed tym pierwszym. Dziś wiem, że tego drugiego nie było.

Jestem zdecydowany, idę. Oglądam pracę, nic, żadnych uwag, jeden bazgroł, to – jak się później okazało – podpis jednego członka komisji, trzy nieczytelne cyfry oraz suma, też wątpliwa, mało czytelna, a w kółku to wynik.

Zaczynam ponownie, nerwowo (termin odwołania upływa za 1 dzień) wertować regulamin. Zdecydowanie inaczej w tym regulaminie niż w życiu.

### **.** SKŁADAM ODWOŁANIE, ZDĄŻYŁEM.

W odpowiedzi druga decyzja GGK w sentencji podobna, tym razem obszerna, z uzasadnieniem. Już wiem, że jestem niedouczony i nic mi nie pomoże. To, że ktoś się nie podpisał, nie ma żadnego znaczenia prawnego (jak się później okazało tylko dla Wysokiego Urzędu). Żyję z tym dwadzieścia osiem dni, myślę, zastanawiam się, mędrkuję, mój przyjaciel mówi mi: "na co ci to?". A mnie bierze coraz większa cholera. Ostatniego dnia siadam i piszę skargę do wojewódzkiego sądu administracyjnego, poprawia zaprzyjaźniony prawnik. Uzasadniam procedurą, bo wiem, że sąd administracyjny nie bada krzywdy, nie sprawdza, czy oceny komisji stosowne, a jedynie zgodność z prawem i procedurą. Urząd znowu nie stanął na wysokości zadania. W odpowiedzi na skargę po raz kolejny w niewybrednych słowach wskazuje brak kwalifikacji i tak dalej, i tak dalej.

# GEOPRAWO

Po kilku miesiącach oczekiwania rozprawa i wyrok, który uchyla obie decyzje głównego geodety kraju jako rażąco naruszające prawo. Okazuje się, że przez ostatni rok GGK stosował nie tę, co trzeba, podstawę prawną, ale dla mnie wyrok oznacza tylko to, że w mojej sprawie GGK wadliwie przeprowadził egzamin, opierając się na regulaminie, który nie obowiązywał. Pikanterii całej sprawie dodaje fakt, że niniejszy regulamin może do dzisiaj, a na pewno do dnia rozprawy widniał na oficjalnych stronach internetowych głównego geodety kraju. A skoro tak, to komisja powołana przez Właściwy Urząd, działając na podstawie niewłaściwego rozporządzenia, nie miała prawa wydawać oceny, a wskazana przez GGK instytucja (w tym przypadku pewne znane Stowarzyszenie) nie miała tym samym prawa brać pieniędzy za egzamin.

Moja komisja, jak wskazał Urząd w uchylonych przez Sąd decyzjach działała na podstawie rozporządzenia ministra rozwoju regionalnego i budownictwa z 14 listopada 2000 r. *w sprawie sposobu i szczegółowych warunków nadawania uprawnień zawodowych oraz działania komisji kwalifikacyjnej ds. uprawnień zawodowych w dziedzinie geodezji i kartografii* (DzU nr 107, poz. 1139), które to rozporządzenie 1 maja 2004 r., czyli w dniu wejścia Polski do UE, przestało obowiązywać. Wysoki Urząd nie zauważył (?), że w to miejsce weszło rozporządzenie ministra infrastruktury z 30 lipca 2003 r. (DzU nr 143, poz. 1396) praktycznie przejmujące ustalenia nieobowiązującego. Tak sobie myślę, że każdy, kto popełniłby taki błąd na egzaminie na uprawnienia, dostałby parę punktów mniej, szczególnie że w mojej komisji był autor wygasłego regulaminu.

### OCZYWIŚCIE DO DZISIAJ GGK TEGO NIE ROZUMIE

i przyjdzie mi pewnie na drodze sądowej dochodzić 750 zł za egzamin, którego nie miało prawa być. Z dużą dozą przekonania o swej dobrej woli oddał mi Urząd 200 zł zasądzonych przez WSA tytułem zwrotu kosztów postępowania. Długo pewnie dochodzić będę usunięcia z moich akt niezdanego według Urzędu, a niebyłego według mnie i wyroku Sądu, egzaminu. Żeby było śmieszniej, autorem nieobowiązującego regulaminu (na skutek nieobowiązywania aktu prawnego, na podstawie którego został wydany) jest członek mojej komisji i jednocześnie mój nauczyciel z kursu. A może to ten sam, który podpisał się nieczytelnie na mojej pracy? Jeśli to On, wiedział, co robi, bo po co mieszać swoje nazwisko w niepewne sprawy?

Na koniec wyjaśnienie tytułu. W trakcie mojej bytności w Wysokim Urzędzie, podczas gdy ja z narastającym zdziwieniem i trwogą czytałem swoją pracę, nadzorujący mnie urzędnik zadał mi pytanie: "po co pan to robi?". Odpowiedziałem, że dla zasady, a urzędnik doradził: "ucz się, pan, ucz, a nie filozofuj". Dziś ja – przyznaję, z pewną satysfakcją – mówię Panu, Panie Urzędniku: ucz się, Jasiu, ucz i nie popełniaj błędów, które ośmieszają Urząd.

Tekst i zdjęcia DARIUSZ P. KOWALIK

PS Informacja dla wszystkich, którzy zdawali egzamin w 2005 roku: wyrok skutkuje tylko w mojej sprawie, śpijcie spokojnie, nie odbiorą Wam uprawnień. W maju 2005 r. przystąpiłem ponownie do egzaminu i zdałem go przed całą burzą. Mam uprawnienia zakresu 4, może mi ich nie odbiorą, a jeśli zechcą, to lepiej niech pamiętają o procedurze. Moje odwołanie od łzy – pewne. Do dzisiaj (od wy-

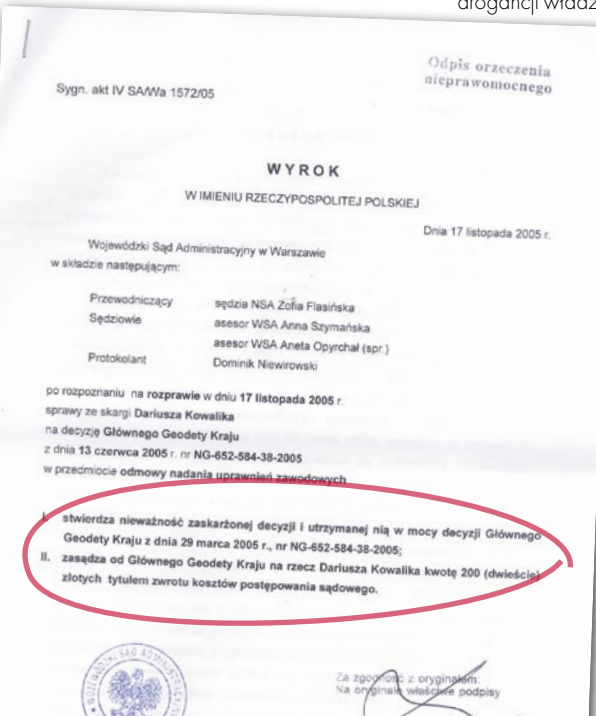

roku minęły 3 miesiące) nie otrzymałem od Wysokiego Urzędu odpowiedzi ani decyzji. Przypominam, że kpa w art. 35 określa termin załatwienia sprawy na 1 miesiąc, a ja – płacąc 11,50 – stosownym podaniem z załącznikami żądałem wszczęcia z datą 28 lutego 2005 r. postępowania administracyjnego. Niby się toczyło, a teraz przestało. Do dziś nie ma prawomocnej decyzji. Może Sąd późno przesłał wyrok, może Jaś się znowu niedouczył, poczekamy, zobaczymy.

**GEODETA** MAGAZYN GEOINFORMACYJNY NR 3 (130) MARZEC 2005

10

# Zarezerwuj termin na **EUROPEJSKĄ KONFERENCJĘ BE 2006**

# 11-15 czerwca 2006 Praga, Czechy

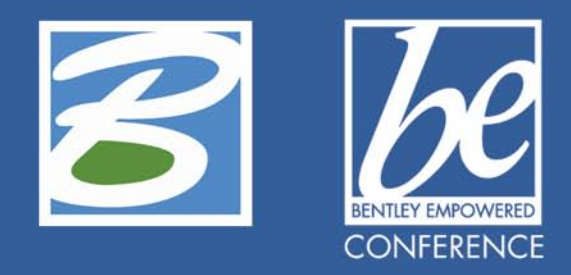

W ZWIĄZKU Z REKORDOWĄ LICZBĄ SPODZIEWANYCH UCZESTNIKÓW ZAREZERWUJ MIEJSCE JUŻ DZISIAJ, DOKONUJĄC WSTĘPNEJ REJESTRACJI NA **WW.BE.ORG** 

Europejska Konferencja **BE 2006** Dokonaj wstępnej rejestracji już dzisiaj

Wśród osób, które dokonają wstępnej rejestracji, Bentley System Polska rozlosuje 5 bezpłatnych wejściówek na Europejską Konferencję BE 2006 w Pradze

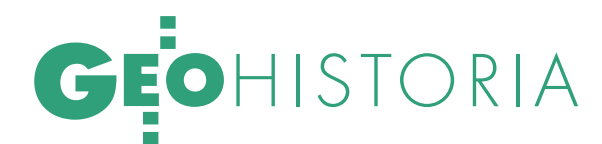

Blaski i cienie realizacji polskich atlasów narodowych, cz. 2

SZTUKA I SZTUKA SPRZEDA

Dzieje naszych atlasów narodowych były skomplikowane i pełne niespodzianek. Przypomnijmy choćby załamanie się wydania pierwszego z nich z powodu ograniczeń w dostępności materiałów, wykonywanie irracjonalnych "czystorysów redakcyjnych" przez całe lata 60. czy wreszcie brzemienne w skutki zaniedbanie spraw dystrybucji i permanentnej kontynuacji ostatniego Atlasu Rzeczypospolitej Polskiej.

**JERZY OSTROWSKI** 

ATLAS PRL, 1979-89, CZYLI TRÓJPRZYMIERZE NA JUBILEUSZ

Na ostatnim posiedzeniu Komitetu Redakcyjnego *Narodowego Atlasu Polski* w lutym 1979 r. ówczesny dyrektor Instytutu Geografii i Przestrzennego Zagospodarowania (do 1974 r. Instytutu Geografii) PAN prof. Jerzy Kostrowicki podkreślił potrzebę opublikowania w niezbyt odległej przyszłości nowego

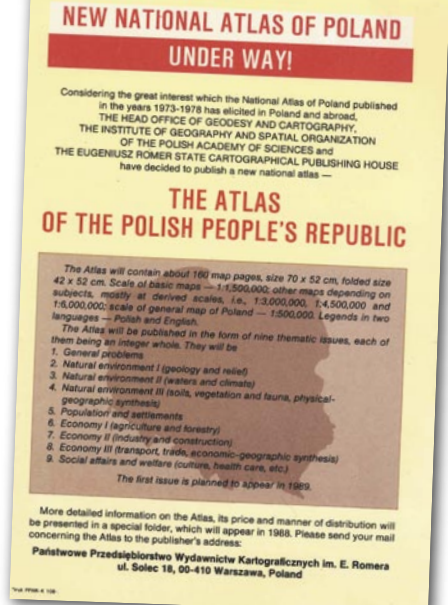

atlasu narodowego. W Pracowni Kartografii IGiPZ PAN zaczęto na ten temat dyskutować już znacznie wcześniej, bo w roku 1976, głównie w związku ze zmianą podziału administracyjnego i planowanym powszechnym spisem ludności w 1978 roku. Przygotowano nawet wstępny plan działań, zakładający opracowanie szczegółowej koncepcji nowej wersji atlasu wraz z makietą oraz przystąpienie w 1980 r. do prac autorskich i redakcyjnych. Już wiosną 1980 r. czytelnicy "Expressu Wieczornego" dowiedzieli się, że "naukowcy z Instytutu Geografii i Przestrzennego Zagospodarowania PAN rozpoczęli prace

ATLAS

POLSKIEJ

**ITEI** 

**RZECZYP** 

Ulotka przygotowana dla zagranicznych nabywców niedoszłego Atlasu Polskiej Rzeczypospolitej Ludowej

MAGAZYN GEOINFORMACYJNY NR 3 (130) MARZEC 2005

12 **GEODETA** 

# EOHISTORIA

nad nowym, 3-tomowym atlasem Polski, którego roboczy tytuł brzmi: *Atlas Polskiej Rzeczypospolitej Ludowej*". Wiadomość tę potwierdziły kilka miesięcy później dzienniki "Żołnierz Wolności" i "Trybuna Ludu", podkreślając jednocześnie, że ten "Wielki atlas PRL" bedzie opracowaniem znacznie różniącym się ujęciem i zakresem treści od wydanego przed kilku laty *Narodowego Atlasu Polski*.

To nagłośnienie rozpoczęcia prac było jednak nieco na wyrost, zamierzone bowiem pierwotnie przez IGiPZ PAN prowadzenie prac nad atlasem z wykorzystaniem funduszy specjalnego problemu badawczego okazało się niemożliwe. W Samodzielnej Pracowni Kartografii IGiPZ PAN, czyli dawnej redakcji atlasu, skupiono się zatem na wykonywaniu od podstaw oryginalnej mapy przeglądowej Polski w skali 1:500 000 z wykorzystaniem najnowszego materiału źródłowego, jakim była wydawana właśnie "cywilna" mapa topograficzna 1:100 000 w układzie GUGiK-80.

ytuacja zmieniła się na początku 1983 r., a prace uległy ponownemu ożywieniu, gdy okazało się, że Główny Urząd Geodezji i Kartografii gotów jest podjąć się finansowania publikacji. W listopadzie kierownik Samodzielnej Pracowni Kartografii IGiPZ PAN dr Michał Najgrakowski na posiedzeniu Komitetu ds. Kartografii Ogólnej przy prezesie GUGiK przedstawił zmodyfikowaną koncepcję redakcyjno-edytorską *Atlasu Polskiej Rzeczypospolitej Ludowej*. Projekt przewidywał wydanie atlasu w formie ośmiu zeszytów tematycznych. Atlas miał liczyć ogółem około 150 arkuszy z mapami w podstawowej skali 1:1 500 000 i dwujęzycznymi (polskimi i angielskimi) tekstami legend oraz komentarzy na odwrocie. Przedstawione założenia uzyskały pozytywną opinię i aprobatę Komitetu, zastrzeżenia wzbudził jedynie zaproponowany nakład 50 tysięcy egzemplarzy, który część dyskutantów, powołując się na poprzedni atlas, uznała za zbyt mały (!).

W następnym roku w IGiPZ PAN przystąpiono do ustalania harmonogramu prac nad atlasem, przygotowania szczegółowych założeń redakcyjnych oraz map podkładowych dla autorów. Po żmudnych uzgodnieniach formalnych w maju 1986 r. podpisane zostało oficjalne trójstronne porozumienie między Głównym Urzędem Geodezji i Kartografii, Instytutem Geografii i Przestrzennego Zagospodarowania PAN oraz Państwowym Przedsiębiorstwem Wydawnictw Kartograficznych w sprawie wspólnego opracowania i wydania atlasu. GUGiK miał starać się o odpowiednią opiekę władz państwowych i środki do realizacji atlasu, IGiPZ PAN – zapewnić dobór właściwych autorów map oraz wykonać prace redakcyjne, a PPWK – zająć się opracowaniem technicznym, drukiem oraz wydaniem i organizacją sprzedaży atlasu. Koordynację prac powierzono 9-osobowemu Komitetowi Organizacyjnemu pod wspólnym przewodnictwem prezesa GUGiK prof. Zdzisława Adamczewskiego i dyrektora IGiPZ PAN prof. J. Kostrowickiego. Powołano także dr. M. NajgrakowPrace autorskie i redakcyjne rozpoczęto od zeszytu drugiego, zawierającego mapy z zakresu geologii, geofizyki i geomorfologii, dla których dysponowano dobrymi materiałami autorskimi. Pierwsze umowy z autorami podpisano wiosną 1987 r., a wkrótce potem w PPWK przystąpiono do wykonywania czystorysów.

Podjęto także działania promocyjne z myślą o dystrybucji atlasu; m.in. dla potencjalnych nabywców zagranicznych przygotowano specjalną ulotkę w języku angielskim, która – rozesłana do wielu instytucji naukowych – zaczęła przynosić efekty w postaci licznych deklaracji zaku-

### NARODOWY ATLAS AFGANISTANU

Przypominając burzliwe lata 80. w aspekcie dziejów naszych atlasów narodowych, warto na marginesie przynajmniej napomknąć, że polska kartografia przeżyła w tym czasie również niepozbawioną poważnych perturbacji "przygodę" z przygotowaniem i wydaniem atlasu narodowego właściwie także polskiego, choć niedotyczącego naszego kraju, mianowicie narodowego atlasu Afganistanu, opracowanego i zredagowanego w Przedsiębiorstwie Eksportu Geodezji i Kartografii

"Geokart" oraz wydrukowanego także w Polsce w 1987 roku.

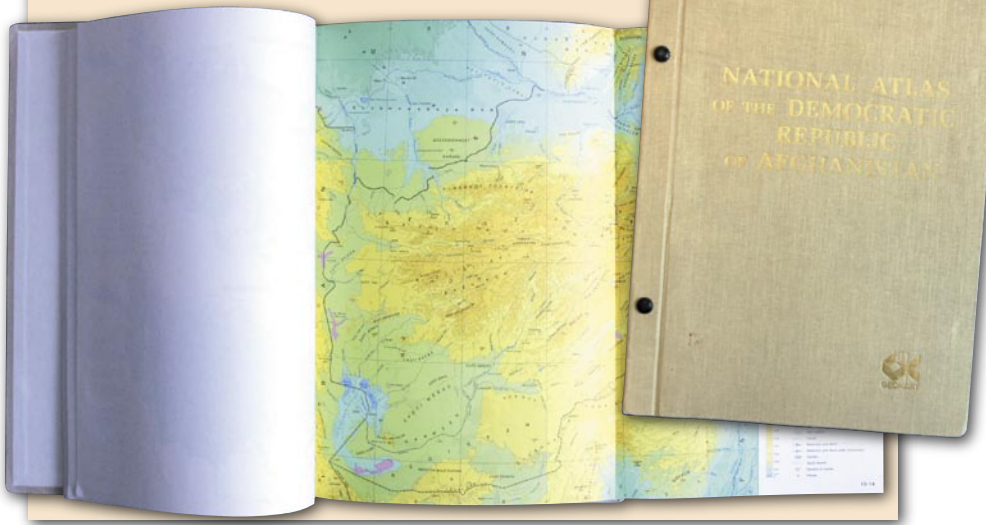

skiego na redaktora naczelnego oraz 24- -osobową Radę Naukową Atlasu PRL.

W zatwierdzonej wówczas na XV Ogólnopolskiej Konferencji Kari przyjętej do realizacji wersji atlasu, zaprezentowanej tograficznej w Poznaniu we wrześniu 1986 r. (M. Najgrakowski 1986), zakładano wydanie dziewięciu samodzielnych zeszytów (tomów) tematycznych obejmujących: zagadnienia ogólne (z 6-arkuszową mapą przeglądową), środowisko przyrodnicze (3 zeszyty), zaludnienie, gospodarkę (3 zeszyty) oraz zagadnienia społeczno-socjalne. Każdy z wydawanych sukcesywnie zeszytów miał zawierać blisko 20 arkuszy, a zakończenie całości planowano wstępnie na rok 1995.

pu dzieła. Opracowywany atlas, ze względu na swoją rangę naukową i społeczną, miał być ważnym elementem planowanych na 1994 r. uroczystych obchodów 50. rocznicy powstania Polski Ludowej, stanowiłby bowiem atrakcyjną i autorytatywną dokumentację jej osiągnięć w wielu dziedzinach.

Jednak zmiany organizacyjne, przede wszystkim zaś likwidacja GUGiK i przejęcie jego zadań przez Departament Geodezji, Kartografii i Gospodarki Gruntami w nowo utworzonym Ministerstwie Gospodarki Przestrzennej i Budownictwa oraz związana z tym niepewność źródeł finansowania spowodowały w 1988 roku zahamowanie prac, a wkrótce ich zawieszenie, tym bardziej że nie spotkały się ze zrozumieniem ówczesnych de-

# GEOHISTORIA

cydentów starania dyrekcji IGiPZ PAN o zaliczenie atlasu do Centralnego Programu Badań Podstawowych. W tej sytuacji kontynuowano jedynie opracowywanie wspomnianej mapy przeglądowej 1:500 000. Tak więc bardzo obiecująca inicjatywa wydania nowego atlasu narodowego upadła, zanim zdołano wydrukować choćby jeden jego arkusz.

### ATLAS RP, 1990- -1998 (2002), CZYLI OBIECANKI **CACANKI**

Po przemianach politycznych i ustrojowych w latach 1989 i 1990 odżyła również potrzeba wydania atlasu narodowego. Nowy dyrektor Departamentu Geodezji, Kartografii i Gospodarki Gruntami MGPiB, późniejszy główny geodeta kraju, dr inż. Remigiusz Piotrowski uznał wydanie takiego atlasu za jedno z priorytetowych zadań państwowej służby geodezyjnej i kartograficznej. W konsekwencji jego działań prace nad atlasem podjęto ponownie, znacznej modyfikacji uległa jednak jego koncepcja edytorska. Zdecydowano, że publikacja pod nowym tytułem *Atlas Rzeczypospolitej Polskiej* będzie dziełem jednotomowym, składającym się z czterech części tematycznych wydawanych sukcesywnie w kilku seriach  $d$ ystrybucyjnych:  $\bullet$  cz. 1 – Państwo – terytorium – organizacja,  $\bullet$  cz. 2 – Środowisko naturalne, ● cz. 3 – Społeczeństwo,  $\bullet$  cz. 4 – Gospodarka.

Z uwagi na oszczędności objętość atlasu została ograniczona ze 180 do 150 arkuszy mapowych (ostatecznie wyszło ich 158). Zrezygnowano również z osobnych opraw poszczególnych części i postanowiono przechowywać luźne arkusze we wspólnym okazałym pudle, nazywanym przez twórców atlasu etui.

 $\sum_{\substack{\text{postanowion}}}$ race podjęto w 1991 r., przy czym<br>postanowiono wykorzystać część<br>opracowań autorskich wykona-<br>pych w latach 1987 i 1988. Rada Naukopostanowiono wykorzystać część nych w latach 1987 i 1988. Rada Naukowa *Atlasu Rzeczypospolitej Polskiej* pod przewodnictwem prof. Jerzego Kondrackiego zaczęła systematycznie pracować od maja 1992 roku. Nastąpiły także istotne zmiany w organizacji prac. Po wycofaniu się PPWK to Departament Geodezji, Kartografii i Gospodarki Gruntami (a formalnie – stojący na jego czele główny geodeta kraju) przejął wszystkie obowiązki

**GEODETA** 14 MAGAZYN GEOINFORMACYJNY NR 3 (130) MARZEC 2005 i prawa wydawcy, włącznie z promocją i dystrybucją atlasu. Zostało to potwierdzone nowym, tym razem dwustronnym porozumieniem, zawartym w lipcu 1992 r. między Ministerstwem Gospodarki Przestrzennej i Budownictwa a Instytutem Geografii i Przestrzennego Zagospodarowania PAN. Natomiast Polskie (do końca 1991 r. Państwowe) Przedsiębiorstwo Wydawnictw Kartograficznych im. E. Romera zajęło się opracowaniem technicznym (w tym wykonaniem czystorysów) i drukiem atlasu w ostrożnie skalkulowanym nakładzie 20 tysięcy egzemplarzy.

Od tego czasu intensywne prace nad atlasem trwały nieprzerwanie do wiosny 1998 roku, kiedy to ostatecznie zakończono druk i oprawianie 317-stronicowego załącznika książkowego zawierającego informacje ogólne, spis treści oraz skorowidz nazw. Nie obyło się przy tym bez różnego rodzaju napięć i zakłóceń, co było nieuniknione przy realizacji tak złożonego projektu, problemach z pozyskaniem odpowiednich autorów i dotrzymywaniem dość sztywnych, a nie

zawsze realnych terminów wykonania poszczególnych opracowań. W każdym razie dzięki dużemu zaangażowaniu wszystkich uczestników (wydawcy, redakcji merytorycznej i technicznej, Rady Naukowej), a także wdrożeniu i wprowadzeniu w połowie prac nowoczesnych technik komputerowych, począwszy od 1994 r. regularnie publikowano kolejne serie dystrybucyjne. W sumie ukazało się pięć takich zestawów, na które złożyło się 158 arkuszy mapowych z 912 mapami, 11 arkuszy tekstowych, wspomniana wyżej książka-załącznik oraz etui. W ramach pierwszej serii opublikowano dedykację podpisaną przez prezydenta RP Lecha Wałęsę, podkreślającą rangę dzieła, przedmowę "Od Wydawcy" oraz "Słowo wstępne", w którym m.in. zapowiedziano "permanentne prowadzenie i aktualizowanie dzieła (...) poprzez sukcesywne wydawanie dodatkowych arkuszy, które użytkownicy będą mogli włączyć do posiadanego już atlasu, przy czym będą to zarówno nowe tematy, jak i zaktualizowane opracowania map wcześniej wydanych".

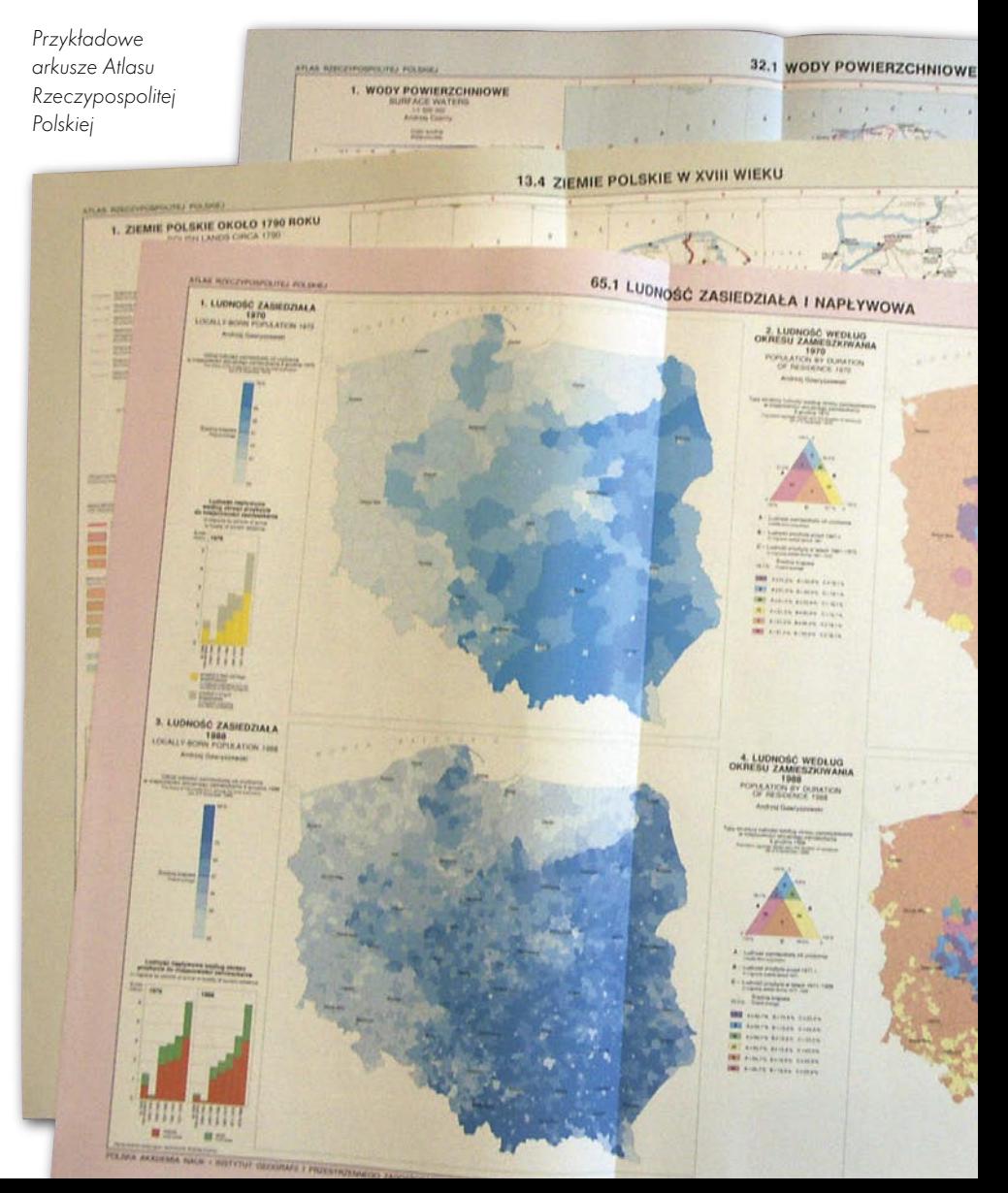

O tej zobowiązującej deklaracji<br>jeszcze wrócimy, w tym miejscu<br>warto natomiast przypomnieć,<br>ze na temat atlasu, jego znaczenia, konjeszcze wrócimy, w tym miejscu warto natomiast przypomnieć, że na temat atlasu, jego znaczenia, koncepcji, treści oraz organizacji i przebiegu prac ukazało się kilka omówień, sprawozdań i obszernych wywiadów w czasopismach fachowych (patrz literatura). Nie zaniedbano również prezentowania atlasu na forum międzynarodowym, przede wszystkim na wystawach Międzynarodowej Asocjacji Kartograficznej, a także w kilku obcojęzycznych publikacjach. Wydano również specjalne foldery – najpierw niezbyt udany graficznie dwujęzyczny, a następnie osobno w języku polskim i angielskim. Jest wreszcie atlas stałą pozycją na stoiskach reaktywowanego w styczniu 1997 r. GUGiK-u zarówno podczas krajowych, jak i międzynarodowych targów książki.

Dobrą okazją do poważnej fachowej oceny treści i formy atlasu była specjalna konferencja zorganizowana w październiku 1998 r. przez IGiPZ PAN i GUGiK. Atlas został oceniony na ogół pozytywnie. Zwrócono m.in. uwagę na popraw-

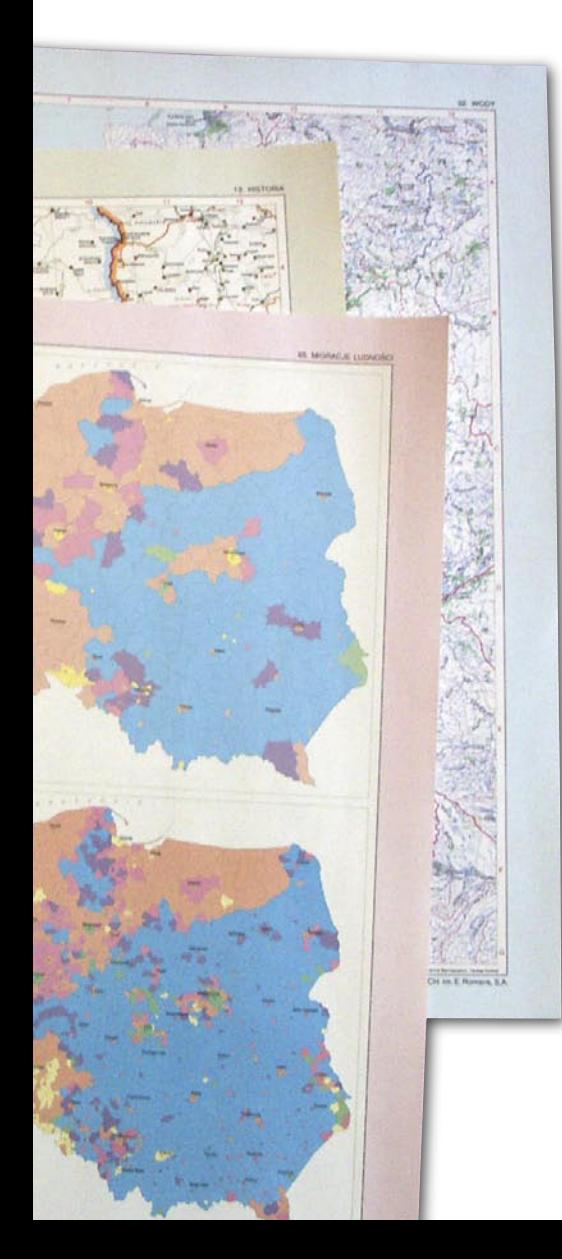

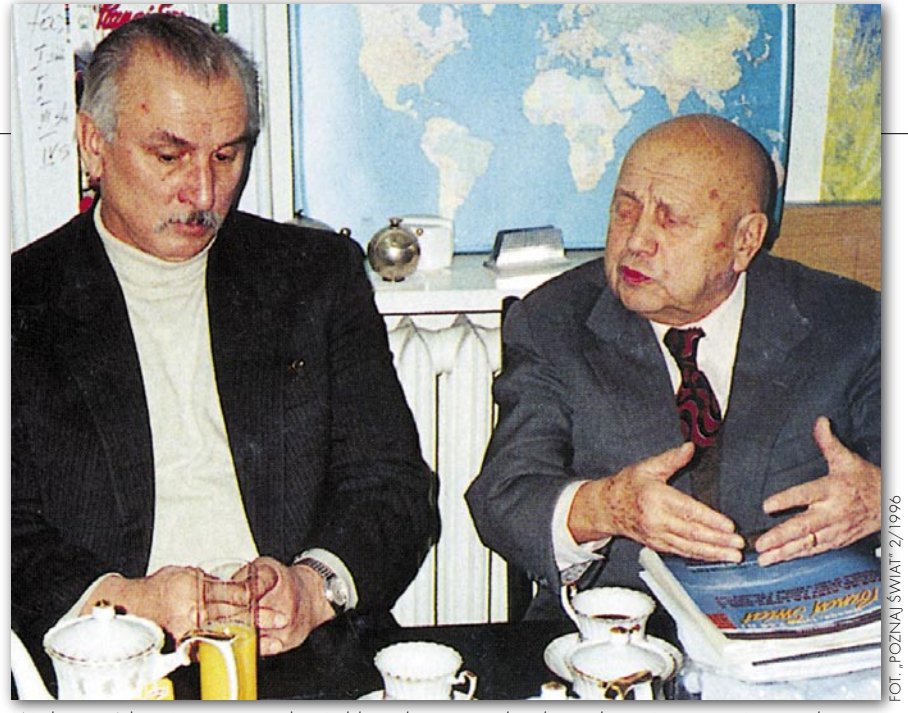

Wydawca Atlasu Rzeczypospolitej Polskiej główny geodeta kraju dr inż. Remigiusz Piotrowski (z lewej) oraz przewodniczący Rady Naukowej tego atlasu prof. Jerzy Kondracki w redakcji miesięcznika "Poznaj świat" w 1996 roku dyskutują o wydawanym atlasie

ne stosowanie poszczególnych metod prezentacji i wysoki poziom reprodukcji, wysoko oceniono serię szczegółowych map historycznych. Syntetyczne porównanie *Atlasu Rzeczypospolitej Polskiej* pod względem zakresu treści i struktury tematycznej ze 130 atlasami narodowymi innych krajów wydanymi po roku 1948, dokonane przez prof. W. Pawlaka (1998), potwierdziło bardzo wysoką pozycję naszego dzieła, "kontynuującego najlepsze osiągnięcia polskiej geografii i kartografii, tak w sferze metodycznej, jak i technicznej". Nie zabrakło jednak również głosów krytycznych, dotyczących np. braku kilku ważnych tematów, zbyt skomplikowanego ujęcia niektórych zjawisk (np. z zakresu klimatu) oraz niejednolitości dołączonych komentarzy, a także licznych postulatów na przyszłość.

Poza tym ukazały się dotychczas tylko dwie, ale za to ważne, oceny atlasu pod kątem jego użytkowania – obie eksponujące jego walory dydaktyczne: recenzja J. Wrony (2000) oraz cenne wskazówki dla nauczycieli dotyczące korzystania z jego map w gimnazjum i liceum (L. Janasik 2001).

Wymienione wyżej publikacje, Przestrzennej i Budownictwa połączona ulotki, uroczysta prezentacja w Ministerstwie Gospodarki z konferencją prasową, pokazy na wystawach i targach, a nawet nagroda I stopnia w dziedzinie geodezji i kartografii przyznana przez ministra spraw wewnętrznych i administracji – wszystko to okazało się niewystarczające, aby wydrukowane 20 tysięcy egzemplarzy atlasu trafiło do

rąk użytkowników. W przeciwieństwie do jakże skutecznej akcji Ossolineum sprzed dwudziestu lat zupełnie zawiodła promocja atlasu, przede wszystkim zaś nie pomyślano o dotarciu z informacją o nim do milionów Polaków (także za granicą) za pośrednictwem wielkonakładowej prasy, radia i telewizji, zwłaszcza wobec trudności z rozpisaniem subskrypcji w warunkach przeobrażeń rynkowych na początku lat 90. Atlas, sprzedawany przez Centralny Ośrodek Dokumentacji Geodezyjnej i Kartograficznej, rozchodzi się bardzo słabo, ponieważ potencjalni nabywcy nie wiedzą, że właśnie tam jest do kupienia, i to po umiarkowanej cenie 150 zł. Zabrakło również decyzji o przekazaniu na samym początku na specjalnie korzystnych warunkach (w tym nawet nieodpłatnie) znacznej części nakładu "z urzędu" instytucjom administracyjnym, samorządowym, naukowym, wojskowym i kulturalnym (m.in. bibliotekom naukowym, uczelnianym i szkolnym). Mimo że kilka tysięcy atlasów kupiło Ministerstwo Edukacji Narodowej, to w dalszym ciągu, osiem lat po wydaniu, w magazynach CODGiK zalega jeszcze ponad 9 tysięcy egzemplarzy, a więc 45% nakładu! Problem ten wymaga niezwłocznego rozwiązania, biorąc pod uwagę nieustanne "starzenie się" atlasu.

Na decyzję wydawcy *Atlasu Rzeczypospolitej Polskiej* czeka również sprawa realizacji wspomnianej deklaracji permanentnego uzupełniania i aktualizowania dzieła poprzez sukcesywne wydawanie dodatkowych arkuszy. Tymczasem wiosną 1998 r.

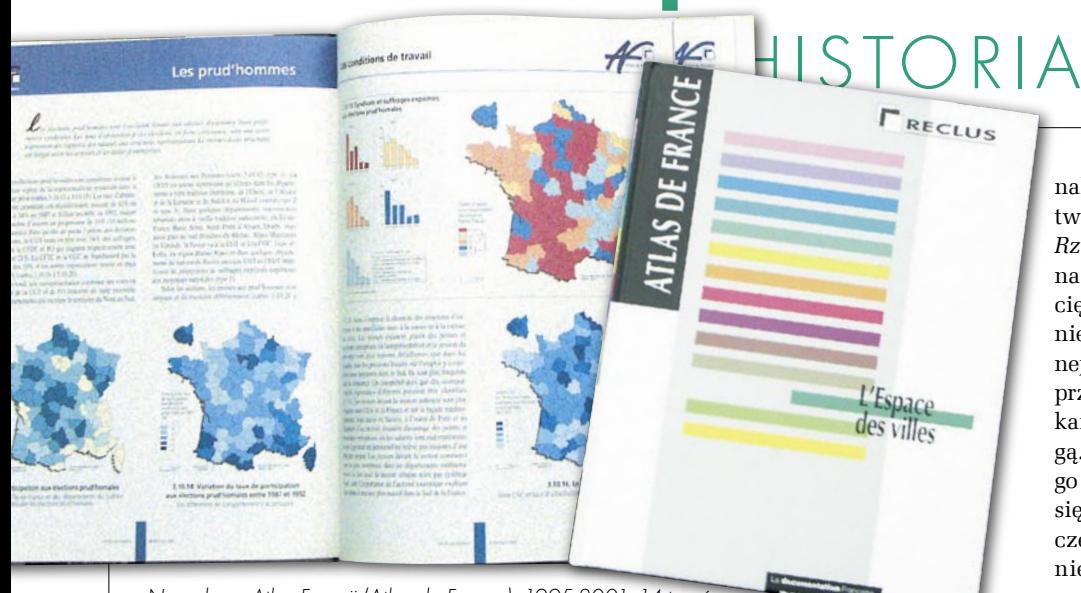

Narodowy Atlas Francji (Atlas de France), 1995-2001, 14 tomów

opublikowano w formie osobnej książki wspomniany już szczegółowy spis treści i skorowidz nazw, uwzględniający wydane dotychczas 157 arkuszy, uznając je tym samym za pewną zamkniętą całość. Mało to w materiałach wspomnianej już konferencji czytamy wręcz, że "dzięki wysiłkowi wielu osób dzieło atlasowe dobiegło końca". W efekcie wydany jeszcze w tym samym roku arkusz poświęcony wyborom parlamentarnym i referendum konstytucyjnemu 1997, a także wydana na początku 1999 r. mapa nowego podziału administracyjnego, wprowadzonemu – jakże niefortunnie z punktu widzenia korzystania z atlasu – w styczniu tegoż roku oraz dwie folie z nowymi granicami województw i powiatów w różnych skalach znalazły się oczywiście już poza owym spisem treści, a tym samym poza świadomością jego dotychczasowych nabywców. Ponadto po 1999 r., mimo apelu kilku członków Rady Naukowej do głównego geodety kraju o dalsze systematyczne publikowanie dodatkowych arkuszy, zaprzestano zajmować się tą sprawą.

opiero po prawie 4-letniej przerwie, w końcu 2002 r., atlas został uzupełniony jeszcze dwoma arkuszami poświęconymi ponownie zaktualizowanemu podziałowi administracyjnemu oraz kolejnym wyborom prezydenckim i parlamentarnym. W dalszym ciągu nie podjęto natomiast jakichkolwiek prac nad przygotowaniem i wydaniem nowych map tematycznych z aktualnymi danymi o środowisku, a przede wszystkim o społeczeństwie (na podstawie wyników ostatniego spisu powszechnego) i gospodarce naszego kraju. Jeśli chcemy dotrzymać danej kilkanaście lat temu obietnicy oraz utrzymać rangę i użyteczność atlasu, powinniśmy do takich prac niezwłocznie przystąpić. Pozostaje jednak pytanie, jak je w obecnej sytuacji zorganizować, a także w jaki sposób i w jakiej formie dostarczać owe dodatkowe arkusze posiadaczom atlasu, aż do wypełnienia etui (a zmieści się jeszcze kilkanaście arkuszy!). Alternatywą jest natomiast zrezygnowanie z tej formy edytorskiej atlasu i przystąpienie do opracowania całkowicie nowego dzieła, odpowiadającego współczesnym trendom, możliwościom i potrzebom.

### ATLAS NARODOWY RP, 2002-?, CZYLI **WSZYSTKO** PRZED NAMI

Zasygnalizowana w poprzednim zdaniu wizja opracowania i opublikowania nowego atlasu narodowego Polski miała w ostatnich kilku latach i ma nadal szanse realizacji – pod warunkiem że podtrzymana będzie inicjatywa głównego geodety kraju, przedłożona w połowie 2002 r. dyrekcji Instytutu Geografii i Przestrzennego Zagospodarowania PAN. Chodziło mianowicie o przygotowanie i wydanie atlasu narodowego Polski w nowej formule – takiej, jaka od kilkunastu lat stała się powszechna w wielu krajach.

W latach 70. znaczna liczba państw (m.in. Holandia, Szwajcaria, Szwecja, Kanada, Iran) przyjęła dla swoich atlasów narodowych formę edytorską dużych pudeł z luźnymi arkuszami, motywując to możliwością dowolnego zestawiania i porównywania różnych tematów oraz wymiany zdezaktualizowanych arkuszy, na co nie pozwalały preferowane przedtem zwarte publikacje jednotomowe. Takie rozwiązanie, przyjęte również z pewnym "poślizgiem" w Polsce, okazało się jednak w praktyce niezbyt fortunne, co potwierdza także wielu posiadaczy *Atlasu Rzeczypospolitej Polskiej* (m.in. J. Wrona 2000). Przede wszystkim duże i nader ciężkie "etui" jest bardzo nieporęczne, nie daje się postawić na półce bibliotecznej i wymaga specjalnych warunków do przechowywania, a w prywatnym mieszkaniu staje się prawdziwym zawalidrogą. Duży ciężar utrudnia przenoszenie go z miejsca na miejsce, a posługiwanie się pojedynczymi arkuszami powoduje często ich przemieszczanie, rozproszenie, a nawet zagubienie. Jednocześnie w związku z rozwojem nowoczesnych technologii informatycznych mniej istotny stał się atut możliwości porównywania i aktualizowania poszczególnych map, obecnie bowiem o wiele szybciej, sprawniej i taniej można wykonywać takie operacje na mapach elektronicznych.

z powyższych względów w latach<br>
90. zaczęto za granicą odchodzić<br>
00 dotychczasowej formy atla-<br>
sów narodowych uznanej za niewygod-90. zaczęto za granicą odchodzić sów narodowych, uznanej za niewygodną i przestarzałą. Do szczegółowych prezentacji różnych złożonych zagadnień i do celów różnych analiz przestrzennych odpowiedniejsze są atlasy elektroniczne (komputerowe) i systemy informacji geograficznej, natomiast atlasy drukowane powinny pełnić przede wszystkim funkcję edukacyjną i wychowawczą wobec znacznie szerszego kręgu odbiorców. Powinny być zatem "bardziej przyjazne" dla użytkownika poprzez poręczny format, atrakcyjny wygląd i przystępną treść, przekazywaną nie tylko za pomocą map, ale także zdjęć lotniczych i satelitarnych, fotografii, diagramów itp. Ponadto stwierdzono, że jeden atlas dotyczący wszystkich dziedzin wiedzy o danym kraju jest dla znacznej części użytkowników zbędny, jako zawierający dużo informacji, które ich nie interesują, a zawyżają cenę i zajmują miejsce.

Wychodząc z tych przesłanek, w ostatnim piętnastoleciu w wielu krajach wydaje się atlasy narodowe w zupełnie nowej formie edytorskiej, a mianowicie równolegle w dwóch postaciach: drukowanej (ale wykonywanej z zastosowaniem technik komputerowych) oraz numerycznej, na płytach kompaktowych. W wersji drukowanej obejmują na ogół od kilku do nawet dwudziestu kilku samodzielnych tomów (liczących po 150-200 stron) o poręcznym formacie i w twardej oprawie.

W podobny sposób postanowiono zaprojektować przyszły atlas Polski,

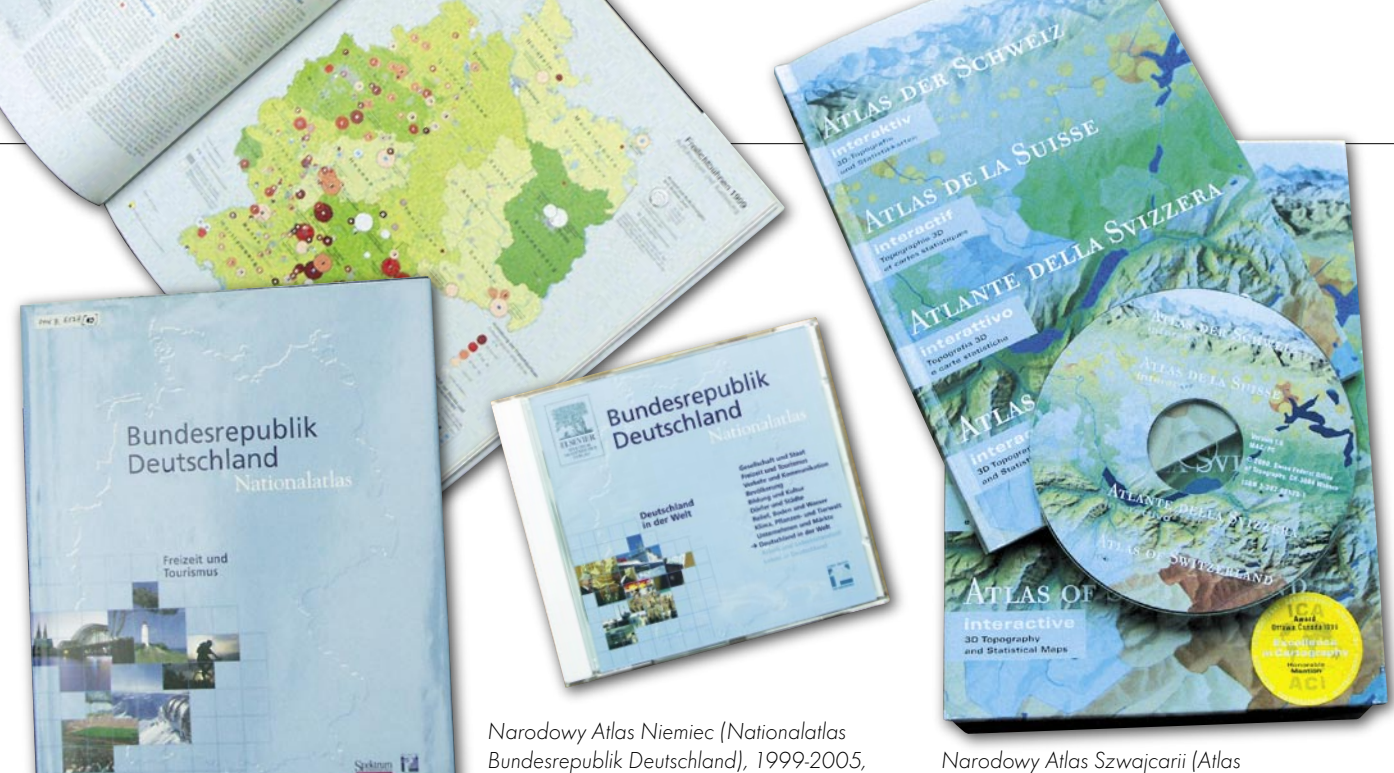

noszący na razie roboczy tytuł *Atlas Narodowy Rzeczypospolitej Polskiej*. W Pracowni Kartografii i Systemów Informacji Przestrzennej IGiPZ PAN (czyli byłej redakcji poprzedniego atlasu) zostały już podjęte wstępne prace w tym zakresie, poprzedzone wnikliwą analizą kilku najbardziej reprezentatywnych atlasów zagranicznych, przede wszystkim niemieckiego, szwedzkiego i francuskiego.

Po takiej analizie doświadczeń zagranicznych, uwzględnieniu zawartości ostatniego atlasu, obecnych możliwości w zakresie materiałów źródłowych oraz potrzeb i zainteresowań potencjalnych Bundesrepublik Deutschland), 1999-2005, 12 tomów + 12 pudełek z płytami

użytkowników zostały przygotowane trzy alternatywne projekty nowego atlasu przy założeniu różnej liczby tomów, w tym także projekt technologii opracowania wersji elektronicznej. Po tym dobrze zapowiadającym się początku dalsze prace zostały jednak odłożone, głównie ze względu na konieczność definitywnego rozstrzygnięcia losów prawie połowy nakładu dotychczasowego atlasu. W każdym razie należy się spodziewać, że w najbliższym czasie polska kartografia i geografia zacznie ponownie żyć tworzeniem i publikowaniem kolejnego atlasu narodowego, odpowiadającego dzisiejszym aspiracjom i możliwościom.

Narodowy Atlas Szwecji (National Atlas of Sweden), od 1990-2000, 18 tomów

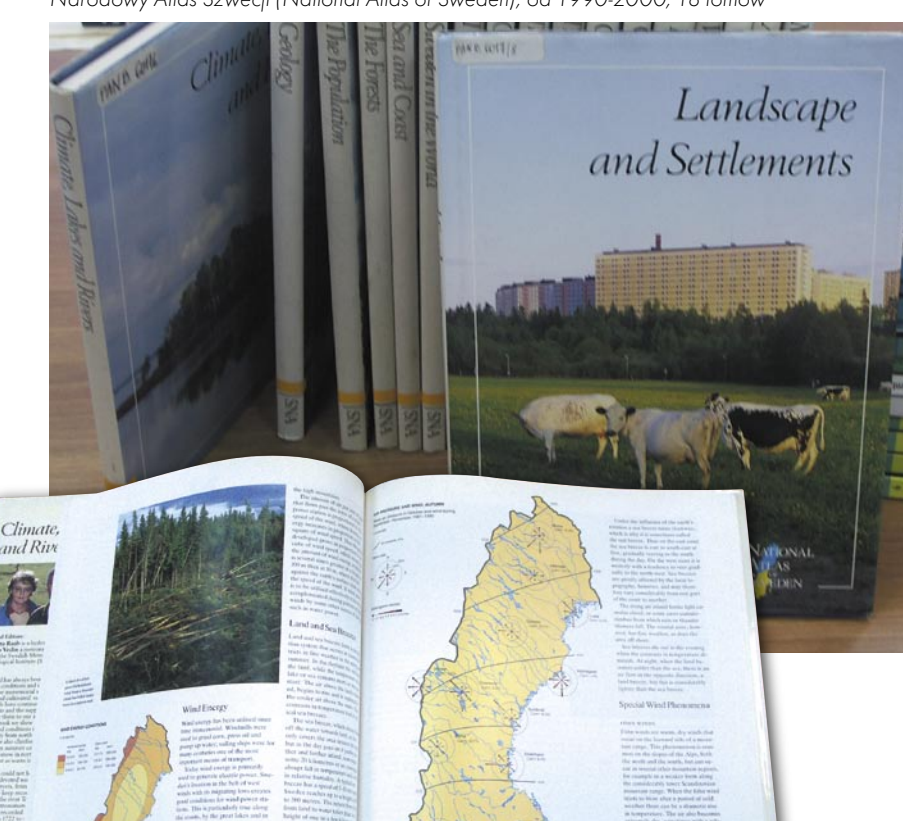

Narodowy Atlas Szwajcarii (Atlas der Schweiz), 2000, multimedialny na CD

rzedstawione wyżej w dużym skrócie 60-letnie dzieje rodzenia się koncepcji, a następnie realizacji naszych kolejnych atlasów narodowych pokazują, jak często skomplikowane i pełne niespodzianek były ich losy. Oglądając gotowe dzieła i podziwiając bogactwo zawartych w nich informacji, na ogół nie zdajemy sobie sprawy, jak cierniste drogi musieli przebyć ich inicjatorzy i realizatorzy.

Mimo licznych perturbacji, często trudnych do przewidzenia (jak chociażby obie reformy podziału administracyjnego przeprowadzone akurat pod koniec publikowania każdego z atlasów czy gnębiące nas reorganizacje służby geodezyjnej i kartograficznej), polscy geografowie i kartografowie dwukrotnie doprowadzili jednak do opublikowania wartościowych atlasów narodowych, których jakości nie musimy się wstydzić i których walory wielokrotne podkreślali również zagraniczni specjaliści przy różnych okazjach.

Z drugiej strony musimy mieć świadomość, że wiele zakłóceń, a zwłaszcza opóźnień w realizacji każdego z naszych atlasów miało swoje przyczyny – obok nieuniknionych czynników zewnętrznych – w błędnych decyzjach i zaniedbaniach osób odpowiedzialnych za ich losy. Dla inicjatorów i twórców następnego atlasu świadomość ta niech będzie przestrogą przed dopuszczaniem do podobnych potknięć w przyszłości.

jest pracownikiem Instytutu Geografii i Przestrzennego Zagospodarowania PAN Literatura została zamieszczona wraz z pierwszą częścią cyklu (GEODETA 2/2006)

> MAGAZYN GEOINFORMACYJNY NR 3 (130) MARZEC 2005 **GEODETA** 17

JERZY OSTROWSKI

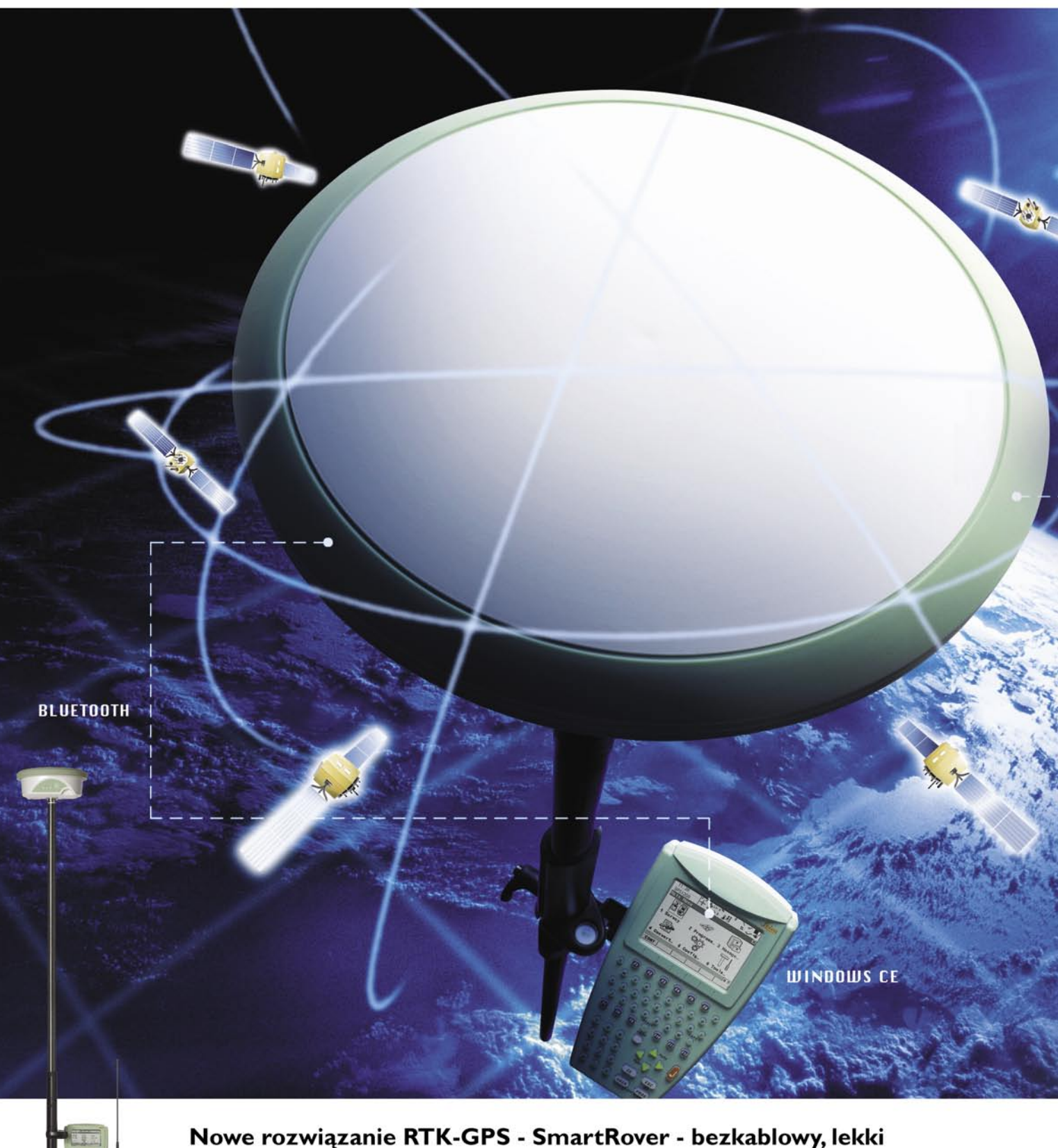

### i w pełni kompatybilny ze zintegrowaną stacją pomiarową Leica SmartStation.

Nowoczesne, ergonomiczne rozwiązanie. Dzięki technologii Bluetooth™ - obsługa bez konieczności używania kabli.

Leica SmartRover to:

- całość na jednej tyczce,
- waga jedynie 2,8 kg,
- pełna kompatybilność ze zintegrowaną stacją SmartStation,
- technologie WinCE oraz Bluetooth™
- wysoka efektywność pomiarów dzięki technologiom SmartTrack oraz SmartCheck

Urządzenie idealne do pomiarów sytuacyjno-wysokościowych!

Nowe rozwiązanie RTK-GPS - SmartRover - bezkablowy, lekki i w pełni kompatybilny SMAR Ze zintegrowaną stacją pomiarową Leica SmartStation.

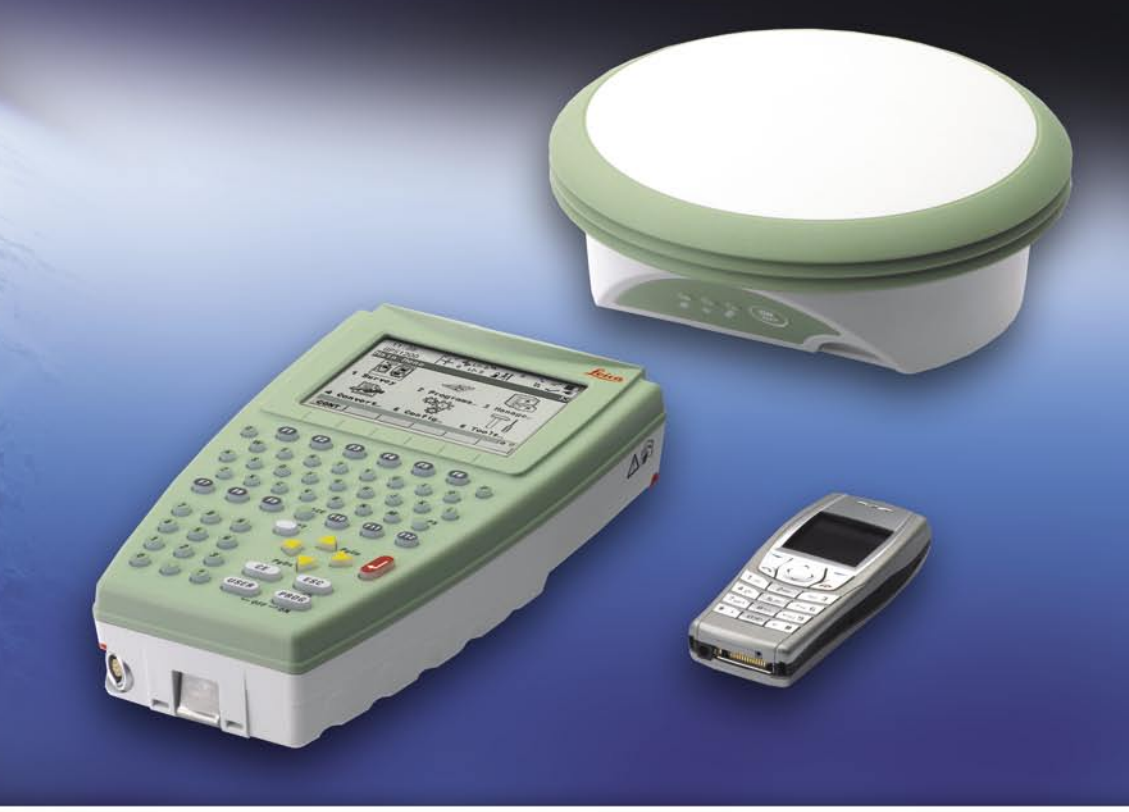

Leica SmartRover - gedezja satelitarna oraz zasoby danych przstrzennych w społeczeństwie informacyjnym.

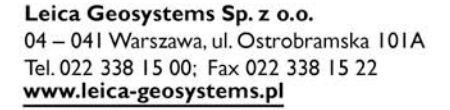

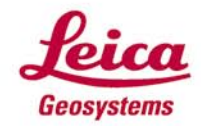

- when it has to be right

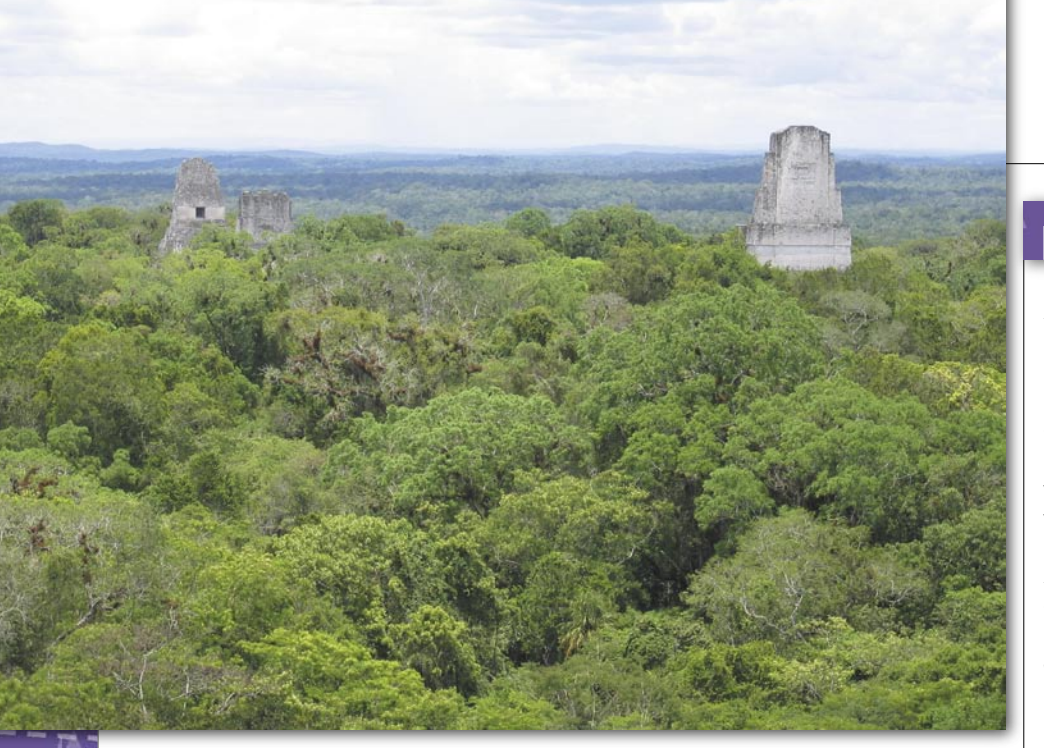

## ARCHEOLOGIA Z KOSMOSU

Naukowcy z NASA i z uniwersytetu w New Hampshire wykorzystali teledetekcję do poszukiwania śladów cywilizacji Majów. Na podstawie zdjęć satelitarnych, w tym radarowych i w podczerwieni, analizowano różnice w roślinności na badanym obszarze. Umożliwiło to w przybliżeniu określenie miejsc, które być może w przeszłości były zamieszkane. Majowie budowali swoje siedziby z wapieni, ich pozostałości w glebie

miały wpływ na rozwój roślin. Na podstawie tych zależności i analizy roślinności na tym terenie badacze wytypowali miejsca, gdzie mogły być zlokalizowane wioski Majów. Stanowiska archeologiczne założone w tych miejscach potwierdziły wcześniejsze badania. Odkryto w ten sposób kilka siedlisk Majów w Gwatemali. ŹRÓDŁO:

UNIVERSITY OF NEW HAMPSHIRE

### MIKROSATELITA NA UKRAINIE

Ukraińska agencja kosmiczna (NKAU), poinformowała o zamiarach umieszczenia na orbicie w pierwszym kwartale 2007 r. satelity teledetekcyjnego Sicz-2. Sputnik powstanie w ramach nowego programu kosmicznego, zaplanowanego na lata 2007-11 i będzie wykorzystywany do zadań militarnych i gospodarczych. Projektowaniem satelity zajmie się państwowe biuro konstruktorskie "Jużnoje" z Dniepropietrowska.

Sicz-2 należeć będzie do klasy mikrosatelitów, jego waga wyniesie do 350 kg, a koszt szacuje się na około 20 mln dolarów. 24 grudnia 2004 roku z kosmodromu w Plesecku Ukraina wyniosła z powodzeniem na orbitę satelitę teledetekcyjnego Sicz-1 i mikrosatelitę KS5 MF-2. ŹRÓDŁO: URA-INFORM

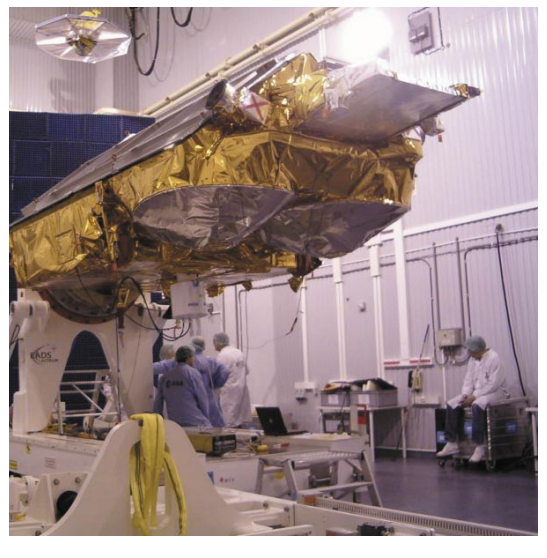

## BĘDZIE DRUGI

Na spotkaniu grupy Programu Obserwacji Ziemi ESA, które odbyło się 23 i 24 lutego zatwierdzono, że powstanie satelita CryoSat-2. Misja poprzedniego CryoSata nie powiodła się – urządzenie spadło do morza podczas wynoszenia na orbitę 8 października ub.r. Według wstępnych planów, jego następca mógłby zostać wystrzelony w marcu 2009 roku. Jego misja będzie taka sama – badanie okołobiegunowych obszarów Ziemi pokrytych lodem. ŹRÓDŁO: ESA

## K R Ó T K O

*OJapoński satelita astronomiczny Astro-F* został umieszczony na okołobiegunowej orbicie 22 lutego; będzie pracował w paśmie podczerwieni i posłuży do rejestracji temperatury obiektów kosmicznych, ukrytych za obłokami pyłu kosmicznego; dane zebrane przez to urządzenie podczas 500-dniowej misji mają posłużyć do stworzenia mapy wszechświata.

**• Firma DigitalGlobe** ogłosiła, że jej partner z Brazylii, INTERSAT, dostarczy wysokorozdzielcze zdjęcia satelitarne firmie telekomunikacyjnej TELEMAR; obrazy o rozdzielczości 60 cm zarejestruje satelita QuickBird; TELE-MAR będzie wykorzystywał obrazy pokrywające powierzchnię 10 tys. km2 , a także technologię GIS stworzoną przez INTERSAT do analiz rozwiązań telekomunikacyjnych.

Wydawnictwo ESRI Press opublikowało książkę "Remote Sensing for GIS Managers" autorstwa Stana Aronoffa; zawiera ona informacje dotyczące fotogrametrii lotniczej, zdjęć radarowych, satelitarnych, a także metod interpretacji i gromadzenia danych; jest przeznaczona dla profesjonalistów w dziedzinie teledetekcji i GIS-u, jak i dla studentów.

Dwa z trzech satelitów nawigacyjnych, które wyniesiono w kosmos 25 grudnia ub.r. z kosmodromu Bajkonur, wejdą wkrótce w skład konstelacji GLONASS; miały one problemy z uruchomieniem silników korekcyjnych z powodu zamarznięcia paliwa, trzeci od miesiąca pracuje w normalnym trybie; obecnie na orbicie działa 15 satelitów tego systemu.

Po dwumiesięcznej przerwie satelita Landsat 5 działa poprawnie; usunięto problemy związane z bateriami słonecznymi; po wykryciu awarii satelita nie pozyskiwał obrazów, gdyż mogły one być obarczone błędami.

NovAtel ogłosił, że jego nowe odbiorniki GPS OEMV-2 i OEMV-3 będą mogły rejestrować także sygnał konstelacji satelitów GLONASS; modele te będą dostępne dla użytkowników pod koniec marca.

W 2009 roku Tajwan planuje umieszczenie na orbicie swojego pierwszego obrazowego satelity; nadano mu nazwę Argo, a zbuduje i zaprojektuje go Państwowa Organizacja Kosmiczna Tajwanu; zdjęcia służyć będą m.in. do monitorowania środowiska czy planowania przestrzennego.

Rozpowszechnianiem danych rejestrowanych przez japońskiego satelitę ALOS Daichi (umieszczonego na orbicie 23 stycznia) zajmuje się firma Vexcel Corporation; przygotowała ona system naziemny oraz rozwiązania do opracowywania tych danych.

MAGAZYN GEOINFORMACYJNY NR 3 (130) MARZEC 2006 20 GEODETA

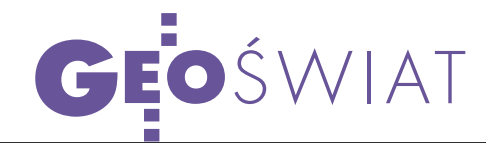

## TRÓJWYMIAROWA KANADA

Zdjęcia radarowe z satelitów ERS umożliwiły stworzenie precyzyjnych map największego rejonu Kanady – Nunavut. Jest to obszar o powierzchni porównywalnej z Europą Zachodnią, a zamieszkały przez niecałe 30 tys. ludzi. Projekt został zrealizowany w ramach aktualizacji danych geograficznych tego państwa. Ostatnio stworzono 21 numerycznych modeli terenu w skali 1:50 000, do których wykonania wykorzystywano zdjęcia z dwóch satelitów znajdujących się blisko siebie. Dzięki temu uzyskano efekt stereoskopowy. Firma wykonująca – Vexcel Canada – zgromadziła dane wysokościowe o rozdzielczości 7,5 m dla 44 plansz mapowych.

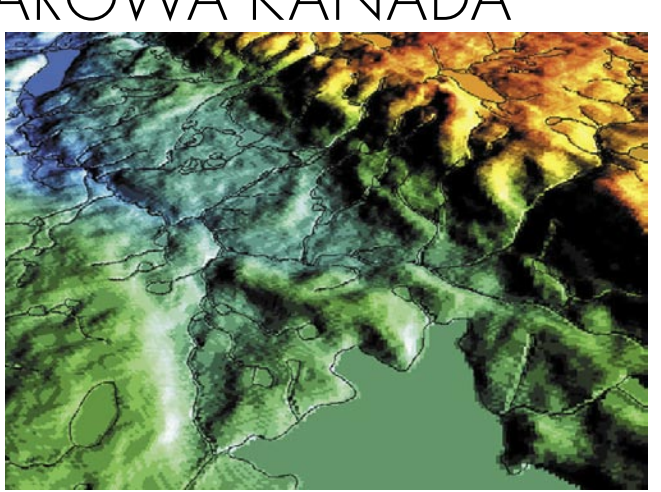

Satelita radarowy ERS-1 został umieszczony na orbicie w 1991 roku, a ERS-2 w 1995. Od tego czasu zgromadzono

140 000 par zdjęć, które mogą być wykorzystywane w tego typu projektach.

ŹRÓDŁO: ESA

### KATOWICE Z SATELITY

Na stronie WWW katowickiego Urzędu Miasta udostępniono zdjęcia satelitarne Katowic. Obrazy wykonano kilka miesięcy temu, a kosztowały około 100 tys. zł. Na ich podstawie stworzono kolejną warstwę istniejącej już wcześniej mapy – fotomapę. Warstwy tej bazy zawierają różnego rodzaju obiekty, m.in. ośrodki zdrowia, szkoły, urzędy, dworce, a nawet trasy rowerowe, kluby osiedlowe i pomniki. Klikając w interesujący nas obiekt, poznamy szczegółowe informacje na jego temat. Fotomapę znajdziemy pod adresem: http:// mapserver.um.katowice.pl/ website/katowice/viewer.htm ŹRÓDŁO: UM KATOWICE

### **2006 Winter Olympics Explorer**

## GEOEYE

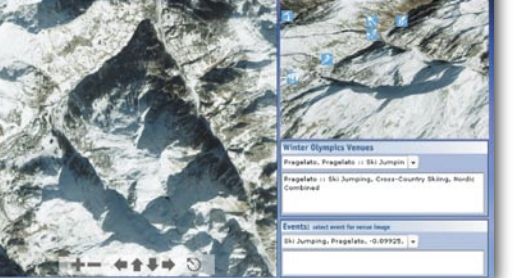

Na stronie internetowej GeoEye umieszczono serwis 2006 Winter Olympics Explorer. Jest to zestaw obrazów ukazujących miejsca, gdzie w lutym odbywały się Zimowe Igrzyska Olimpijskie w Turynie. Można obejrzeć zdjęcia z samego Turynu, a także z terenów górskich gdzie rozgrywano większość konkurencji. Explorer<br>2006 Winter Olympics Explorer<br>2006 Winter Olympics Explorer

Z tej olimpiady Polacy przywieźli dwa trofea. Brązowy medal w biegu stylem dowolnym na 30 km zdobyła Justyna Kowalczyk, a srebrny medal w biatlonie na 15 km – Tomasz Sikora.

PJ

## PIERWSZE OBRAZY Z JAPOŃSKIEGO SATELITY

Japońska Agencja Kosmiczna JAXA opublikowała obrazy przesłane przez japońskiego satelitę teledetekcyjnego Daichi (ALOS), umieszczonego na orbicie 24 stycznia br. Pierwsze czarno-białe zdjęcia zarejestrowane zostały 14 lutego aparaturą PRISM (Panchromatic Remote-sensing Instrument for Stereo Mapping) o rozdzielczości terenowej 2,5 m. PRISM umożliwia

wygenerowanie trójwymiarowego modelu terenu. Na pokładzie satelity znajduje się także aparatura do rejestracji obrazów w bliskiej podczerwieni (ANVIR-2) i radar bocznego wybierania (PALSER). Zdjęcie przedstawia najwyższy szczyt Japonii – górę Fudżi oraz basen rzeki Kofu.

ŹRÓDŁO: JAXA

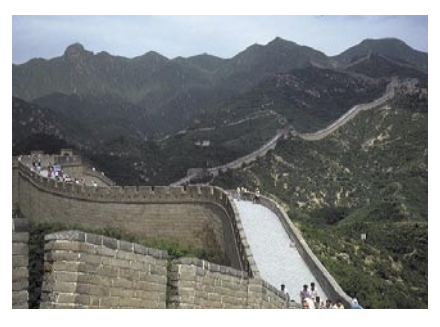

### MUR Z SAMOLOTU

W najbliższym czasie Wielki Mur Chiński zostanie zmierzony z wykorzystaniem teledetekcji lotniczej na odcinku 7300 km. Projekt będzie prowadzony przez Państwowe Biuro Kartograficzne. Zespół ekspertów zbada stan, w jakim ten zabytek się znajduje, a także dostarczy szczegółowych informacji o pekińskim fragmencie muru. Materiały te umożliwią lepszą ochronę obiektu uznawanego za jeden z siedmiu cudów świata.

ŹRÓDŁO: GISDEVELOPMENT

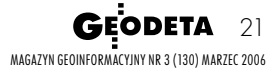

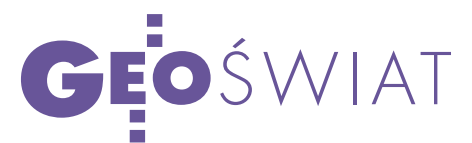

# DOBRE WIDOKI DLA TELEDETEKCJI

Z najnowszego raportu NOAA na temat teledetekcji przebija opty- mizm i wiara w dalszy, szybki rozwój rynku. Raport przewiduje, że w najbliższych ny będzie na doskonalenie istniejących technologii, a nie na rozwijanie nowych.

Mational Oceanic and<br>A National Oceanic and<br>Atmospheric Admini-<br>Atmospheric Admini-National Oceanic and Atmospheric Administration (NOAA) opublikowała raport przygotowany przez firmę Global Marketing Insights (GMI) na temat rynku teledetekcji satelitarnej i lotniczej w 2005 roku oraz prognozę jego rozwoju na rok 2010 i 2015. Na 20-stronicową ankietę GMI odpowiedziało ponad 1500 respondentów z całego świata. Firma przeprowadziła także 250 indywidualnych wywiadów. W ankiecie wzięło udział m.in. 508 instytucji rządowych, 382 użytkowników końcowych i 278 przedstawicieli środowiska naukowego. Ankietowani reprezentowali osiem sektorów rynku związanych ze zdjęciami lotniczymi tradycyjnymi (film), zdjęciami lotniczymi cyfrowymi, danymi z sensorów lotniczych, satelitami, software'em/hardware'em, a także użytkowników końcowych (komercyjnych), administrację i naukę.

2005 r. - Międzynarodowy rynek obrazowań lotniczych

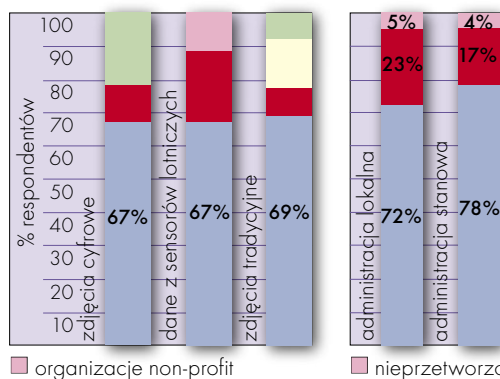

uczelnie wyższe (nauka)

obrona narodowa

administr. państwowa (cywilna)

**Firmy komercyjne** 

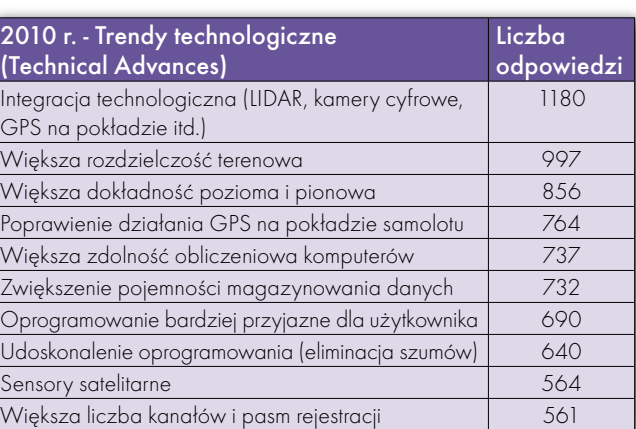

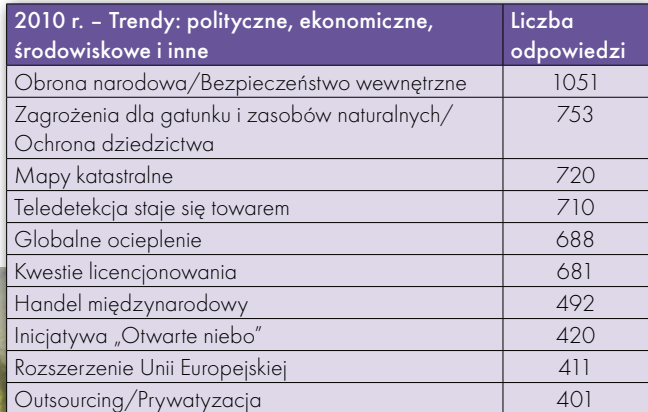

2005 r. - Produkty wykorzystywane przez administrację rządową (USA)

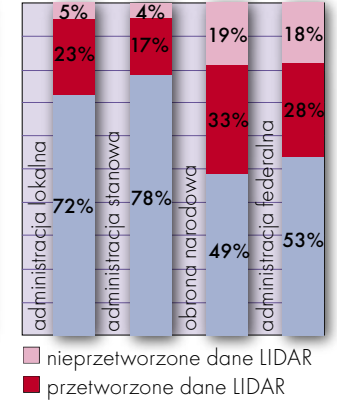

**L** cyfrowe ortofoto

Respondentów z 4 ostatnich sektorów zapytano m.in. o to, w jakich dziedzinach stosują dane satelitarne. Większość wskazała na ochronę środowiska, planowanie przestrzenne i zarządzanie zasobami naturalnymi. Natomiast najczęściej wykorzystywane są przez nich dane GIS, następnie przetworzone obrazy lotnicze i satelitarne, wreszcie ortofotomapy . W najmniejszym zakresie stosują nieprzetworzone zdjęcia radarowe.

A nkietowani uważa-<br>
ją, że w 2010 r. naj-<br>
większy wpływ na<br>
ich działalność wywrze inją, że w 2010 r. najich działalność wywrze integracja technologii (LIDAR, kamery cyfrowe, GPS itp.), a następnie: większa rozdzielczość obrazu oraz wyższa precyzja pozioma i pionowa opracowań. Ale już w roku 2015 kolejność będzie według nich zupełnie inna. Na pierwszym miejscu znajdzie się podwyższenie rozdzielczości obrazów, dalej: zwiększenie szybkości komputerów i ulepszenie oprogramowania oraz zwiększenie liczby kanałów i pasm rejestrowania obrazów.

Respondenci określali także czynniki (polityczne, ekonomiczne, środowiskowe itp.), jakie według nich będą miały największy wpływ na rynek. Zarówno w przewidywaniach dla roku 2010, jak i 2015 najważniejsze okazały się obrona narodowa i bezpieczeń-

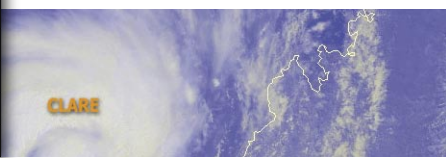

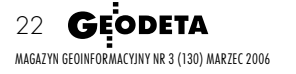

**TUNISIA** 

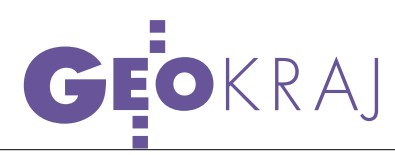

stwo wewnętrzne, przy czym wskazywali na nie głównie ankietowani z USA (stanowiący ponad połowę respondentów). Przedstawiciele naszego kontynentu za zasadniczy czynnik prorynkowy uznali powiększenie Unii Europejskiej. Z kolei dla Azji, Afryki, Ameryki Środkowej i Australii najistotniejsza była dostępność danych teledetekcyjnych.

A nkietowani ocenili,<br>
i że rozwój teledetekcji<br>
w najbliższych latach<br>
hedzie szedł w kierunku: że rozwój teledetekcji będzie szedł w kierunku:

 rozwoju mikrosatelitów, które są zdecydowanie tańsze w budowie i eksploatacji od dotychczas budowanych, a technologia może być dostępna dla mniej rozwiniętych krajów,

zaawansowanych technologii, związanych z obrazami hiperspektralnymi (rejestracja obrazu nawet w kilkuset pasmach),

rozbudowy serwisów mapowych on-line.

Badani przewidują także, że w najbliższych latach nacisk zostanie położony na dalsze udoskonalanie istniejących technologii, a nie na rozwijanie nowych. Przedstawiciele największego przemysłu teledetekcyjnego i najchłonniejszego rynku (USA) wykazują optymizm, co do przyszłości tej dziedziny. Szacują, że w niektórych segmentach rynku, jak np. w cyfrowej fotogrametrii, w najbliższych 10 latach nastąpi 44% wzrost sprzedaży, a co za tym idzie – zwiększenie zatrudnienia.

Skrót raportu (74 strony) dostępny jest bezpłatnie na www.noaa.gov, a chętni mogą też odpłatnie nabyć pełną wersję liczącą 2000 stron.

Opracował JERZY PRZYWARA

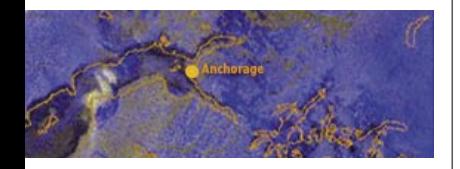

# ASG-PL NIEROZLICZON

W GEODECIE 12/2005 Geodezyjna Izba Gospodarcza zadała GUGiK-owi kilka pytań na temat ASG-PL. Odpowiedzi publicznej się nie doczekała, natomiast wiele ciekawych informacji związanych z systemem przekazał w numerze lutowym Ryszard Pażus.

MAREK ZIEMAK

 $\int$ ako współautor koncepcji ASG-PL pisze on szczegółowo o założeniach technicznych, organizacyjnych i prawnych, które sieć miała spełniać. Początkowo wszystko szło zgodnie z planem, ale potem w realizacji projektu nastąpiły zmiany, w efekcie których powstała "ASG-PL genetycznie zmodyfikowana". Odpowiedzi na pytanie: kto, kiedy i po co majstrował przy tych założeniach, oczekujemy ze strony GUGiK.

Dla członków GIG najważniejsze jest, że system ASG- -PL był "zaprojektowany na potrzeby krajowej praktyki geodezyjnej i dostosowany do możliwości niedużych firm geodezyjnych". Mieliśmy zatem dostać narzędzie pomiarowe nowoczesne, tanie, nieskomplikowane, ze wsparciem edukacyjnym i szkoleniowym. I gdzie to wszystko jest?

Od napisania naszego poprzedniego artykułu o ASG-PL wydarzyło się kilka rzeczy:

5 grudnia ub.r. odbyło się seminarium na temat EUPOS- -ASG-PL (dla niewtajemniczonych wyjaśnienie, że jest to sieć stacji referencyjnych GPS podobna do ASG-PL dla Śląska, ale obejmująca swoim zasięgiem cały kraj). Projekt EUPOS-ASG-PL (więcej GEODETA 1/2006 – dop. red.) przedstawiony został potencjalnym użytkownikom, takim jak pogotowie ratunkowe, straż pożarna, policja czy wszelkie inne służby publiczne i samorządowe. Wykonawstwo geodezyjne jest tylko jednym z wielu i przy okazji. Z nieznanych mi powodów śląska ASG-PL prezentowana była jako w pełni sprawny i efektywny system pomiarowy.

W grudniu ub.r. GUGiK opublikował zarządzenie nr 20 z 18 listopada, w którym dopuścił wykorzystanie pomiarów wykonanych z wykorzystaniem ASG-PL do prac zgłaszanych do powiatowych ośrodków dokumentacji geodezyjno-kartograficznej. Załącznikiem do zarządzenia były "Tymczasowe wytyczne techniczne".

Po analizie tekstu zarządzenia oraz informacji z seminarium Izba ponownie zadała GUGiK wiele pytań, na które w ogóle nie dostaliśmy odpowiedzi lub otrzymaliśmy odpowiedź nas niesatysfakcjonującą.

Wtej sytuacji Geode-publicznie stawia pytania: zyjna Izba Gospodarcza ponownie

**1.** Kto jest odpowiedzialny za odbiór techniczny od wykonawców oraz dokonanie zapłaty za śląski system ASG- -PL w roku 2002 – bez weryfikacji poprawności działania oraz niezależnych pomiarów testowych?

**2.** Skoro ASG-PL była od momentu uroczystego otwarcia 25 lutego 2003 roku "w fazie testów", to co się takiego zdarzyło w grudniu 2005, że pomiary z ASG-PL dopuszczono do wykorzystania w praktyce produkcyjnej? Nic nam nie wiadomo o żadnym podsumowaniu fazy testów. Czy należy rozumieć, że wtedy system osiągnął zakładaną dokładność? Jeśli tak, czym to było spowodowane i dlaczego poprzednio było źle? Samo zarządzenie nie naprawiło przecież systemu.

**3.** Kiedy będzie znany cennik usług ASG-PL? Jest to podstawowy parametr ekonomiczny dla firm i bez zapoznania się z nim żadna firma geodezyjna nie kupi "w ciemno" odbiornika GPS do współpracy z ASG-PL.

**4.** System ASG-PL jest technologią, w której w określeniu położenia punktu uczestniczą dwa podmioty: wykonawca geodezyjny i operator ASG-PL. Jakie mają oni mieć nawzajem zobowiązania i kto za co ponosi odpowiedzialność?

Oczekujemy odpo-zresztą jak na zadane powiedzi na te pytania, podobnie przednio. Mamy zastrzeżenia do części technicznej ASG- -PL i artykuł Ryszarda Pażusa tylko nas w nich utwierdził. Wyrażamy zdziwienie, że GUGiK, biorąc pod uwagę dotychczasowe doświadczenia z uruchamiania śląskiej ASG-PL, zamierza podjąć identyczny projekt o zasięgu ogólnopolskim.

Dla wykonawstwa geodezyjnego z państwowych pomysłów na wspomaganie naszych pomiarów wciąż nic nie wynika. Mam jednak wątpliwości, czy kabaretowe "ale wyszło jak zwykle" załatwi sprawę ASG-PL...

> MAGAZYN GEOINFORMACYJNY NR 3 (130) MARZEC 2006 **GEODETA** 23

# GEOTECHNOLOGIE HALA "TAŃCZYŁA" D DAWN

Wokół hali MTK w Chorzowie występowały intensywne ruliści z Państwowego Instytu-<br>tu Geologicznego na podstawie analizy danych satelitarnych konsorcjum TerraFirma.

MIROSŁAW RUTKOWSKI

d 12 lat satelity radarowe Europejskiej Agencji Kosmicz<br>nej przeczesują powierzchnię<br>Ziemi przesyłając dane piezależnie od ropejskiej Agencji Kosmicznej przeczesują powierzchnię Ziemi, przesyłając dane niezależnie od pogody. Dzięki szczególnym właściwościom wiązki mikrofalowej z milimetrową dokładnością rejestrują przesunięcia pionowe gruntu. W 2005 r. na podstawie danych satelitarnych dostarczonych przez konsorcjum TerraFirma zespoły naukowców z Państwowego Instytutu Geologicznego i Akademii Górniczo- -Hutniczej wykonały pierwszą w kraju mapę ruchów pionowych terenu Górnego Śląska przy użyciu najnowszej technologii PSINSAR, pozwalającej na zestawienie wieloletnich danych w jednym syntetycznym opracowaniu.

Natychmiast po katastrofie pracownicy Państwowego Instytutu Geologicznego sięgnęli do bazy danych interferometrycznych, którą dysponują od przeszło roku. Baza obejmuje dane z pomiarów z ostatnich 12 lat, głównie dla północnej części GZW. Ze względu na cechy pomiaru – fala mikrofalowa – są to na ogół krawędzie budynków, stalowe zbiorniki, wieże itp. Dane te zestawiono z danymi topograficznymi (wykorzystując m.in. materiały geodezyjne publikowane przez Urząd Miasta Katowice i mapy topograficzne w skali 1:10 000). Uzupełniono je pomiarami GPS wykonanymi przez pracowników Oddziału Górnośląskiego PIG w Sosnowcu. Samej hali zestawienie nie wykazało, ponieważ obiekt stoi od 6 lat, zaś programy komputerowe zestawiają punkty o historii co najmniej 12-letniej. Zarejestrowano jednak dużą

MAGAZYN GEOINFORMACYJNY NR 3 (130) MARZEC 2006 24 GEODETA

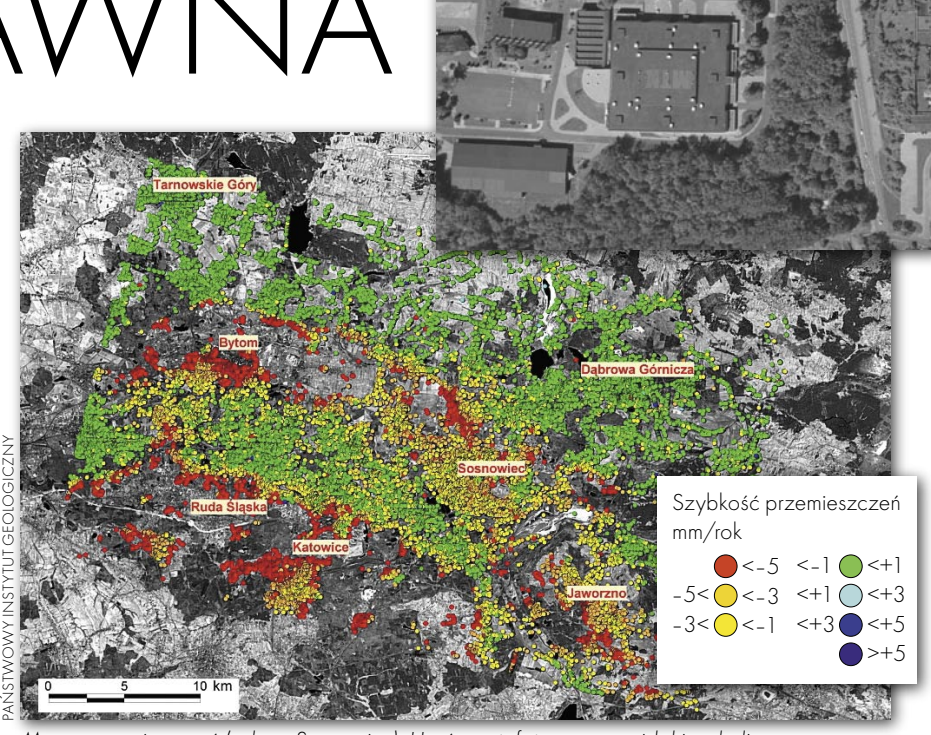

Mapa przemieszczeń (arkusz Sosnowiec). U góry ortofotomapa z widokiem hali

liczbę punktów interferometrycznych wokół obiektu.

 $\begin{array}{c} \bigwedge \text{ 6wi prof. Marek Graniczny} \\ \text{z PIG: Wiedzieliśmy, że na ca-} \\ \text{hwa ntvtka eksnloatacia ofonicza, wiec.} \end{array}$ z PIG: Wiedzieliśmy, że na cabyła płytka eksploatacja górnicza, więc należy się liczyć z pionowymi ruchami gruntu, ale takich zmian wysokości terenu nie spodziewaliśmy się – punkty wokół hali po prostu "tańczą"! Są tutaj przemieszczenia rzędu kilkunastu mm w ciągu miesięcy, i to zarówno w dół, jak i w górę. Jeżeli taka sytuacja została zarejestrowana w budynkach położonych w bezpośrednim sąsiedztwie hali, to z pewnością podłoże pod samą halą

### TERRAFIRMA

Konsorcjum TerraFirma (po łacinie "stały ląd" – tak na starych mapach opisywano kontynenty) w ramach programu Global Monitoring for Environment and Security (GMES) zajmuje się prowadzeniem oceny zagrożeń powodowanych przez ruchy ziemi. W jego skład wchodzi kilka firm komercyjnych przetwarzających radarowe obrazy satelitarne, ośrodki naukowe oraz służby geologiczne 11 państw. Od sierpnia 2003 r. przedstawicielem Polski w konsorcjum TerraFirma jest Państwowy Instytut Geologiczny.

było równie niestabilne. Mogło to wpłynąć na osłabienie konstrukcji czy nawet jej uszkodzenie w latach poprzedzających katastrofę.

WODGiK KATOWICE

Zbigniew Kowalski, specjalista w dziedzinie teledetekcji: Analizując wartości przemieszczeń terenu wokół hali przez kolejne lata, widzimy, że ich wartości są zarówno dodatnie, jak i ujemne. Nie można zatem wykluczyć błędów przy obróbce numerycznej danych. Należy sporządzić dokładniejszą analizą. Na pewno dane satelitarne trzeba zweryfikować za pomocą pomiarów geodezyjnych.

Ta metoda jest nowa, również w Europie – zachwala prof. Marek Graniczny. – Współpracujemy przy jej wprowadzaniu z AGH i ośrodkami włoskimi. Uważam, że technologia radarowa po pełnym wdrożeniu będzie ogromnie przydatna, zwłaszcza dla celów planowania przestrzennego. Wstępne dane prezentowaliśmy już w zeszłym roku (również władzom samorządowym), ale badania wciąż trwają. Do analizy mamy ogromne ilości materiałów, nie tylko na temat Górnego Śląska, ale również innych wielkich aglomeracji w Polsce.

# D  $\overline{\blacktriangle}$

Po artykułach zamieszczonych na łamach GEODETY: "Tryptyk wołomiński, czyli nowelizacja patologii" (listopad 2004) i "Premier za krótki na Wołomin" (grudzień 2005), żartobliwie można stwierdzić tylko jedno: wystarczy w tytule użyć słowa "Wołomin", a liczba czytelników powinna wzrosnąć dwukrotnie.

OŁOMIN

DI ACZEGO<sup>M</sup>

### PIOTR GŁĘBICKI

TYI K(

Obecnie miasto to znakomitej<br>
rzy się wyłącznie z przestęp-<br>
rzościa zorganizowana patologia i ma pewiększości czytelników kojaczością zorganizowaną, patologią i ma pejoratywny wydźwięk. Dlatego wszystko, co jest robione w Wołominie, jest z natury rzeczy złe, nielegalne etc. Nikt jednak nie podjął wysiłku uważniejszego przyjrzenia się całej sprawie. Co zatem takiego nagannego, niezgodnego z prawem dzieje się w geodezji wołomińskiej?

### ● BŁEDY BYŁY, ALE ZOSTAŁY NAPRAWIONE

Parę faktów z historii: na mocy art. 20 ustawy z 26 listopada 1998 r. *o finansach publicznych* utworzono w 1999 r. gospodarstwo pomocnicze do obsługi PODGiK. W kwietniu 2000 r. wprowadzono program GEO-MAP jako narzędzie do prowadzenia mapy numerycznej, a pierwszy cennik – dopiero w kwietniu 2001 r. W przejściowym okresie obowiązywały ceny uznaniowe, ustalane w drodze negocjacji między ówczesnym kierownikiem gospodarstwa a wykonawcą (za wiedzą i zgodą ówczesnego geodety powiatowego – merytorycznego przełożonego nad działalnością gospodarstwa). Działania te, z przyczyn oczywistych, były praktyką naganną i mającą podtekst korupcyjny. Dlatego jednostka założycielska zdecydowała się na wprowadzenie oficjalnego cennika (mając do tego prawo na mocy art. 4, ust. 1 pkt 2 ustawy

z 20 grudnia 1996 r. *o gospodarce komunalnej*), który z pewnymi modyfikacjami funkcjonuje do dzisiaj. Wspomniany cennik obejmuje wyłącznie pozycje dotyczące aktualizacji treści mapy zasadniczej i kosztów sporządzania kopii – czyli dokładnie to, co nie jest uregulowane stosownym rozporządzeniem (obecnie: rozporządzenie ministra infrastruktury z 19 lutego 2004 r. *w sprawie wysokości opłat za czynności (…)*, załącznik nr 1, pkt 9.12).

**OPOLE** Tryptyk wołomiński,

Nie zapominajmy, że gospodarstwa pomocnicze są wyodrębniane z jednostek budżetowych i jako takie są przedłużeniem budżetu państwa ze wszystkimi tego konsekwencjami. "Wizytacje" przeprowadzone w Wołominie przez NIK (styczeń 2005) oraz po piśmie do premiera przez RIO (przełom lipiec-sierpień 2005) nie wykazały nieprawidłowości pod względem funkcjonowania i zasadności stosowania w gospodarstwie cennika. Jak widać, Wołomin działa w granicach obowiązujących przepisów prawa, a jeżeli nawet popełnia błędy – to wyciąga z nich wnioski.

### ODPOWIEDZIALNOŚĆ SCEDOWANA NA STAROSTÓW

Nawiązując do innych poruszanych w przytoczonych artykułach kwestii: w § 8 pkt 2 rozporządzenia ministra rozwoju regionalnego i budownictwa z 16 lipca 2001 r. *w sprawie zgłaszania prac geodezyjnych (...)* jasno określa się, kto dokonuje aktualizacji treści mapy prowadzonej w formie cyfrowej.

Ale na czyj koszt? Wspomniane wcześniej rozporządzenie o opłatach ani żadne inne przepisy w sposób jednoznaczny tego zagadnienia nie regulują. Stanowisko takie zajął GUGiK w piśmie skierowanym do pana Dariusza Szymanowskiego NL-09-136-2005 (do wiadomości starosty powiatu wołomińskiego), w którym czytamy: "(...) Brak w tych sprawach jednoznacznego orzecznictwa (...) Jednym z istotnych założonych kierunków działań jest włączenie tzw. kosztów reprodukcji dotychczas ustalanych przez starostów bezpośrednio do opłat administracyjnych, a przez to wyeliminowanie uznaniowości organów administracji geodezyjnej i kartograficznej w tej sprawie. Uznaniowości skutkującej różnorodnością zasad rozliczeń pomiędzy tymi organami a jednostkami wykonawstwa geodezyjnego i kartograficznego(...)". Pismo z 19 stycznia 2005 r., podpisane przez wiceprezesa GUGiK Ryszarda Preussa, pozwoliło mieć nadzieję, że władze geodezyjne najwyższego szczebla rozumieją problem i pracują nad jego rozwiązaniem. Z przytoczonego fragmentu widać, że w sprawie cen odpowiedzialność została scedowana na starostów i przynajmniej przez ostatnie pięć lat nikt z władz geodezyjnych tym problemem się nie zajął.

czyli nowelizacja patolog

GEOLISTY **KRÓTKI NA** 

### **• NAJCIEMNIEJ**

#### JEST POD LATARNIĄ

Zresztą sama konieczność opłat jest dość powszechnie akceptowana przez jednostki wykonawstwa geodezyjnego. To, czy płaciły kreślarce (w przypadku mapy analogowej), czy gospodarstwu (odkąd w Wołominie jest mapa numeryczna), zasadniczo niczego dla nich nie zmienia, a przedmiotem dyskusji jest wyłącznie wysokość ponoszonych

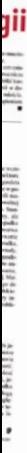

opłat. Dwóch niezadowolonych z takiego stanu rzeczy geodetów "mąci" wodę wokół całej sprawy, aż ta dociera do GU-GiK. A prezes jedną z pierwszych rzeczy, jakie robi, to kieruje pismo do premiera RP z wnioskiem "o podjęcie działań nadzorczych względem powiatu wołomińskiego". Dlaczego tylko Wołomin, skoro – jak pisze pan Przywara we wspomnianym wyżej artykule – w podobnej sytuacji na terenie kraju znajduje się jeszcze około 70 starostw, które powołały do życia gospodarstwa?

Od lat Wołomin koresponduje z gospodarstwami funkcjonującymi na terenie Mazowsza. Z całą odpowiedzialnością można stwierdzić, że koszty ponoszone przez geodetów w Wołominie nie odbiegają od podobnych cenników w innych miejscach (Grodzisk, Legionowo, Piaseczno, Ożarów itd.). I żeby dodać całej sprawie pikanterii, wchodzimy na stronę Centralnego Ośrodka Dokumentacji Geodezyjnej i Kartograficznej Głównego Urzędu Geodezji i Kartografii (www.codgik.waw.pl) i znajdujemy "ceny umowne na usługi kserograficzne". Według zamieszczonego tam cennika przykładowy format A0 (papier):  $10,50$  zł + VAT, a w Wołominie odpowiednio: 9,20 zł + VAT! Jak mówi stare przysłowie, najciemniej jest pod latarnią. Widać przepisy są naprawdę niejednoznaczne, skoro pozwalają pobierać opłaty ośrodkowi przy GUGiK, a nie pozwalają w Wołominie, choć to zaledwie 30 km dalej.

#### WOŁOMIN GOTOWY DO STARTU W SIECI

Korzystając z okazji, warto wspomnieć o czymś, co w całej tej walce z gospodarstwami umyka. Tocząc wojnę o opłaty w ośrodkach, zapomina się o tym, że gospodarstwa wykonują konkretne działania mające na celu usprawnienie funkcjonowania tych "przestarzałych" instytucji. Wołomin jest bogatym w inwestycje powiatem, gdzie rocznie rejestruje się średnio 8-10 tys. zgłoszeń robót geodezyjnych, do obsługi których gospodarstwo zatrudnia 14 osób. W ramach tych etatów wykonywane są typowe czynności ośrodka – rejestracja zgłoszeń, przygotowanie materiałów etc. oraz aktualizacja treści mapy numerycznej. Właśnie mapa numeryczna pozwala na zsynchronizowanie i przerób tak dużej liczby nowych pomiarów. Dlatego nie można sprowadzać do wspólnego mianownika ośrodków małych, z liczbą zgłoszeń wynoszącą 2-3 tys., gdzie tradycyjne technologie jeszcze się sprawdzają, i ośrodków takich jak Wołomin.

 Mimo wszystkich bieżących zadań, w ramach wolnych mocy przerobowych stale wzbogacana jest część numerycznego zasobu. Obecnie w tej formie przechowywane i wykorzystywane są mapy jednostkowe dużych formatów, baza osnowy (przeglądówki, współrzędne, opisy i informacja o ich stanie), zarysy pomiarowe etc. W styczniu 2005 r. zapadła decyzja, iż wszystkie operaty wpływające od początku roku będą w całości skanowane. Obecnie przydałby się kolejny pracownik, który rozpocząłby numeryczną archiwizację dokumentów przyjętych do zasobu przed rokiem 2005, aby za jakieś 5-10 lat móc mówić o całkowicie informatycznym zasobie geodezyjnym i kartograficznym w Wołominie. Już dzisiaj Wołomin jest przygotowany do udostępniania swoich zbiorów w sieci, ale tu również brakuje konkretnych regulacji prawnych: co, za ile i w jakiej formie może być udostępniane tą drogą.

GEOPOLEMIKA

### ZA, A NAWET PRZECIW

Przy obecnym stanie finansów publicznych gospodarstwa pomocnicze to jedyny skuteczny sposób wprowadzenia geodezji w kolejny wiek – wiek informatyczny. W Wołominie udaje się to chyba zrealizować, sadząc po licznych wycieczkach z innych ośrodków, jak też wizytach gości szczebla centralnego, a nawet zagranicznych obserwatorów. Pozostaje mieć cichą nadzieję, że nie pokazujemy im patologii i skrajnego przykładu, jak geodezja nie powinna być prowadzona. Przewaga ośrodków zinformatyzowanych nad "tradycyjnymi" jest oczywista i zdaje sobie z tego sprawę zarówno GUGiK, jak i WINGiK. Stąd cała polityka "odsuwania problemu od siebie". Zawsze można później powiedzieć, że w zasadzie to "my" was rozumiemy i zawsze popieraliśmy, ale inni (np. premier) byli przeciw.

### KOSZTY Z INWESTORÓW NA STAROSTÓW?

Reasumując, sprawa cen wymaga jednoznacznej regulacji w przepisach – i z tym postulatem zgadzają się wszystkie zainteresowane strony. Zastanawiające jest natomiast, dlaczego ten postulat wyszedł od jednostek wykonawstwa geodezyjnego. Opłaty ponoszone na podstawie faktur wystawianych przez gospodarstwa, jak też inne koszty wykonania roboty geodezyjnej (PFGZGiK, dojazdy, pracownicy, podatek, zysk etc.) powinny stanowić podstawę kalkulacji przedłożonej potencjalnemu inwestorowi – zleceniodawcy roboty. Może w tym całym zamieszaniu odnośnie opłat ktoś ma nadzieję, że przeniesienie kosztów aktualizacji mapy numerycznej oraz kosztów sporządzania kopii na starostów w sposób nieuzasadniony zwiększy jego zyski? Bo raczej nie należy liczyć na to, aby uściślenie przepisów w jakikolwiek sposób przełożyło się na "rynkowe" koszty ponoszone przez inwestorów.

### LICZĄ NA ROZSĄDEK **WYKONAWCY?**

Próby "poprawienia" rozporządzenie ministra infrastruktury z 19 lutego 2004 r. *w sprawie wysokości opłat (...)* są cokolwiek dziwne. Poprzednia propozycja, z początku roku 2005, została przedłożona do zaopiniowania powiatom, czyli prawidłowo – tam, gdzie rozporządzenie będzie stosowane. Krytyczne uwagi do tekstu, który przeszedł jedynie kosmetyczne poprawki (np. wykreślenie wspomnianego pkt 9.12), zablokowały jego wejście w życie.

Obecnie, po cichu, tworzony jest nowy projekt – ani słowa w nim o tym, na czyj koszt prowadzona będzie aktualizacja treści mapy numerycznej (brak odpowiednika obecnego pkt 9.12), natomiast koszty reprodukcji stanowią treść zmodyfikowanego obecnego pkt 9.1 – będzie to ryczałt. Dlaczego zatem wykonawca miałby zamawiać potrzebne mu 4 odbitki formatu A0, kiedy za te same pieniądze można będzie dostać ich np. 1000? Może w ostatecznej wersji pojawi się enigmatyczny zapis, np. o zdrowym rozsądku wykonawcy – bo niewątpliwie zabrakło go ustawodawcy. W sprawie tego konkretnego rozporządzenia nic nie idzie tak sprawnie, jak zmiana odpowiedzialnego ministra: poprzednie rozporządzenie wprowadzone było przez ministra rozwoju regionalnego i budownictwa, obecne przez ministra infrastruktury, a przyszłe ma szansę być podpisane przez ministra transportu i budownictwa w porozumieniu z ministrem rolnictwa i rozwoju wsi.

Doświadczenie ostatnich lat uczy, że bezpieczniej jest się nie wychylać. Sprawy związane z mapą numeryczną w Wołominie zawędrowały aż do premiera, co niewątpliwie dowodzi słabości struktur geodezyjnych. Próba bycia nowoczesnym, zamiast spotykać się ze zrozumieniem i wsparciem, kończy się nieustającymi kontrolami i w większości przypadków bezzasadną krytyką.

Autor jest kierownikiem Gospodarstwa Pomocniczego Obsługi Geodezyjnej w Wołominie

> MAGAZYN GEOINFORMACYJNY NR 3 (130) MARZEC 2005 GEODETA 27

# INSPIRE Kolejne etapy legislacji

Komisja Europejska jest zaniepokojona faktem, że wspólne stanowisko w sprawie dyrektywy IN-SPIRE wypracowane przez Parlament Europejski i Radę UE znacznie odbiega od zasadniczego celu dyrektywy, jakim jest poprawa dostępności i interoperacyjności danych przestrzennych.

### ADAM LINSENBARTH

 $\sum_{\substack{\text{związany z dyrekty-1}}}\sum_{\substack{\text{wiq INSPIRE} \text{rozpoczął}}}\text{zoviązany z dyrekty-1}$ związany z dyrektysię 23 lipca 2004 roku, kiedy to Komisja Europejska (KE) przekazała projekt dyrektywy do Parlamentu Europejskiego (PE) i Rady Unii Europejskiej (RUE) celem doprowadzenia do jego akceptacji przewidzianej w trybie współdecyzji tych dwóch organów Wspólnoty. W RUE projekt był rozpatrywany w Grupie Roboczej ds. Środowiska. W posiedzeniach brali udział przedstawiciele poszczególnych państw członkowskich Wspólnoty oraz KE. Zgłoszono kilkadziesiąt zmian w projekcie dyrektywy i ostatecznie na 2670. posiedzeniu Rady 24 czerwca 2005 r. jednogłośnie osiągnięto porozumienie polityczne dotyczące tekstu stanowiącego podstawę do sformułowania wspólnego stanowiska.

Kolejnym etapem było opracowanie i uzgodnienie wersji językowych dyrektywy, co zakończyło się 8 listopada 2005 roku. Wreszcie 23 stycznia 2006 r. Rada propozycję wspólnego stanowiska przyjęła.

WPE dyrektywa by-ny Środowiska Naturalnego, ła rozpatrywana w Komisji Ochro-Zdrowia Publicznego i Ochrony Żywności (ENVI). Sprawozdawca Frederika Brepoels z Belgii przygotowała uwagi

MAGAZYN GEOINFORMACYJNY NR 3 (130) MARZEC 2006 28 **GEODETA** 

do propozycji dyrektywy przesłanej przez KE (do tekstu z 23 lipca 2004 r.). Następnie na sesji plenarnej PE 7 czerwca 2005 r. obyło się pierwsze czytanie, w wyniku którego zgłoszono i przegłosowano 54 poprawki. RUE nie zgodziła się jednak z nimi w pełni, a dodatkowo zaproponowała własne. W efekcie powstał tekst, nazwany wspólnym stanowiskiem Rady, przyjęty 23 stycznia 2006 r.

GEOEUROPA

Sprawa ponownie wróciła do Parlamentu, gdzie sprawozdawca Federika Brepoels przygotowała tzw. projekt zalecenia do drugiego czytania zawierający porównanie wspólnego stanowiska RUE oraz poprawki PE z uzasadnieniem. Przedstawione propozycje będą rozpatrywane na posiedzeniu Komisji ENVI 21 marca 2006 r.

Drugie czytanie w Parlamencie przewidziane jest na czerwiec 2006 r. i zakończy się głosowaniem nad poprawionym tekstem. Warto zauważyć, iż zgodnie z harmonogramem procedury legislacyjnej nie ma limitu czasu na zakończenie pierwszego czytania. Natomiast drugie czytanie musi nastąpić w ciągu trzech miesięcy (w uzasadnionych przypadkach – czterech) od przyjęcia przez Radę wspólnego stanowiska. Parlament może zaaprobować to stanowisko, odrzucić lub zgłosić poprawki. Odrzucenie lub zgłoszenie poprawek wymaga 357 głosów spośród 732 członków PE. Jeśli PE zgłosi poprawki,

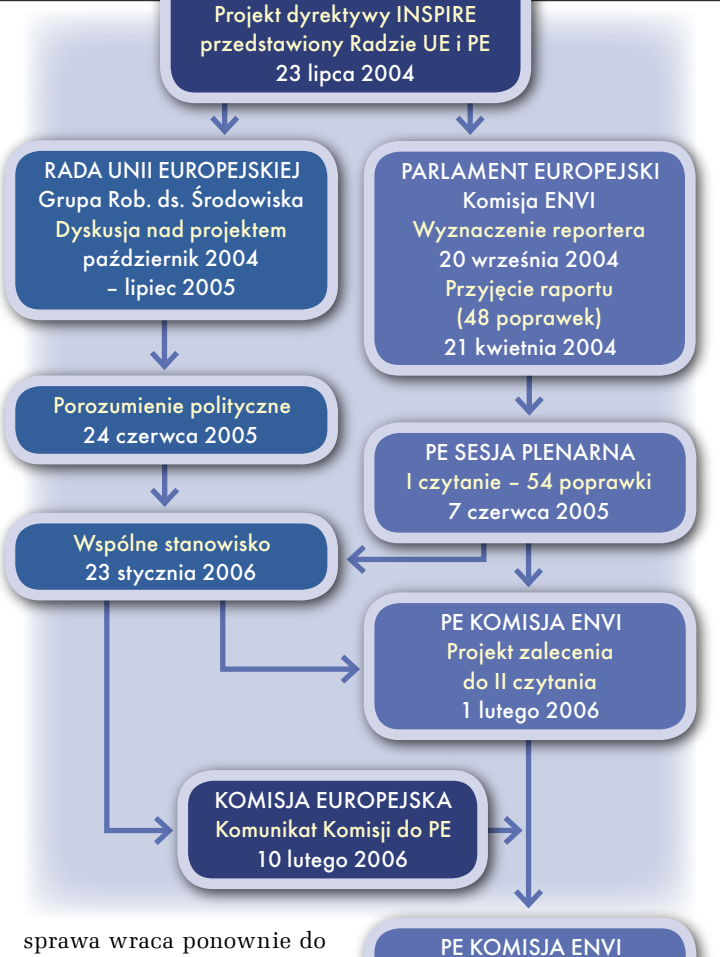

KOMISJA EUROPEJSKA

Rady, do drugiego czytania. Jeśli Rada nie zaaprobuje poprawek zgłoszonych przez PE, to sprawa trafia do Komitetu Pojednawczego.

Wprocesie legisla-stawiciele KE, którzy ustosuncyjnym cały czas uczestniczą przedkowują się do zgłaszanych propozycji zmian. 10 lutego 2006 roku Komisja przekazała do PE komunikat z uwagami dotyczącymi zarówno wspólnego stanowiska Rady w sprawie dyrektywy INSPIRE, jak i poprawek zgłoszonych w trakcie pierwszego czytania przez PE. Komisja podkreśla, że może przyjąć zdecydowaną większość poprawek wniesionych przez Parlament. Komisja nie może jednak przyjąć tekstu wspólnego stanowiska, ponieważ znacznie odbiega ono od zasadniczego celu dyrektywy, jakim jest poprawa dostępności i interoperacyjności danych przestrzennych. Pewne aspekty wspólnego stanowiDyskusja nad poprawkami 21 marca 2006 J PE SESJA PLENARNA II czytanie

wstępnie: czerwiec 2006

ska mogłyby – zdaniem Komisji – skutkować raczej ograniczeniem niż zwiększeniem dostępności do danych przestrzennych, poprzez konsolidację przeszkód w wymianie danych pomiędzy władzami publicznymi i nadmierne ograniczenie dostępu społeczeństwa do tych danych. Inne niepokojące kwestie to zbyt uciążliwe procedury w zakresie przyjmowania przepisów i niedostateczne gwarancje, że przepisy te zostaną w pełni wdrożone w państwach członkowskich.

 Dowodem na poszukiwanie kompromisowych rozwiązań jest zwołane na 1 marca 2006 r. posiedzenie Grupy Roboczej "Środowisko" w RUE.

 $Oc\acute{e}$  TDS 450 **Technical Document** 

### Standard na rynku, gotowy na kolor

### Wysoka jakość i szybkość

- Rozdzielczość druku i skanowania 600 dpi
- · Szybkość druku 3 mb/min
- · Szybkość skanowania do 5 mb/min
- · Niskotemperaturowa technologia utrwalania Océ Radiant Fusing

### **Ergonomia**

- Innowacyjny, intuicyjny, ergonomiczny panel sterowania skanerem
- Szablony standardowych prac
- " "Zielony przycisk" Océ
- · Uzyskiwanie rezultatów za pierwszym razem
- · Brak czasu nagrzewania się drukarki i skanera
- Czysty zamknięty system napełniania tonerem

· Jezyk polski

· Skalowanie do formatu

### Rewolucyjna technologia skanera

- <sup>•</sup> Opatentowana technologia Océ Direct Scan<sup>®</sup>
- · Jedna 3-kolorowa kamera CCD
- · Stabilne, trwałe, najnowszej generacji źródło światła
- · Jedno lustro
- · Cyfrowy pomiar szerokości oryginału
- · System delikatnego pobierania oryginału

### **Środowisko**

- Niski poziom emisji ozonu
- · Niski poziom emisji hałasu
- · Niski poziom poboru energii

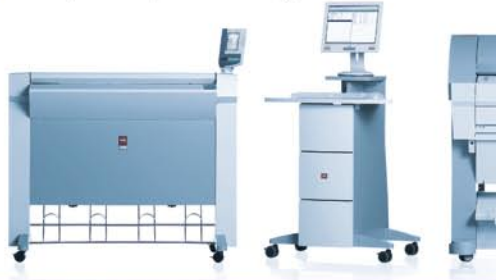

### Océ Poland Ltd. Sp. z o.o.

### www.oce.com.pl

Warszawa, ul. Bitwy Warszawskiej 1920 r. nr 7, tel. 0 22 500 21 00, fax 0 22 500 21 10; Gdynia tel./fax 0 58 661 28 17; Katowice tel. 0 32 259 25 16, fax 0 32 259 26 95; Kraków tel./fax 0 12 427 24 73; Poznań tel./fax 0 61 831 12 81; Szczecin tel./fax o 91 814 33 53; Wrocław tel./fax o 71 781 77 70

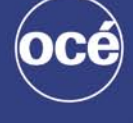

**Printing for Professionals** 

Infrastruktura danych przestrzennych inaczej, cz. V

# HARMONIZACJA Mapy L2

W artykule "Czy to możliwe?" (GEODETA 1/2005) autorzy poszukiwali odpowiedzi na pytanie, czy możliwe jest opracowanie jednej bazy danych referencyjnych z wykorzystaniem TBD i VMapy. Dzisiaj, ponad rok po ukazaniu się tamtego artykułu, wiemy nie tylko, że jest to możliwe, ale również, jak należy to zrobić.

### DARIUSZ GOTLIB, ADAM IWANIAK, ROBERT OLSZEWSKI

 $\begin{array}{c} \bigcirc \text{ podstawowych zadań Krajo-} \\ \text{wei Infrastruktury Danych Prze-} \\ \text{strzennych (National Spatial Data Infrastructure - NSDI) należy m in :} \end{array}$ wej Infrastruktury Danych Przestrzennych (National Spatial Data Infrastructure – NSDI) należy m.in.:

dostarczanie danych referencyjnych pozwalających odnieść przestrzennie obiekty i zjawiska przedstawiane w opracowaniach tematycznych,

dostarczanie zbioru niezmiennych identyfikatorów obiektów przestrzennych.

BAZY DANYCH

REFERENCYJNYCH

Zakres danych referencyjnych jest różnie definiowany. W kompendium "The SDI Cookbook" zalicza się do nich:

- dane katastralne,
- osnowę geodezyjną,
- nazwy geograficzne,
- $\bullet$  ortoobrazy,
- dane o rzeźbie terenu,

 dane dotyczące sieci dróg i kolei (transport),

- dane dotyczące hydrografii,
- dane o podziale terytorialnym.

Dla potrzeb Europejskiej Infrastruktury Danych Przestrzennych (dyrektywa INSPIRE) zakres danych referencyjnych został zdefiniowany szerzej i opisany jest w aneksie I i II do tej dyrektywy.

Zadaniem służby geodezyjnej i kartograficznej jest powszechne udostępnianie danych referencyjnych dla potrzeb administracji publicznej i wszystkich zainteresowanych oraz zapewnienie jakości tych danych, w tym: aktualności,

W artykule "Czy to możliwe?" (GEO-DETA 1/2005) autorzy zainspirowani rozpoczęciem prac nad nową edycją bazy VMapy L2 poszukiwali odpowiedzi na pytanie, czy możliwe jest opracowanie jednej bazy danych referencyjnych z wykorzystaniem TBD i VMapy. Z opra-

cowania takiej bazy wynikałoby wiele korzyści, w tym m.in.: szybkie pokrycie kraju danymi referencyjnymi,

dokładności, spójności i kompletności. Niezmiernie istotnym zagadnieniem, wykraczającym poza ramy niniejszego artykułu, jest określenie norm prawnych, finansowych i organizacyjnych oraz technicznych tego udostępniania.

 uniknięcie podwójnego gromadzenia danych topograficznych,

dostarczenie jednolitych identyfikatorów dla podstawowych obiektów referencyjnych,

 ułatwienie korzystania z danych VMapy L2,

ułatwienie wymiany danych pomiędzy bazami TBD i VMapy L2,

 stworzenie warunków do budowy jednej wielorozdzielczej/wieloreprezentacyjnej bazy danych topograficznych,

 zachowanie spójności opracowań tematycznych baz danych przestrzennych (poprzez wykorzystanie TBD i VMapy L2).

Dzisiaj, ponad rok po ukazaniu się tamtego artykułu, wiemy znacznie więcej. W tym czasie przeprowadzano między innymi konsultacje pomiędzy ekspertami z zakresu TBD i VMapy prowadzone pod egidą GUGiK, które odpowiedziały nie tylko na pytanie, czy jest to możliwe, ale również, jak należy to zrobić.

#### ●TBD A VMapa L2

We wspomnianym artykule omówiono podstawowe cechy baz danych TBD i VMapy L2, dlatego zainteresowanych odsyłamy do tej publikacji. Przypomnijmy jednak podstawowe różnice w modelu pojęciowym VMapy L2 i TBD. Wynikają one z faktu, iż TBD jest bazą odpowiadającą pod względem szczegółowości mapom w skali 1:10 000 i opracowywaną na podstawie aktualnej ortofotomapy, podczas gdy VMapa L2 jest bazą powstałą jako wersja cyfrowa wojskowej mapy topograficznej w skali 1:50 000.

Baza Danych Topograficznych jest produktem spełniającym ideę rozdzielenia cyfrowego modelu kartograficznego (DCM) od cyfrowego modelu krajobrazu (DLM). Komponenty TOPO i NMT bazy TBD są zgodne z modelem DLM, zaś komponent KARTO z modelem DCM. Wytworzona w latach 2000-2005 baza VMapy L2 (pierwszej edycji) jest natomiast produktem hybrydowym, bez wyraźnego rozdzielenia cech modelu DLM i DCM. Model VMapy był projektowany tak, aby przede wszystkim na jego podstawie było możliwe łatwe opracowywanie wojskowej mapy topograficznej 1:50 000. Wskazują na to wymienione poniżej wybrane cechy modelu pojęciowego bazy VMapy:

Brak ciągłej reprezentacji sieci hydrograficznej. W obszarze cieków reprezentowanych powierzchniowo (szerokość większa od 30 m) nie wyróżnia się osi cieków.

 Powszechnie stosowana zasada zmiany sposobu reprezentacji geometrycznej obiektów w zależności od ich wielkości: "Budynek", "Zapora", "Bród", "Bagno" itd.

 $\bullet$ Występowanie klas obiektów: "Kierunek prądu", "Charakterystyka rzeki, kanału", "Linia brzegowa".

Występowanie w bazie danych klasy obiektów "Izobaty".

Graficzna, a nie obiektowa metoda reprezentacji niektórych obiektów terenowych, np. "Wodorosty".

Niektóre klasy obiektów występują zarówno w TBD, jak i w VMapie, ale ich definicje są często różne, podobnie jak i zasady wprowadzania obiektów do bazy danych. Przykładem może być obiekt "Teren zabudowy". W VMapie zabudowę podzielono na: "rzadką do umiarkowanie gęstej" i "gęstą". W TBD natomiast wyróżnia się zabudowę: "zwartą", "gęstą" i "luźną". Zatem zarówno w bazie TBD, jak i VMapie istnieje pojęcie zabudowy gęstej. Jednak w obu przypadkach pojęcie to dotychczas rozumiane było inaczej. Zabudowa "gęsta" w VMapie obejmuje m.in. tereny rozumiane w TBD jako "zabudowa zwarta". W TBD zabudowa "zwarta" i "gęsta" są oddzielnymi wyróżnieniami. Zabudowa "gęsta" z TBD może znaleźć się w niektórych przypadkach w bazie VMapy jako "zabudowa rzadka do umiarkowanie gęstej", a w innych przypadkach jako "gęsta".

Inną istotną różnicą pomiędzy modelem TBD a VMapą jest także reprezentacja sieci drogowej. W TBD drogi reprezentowane są przez osie jezdni dróg, w VMapie zaś – przez osie dróg. W przypadku dróg jednojezdniowych nie ma to większego wpływu na możliwości wymiany danych. Trudności w zakresie wymiany pojawiają się w przypadku dróg dwujezdniowych.

HARMONIZACJA VMapy L2 I TBD

Wśród najważniejszych zadań związanych z procesem harmonizacji baz TBD i VMapy należy wymienić:

harmonizację modelu pojęciowego TBD i VMapy,

ujednolicenie wybranych zasad wektoryzacji obiektów,

ujednolicenie opracowania NMT dla potrzeb TBD i VMapy L2,

przyjęcie standardów wymiany danych pomiędzy TBD i VMapą,

 opracowanie spójnego standardu metadanych,

 opracowanie wspólnych wykazów obiektów (cieki, jeziora, miejscowości itp.) dla obu baz danych,

opracowanie narzędzi informatycznych umożliwiających wzajemną konwersję danych.

We wspomnianych pracach roboczych przedstawicieli służb wojskowych i cywilnych sformułowano wniosek, iż w pierwszym etapie harmonizacji baz VMapy i TBD – ze względu na zaawansowanie prowadzonych prac w zakresie pozyskiwania i aktualizacji danych topograficznych zarówno przez Zarząd Geografii Wojskowej WP, jak i głównego geodetę

### VMapa L2 A CYWILNA MAPA TOPOGRAFICZNA 1:50 000

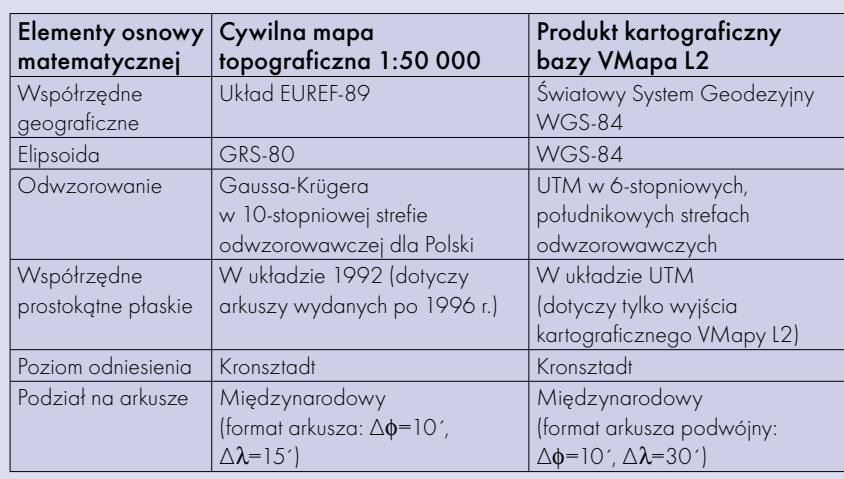

Porównując obrazy kartograficzne cywilnej mapy topograficznej z tzw. wyjściem kartograficznym VMapy L2, można zaobserwować wiele różnic wynikających z odmiennych kryteriów klasyfikacyjnych i założeń redakcyjnych (w tym generalizacji) tych map. Cywilna mapa topograficzna 1:50 000 charakteryzuje się większą szczegółowością treści i dokładnością położenia obiektów na mapie w porównaniu z wyjściem kartograficznym VMapy L2. Jest to szczególnie widoczne przy porównaniu elementów hydrografii, roślinności, zabudowy oraz sieci ulic w miastach. Na wyjściu kartograficznym VMapy L2 znacznie zubożono charakterystykę form rzeźby terenu, ograniczając rysunek do warstwic 10 m (cięcie 5 m na cywilnej mapie topograficznej). Dokładniej natomiast przedstawia się skarpy, wykopy i nasypy.

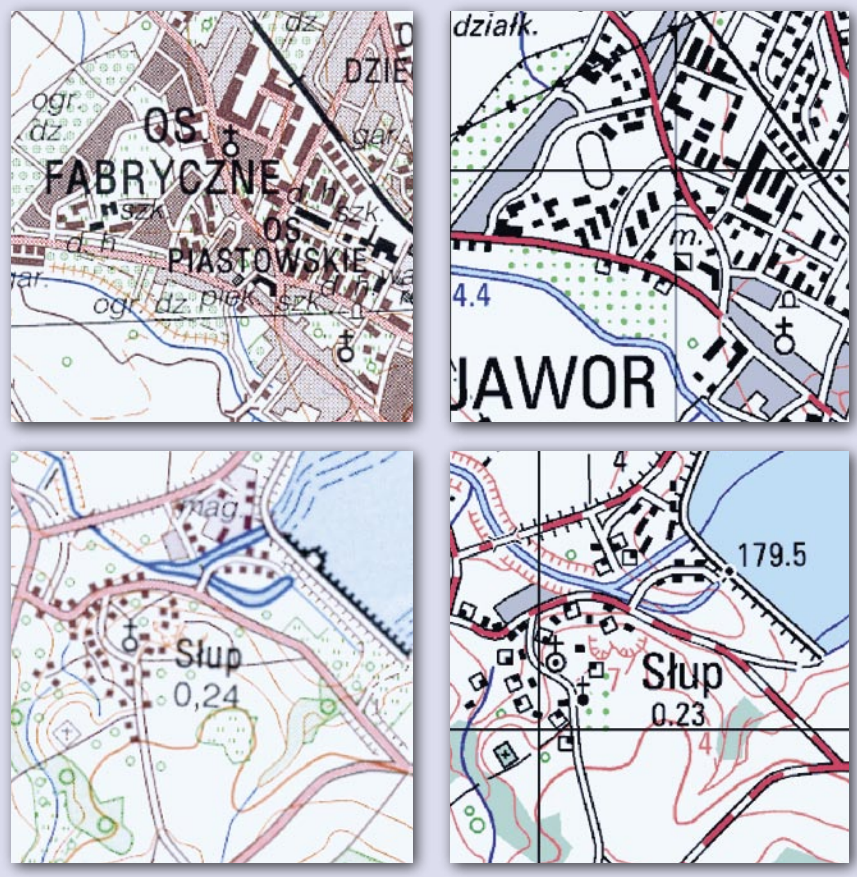

Powyżej przykład różnic w obrazie kartograficznym mapy cywilnej 1:50 000 w układzie 1992 (lewa kolumna) i "wyjścia" kartograficznego VMapy L2 wynikających z odmiennych kryteriów klasyfikacyjnych i redakcyjnych

kraju wraz z marszałkami województw – zmiany w bazach VMapy i TBD służące uspójnieniu tych produktów należy ograniczyć do niezbędnego minimum.

Formułując dalej propozycje zmian w obu produktach, przyjęto również założenie, że (o ile będzie to możliwe) zmiany nie powinny wpływać istotnie na obecny model danych TBD, a raczej doprowadzić do wypracowania modelu TBD na tzw. drugim poziomie uogólnienia, odpowiadającym w sensie uogólnienia pojęciowego opracowaniom analogowym w skali 1:50 000. Założono także, iż z danych TBD na pierwszym (pełnym) poziomie szczegółowości powinno być możliwe łatwe opracowanie VMapy L2 (w zakresie podstawowego opisu topograficznego obiektów). Z drugiej strony przyjęto, iż dane VMapy L2 drugiej edycji powinny być łatwo konwertowalne do TBD na drugim poziomie uogólnienia.

Założono, że proponowane zmiany dotyczą zawartości bazy danych obu produktów, nie dotyczą natomiast zmian w sposobie opracowania na ich podstawie map analogowych. Mapy topograficzne traktować należy wyłącznie jako jedną z możliwości przedstawienia zawartości tych baz danych. Przedstawienie to może się różnić ze względu na typ użytkownika, do którego jest adresowane. Mapa cywilna i wojskowa mogą się więc znacznie różnić – w tym przypadku uspójnienie produktów jest mniej istotne niż uspójnienie samych baz danych.

Poniżej opisano w zarysie kilka wybranych propozycji w zakresie uspójnienia modeli pojęciowych VMapy i TBD (szczegółowy opis proponowanych zmian można znaleźć w opracowaniu "Infrastruktura danych przestrzennych w Polsce – harmonizacja baz danych referencyjnych").

### UJEDNOLICENIE SPOSOBU WYDZIELANIA TERENÓW ZABUDOWY

Wprowadzenie do VMapy pojęcia zabudowy luźnej, gęstej i zwartej, analogicznie jak w TBD.

Wydzielanie w bazie VMapy zabudowy również na terenach zabudowy przemysłowej (bez względu na sposób przedstawiania jej na mapie papierowej).

Wydzielanie w VMapie zabudowy na obszarze każdej miejscowości, a nie tylko tam, gdzie wynika to z zasad redakcji mapy 1:50 000 (zarówno w celu uzyskania spójności z TBD, jak i możliwości identyfikacji w bazie danych wszystkich miejscowości w Polsce – dotychczas duża część miejscowości była przedstawiona w VMapie tylko w postaci napisu).

Uszczegółowienie wytycznych TBD w zakresie wydzielania terenów zabudowy, doprowadzenie do większej jednoznaczności sposobu wydzielania zabudowy i ułatwienia procesu automatycznej generalizacji.

Opracowanie terenów zabudowanych jest jednym z najbardziej pracochłonnych etapów tworzenia zarówno VMapy, jak i TBD. Dane te mają istotne znaczenie dla wielu analiz i stanowią istotne odniesienia dla opracowań tematycznych. Uspójnienie w tym zakresie jest więc niezbędne, jeżeli chcemy dążyć do opracowania docelowo jednej referencyjnej bazy danych topograficznych.

### UJEDNOLICENIE SPOSOBU PRZEDSTAWIANIA SIECI DRÓG

Wprowadzenie osi jezdni jako podstawowego sposobu reprezentacji sieci drogowej w VMapie.

Zmiana sposobu definiowania wybranych atrybutów oraz zasad pozyskiwania elementów sieci drogowej (np. wypełnienie w VMapie atrybutu RTT dla obiektów klasy szosa/droga zgodnie z klasyfikacją stosowaną przez zarządy dróg w Polsce, stopniowe odejście od stosowanych do tej pory tylko w kartografii topograficznej pojęć "ulicówka", "droga wiejska").

 $\bullet$  Ujednolicenie pojęcia "ulica" (ma ono często charakter formalny, nie zaś topograficzny).

Wprowadzenie wspólnych wykazów szlaków drogowych.

Opracowanie i utrzymywanie w skali całego kraju dokładnej i aktualnej bazy informacji o sieci drogowej jest ważnym elementem decydującym o możliwości szerokiego wykorzystania takiej bazy danych. Jest to kluczowa informacja w większości zastosowań GIS i od jej jakości zależeć będzie popularność i przychody z tytułu udostępniania bazy danych.

Biorąc pod uwagę nowoczesne zastosowania GIS w zakresie zasilania systemów nawigacji samochodowej, zarządzania flotami pojazdów, monitorowania pojazdów i osób, planowania rozwoju sieci transportowej, działań ratowniczych i związanych z zarządzaniem kryzysowym, dotychczasowy sposób przedstawiania sieci dróg w VMapie jest niewystarczający. Z drugiej strony pokrycie całego kraju bazą danych TBD o pełnej szczegółowości nie jest planowane. Umiejętne połączenia danych z VMapy i danych z TBD może więc być czynnikiem decydującym o znaczeniu baz danych referencyjnych udostępnianych przez służby geodezyjne cywilne i wojskowe innym użytkownikom i twórcom systemów informacyjnych.

### UJEDNOLICENIE SPOSOBU PRZEDSTAWIANIA SIECI HYDROGRAFICZNEJ

Wprowadzenie osi cieku jako podstawowego sposobu reprezentacji sieci rzecznej w VMapie.

Wprowadzenie i wykorzystywanie wspólnych wykazów cieków i zbiorników wodnych.

Opracowanie i utrzymywanie w skali całego kraju kompletnej i aktualnej informacji o sieci hydrograficznej jest ważnym elementem decydującym o możliwości szerokiego wykorzystania takiej bazy danych referencyjnych, szczególnie w zakresie ochrony przyrody. Sieć hydrograficzna jest bowiem podstawowym elementem treści różnych opracowań tematycznych.

Biorąc pod uwagę możliwość wykorzystania danych z baz referencyjnych w procesie tworzenia baz danych i map tematycznych (np. sozologicznej, geośrodowiskowej), dotychczasowy sposób przedstawiania sieci rzecznej w VMapie L2 jest niewystarczający. Umiejętne połączenie danych z VMapy i TBD może więc być istotnym czynnikiem ograniczającym wielokrotne pozyskiwanie "podkładowych" danych topograficznych przez różne instytucje.

### OPRACOWANIE WSPÓLNYCH DLA TBD I VMapy L2 SŁOWNIKÓW

Jednym z czynników mogących w istotny sposób ułatwić wymianę danych pomiędzy bazami VMapy i TBD jest stosowanie podczas pozyskiwania danych wspólnych wykazów obiektów ("słowników") – bazy danych nazw własnych. Za szczególnie ważne należy uznać wykazy: miejscowości, cieków, zbiorników wodnych, kanałów, szlaków drogowych i odcinków linii kolejowych. Proponuje się, aby w zakresie wprowadzania identyfikatorów miejscowości zarówno w TBD, jak i VMapie stosować unikalny identyfikator Głównego Urzędu Statystycznego.

W zakresie identyfikatorów obiektów wchodzących w skład sieci hydrograficznej w pierwszym rzędzie podjąć należy próbę uzgodnienia identyfikatorów z istniejącymi bazami danych:

 Komputerową Mapą Podziału Hydrograficznego Polski (Zarząd Gospodarki Wodnej),

Mapą Hydrogeologiczną Polski (Państwowy Instytut Geologiczny),

Mapą Hydrograficzną Polski (GU-GiK).

### NAJWAŻNIEJSZE DZIAŁANIA **USPÓINIAJĄCE**

**1) Harmonizacja modeli pojęciowych.** Wprowadzenie nawet niewielkich zmian do modelu danych VMapy i TBD może spowodować znaczące ułatwienie wymiany danych pomiędzy tymi bazami danych. Przedstawione propozycje dotyczą obecnie wybranych klas obiektów, ale w niedługim czasie powinny objąć pozostałe klasy obiektów.

**2) Zastosowanie koncepcji wielorozdzielczych baz danych.** Proponowane powyżej zmiany umożliwiają harmonijne współistnienie dwóch baz danych topograficznych – TBD i VMapy L2. Docelowo proponuje się zaprojektowanie bazy referencyjnej jako bazy wielorozdzielczej (typu MRDB). Baza danych oparta na tej koncepcji umożliwiałaby gromadzenie danych na różnych poziomach szczegółowości i dokładności w różnych częściach kraju. Pozwoliłoby to, w etapie przejściowym, na szybkie wypełnienie bazy TBD danymi o szczegółowości mniejszej niż docelowa, a następnie uszczegółowienie informacji w wybranych obszarach.

Realizacja tej idei wydaje się szczególnie łatwa obecnie, kiedy w skali całego kraju powstała ortofotomapa cyfrowa na potrzeby IACS i jednocześnie podjęto decyzję o aktualizacji VMapy L2 również dla całego obszaru Polski. Proponowane rozwiązanie pozwoliłoby z jednej strony na pełne wykorzystanie doskonałego materiału źródłowego, z drugiej natomiast – dałoby możliwość uzyskania w ciągu 2- -3 lat zdolności operacyjnej bazy danych topograficznych i możliwości finansowania w wybranych obszarach bazy na pełnym poziomie szczegółowości.

Rozwiązanie to zakłada całkowitą harmonizację baz TBD i VMapy L2, a w dalszej perspektywie również BDO. Wielorozdzielcza baza danych referencyjnych byłaby więc opracowana na dwóch lub trzech poziomach uogólnienia pojęciowego.

**3) Zawarcie porozumień w zakresie stosowania spójnych danych referencyjnych przez instytucje publiczne.** Opracowanie i wdrożenie w Polsce spójnej infrastruktury danych przestrzennych wymaga działań nie tylko w zakresie uspójnienia prac dotyczących baz TBD, VMapy i BDO. Bazy te powinny być przede wszystkim źródłem referencyjnej informacji topograficznej dla urzędowych opracowań tematycznych o podobnej dokładności geometrycznej, np. baza sozologiczna, hydrograficzna, geośrodowiskowa, geologiczna. Wymaga to jednak od instytucji zajmujących się gromadzeniem tych danych zawarcia porozumień w zakresie stosowania spójnych danych referencyjnych po wcześniejszym przekonaniu ich, iż działanie takie jest głęboko uzasadnione, a baza referencyjna całkowicie spełni ich oczekiwania i ograniczy koszty związane z tworzeniem opracowań tematycznych.

**4) Opracowanie niezmiennych identyfikatorów obiektów w poszczególnych klasach dla baz TBD, VMapy i BDO.** Dotyczy to nie tylko nazw własnych, np. miejscowości, rzek czy jezior, ale i dróg, odcinków linii kolejowych itp., tak aby bazy tematyczne powstające z wykorzystaniem danych referencyjnych mogły zawsze korzystać z aktualnych danych. Pozwoli to na uzyskanie pewności, że zbiory będą poprawnie zintegrowane. Służba geodezyjna powinna gwarantować jakość danych, a w szczególności ich aktualność i dokładność oraz poprawność i niezmienność identyfikatorów poszczególnych obiektów.

### STOPNIOWO DO CELU

Zaproponowane zmiany nie wyczerpują zagadnienia harmonizacji baz referencyjnych w Polsce. Zgodnie z przyjętymi założeniami skoncentrowano się tylko na najważniejszych elementach VMapy i TBD, biorąc pod uwagę czynniki pragmatyczne i realność zmian. Pełne uspójnienie tworzenia obu baz danych wymusiłoby zatrzymanie na co najmniej rok aktualizacji VMapy L2 i tworzenia TBD, dlatego cel ten należy osiągać stopniowo.

Należy zwrócić uwagę, że prowadzenie aktualizacji VMapy L2 i równoległe opracowanie TBD bez wprowadzenia proponowanych zmian oznacza powielenie prac w zakresie pozyskiwania informacji topograficznych. Przy przyjętych założeniach aktualizacyjnych VMapy L2 tworzenie na tym samym obszarze TBD i VMapy wydaje się dyskusyjne. Jest to szczególnie niepożądane, ponieważ prace te w dużej części finansowane są z funduszy cywilnej służby geodezyjno-kartograficznej. Dlatego harmonizacja obu opracowań jest niezbędna i, zgodnie z intencją i przekonaniem autorów, powinna być pierwszym krokiem tworzenia jednej, spójnej w skali kraju bazy danych referencyjnych. Wymaga to jednak wielu działań, nie tylko merytorycznych, związanych z uspójnieniem modelu, ale także organizacyjnych i wieloletniego, stabilnego, konsekwentnego programu realizacji tego zadania. Wysiłek ten pozwoli jednak na stworzenie solidnych fundamentów dla budowy Krajowej Infrastruktury Danych Przestrzennych.

DARIUSZ GOTLIB, ADAM IWANIAK, ROBERT OLSZEWSKI

Dokładny opis harmonizacji TBD i VMapy L2 został zawarty w monografii "Budowa Krajowej Infrastruktury Danych Przestrzennych w Polsce – harmonizacja baz danych referencyjnych", która niebawem ukaże się nakładem Wydawnictwa Naukowego AR we Wrocławiu. Osoby zainteresowane proszone są o kontakt z autorami.

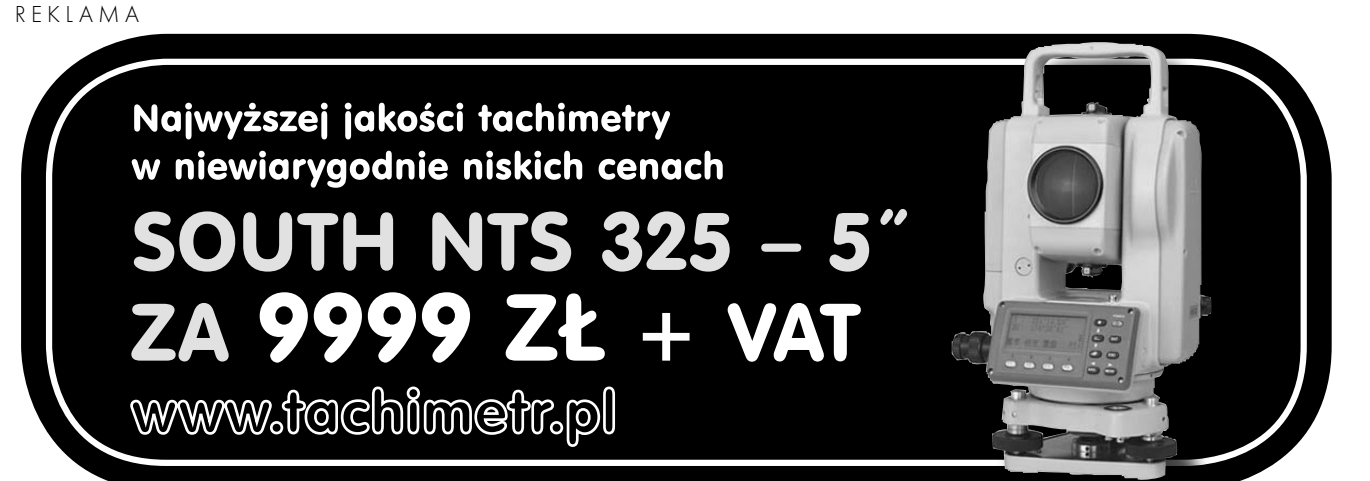

MAGAZYN GEOINFORMACYJNY NR 3 (130) MARZEC 2006 **GEODETA** 33

# GEOPOLEMIKA

# WEJHEROWO NIE BOI SIĘ IPE

W lutowym numerze GEODETY Janusz Dygaszewicz, w artyku-<br>le "Kto się boi IPE", krytycznie odniósł się do prac prowadzonych w Wejherowie w ramach pilotażu PHARE. Jednakże do oceny tej wkradły się istotne nieścisłości, które poniżej wyjaśniamy.

lieprawdą jest, że powiat wej-<br>herowski ani razu nie przeka-<br>zywał danych ewidencyjnych<br>w formacie SWDE na potrzeby IPE Wyherowski ani razu nie przekazywał danych ewidencyjnych w formacie SWDE na potrzeby IPE. Wydane one zostały kilkakrotnie w trakcie trwania projektu PHARE 2000. Po zakończeniu projektu pilotażowego GUGiK przedstawił staroście projekt umowy o przekazywanie danych ewidencyjnych do CODGiK przy wykorzystaniu IPE, jednakże po opracowaniu ekspertyzy prawnej okazało się, iż umowa ta nie jest zgodna z obowiązującymi przepisami. Starosta zaproponował od-

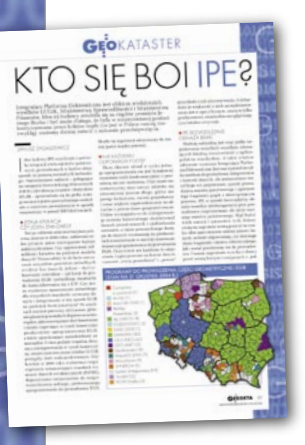

powiednie zmiany w projekcie umowy, likwidujące mankamenty prawne, jednakże do dziś jego propozycja pozostała bez odpowiedzi ze strony GUGiK. W chwili obecnej nie ma podstawy formalnej do przekazywania danych do CODGiK.

Nieprawdą jest, że GUGiK nie i budynków powiatu wejherowskiego. wie, jakiej jakości są dane zawarte w ewidencji gruntów Powiat wejherowski wspólnie z urzędem wykonał w roku 2003 prace eliminujące niewłaściwe zapisy w ewidencji gruntów i budynków (tzw. błędy krytyczne), co umożliwiło przetwarzanie danych przez system IPE. W spotkaniach z udziałem starosty wejherowskiego oraz WINGiK-a, dotyczących wyżej wymienionych prac, uczestniczył Janusz Dygaszewicz.

Należy zwrócić uwagę na fakt, że system IPE odnosi się do jakości danych wyłącznie w sensie technicznym. Od tego rodzaju jakości danych znacznie istotniejsza jest jakość "formalna", rozumiana w szczególności jako zgodność danych zawartych w rejestrach z dowodami wpisu oraz zgodność z innymi rejestrami, w szczególności z księgami wieczystymi. Tak rozumianej jakości nie można ulepszyć za pomocą jakiegokolwiek systemu komputerowego. Z przeprowadzonych badań i analiz wynika, że jakość "formalna" danych zawartych w ewidencji gruntów i budynków w Wejherowie jest bardzo wysoka.

Wbrew sugestiom zawartym cji korzysta z IPE, chcemy wyraźnie w artykule, iż Wejherowo pomimo swoich obiekpodkreślić, że system ten uważamy za zbędny i nieprzydatny w codziennej pracy administracji geodezyjno-kartograficznej w powiecie. Wykazana przez Janusza Dygaszewicza liczba zapytań powiatu wejherowskiego do IPE nie wynika z jej przydatności, a jedynie odzwierciedla czynności wykonane w trakcie kilku wizyt administratorów IPE z CODGiK, a także umiarkowane zainteresowania powiatu "czy i jak to w ogóle chodzi".

Niecelowość realizacji IPE wykazywana była przez przedstawicieli Wejherowa wielokrotnie. Polecamy lekturę m.in. cyklu artykułów, które ukazały się swego czasu w GEODECIE, dla rozstrzygnięcia co jest faktycznie podstawą naszej złej oceny IPE. Zastąpienie rzeczowej dyskusji próbą przypisania nam jakichś lęków i obaw tłumaczyć można m. in. brakiem merytorycznego przygotowania rzeczników IPE do debaty o polskim katastrze.

> JANUSZ WENTA MARI AN E. NIKEL ADAM KLIMEK OLGIERD DZIĘCIELSKI

## R O T K O

Urząd Transportu w stanie Waszyngton (USA) wybrał firmę Bentley Systems na dostawcę oprogramowania do prac inżynieryjnych i pomiarowych; urząd jest odpowiedzialny za 11 tys. km dróg i ponad 3 tys. mostów i tuneli.

Amerykańska firma Blue Marble Geographics rozpoczęła sprzedaż nowej wersji swojego oprogramowania TIGER/Line Map Kit Translator wraz z uaktualnionymi danymi statystycznymi; jest to aplikacja do konwersji danych, a także m.in. do tworzenia map na potrzeby internetu.

Chiny budują największą państwową geograficzną bazę danych; dla całego kraju zebrano dane do tworzenia map w skali 1:50 000; baza zawierać będzie informacje wysokościowe, dane o pokryciu terenu, a dla głównych miast również zdjęcia satelitarne.

Firma DeLorme wypuściła na rynek zdjęcia lotnicze Florydy o rozdzielczości 1 metra; przygotowane są one w formacie dla oprogramowania GIS-owego XMap tej firmy; zdjęcia wykonywano w 2004 i 2005 roku.

Firma EarthMap Solutions stworzyła produkt Tree and Vine Grading służący do analiz stanu zdrowia roślin na plantacjach na podstawie wysokorozdzielczych zdjęć satelitarnych i lotniczych; oprogramowanie pozwala na zestawienie nawet dla pojedynczych drzew i krzewów; będzie pomocne m.in. w zarządzaniu zbiorami czy planowaniu nawadniania.

Chińska firma Beijing Capital podpisała umowę z ESRI na wdrożenie oprogramowania ArcGIS; będzie je wykorzystywała w swoich projektach związanych z zarządzaniem i oszczędzaniem wody; firma ta zajmuje się infrastrukturą wodną w tym kraju i dostarcza swoje usługi ponad 10 mln klientów dziennie. Dyrektorem sprzedaży firmy MapInfo na

region Azji i Pacyfiku został Simon Bard; będzie on odpowiedzialny za dystrybucję produktów firmy w Chinach, Singapurze, Australii i Nowej Zelandii; Simon Bard pracuje w Map-Info od 1994 roku.

**Brytyjskie Ordnance Survey Options zreali**zowało milionowe zamówienie na dostarczenie mapowych danych cyfrowych; firma od 2002 r. zajmuje się sprzedażą swoich produktów w wersji papierowej i cyfrowej; GI (informacje geograficzne) z OS wykorzystywane są w wielu dziedzinach – np. w projektowaniu inżynierskim, zarządzaniu terenem czy architekturze.

3000 nowych map topograficznych Kanady można ściągnąć odpłatnie ze strony internetowej firmy SoftMap; są one dostępne w skalach 1:50 000 i 1:250 000 w postaci rastrowych plików z danymi georeferencyjnymi (w formatach TIFF, TAB, TFW); dołączone są do nich pliki z metadanymi.

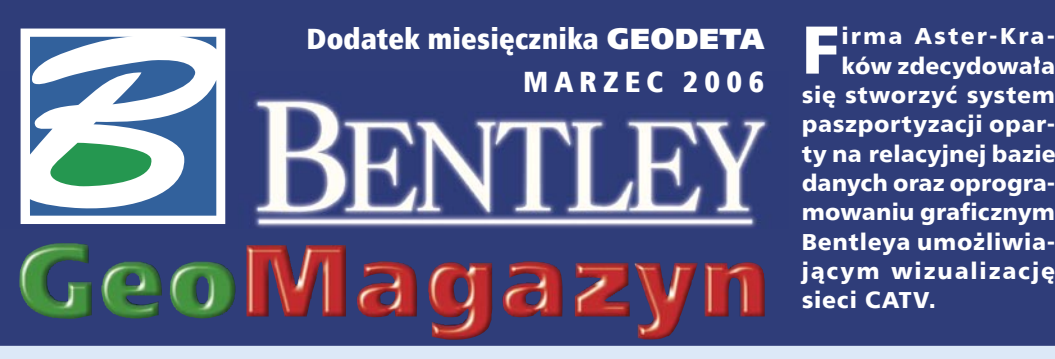

ków zdecydowała się stworzyć system paszportyzacji oparty na relacyjnej bazie danych oraz oprogramowaniu graficznym Bentleya umożliwiającym wizualizację sieci CATV.

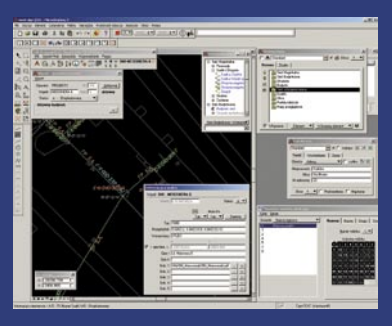

### WIADOMOŚCI

>Jak na giełdzie Mimo że Bentley nie jest spółką giełdową, przestrzega surowych standardów obowiązujących na amerykańskiej giełdzie. W związku z tym udostępnia roczny raport z wynikami spółki: w wersji internetowej pod adresem www.bentley.com/june2005annualreport, a w drukowanej można go otrzymać – wysyłając prośbę e-mailem do Bentley Systems Polska.

### >2 lata polskiej grupy dyskusyjnej

12 lutego minęły 2 lata od zainicjowania na serwerach firmy Bentley Systems polskiej grupy dyskusyjnej, która stała się miejscem spotkań użytkowników, również z zagranicy (piszących po polsku). "Grupowicze" z wielu branż wymieniają doświadczenia, rozwiązują problemy techniczne, dzielą się pomysłami, zgłaszają sugestie zmian w oprogramowaniu oraz nawiązują znajomości. Największy ruch obserwowany jest, co zrozumiałe, na grupach anglojęzycznych, ale i na polskiej udało się zgromadzić 5770 wiadomości, co stanowi już potężną bazę wiedzy. Staliśmy się liderem wśród grup regionalnych, wyprzedzając m.in. grupę niemiecką, francuską, włoską czy czeską. Wszystkim aktywnym użytkownikom dziękujemy za zaangażowanie, jednocześnie gorąco zapraszając kolejnych zainteresowanych: news://discussion.bentley.com/bentley. general.pl, http://discussion. bentley.com/.

Dodatek redaguje Bentley Systems Polska Sp. z o.o. ul. Nowogrodzka 68, 02-014 Warszawa tel. (0 22) 50-40-750 http://www.bentley.pl

# Praga 2006

odobno minister rozwoju Dubaju źle ostatnio sypia. Arabska opatrzność bez twarzy nałożyła na niego obowiązek zapewnienia żyjącemu wśród piasków narodowi trwałej przyszłości, nieopartej na ropie, której zasoby mają się wyczerpać za 18-20 lat. Dysponując bajecznymi pieniędzmi, ma tak zrestrukturyzować państwo, aby za 20 lat głównym źródłem dochodów budżetowych były turystyka, hurtowy obrót towarowy i transfer nowoczesnych technologii. Zadanie tym trudniejsze, że od pustynnego feudalizmu kraj ten dzieli niewiele ponad 50 lat, a tradycja i geny liczą się w każdej dziedzinie. Do uważanego już dziś za miasto XXII wieku Dubaju postanowiono dobudować infrastrukturę 100-tysięcznego miasta przyszłości. Na morskim piasku powstaje arabska Wenecja w klimacie, gdzie temperatura przekracza 50° C, a wodę w basenach najpierw się odsala, a potem schładza. W tej życiowej historyjce można oczywiście podziwiać perspektywę myślenia i rozmach działania,

a także zazdrościć finansów, jakie daje płynąca ropa. Nasuwa się też podejrzenie, że tamtejsi decydenci nie tylko znają możliwości współczesnej inżynierii, ale też mają doradców z wizją. Śmiałe pomysły nie powstają raczej w ciasnych urzędowych pokojach, gdzie jedyną perspektywą jest biurko i mina kolegi z naprzeciwka.

ramach inspiracji mamy dla Państwa propozycję poszerzenia horyzontów na europejskiej konferencji BE Conference Europe (BE=Bentley

Empowered), która odbędzie się w Pradze (11-15 czerwca 2006 r.). Po raz pierwszy w Europie prezentowana będzie oparta na bentleyowych rozwiązaniach myśl inżynierska z całego świata, a tematykę konferencji i sesji treningow ych można "zindywidu-

alizować", wpisując swoje preferencje podczas wstępnej, niezobowiązującej rejestracji na www.bentley.com/pl-PL. Tam też można zaprenumerować biuletyn konferencyjny czy nawiązać wstępny kontakt z prelegentami i gośćmi.

Minister z Dubaju będzie mógł spać spokojniej. Spora grupka z bentleyowych firm pospieszyła mu z pomocą i – obniżając poziom petrodolarów – podnosi jakość snów o przyszłości. Będzie i o tym mowa w Pradze.

### Marek Kramarz

**ReviseLE** 

Program rozszerzonej opieki technicznej Bentley SELECT dostępny jest dla legalnych użytkowników oprogramowania firmy Bentley. Wielokrotnie nagradzany za wytyczenie nowego standardu profesjonalnej pomocy technicznej pozwala na efektywne i elastyczne wykorzystanie posiadanych zasobów programowych.

Bentley SELECT jest progra-mem światowym, świadczonym wszędzie na jednakowych zasadach. Jego jedynym dostawcą na terenie Europy jest Bentley Systems Europe B.V., a do jego sprawnej realizacji w systemie 24/7 wykorzystywane są specjalizowane centra serwisowe rozrzucone w różnych strefach czasowych oraz sieć biur handlowych, przedstawicielstw i partnerów. Główne korzyści płynące z uczestnictwa w programie Bentley SE-

LECT to: licencje pływające, bezpłatne aktualizacje i uaktualnienia oraz zaawansowana pomoc techniczna. Jest też wiele przyjemnych, drobniejszych korzyści, jak licencje domowe czy zwolnienie z opłat za konferencje BE w Charlotte lub Pradze 2006 (w wys. 500 euro).

### >Aktualizacja

Programy Bentleya są usprawniane na bieżąco przeciętnie raz do roku i dlatego ich nowe wersje (*upgrade*) i uaktualnienia (*update*) pojawiają się stosunkowo często. W ramach usługi MySELECT CD klient może na stronie internetowej (poprzez swój login) w dowolnym momencie sprawdzić dostępne wersje oprogramowania i poprosić o nie. Firma kurierska dostarcza przesyłkę w ciągu 2-3 dni (na koszt Bentleya). Alternatywnie można pobrać wybrany program lub programy z internetu (*downloading*).

**dokończenie na s. 38**

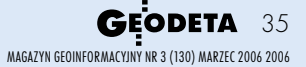

# GeoMagazyn

### System paszportyzacji sieci telewizji kablowej

GIS w telewizji

Zarządzanie siecią telekomunikacyjną obejmującą swym zasięgiem ponad elementy sieci telewizji kablowej. Firma Aster-Kraków zdecydowała się stworzyć syspołowę Krakowa wymaga specjalistycznego narzędzia umożliwiającego sprawne poruszanie się w bazie danych, na którą składają się poszczególne tem paszportyzacji oparty na relacyjnej bazie danych oraz oprogramowaniu graficznym Bentleya umożliwiającym wizualizację sieci CATV.

W roku 2003 w firmie<br>Aster-Kraków (wówczas RTK Autocom) podjęto decyzję o stworzeniu jednolitego systemu paszportyzacji sieci CATV. Z założenia miał to być system umożliwiający opisanie stanu faktycznego sieci, pozwalający na ciągłą aktualizację danych, a także współpracę z aplikacjami już istniejącymi w firmie Aster. Zdecydowano się na bazę danych Oracle, zaś jako platformę graficzną wybrano rozwiązania Bentleya, na czym zaważyła ich funkcjonalność oraz możliwość pracy MicroStation z różnymi formatami plików graficznych (np. DXF czy DWG). Dodatkowym czynnikiem sprzyjającym był fakt, że ośrodek dokumentacji geodezyjnej i kartograficznej w Krakowie posługuje się formatem DGN. Aplikację o nazwie Telkab do obsługi danych stworzyło Przedsiębiorstwo Geodezyjno-Informatyczne "Compass" S.A. z Krakowa.

ystem paszportyzacji budowany był od samego początku według wskazówek i potrzeb Aster-Kraków. Podstawowym stawianym mu wymogiem była możliwość zgromadzenia w bazie danych pełnej informacji o sieci CATV i pełna integralność z istniejącymi danymi, a także dostępność narzędzi usprawniających pracę Działu Projektowego oraz działów zajmujących się eksploatacją sieci. Dodatkowo Telkab musiał być otwarty na

przyszłe modyfikacje wynikające z ciągle zmieniających się i poszerzających potrzeb systemu paszportyzacji. Wszystkie te założenia zostały spełnione. Sercem systemu jest serwer Oracle, w którym zbierane i przetwarzane dane zapisane są w tablicach relacyjnej bazy danych. Dane paszportyzacyjne sieci CATV obejmują:

>sieć magistralną – część sieci telewizji kablowej odpowiedzialną za dostarczenie sygnału od stacji czołowej (HE – Head End) do konkretnego budynku (m.in. kanalizacja, przewody, szafy, studnie, skrzynie);

>sieć budynkową – elementy sieci zlokalizowane w konkretnym budynku (przewody, skrzynki, piony).

Wszystkie elementy sieci przyporządkowane są do węzłów (ON-ów). Każdy z tych ele-

tem oznaczonym w bazie, ale również związanym z konkretnym węzłem. W przypadku sieci magistralnej elementy kablowe CATV wrysowywane są na mapę zgodnie z instrukcją K-1. Inaczej jest z siecią budynkową, której obiekty wkreślane w projekt tworzą schemat podobny do elektrycznego.

Wszystkie dane tworzone są w lokalnym krakowskim układzie współrzędnych KUL. Dostęp do tych danych umożliwia aplikacja Telkab pracująca w środowisku MicroStation i pozwalająca na ich wprowadzanie, modyfikację oraz edycję.

Telkab składa się z wielu ściś-le współpracujących ze sobą modułów, takich jak: >**Wyświetlanie** – pozwala na dowolną wizualizację zasobu mapowego. Wyświetlanie

HE (Head End) - stacja czołowa, centralny punkt dystrybucji sygnału CATV zawierający odbiorniki satelitarne, anteny oraz inne urządzenia niezbędne do odbioru i redystrybucji sygnału.

ON (Optical Node) – odbiornik optyczny, węzeł optyczny zamieniający sygnał optyczny na elektryczny. ON obsługuje elementy sieci CATV na określonym obszarze, np. osiedla mieszkaniowego. HUB – koncentrator, miejsce podziału sygnału na poszczególne od-

biorniki obsługujące dany obszar (np. kilka osiedli, dzielnicę miasta).

mentów posiada własny numer zawierający numer węzła, a także oznaczenie koncentratora (HUB-a). Sieć budynkowa, oprócz przyporządkowania do węzła, związana jest także z konkretnym budynkiem sieci, który jest odrębnym obiek-

można ustawić niezależnie dla każdego okna widoku. Narzędzie to działa w sposób ciągły, tzn. w każdym momencie pracy z treścią graficzną aktywne są jego ustawienia. Przyjmuje się, że wyłączenie ustawień wyświetlania także jest stanem jego pracy. Moduł zbudowany jest z trzech segmentów tematycznych, zarządzających wyświetlaniem elementów graficznych. Opcje każdego z nich można zestawić ze sobą w dowolnej kombinacji.

> **Nawigator** – to moduł do obsługi (przyłączania, odłączania, uaktywniania) plików zarówno wektorowych, jak i rastrowych w środowisku MicroStation. Posiada również narzędzia wspomagające wydruki.

>**Lokalizacja** – służy do znajdowania, a następnie lokalizowania obiektów zapisanych w bazie danych za pomocą funkcji aplikacji Telkab. Przy uaktywnionym węźle operator ma możliwość szybkiego zlokalizowania działek, numerów adresowych, sekcji itp.

>**Generowanie** – moduł służący do tworzenia z bazy danych określonej przez użytkownika treści mapy. Generowane dane mogą być określane: numerem węzła (ON), obszarem (*Ogrodzeniem, Oknem widoku, Selekcją*) lub rodzajem generowanego obiektu. Ustawienia parametrów generowania można zapisywać.

Podczas wprowadzania danych w aplikacji Telkab użytkownik dysponuje drzewem dialogowym, z którego wybiera potrzebny do wprowadzenia do rysunku element mapy (linia, tekst, komórka). Po wybraniu elementu otwierana jest formatka, w której użytkownik ma do wypełnienia pola z informacją opisową albo poprzez wybranie wartości z listy (słownika), albo ręcznie z klawiatury. Każda formatka posiada dodatkowe pola dokumentacji, w których określone są ścieżki do dodatkowych doku-
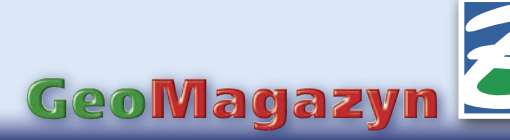

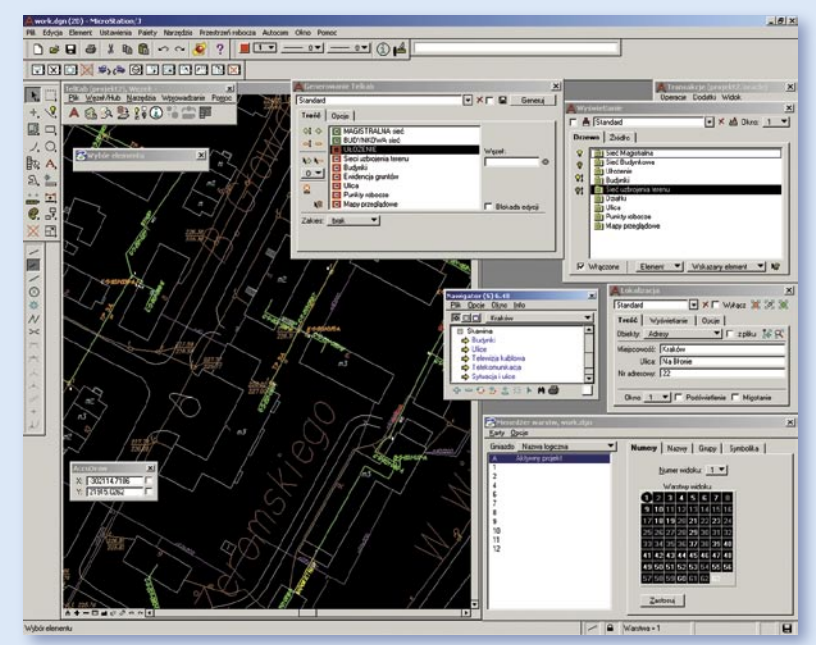

Okno programu Telkab z uruchomionymi modułami: Generowanie, Wyświetlanie, Nawigator, Lokalizacja

mentów zewnętrznych (skany, zdjęcia schematy itp.).

Aplikacja Telkab posiada również wbudowane narzędzia do szybkiego generowania raportów, w postaci czytelnych dokumentów, będących zestawieniami określonych danych z bazy graficznej. W razie potrzeby posiłkuje się danymi opisowymi dla raportów porównawczych. Moduł ten można uruchomić zarówno z poziomu aplikacji, jak i systemu operacyjnego.

Każdy obiekt graficzny po-siada atrybut określający jego status: projektowany, aktualny i wycofany. Taki podział umożliwia użytkownikom śledzenie postępu prac oraz pokazuje aktualny stan poszczególnych elementów.

Oprócz tablic bazy danych na serwerze znajdują się także inne pliki uzupełniające i rozszerzające system. Są to pliki projektowe DGN zawierające graficzną informację o uzbrojeniu terenu, budynkach, ulicach, a także rastry, schematy sieci CATV w postaci plików PDF i inne. Wszystkie cyfrowe mapy ulic, sekcji map oraz ewidencji budynków mają swoją reprezentację w bazie, dzięki czemu możliwe jest korzystanie z narzędzia do lokalizowania adresów, sz ybkie określenie sekcji mapy czy wyszukanie potrzebnej ulicy.

Dostęp do informacji zgromadzonych na serwerze umożliwia lokalna

sieć komputerowa. Użytkownicy w zależności od uprawnień mogą mieć pełny dostęp do danych lub ograniczony (np. tylko odczyt). Poprzez narzędzia generowania i wyświetlania poszczególnych warstw tematycznych użytkownik może szybko skorzystać z interesującej go informacji.

S ystem paszportyzacji wy-<br>
S korzystywany jest głównie w Dziale Projektowym oraz działach zajmujących się

eksploatacją sieci. Projektant, pracując z aktualnymi mapami, ma możliwość planowania przebiegu kabli z uwzględnieniem rzeczywistych odległości sieci od innych elementów terenowych.

Dział Eksploatacji wykorzystuje system Telkab do lokalizowania ewentualnych uszkodzeń sieci kablowej. Po otrzymaniu informacji o braku sygnału pod konkretnym adresem można skorzystać z narzędzia do lokalizowania adresów. Serwisant jest w stanie szybko odnaleźć interesujący go obszar, wygenerować obraz sieci kablowej i sprawdzić, jakie elementy są odpowiedzialne za doprowadzenie sygnału CATV do danego budynku. Wyniki generowania można wydrukować w odpowiedniej skali i już w terenie dokonać sprawdzenia elementów.

Oprócz wspierania bieżących prac eksploatacyjnych związanych z siecią CATV system wspomaga proces planowania przyszłych inwestycji, szacowania ich opłacalności oraz zdecydowanie skraca proces decyzyjny dotyczący możliwości przyłączenia kolejnych odbiorców.

#### Dariusz Śliwka, specjalista GIS Aster-Kraków Artur Grzanka, specjalista GIS PGI Compass

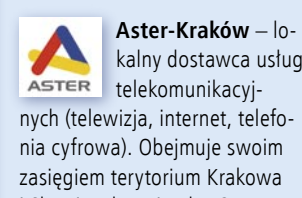

kalny dostawca usług telekomunikacyjnych (telewizja, internet, telefonia cyfrowa). Obejmuje swoim zasięgiem terytorium Krakowa i Skawiny, łącznie ok. 135 tys. mieszkań. Aster-Kraków należy do Grupy Aster. Więcej informacji: www.aster.pl

**PGI Compass S.A.** – firma geodezyjno-informatyczna, która specjalizuje się w zaawansowanych technologiach w dziedzinie geodezji, fotogrametrii cyfrowej i budowie baz danych systemów informacji przestrzennej. Partner handlowy Bentley Systems Polska. Więcej informacji: www.compass.pl

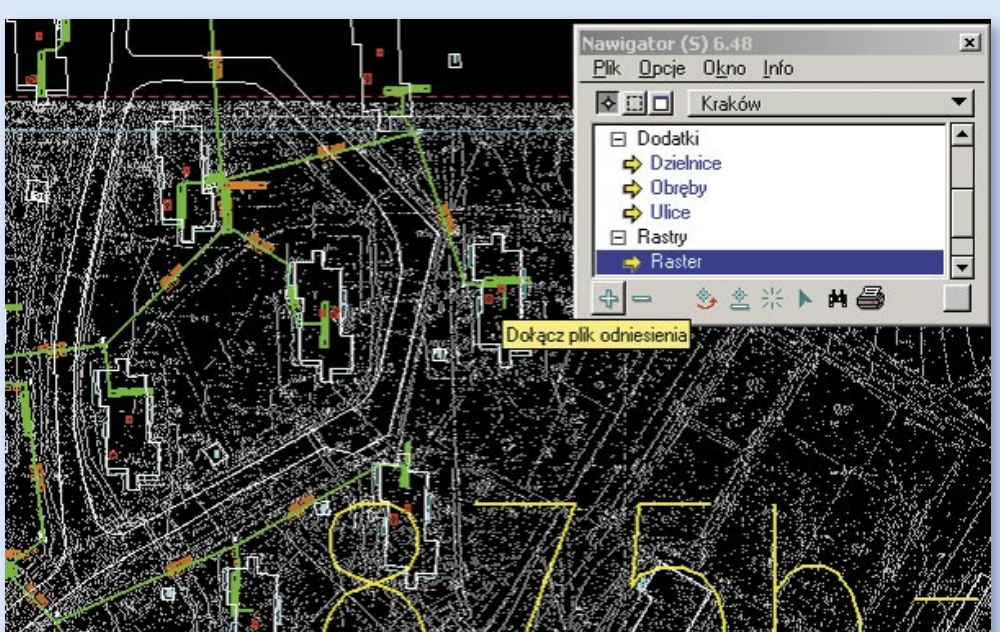

Formatka modułu Nawigator wraz z dołączonym skanem mapy

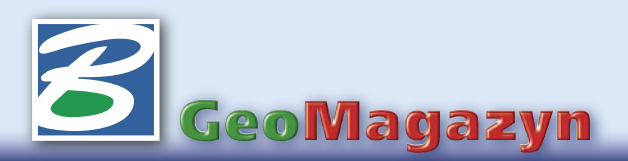

#### **dokończenie ze s. 35**

#### >Zaawansowana Pomoc techniczna

Firma objęta pakietem opieki technicznej SELECT posiada priorytet w otrzymywaniu pomocy technicznej z Bentley Systems za pośrednictwem połączenia internetowego, faksowego lub telefonicznego. Bentley Systems Polska udziela pomocy w dni powszednie (9.00-17.00) w języku polskim i angielskim, a Bentley Systems – codziennie przez 24 godziny na dobę, ale tylko w języku angielskim. Klient ma dodatkowo możliwość bezpośredniego internetowego kontaktu (*chat*) z pracownikiem pomocy technicznej oraz dostęp do bazy danych znanych problemów i kłopotów zgłoszonych przez innych użytkowników w ramach usługi *Knowledge-Base*.

#### >Licencje pływające **SELECTServer**

SELECTServer zaainstalowany na dowolnym komputerze podłączonym w sieci przydziela dynamicznie licencje w ramach wykupionego limitu, co pozwala ekonomiczne zarządzać wykorzystaniem zakupionych programów. Dodatkową zaletą przy korzystaniu z programu MicroStation poprzez SELECTServer jest fakt, że program ten można uruchomić z dowolnym rozszerzeniem branżowym (zwanym we wcześniejszych wersjach programu konfiguracją inżynierską): GeoSpatial, Triforma, Schematics czy CivilPAK, co ma znaczenie przy projektach wielobranżowych.

#### >Strona internetowa

Uczestnicy Bentley SELECT posiadają indywidualny dostęp do swojej wydzielonej części witryny internetowej firmy Bentley. Podane są tam informacje techniczne i marketingowe na temat wszystkich produktów i usług Bentleya oraz firm współpracujących. Dodatkowo

użytkownik ma dostęp do następujących usług:

#### **Downloads**

>Web downloads – możliwość pobierania programów i narzędzi bezpośrednio przez internet;

>MySELECT CD – zamawianie wysyłki oprogramowania przez firmę kurierską;

>FTP – możliwość pobierania programów i narzędzi bezpośrednio przez internet;

>DataExchange – dostęp do różnorodnych makr, czcionek, bibliotek itp.;

>Bentley Redline – możliwość bezpłatnego pobrania dowolnej liczby programów Bentley Redline na własne potrzeby lub udostępnienia ich firmom współpracującym;

>Bentley View – możliwość pobrania przeglądarki Bentley  $V$ iew.

#### **Support Tools**

>TechNotes/FAQs – zbiór artykułów technicznych;

>Online Theater – forum wymiany informacji z pracownikami firmy Bentley odpowiedzialnymi za poszczególne produkty (wraz z archiwum); >NewsStream – najnowsze

wiadomości techniczne;

>KnowledgeBase – baza danych problemów (i rozwiązań) zgłoszonych przez innych użytkowników.

#### **Interactive Support**

>Chat w/Analyst – możliwość elektronicznej pogawędki z analitykiem firmy Bentley;

>Drive My Desktop – jak wyżej, ale z możliwością jego podglądu na nasz pulpit;

>Service Request Manager – zgłaszanie problemów za pomocą formularza internetowego;

>Change Request – zgłaszanie sugestii zmian w kolejnych wersjach oprogramowania;

>Discoussion Groups – grupy dyskusyjne związane z oprogramowaniem firmy Bentley;

>The Client Server – techniczny periodyk na temat programów firmy Bentley;

>Product Documentation – dostęp do elektronicznych wersji dokumentacji;

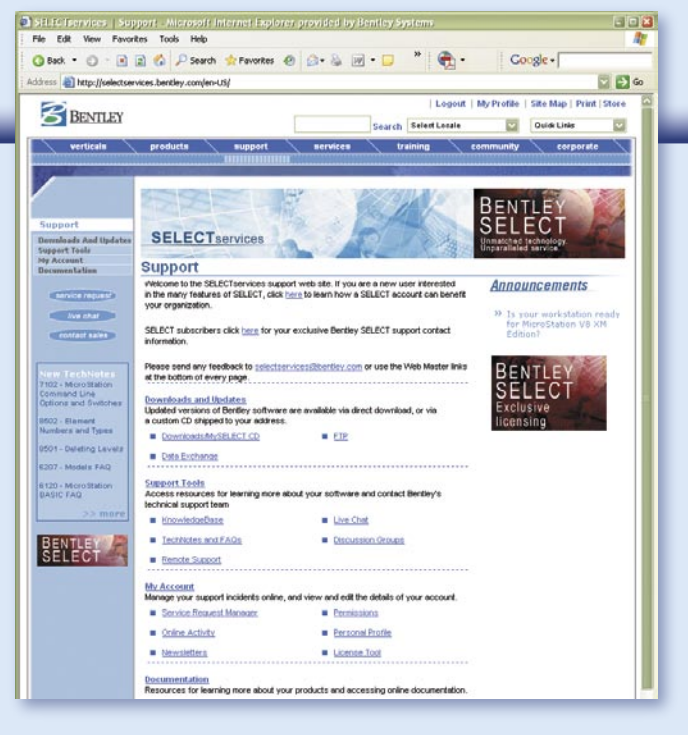

>MSM Online – elektroniczna wersja pisma MicroStation Manager (drukowana wersja tego pisma jest wysyłana bezpłatnie).

#### **My Support Account**

>License Tool – możliwość wystąpienia o: zmianę licencji przy dokonywaniu upgrade'u, zmianę nazwy komputera, na który wygenerowana jest licencja, udostępnienie licencji domowej;

>Permissions – możliwość zarządzania uprawnieniami do korzystania z serwisów w ramach programu Bentley SELECT; >Online Activity – wgląd w hi-

storię korzystania z serwisów Bentley SELECT;

>Personal Info – aktualizacja swoich danych kontaktowych oraz zmiana hasła dostępu do strony SELECTservices.

#### >Inne korzyści z Bentley SELECT

>Wersje domowe (Home License) – prawo do otrzymania legalnej wersji oprogramowania do użytku domowego dla swoich pracowników. Liczba wydawanych licencji domowych równa jest liczbie licencji objętych programem SELECT. Oferta ta dotyczy dużej części oprogramowania Bentleya, a użytkownik otrzymuje odrębną licencję wraz z dokumentacją w postaci elektronicznej.

>Dedykowane wersje programów – dostęp bez dodatkowych opłat do programów,

makr lub zestawów narzędzi płatnych lub niedostępnych dla innych klientów do wyboru według listy na stronie.

>Wersje testowe i wersje Beta – możliwość udziału w testowaniu (pełne wersje z ograniczeniem czasowym) wszystkich dostępnych produktów z oferty Bentley Systems. Po wystąpieniu o numer licencji czasowej użytkownik może bez dodatkowych inwestycji sprawdzić przydatność oprogramowania do swoich celów. To samo dotyczy testowania i oceny oprogramowania w wersjach Beta.

#### >Jak zapewnić sobie pomoc techniczną

Umowa opieki technicznej SE-LECT jest podpisywana w języku polskim pomiędzy Państwem a firmą Bentley Systems Europe B.V. z siedzibą w Holandii na okres od roku do 3 lat, faktura z 30-dniowym terminem płatności wystawiana jest w złotych. Kalkulacja opłat z tytułu prowadzonej opieki technicznej dokonywana jest indywidualnie, gdyż zależy od czasu trwania umowy, ilości i rodzaju oprogramowania firmy Bentley objętego taką usługą. Chętnie przygotujemy dla Państwa różne warianty płatności z tytułu opieki technicznej SELECT. W sprawie szczegółów prosimy o kontakt z biurem w Warszawie lub naszymi przedstawicielami handlowymi.

Roman A. Kędzior

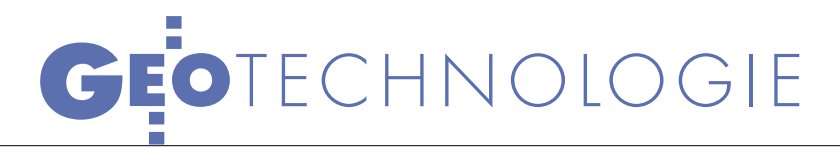

Wykorzystanie internetu w udostępnianiu zasobu PODGiK

# -ODFTY

Udostępnianie niektó- rych danych z zasobu geodezyjnego drogą internetową znacznie usprawnia funkcjonowanie PODGiK-u. Jest to też krok w kierunku tworzenia GIS-u, którego pewne elementy będą w przyszłości dostępne dla całej społeczności internetowej.

#### WALDEMAR IZDEBSKI

**W**ostatnim cza-<br>się się pojawiło się<br>ka witryn, w których powiasie pojawiło się w internecie kiltowe ośrodki dokumentacji geodezyjnej i kartograficznej udostępniają dane ze swojego zasobu. Dotyczy to m.in. powiatów: warszawskiego zachodniego, kościerskiego, mińskiego oraz miasta stołecznego Warszawy. Wymienione PODGiK-i wykorzystują w tym celu technologię iGeoMap firmy Geo-System z Warszawy. Użytkownicy mają dostęp do danych bez konieczności posiadania specjalistycznego oprogramowania. Wszystkie działania realizowane są w środowisku dowolnej przeglądarki internetowej. Niezbędne elementy oprogramowanie pobierane są automatycznie z internetu.

#### **• ORGANIZACIA** DANYCH

Podstawowym ograniczeniem, jakie występuje w technologii WWW, jest transfer danych. W zależności od systemu wykorzystywane są różne rozwiązania. W iGeoMap zastosowano hierarchiczną organizację

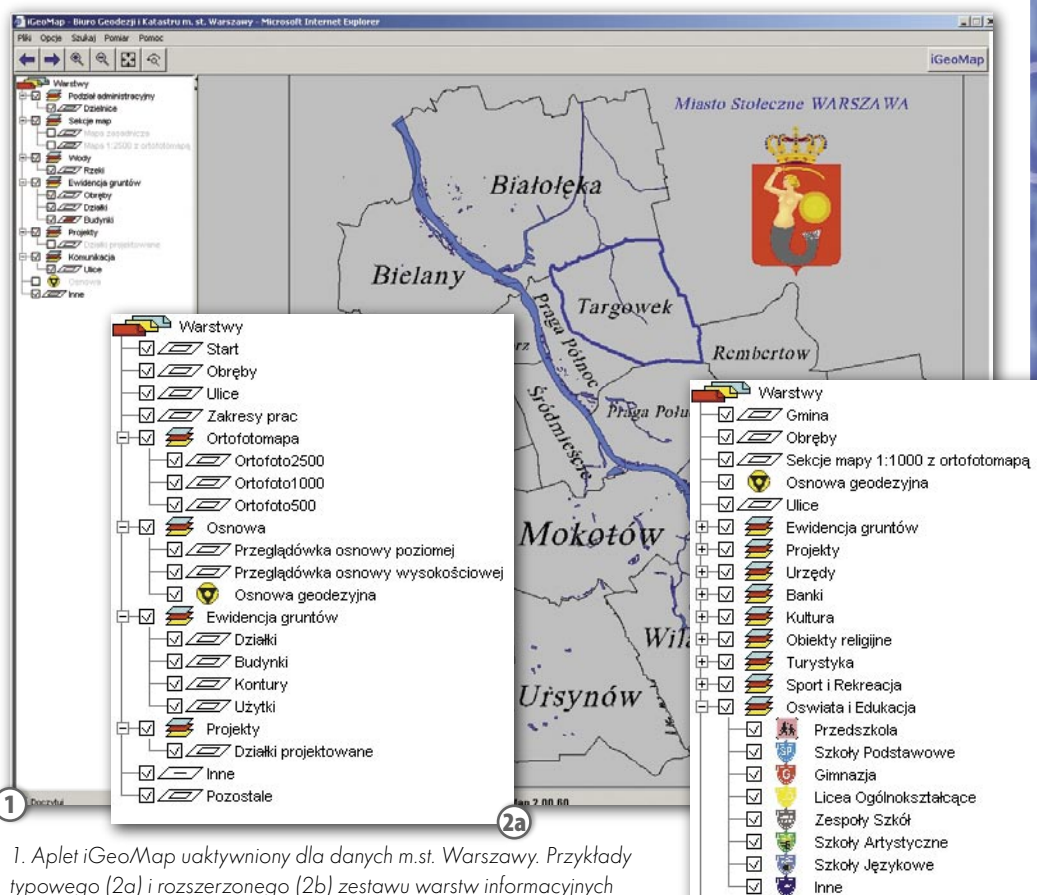

typowego (2a) i rozszerzonego (2b) zestawu warstw informacyjnych

danych oraz ich kompresję podczas transferu. Organizacja hierarchiczna danych wykorzystuje podział administracyjny, a więc: powiat, gmina, obręb. Do obiektów powierzchniowych obrazujących w systemie wymienione elementy struktury podziału administracyjnego podłączone są szczegółowe zbiory danych. W strukturze powiatu rozpoczyna się to od podziału na gminy, do każdej gminy doczytywane mogą być zbiory uszczegółowiające w postaci obrębów, a do obrębów – już cała publikowana treść.

W większości zastosowań wystarczy wykorzystanie informacji z jednego obrębu, niekiedy – z kilku sąsiadujących obrębów, a bardzo rzadko – z większej ich grupy.

W zrealizowanych projektach podział hierarchiczny zapoczątkowany został już na etapie strony startowej. Wybierając konkretną gminę/dzielnicę (rys. 1) lub cały powiat/miasto, użytkownik uaktywnia aplet iGeoMap z odpowiednią konfiguracją. Zyskuje tym samym dostęp do szczegółowych danych zasobu, podzielonych na warstwy informacyjne (rys. 2a, 2b), z których większość podlega codziennej aktualizacji na podstawie danych zasobu.

Obiekty związane z ewidencją gruntów (czyli

działki, budynki, kontury klasyfikacyjne i użytki gruntowe) zgromadzone są razem w strukturze hierarchicznej, podłączonej do obiektu obrazującego obręb ewidencji gruntów i do niego doczytywane na życzenie użytkownika (rys. 3). Struktura ta zawiera również działki projektowane.

 $\Omega_{\text{b}}$ 

₩

 $\overline{\nabla}$ 

-17

-12 -12

-17

₩.  $rac{1}{2}$ 

Ю

-0

Đ

 $\Box$  $\Box$ Po:

 $\blacksquare$  $\mathbb{Z}^+$ 

**ENTERNA** 

中國舞

Inne

Komunikacia

**PKS** 

Taxi

Apteki

Inne

Słuzby Mundurowe Opieka Zdrowotna

Parkingi PKP

Stacje Benzynowe

Zespół Szpitalny

Przychodnia Rejonowa

Pogotowie Ratunkowe

# GEOTECHNOLOGIE

.<br>oMap - Minsk Mazowiecki - Microsoft Internet Expl

#### ● Z RASTREM W TLE

Uzupełnieniem publikowanych danych wektorowych są dane rastrowe, w tym przede wszystkim cyfrowa ortofotomapa (o ile jest w posiadaniu PODGiK-u). W omawianych wdrożeniach ortofotomapa podzielona została na fragmenty odpowiadające obszarowo sekcjom mapy w skali 1:500 lub 1:1000 i przypisana do odpowiednich obiektów obrazujących poszczególne sekcje map (rys. 4). Dzięki tym zabiegom użytkownik w każdej chwili może pre-

 $\leftarrow \rightarrow \mid \mathcal{A} \mid \mathcal{A} \mid \mathcal{B} \mid \mathcal{A}$ Warstwy  $\sqrt{27}$  Gmina

*Z* Llice<br>| Ewidencja<br>| Projekty<br>| Urzędy<br>| Banki<br>| Kultura<br>| Chistarra

Obiekty religijne<br>Turystyka Sport i Rekreacja Oswiata i Edukacja Komunikacja Słuzby Mundurov Onieka Zdrowotna

DE Obreb  $\sqrt{27}$  Sekcje mapy 1:1000

a a a a a a a a a a a a a a a a a a<br>Www.www.www.www.ww

ñ.

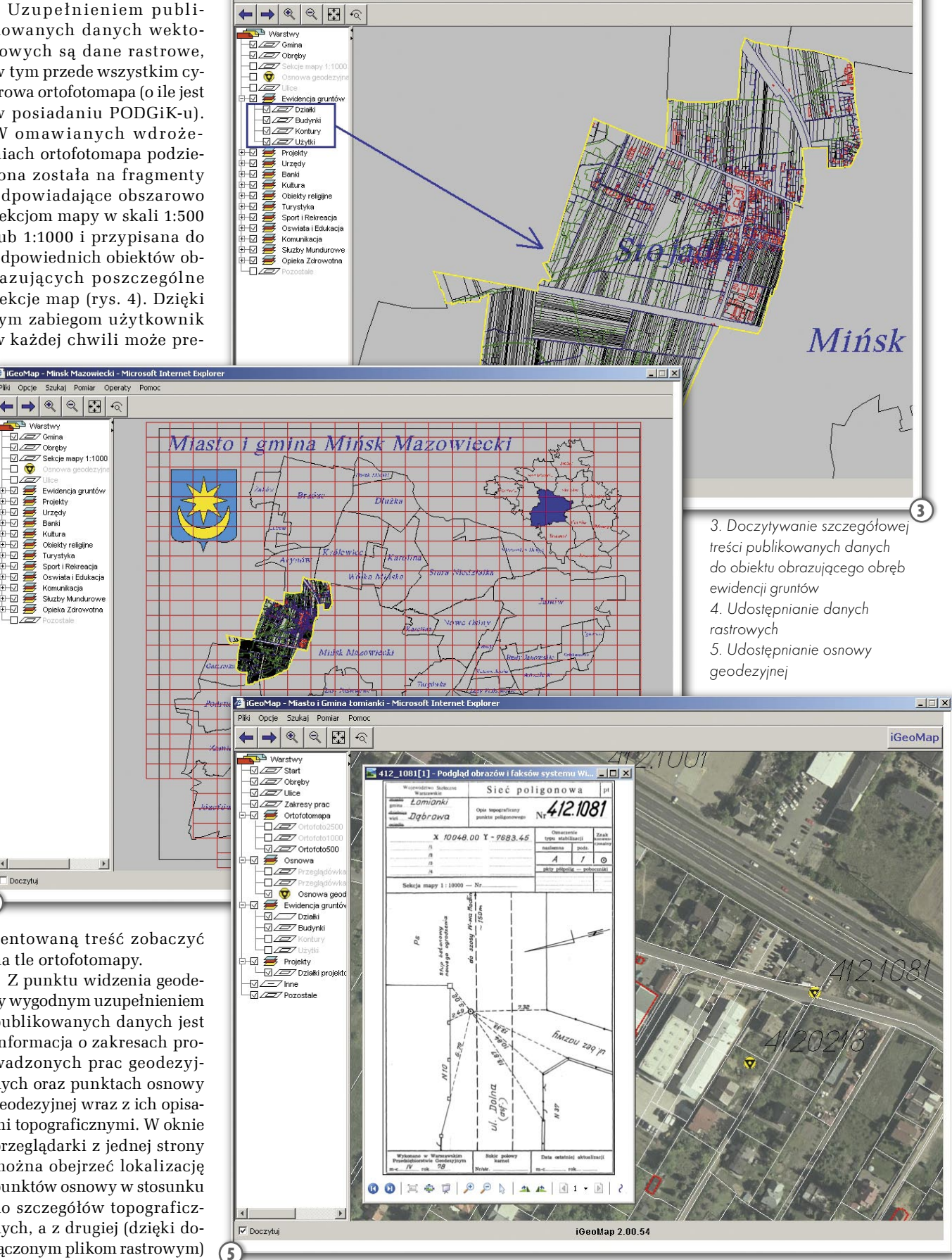

 $| \square | \times |$ 

zentowaną treść zobaczyć na tle ortofotomapy.

 $\blacktriangleright$ 

 $(4)$ 

 $\Box$  Doczytuj

Z punktu widzenia geodety wygodnym uzupełnieniem publikowanych danych jest informacja o zakresach prowadzonych prac geodezyjnych oraz punktach osnowy geodezyjnej wraz z ich opisami topograficznymi. W oknie przeglądarki z jednej strony można obejrzeć lokalizację punktów osnowy w stosunku do szczegółów topograficznych, a z drugiej (dzięki dołączonym plikom rastrowym)

– opis topograficzny punktu (rys. 5).

Osnowa może być udostępniona w zakresie zgłoszonej pracy geodezyjnej na podstawie numeru zgłoszenia i hasła użytkownika lub (w innym wariancie) – wszystkim geodetom uprawnionym na podstawie numeru uprawnień i posiadanego hasła dostępu.

#### DANE OPISOWE EGiB

Obecnie w większości przypadków ewidencję gruntów i budynków prowadzi się w jednym miejscu dla całego powiatu. Rozwiązania oferowane przez oprogramowanie iGeoMap mogą być pomocne w zapewnieniu wglądu do tak prowadzonej ewidencji dla poszczególnych gmin powiatu. Aby rozwiązania były skuteczne, konieczne jest prowadzenie ewidencji gruntów w jednym z systemów: ISEG2000, EGB2000 lub EWID2000. Spełnienie tego warunku zapewnia użytkownikowi internetowemu uzyskanie dostępu z poziomu iGeoMap do danych wskazywanych działek i pozwala wykonywać podstawowe analizy z wykorzystaniem danych części opisowej ewidencji gruntów (rys. 6).

Oferowany dostęp do danych części opisowej ewidencji gruntów nie jest przeznaczony dla przeciętnego Kowalskiego, ale dla urzędników posiadających prawo wglądu do tych danych. Odpowiednie zabezpieczenia chronią dane przed nieuprawnionym dostępem.

7. Spis treści udostępnionego operatu

szkice

szkice

mapy prawne

mapy prawne

7

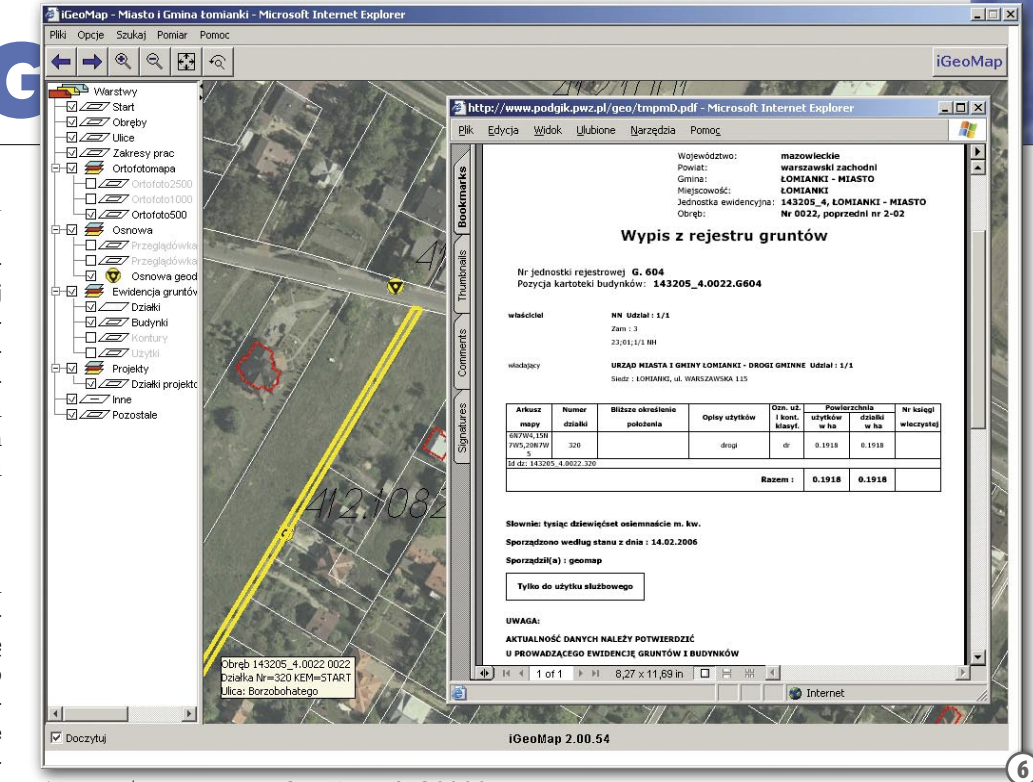

6. Komunikacja systemów iGeoMap i ISEG2000

#### ARCHIWALNE OPERATY PRZEZ INTERNET

Operaty geodezyjne zawierają specjalistyczną treść przeznaczoną dla wąskiej grupy odbiorców, którą stanowią wykonawcy prac geodezyjnych na terenie objętym działaniem danego POD-GiK-u. System iGeoMap udostępnia im operaty archiwalne w postaci zeskanowanej. Dokumenty mogą być związane z działkami ewidencyjnymi lub zakresami prac geodezyjnych. Można je wyszukiwać na podstawie numeru operatu albo identyfikacji działki, której operat dotyczy. Po znalezieniu operatu wyświetli się swego rodzaju spis jego zawartości (rys. 7).

Potrzebne dokumenty użytkownik może otworzyć na własnym komputerze, wydrukować lub zapisać na dysku do późniejszego wykorzystania. Do uzyskania dostępu do nich konieczne jest wcześniejsze zgłoszenie pracy geodezyjnej w PODGiK. Technologia ta funkcjonuje obecnie jedynie na terenie powiatu mińskiego (rys. 8).

Artykuł ten jest podsumowaniem wdrożeń aktualnym na początek lutego. Zmiany w oprogramowaniu i zakresie udostępnianych danych

dokonywane są w sposób ciągły i zapewne w chwili publikacji tekstu będzie już widoczny postęp. Informacje o zmianach zamieszczane są na bieżąco na stronie www. igeomap.pl.

WAIDEMAR IZDEBSKI

#### Źródła:

www.powiatminski.pl/podgik www.podgik.pwz.pl www.um.warszawa.pl/bgik http://83.17.249.78/iGeoMap www.geo-system.com.pl oraz www.igeomap.pl Waldemar Izdebski, Wykorzystanie zasobów PODGiK i technologii internetowej w tworzeniu lokalnych systemów informacji przestrzennej, I Ogólnopolska Konferencja NT, Polańczyk, 28-30 września 2005 r.

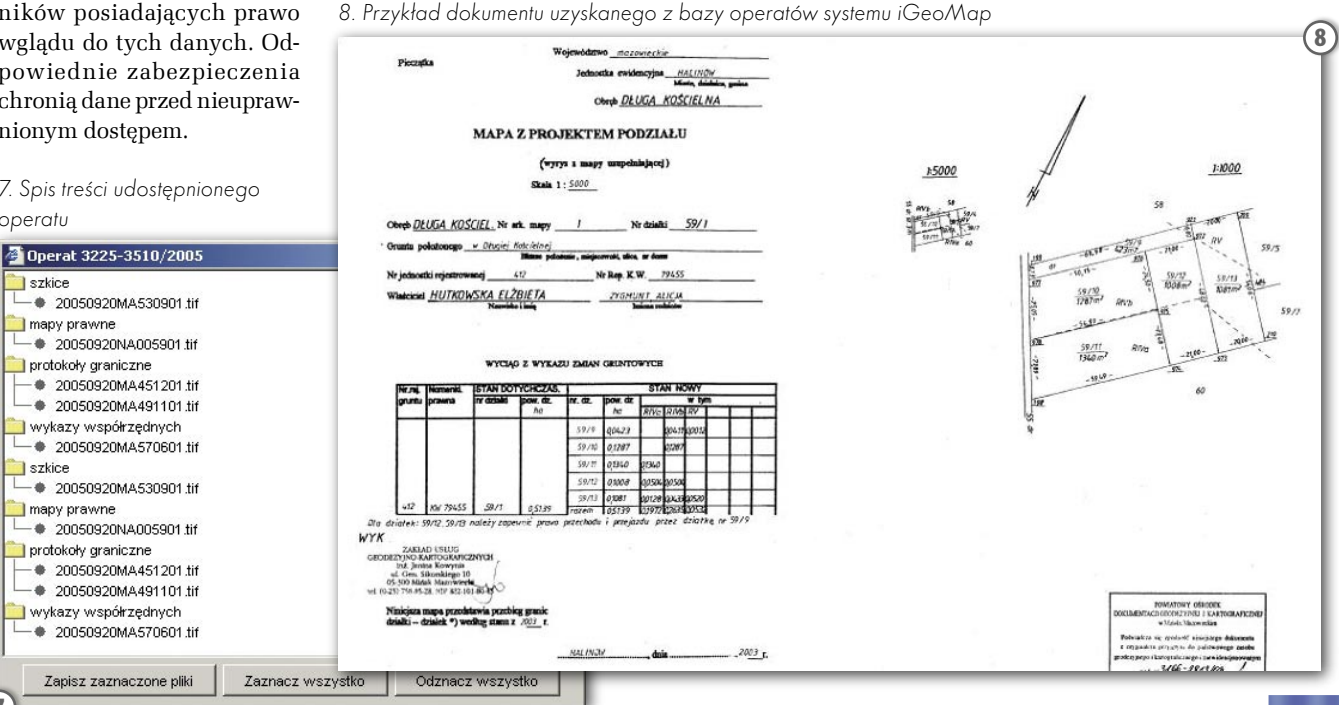

## GEONARZĘDZIA

MAPA BEZPIECZEŃSTWA - Dzielnica Żoliborz<br>Dane za okres od: 06.02.2006 do: 12.02.2006 c tydzień: 06 c kwartał: 1 rok: 200

## Urząd m.st. Warszawy Dzielnicy Żoliborz oraz Komenda Rejonowa Policji Warszawa 5 PRZESTĘPSTWO NA MAPIE

stworzyły wspólnie internetową mapę bezpieczeństwa. Jest ona dostępna na stronie www.zoliborz.org.pl/mapa, a zademonstrowano ją po raz pierwszy 8 lutego. Co tydzień, w każdy wtorek, umieszczane są na niej informacje o przestępstwach odnotowanych przez policję na terenie Żoliborza. Są one sklasyfikowane w 11 kategoriach, odpowiadających klasyfikacji przyjętej w prawie karnym, m.in.:  $\bullet$  bójka, pobicie,  $\bullet$ kradzieże,  $\bullet$ kradzieże samochodów,  $\bullet$  wypadki i kolizje. Każdej kategorii przyporządkowano znak graficzny, który pojawi się na mapie. Za aktualizację odpowiedzialna będzie policja. Co kwartał tworzone mają być zestawienia zbiorcze oraz mapa wraz ze skalą nasilenia poszczególnych przestępstw.

Stronę techniczną mapy, program do jej udostępniania internautom, a także program do edycji danych opracowano w Urzędzie m.st. Warszawy Dzielnica Żoliborz. Przygotowując aplikację, uwzględniano uwagi policji.

ŹRÓDŁO: URZĄD MIASTA WARSZAWA

## RZESZÓW W SYSTEMIE SMALLWORLI

Firma Globema z Warszawy podpisała z MPEC Rzeszów (RGK Sp. z o.o. Miejskie Przedsiębiorstwo Energetyki Cieplnej w Rzeszowie) umowę na wykonanie i wdrożenie Systemu do wspomagania działań eksploatacyjnych wraz z dostawą sprzętu komputerowego. System zbudowany będzie na platformie Smallworld firmy GE Energy.

Umowa z MPEC-em jest szóstym projektem Globemy w przedsiębiorstwie ciepłowniczym, który realizowany będzie z wykorzystaniem narzędzi GE Smallworld oraz autorskiego oprogramowania EC.GIS. Oprogramowanie posłuży do sporządzenia "elektronicznej" dokumentacji sieci na podkładach mapowych z dokładnością do pojedynczego elementu sieciowego (odcinka przewodu, węzła, jego wyposażenia itp.). Docelowo EC.GIS, dzięki połączeniu z innymi systemami przedsiębiorstwa, będzie stanowił centralne repozytorium informacji techniczno-eksploatacyjnych MPEC-u, wspierając m.in. działania dyspozytora, usuwanie awarii, planowanie inwestycji i remontów, wykonywanie obliczeń sieci hydraulicznych i termodynamicznych oraz wykonywanie analiz, raportów i zestawień. Umowa obejmuje wdrożenie systemu, w tym dostawę oprogramowania i sprzętu, szkolenia i wprowadzenie danych o sieci, a także serwis dostarczonego oprogramowania. Zastosowanie EC.GIS zwiększy efektywność działania firmy i zmniejszy koszty. EC.GIS to system do zarządzania majątkiem sieciowym w przedsiębiorstwach energetyki cieplnej. Wspiera działania w zakresie: szczegółowej ewidencji (sieci, węzłów, urządzeń, awarii), prac dyspozytora, eksploatacyjnych, planowania inwestycji, wykonywania obliczeń hydraulicznych i termodynamicznych oraz raportowania dla potrzeb regulatorów. System dotychczas został już wybrany przez: ZEC Łódź, LPEC Lublin, MPEC Białystok, SPEC Warszawa (pilotażowo ZEC Żoliborz) oraz EPEC Elbląg.

ŹRÓDŁO: GLOBEMA

### DO GOOGLE EARTH

Rozpoczęła się faza testów aplikacji, która pozwoli użytkownikom MicroStation eksportować dane projektowe do formatu KMZ, który może być otwierany w przeglądarce Google Earth. Pliki przykładowe można pobierać z serwera FTP firmy Bentley Systems (ftp://ftp. bentley.com/pub/outgoing/):

SylvanLake\_Map.kmz – przykładowy plik 2D, PhiladelphiaConventionCenter.kmz - wyeksportowane dane 3D, SydneyOpera-House.kmz – eksport plików DWG.

Osoby zainteresowane testowaniem narzędzia proszone są o przesłanie na adres ray.bentley@bentley.com wiadomości e-mail posiadającej w tytule frazę "Google Earth Beta". Aplikacja testowa dostępna jest dla MicroStation V8 2004 Edition (08.05.02.xx) oraz MicroStation V8 XM Edition.

Google Earth to program komputerowy, którego producentem jest amerykańska firma Keyhole Inc. kupiona w 2004 r. przez Google. Umożliwia wyświetlanie na trójwymiarowym modelu kuli ziemskiej zdjęć satelitarnych, lotniczych oraz różnego rodzaju informacji geograficznych i turystycznych. Posłu-

guje się tymi samymi zbiorami map co serwis Google Maps. Więcej informacji: http:// earth.google. com Źródło: **Bentley** 

MAGAZYN GEOINFORMACYJNY NR 3 (130) MARZEC 2006 42 GEODETA

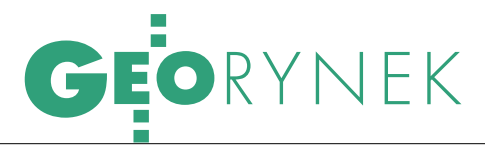

Wyrok zespołu 3 arbitrów UZP korzystny dla wykonawców

# SWDE – TAK,  $\mathcal{N}$ IID $\mathcal{V}$

Geodezyjna Izba Gospodarcza skutecznie odwołała się do Urzędu Zamówień Publicznych w sprawie specyfikacji istotnych warunków zamówienia przetargu organizowanego przez Starostwo Powołania uwzględnił je i unieważnił postępowanie przetargowe.

#### JERZY PRZYWARA

rawie dwa lata temu, bo w kwietniu 2004 r., GIG została wpisana na listę organizacji zrzeszających wykonawców, które są uprawnione do wnoszenia środków ochrony prawnej w postępowaniach o udzielenie zamówienia publicznego. Daje to możliwość reprezentowania interesów małych firm w bojach o zamówienia publiczne. Z reguły na walkę z administracją decydują się tyl-

ko duże i zdesperowane podmioty gospodarcze. Małych na to nie stać albo nie chcą tego robić z uwagi na bardzo prawdopodobne szykany ze strony urzędników. Dla środowiska geodezyjnego GIG jest pośrednikiem do upominania się o swoje. Dotychczas izba kilkakrotnie wnosiła do zleceniodawców protesty związane z ogłaszanymi przetargami. W styczniu br. po raz pierwszy postanowiła odwołać się do Urzędu Zamówień Publicznych. Stało się to w związku z przetargiem ogłoszonym w końcu grudnia ub.r. przez starostwo powiatowe w Żywcu na "uzupełnienie bazy danych numerycznej obiektowej mapy ewidencyjnej w systemie EWID2000 i założenie ewidencji budynków i lokali dla obrębów: Bierna, Pietrzykowice, Łodygowice, Zarzecze w systemie EWID2000". Wśród

warunków stawianych wykonawcom był m.in. taki, że mają oni realizować zadanie przy użyciu systemu EWID2000 oraz legitymować się posiadaniem stacji komputerowych z tym oprogramowaniem.

IG wniosła najpierw protest do starosty żywieckiego na zapisy specyfikacji istotnych warunków zamówienia (SIWZ). Izba podniosła m.in. takie zarzuty:

 narzucenie oferentom narzędzia informatycznego w postaci systemu

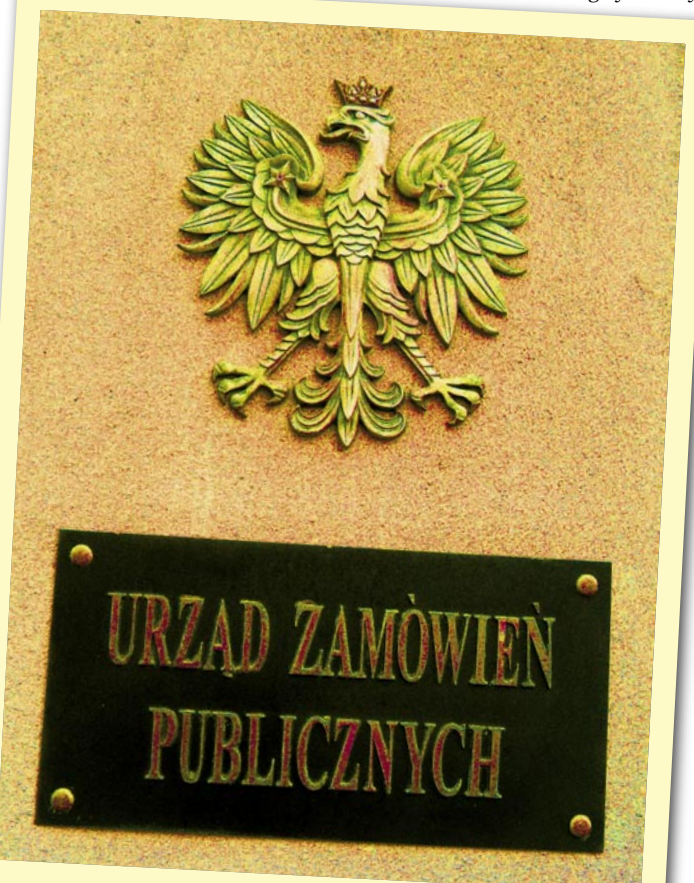

EWID2000 (SIWZ wymagała bowiem od nich posiadania minimum 5 komputerowych stacji z tym oprogramowaniem),

 narzucenie oferentom udokumentowania wykonania minimum 5 usług o porównywalnym charakterze w ostatnich 3 latach,

sprzeczność w SIWZ (z jednej strony mówiła ona o cenie ryczałtowej za wykonanie zamówienia, a z drugiej podawała orientacyjnie liczbę obiektów do wykonania (budynki) lub nie podawała jej wcale (lokale).

brak w SIWZ terminów, w jakich zamawiający miał dostarczyć (wykonawcy zamówienia) materiały i dokumenty źródłowe dla poszczególnych etapów prac,

 brak symetryczności w projekcie umowy na wykonanie zamówienia, gdyż kary za niewykonanie lub nie-

> należyte jej wykonanie dotykały jedynie wykonawcę zlecenia, a odstąpienie od umow y przysługiwało tylko zamawiającemu.

Najistotniejszy punkt dotyczył narzucenia wykonawcom konkretnego narzędzia informatycznego. Według GIG wymiana danych pomiędzy zamawiającym a wykonawcą powinna odbywać się za pośrednictwem standardu SWDE. Starosta żywiecki odrzucił protest, argumentując m.in., że SWDE służy do udostępniania i wymiany danych pomiędzy ewidencją a innymi ewidencjami i rejestrami publicznymi, natomiast starostwo jest od "prowadzenia ewidencji gruntów i budynków" i tworzenia na jej bazie "raportów obrazujących dane ewidencyjne".

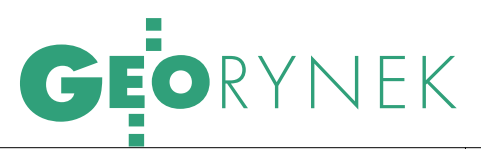

Geodezyjna Izba Gospodarcza nie zgodziła się z argumentami starostwa i wniosła odwołanie do Urzędu Zamówień Publicznych.

15lutego reprezentanci Geo-wego w Żywcu stanęli przed zespołem dezyjnej Izby Gospodarczej i starostwa powiatotrzech arbitrów UZP, dowodząc swoich racji. W czasie rozprawy przedstawiciele zamawiającego (radca prawny Zygmunt Sapława oraz szefowa POD-GiK Barbara Łagowska) wnosili o oddalenie odwołania. Argumentowali, że standard SWDE służy do udostępniania i wymiany danych, natomiast system EWID2000 do prowadzenia ewidencji gruntów i budynków i generowania stosownych raportów. I taki system funkcjonuje w tamtejszym starostwie. Zarzut dotyczący braku terminów udostępniania dokumentacji uznali za bezzasadny, gdyż określają je odpowiednie przepisy o zgłaszaniu prac geodezyjnych i kartograficznych. Poza tym obie strony (zamawiający i wykonawca) z samej istoty zamówienia, powinny dążyć do jego planowej realizacji. Z kolei niesymetryczność projektowanej umowy w ich ocenie nie miała miejsca, gdyż zamawiający powinien już na etapie umowy zabezpieczyć swoje interesy, natomiast w razie konfliktu wykonawcy zawsze pozostaje droga sądowa do dochodzenia swych roszczeń. Dowodzili też, że nie można precyzyjnie określić liczby budynków i lokali będących przedmiotem prac. W ich opinii oferent tak powinien oszacować cenę, by mógł zrealizować zamówienie.

Przedstawiciele Geodezyjnej Izby Gospodarczej (Wojciech Matela i Marek Ziemak) przytoczyli z kolei treść § 51 ust. 2 rozporządzenia w sprawie ewidencji gruntów i budynków, który pominięto w uzasadnieniu oddalenia protestu przez starostę żywieckiego, oraz instrukcję G-5. Wynika z nich, że standardem wymiany danych ewidencyjnych w Polsce jest SWDE oraz że wykonawca prac z zakresu ewidencji gruntów i budynków zobowiązany jest do opracowania danych w postaci akceptowalnej przez system, w jakim prowadzona jest ewidencja. Innymi słowy, przepisy nie wskazują wykonawcom konkretnego oprogramowania do stosowania, ponieważ standard SDWE umożliwia prowadzenie prac w każdym z ponad 30 funkcjonujących w kraju systemów. Za niedopuszczalne uznali oni formułowanie zamówienia na założenie

ewidencji budynków i lokali bez określenia w SIWZ dokładnej liczby lokali i budynków. Podtrzymali też zarzut dotyczący ryczałtowego określenia ceny.

P o półtoragodzinnej naradzie zespół trzech arbitrów Urzędu Zamówień Publicznych ogłosił wyrok. Arbitrzy doszli do wniosku, że zasadniczy zarzut podnoszony przez GIG, a dotyczący wymogu zastosowania systemu EWID2000, jest całkowicie zasadny. Aby bowiem wykonać zamówienie, nie było konieczne posiadanie przez wykonawcę ww. oprogramowania. Takie postawienie sprawy godziłoby bowiem w zasady wolnej konkurencji. Stwierdzili również, że zamawiający nie powinien stosować cen ryczałtowych, lecz jednostkowe. Z kolei w kwestii zapisów projektowanej umowy na wykonanie zamówienia arbitrzy uznali, że nie koliduje ona z istniejącymi przepisami.

W konsekwencji zespół unieważnił zamówienie, a kosztami postępowania obciążył starostwo. Od wyroku przysługuje skarga, jaką starostwo może wnieść w ciągu 7 dni od otrzymania wyroku do sądu okręgowego.

Precedensowy wyrok arbitrów UZP trafił na sympatyczną ekipę z Żywca. Na kogoś jednak w końcu musiało trafić. Sam problem jest, niestety, mniej sympatyczny, dotyczy bowiem reguł gry panujących na naszym rynku. A te są takie, że oprogramowanie EWID-2000 (producent – KPG, spółka zależna ComputerLandu) ma dwie ceny: za symboliczną złotówkę może je "kupić" administracja, a za grube tysiące – firma wykonawcza. Ale nawet jeśli założymy, że cena ta byłaby umiarkowana, to i tak trudno oczekiwać, że firma wykonująca prace w zakresie ewidencji gruntów na terenie całego kraju kupi sobie po 5 pakietów każdego z ponad 30 możliwych systemów!

Arbitrzy Urzędu Zamówień Publicznych przypomnieli jednak, że ustawodawca zawarł w przepisach dotyczących ewidencji gruntów i budynków wystarczająco precyzyjne zapisy, by pozwolić firmom na uczciwą konkurencję. A Geodezyjna Izba Gospodarcza pokazała, że warto walczyć o swoje i że dzięki jej działaniu nawet niewielkie firmy nie stoją na straconej pozycji. Na zamówienie warte około 400-500 tys. złotych trzeba będzie ogłosić w Żywcu nowy przetarg.

JERZY PRZYWARA

## DESIGNJET 4500<br>DO WIELKICH FORMATÓW

HP wprowadził na polski rynek nową serię drukarek HP Designjet 4500. Urządzenia tej serii zapewniają dużą wydajność druku w kolorze przy niskich kosztach eksploatacji. Ponadto mogą pracować bez dozoru. Mają także rozbudowany zestaw funkcji ewidencjonowania zadań i zarządzania obiektami.

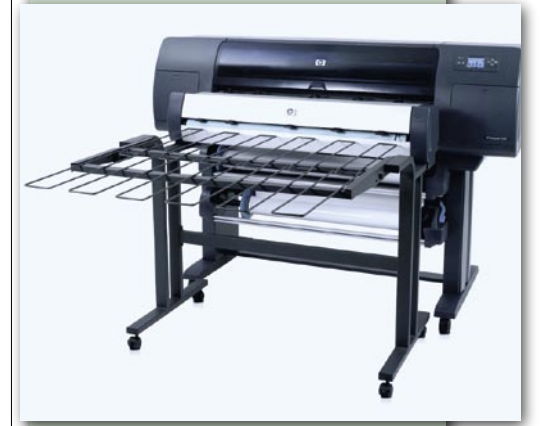

Dzięki zastosowaniu technologii HP Double Swath na wydrukowanie arkusza o powierzchni 1 m<sup>2</sup> z kolorową grafiką drukarki z tej serii zużywają tylko 0,17 ml atramentu. W ciągu godziny można wydrukować 100 arkuszy formatu A1 z rysunkami w czerni lub w kolorze. Ponadto drukarki z tej serii zapewniają rozdzielczość 2400 x 1200 dpi oraz dokładność linii ±0,1%. Są więc dobrym rozwiązaniem dla użytkowników drukujących precyzyjne rysunki projektowe, plany lub wykresy.

Każda drukarka dostarczana jest z dwiema rolami podawania nośnika. Długość nośnika na każdej z nich może wynosić do 175 m. Dzięki temu urządzenie można pozostawić bez dozoru na co najmniej sześć godzin (w tym czasie nie trzeba wymieniać rolek). Wkład drukujący o pojemności 775 ml wystarcza do wydrukowania 1500 stron formatu A0 z grafiką liniową. Wraz z opcjonalnym odbiornikiem, który prostuje nośnik i mieści maksymalnie 200 arkuszy A0, urządzenie stanowi kompletną bezobsługową linię produkcyjną.

W Polsce, poza wielkoformatowym modelem HP Designjet 4500 (dostępnym w cenie brutto 67 124 zł), dostępna jest drukarka postscriptowa HP Designjet 4500ps oraz zintegrowane urządzenie wielofunkcyjne (drukarka/skaner/kopiarka) oznaczone symbolem HP Designjet 4500mfp.

ŹRÓDŁO: HP POLSKA

## **ArcGIS**

### Kompletny System Informacji Geograficznej

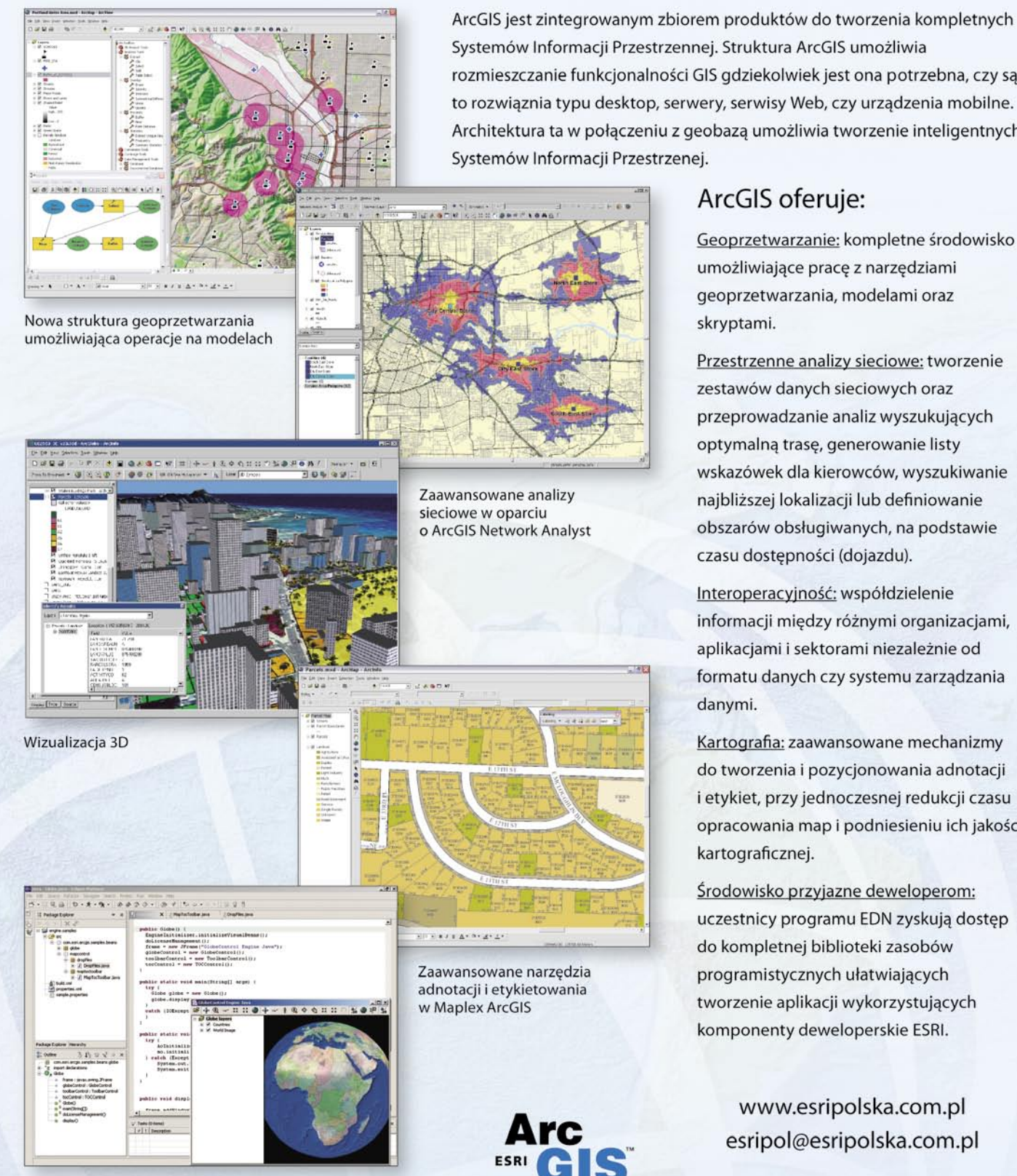

Aplikacje wykorzystujące funkcjonalność ArcGIS Server oraz ArcGIS Engine mogą być tworzone przy użyciu ogólnodostępnych komercyjnych środowisk programistycznych

rozmieszczanie funkcjonalności GIS gdziekolwiek jest ona potrzebna, czy są to rozwiąznia typu desktop, serwery, serwisy Web, czy urządzenia mobilne. Architektura ta w połączeniu z geobazą umożliwia tworzenie inteligentnych

Dostępna już wersja ArcGIS 9.1

Przestrzenne analizy sieciowe: tworzenie wskazówek dla kierowców, wyszukiwanie obszarów obsługiwanych, na podstawie

informacji między różnymi organizacjami, formatu danych czy systemu zarządzania

Kartografia: zaawansowane mechanizmy do tworzenia i pozycjonowania adnotacji i etykiet, przy jednoczesnej redukcji czasu opracowania map i podniesieniu ich jakości

uczestnicy programu EDN zyskują dostęp

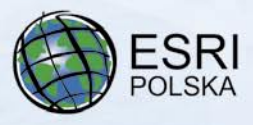

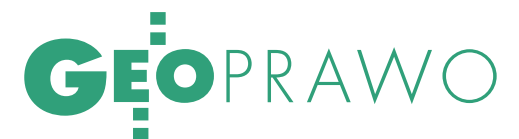

Prawo geodezyjne i kartograficzne a Prawo budowlane

# WSPÓŁPRACA CZY KONFRONTACJA?

W przyrodzie spotykamy różne formy współpracy pomiędzy or- ganizmami. Na przykład strusie i zebry w Afryce trzymają się razem, ponieważ jeden gatunek ma doskonały wzrok, a drugi słuch. Współpraca pozwala na szybszą reakcję w przypadku ata- ku drapieżników.

#### RYSZARD STANISZEWSKI

 $\begin{array}{l} \displaystyle {\bf \large{D}} {\rm{odobnie}}{\rm{ \small{jak}}}\ {\rm{organizmy}}\ {\rm{w}}\ {\rm{ \small{sivecie}}}\ {\rm{r}ozyrody,} \ {\rm{r}owwiezi}} {\rm{udzie}}{\rm{ wsp\'o1}} {\rm{pracowac}}\ {\rm{ze}}{\rm{ \small{sobq}}}\ {\rm{dla}}{\rm{ }oisyiej}}{\rm{cia}}{\rm{ \small{obopol}}} \end{array}$ odobnie jak organizmy w świecie przyrody, również ludzie wyuczeni różnych zawodów potrafią współnych korzyści. Do niedawna tak właśnie było pomiędzy geodetami i zawodami związanymi z budownictwem. Przejawem tej współpracy były również spójne przepisy ustaw *Prawo geodezyjne i kartograficzne* oraz *Prawo budowlane*. Niestety, w ostatnich trzech latach z niezrozumiałych powodów utraciły one walor spójności.

Zmiany w *Prawie budowlanym* (używany dalej skrót *Pb* odnosi się do ustawy z 7 lipca 1994 r., tekst jednolity DzU nr 207 z 2003 r. poz. 2016 z późniejszymi zmianami) i ustawie *Prawo geodezyjne i kartograficzne* (używany dalej skrót *Pgik* odnosi się do ustawy z 17 maja 1989 r., tekst jednolity DzU nr 100 z 2000 r. poz. 1086 z późniejszymi zmianami) wymagają szerszego spojrzenia na opracowania i czynności geodezyjne i kartograficzne związane z realizacją inwestycji. Po ostatnich nowelizacjach ustawy *Pb* funkcjonują cztery sposoby realizacji inwestycji, co ilustruje poniższy rysunek.

MAGAZYN GEOINFORMACYJNY NR 3 (130) MARZEC 2005

#### INWESTYCJE WYMAGAJĄCE POZWOLENIA NA BUDOWĘ

1. Procedura dotyczy obiektów budowlanych zdefiniowanych w art. 3 pkt 1 ustawy *Pb*, w których chociaż jeden element wymaga pozwolenia na budowę (niewymieniony w art. 29 jako niewymagający pozwolenia).

Art. 3. Ilekroć w ustawie jest mowa o: 1) obiekcie budowlanym – należy przez to rozumieć:

- a) budynek wraz z instalacjami i urządzeniami technicznymi,
- b) budowlę stanowiącą całość techniczno- -użytkową wraz z instalacjami i urządzeniami,
- c) obiekt małej architektury.

2. Procedura ta obejmute także budynki, budowle, obiekty małej architektury niewymagające pozwolenia na budowę, ale wymagające zgłoszenia, na które właściwy organ może nałożyć, w drodze decyzji, obowiązek uzyskania pozwolenia na ich wykonanie, jeżeli ich realizacja może naruszyć ustalenia miejscowego planu zagospodarowania przestrzennego lub może spowodować:  $\bullet$  zagrożenie bezpieczeństwa ludzi lub mienia, pogorszenie stanu środowiska lub stanu zachowania zabytków, pogorszenie warunków zdrowotno-sanitarnych, wprowadze-

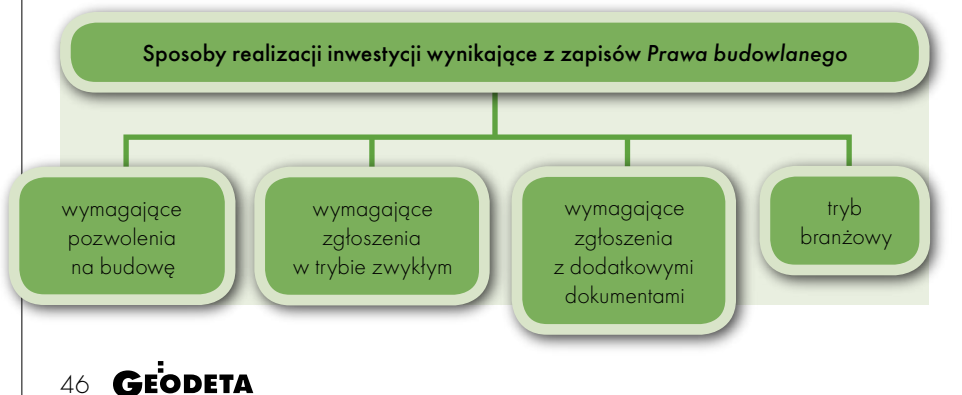

nie, utrwalenie bądź zwiększenie ograniczeń lub uciążliwości dla terenów sąsiednich (art. 30 ust. 7 *Pb*)

Wnioski:  $\bullet$  Inwestycje wymagające pozwolenia na budowę są najlepiej opisane w zakresie procedur administracyjnych.

Rozeszły się definicje sieci uzbrojenia terenu. Zgodnie z ustawą *Pgik* oraz rozporządzeniem ministra rozwoju regionalnego i budownictwa z 2 kwietnia 2001 r. *w sprawie geodezyjnej ewidencji sieci uzbrojenia terenu oraz zespołów uzgadniania dokumentacji projektowej* w definicji sieci uzbrojenia terenu mieszczą się również przyłącza domowe, zaliczone do istotnych elementów GESUT. Podobnie ustawa *Prawo energetyczne* zalicza przyłącza do sieci. Tymczasem ustawa *Pb* kwalifikuje przyłącza do urządzeń budowlanych (art. 3 pkt 9). Stąd odrębne niż do sieci uzbrojenia terenu procedury administracyjne dla przyłączy w *Pb*.

Odrębną kwestią są zasady funkcjonowania koordynacji sieci uzbrojenia. Dosyć szczęśliwie obowiązują jeszcze zapisy starego rozporządzenia, ale jakie procedury przyniesie nam nowe rozporządzenie? Wyeliminowanie z *Pgik* zapisów o Zespole Uzgodnień Dokumentacji Projektowej pozbawiło starostów instrumentu, jakim byli dobrze przygotowani fachowcy wysyłani przez gestorów sieci na posiedzenia ZUDP. Jednocześnie ciągle brakuje przepisów techniczno-budowlanych (rozporządzeń właściwych ministrów) dotyczących usytuowania wszystkich rodzajów sieci uzbrojenia.

Zniknięcie ZUDP oznacza konieczność wydatkowania dużych środków na fachowców opłacanych przez starostów. Jak zwykle za rozwiązaniami ustawowymi nie poszły środki finansowe.

#### **·INWESTYCIE WYMAGAIACE** ZGŁOSZENIA W TRYBIE ZWYKŁYM

1. Budowy i roboty budowlane wymagające zgłoszenia wymienia art. 30 ust. 1-3 *Pb*, nawiązując do części zapisów art. 29.

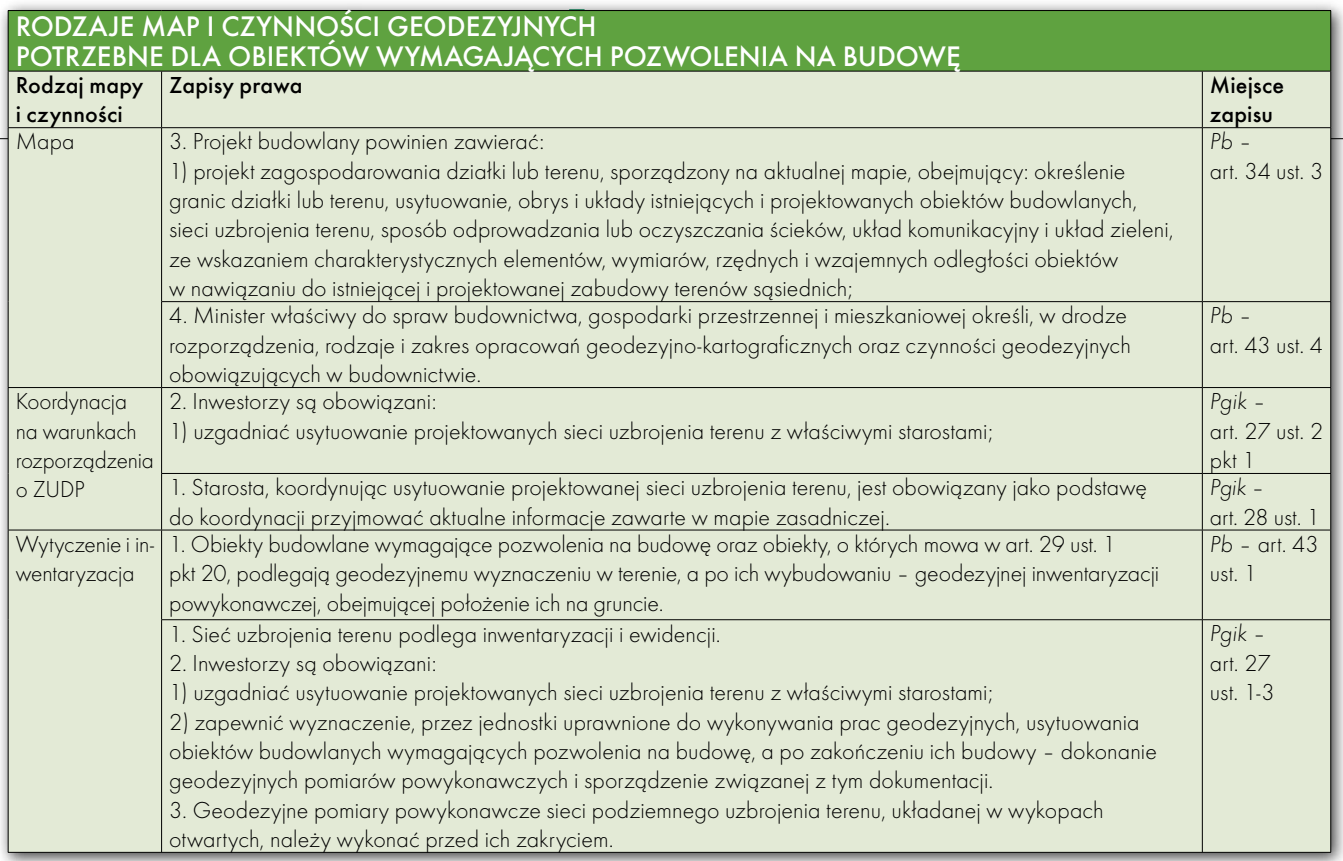

Art. 29. 1. Pozwolenia na budowę nie wymaga budowa:

1) obiektów gospodarczych związanych z produkcją rolną i uzupełniających zabudowę zagrodową w ramach istniejącej działki siedliskowej:

 a) parterowych budynków gospodarczych o powierzchni zabudowy do 35 m<sup>2</sup>, przy rozpiętości konstrukcji nie większej niż 4,80 m,

b) płyt do składowania obornika,

- c) szczelnych zbiorników na gnojówkę lub gnojowicę o pojemności do 25 m $^3$ ,
- d) naziemnych silosów na materiały sypkie o pojemności do 30 m<sup>3</sup> i wysokości nie większej niż 4,50 m,
- e) suszarni kontenerowych, wiat i altan o pow. zabudowy do 21 m<sup>2</sup>;

2) wolno stojących parterowych budynków gospodarczych, wiat i altan oraz przydomowych oranżerii (ogrodów zimowych) o pow. zabudowy do 25 m2 , przy czym łączna liczba tych obiektów na działce nie może przekraczać dwóch na każde 500 m2 powierzchni działki; 3) indywidualnych przydomowych oczyszczalni ścieków o wydajności do 7,5 m<sup>3</sup> na dobę; (...)

6) budynków gospodarczych o powierzchni zabudowy do 20 m2 , służących jako zaplecze do bieżącego utrzymania linii kolejowych , położonych na terenach stanowiących własność Skarbu Państwa i będących we władaniu zarządu kolei;

7) wolno stojących kabin telefonicznych, szaf i słupków telekomunikacyjnych; (...)

13) gospodarczych obiektów budowlanych o powierzchni zabudowy do 35 m², przy rozpiętości konstrukcji nie większej niż 4,80 m, przeznaczonych wyłącznie na cele gospodarki leśnej i położonych na gruntach Skarbu Państwa<sup>,</sup> (…)

Art. 30 pkt. 1a) budowa, o której mowa w art. 29 ust. 1 pkt 20 [przyłączy elektroenergetycznych, wodociągowych, kanalizacyjnych, gazowych, cieplnych i telekomunikacyjnych – dop. autora] – z zastrzeżeniem art. 29a;

2. Pozwolenia na budowę nie wymaga wykonywanie robót budowlanych polegających na: (...)

11) przebudowie sieci elektroenergetycznych, wodociągowych, kanalizacyjnych, gazowych, cieplnych i telekomunikacyjnych;

12) przebudowie dróg, torów i urządzeń kolejowych;

13) wykonywaniu podczyszczeniowych robót czerpalnych polegających na usunięciu spłyceń dna, powstałych w czasie użytkowania basenów i kanałów portowych oraz torów wodnych, w stosunku do głębokości technicznych (eksploatacyjnych) i nachyleń skarp podwodnych akwenu;

Art. 30. Zgłoszenia właściwemu organowi wymaga: (...)

3) budowa ogrodzeń od strony dróg, ulic, placów, torów kolejowych i innych miejsc publicznych oraz ogrodzeń o wysokości powyżej 2,20 m i wykonanie robót budowlanych polegających na instalowaniu:

- a) krat na budynkach mieszkalnych wielorodzinnych, użyteczności publicznej i zamieszkania zbiorowego oraz obiektach wpisanych do rejestru zabytków,
- b) urządzeń o wysokości powyżej 3 m na obiektach budowlanych.

Wnioski:  $\bullet$  To bardzo źle, że brak jednoznacznych rozstrzygnięć co do map załączanych do zgłoszenia i takich czynności, jak wytyczenie i inwentaryzacja dla takich obiektów, jak np. budynek go- $\rm spodarczy\ niema$ jący 25 m². Według zapisów *Pb* można zabudować działkę mającą

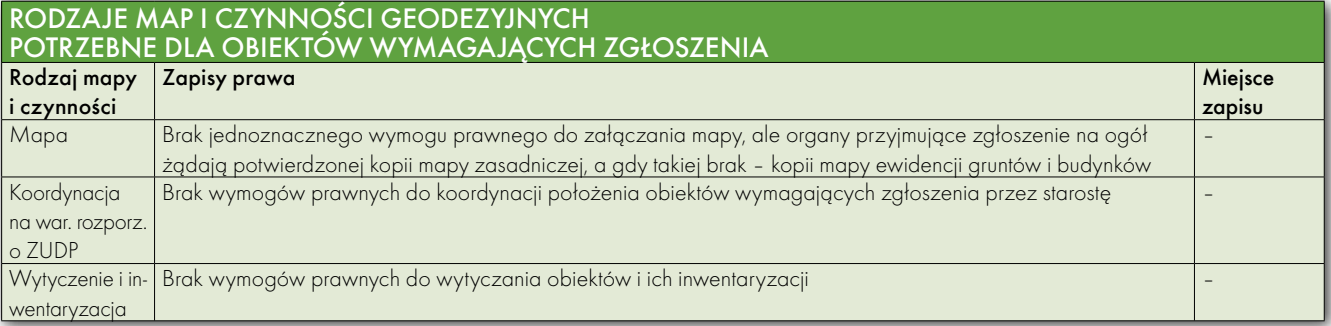

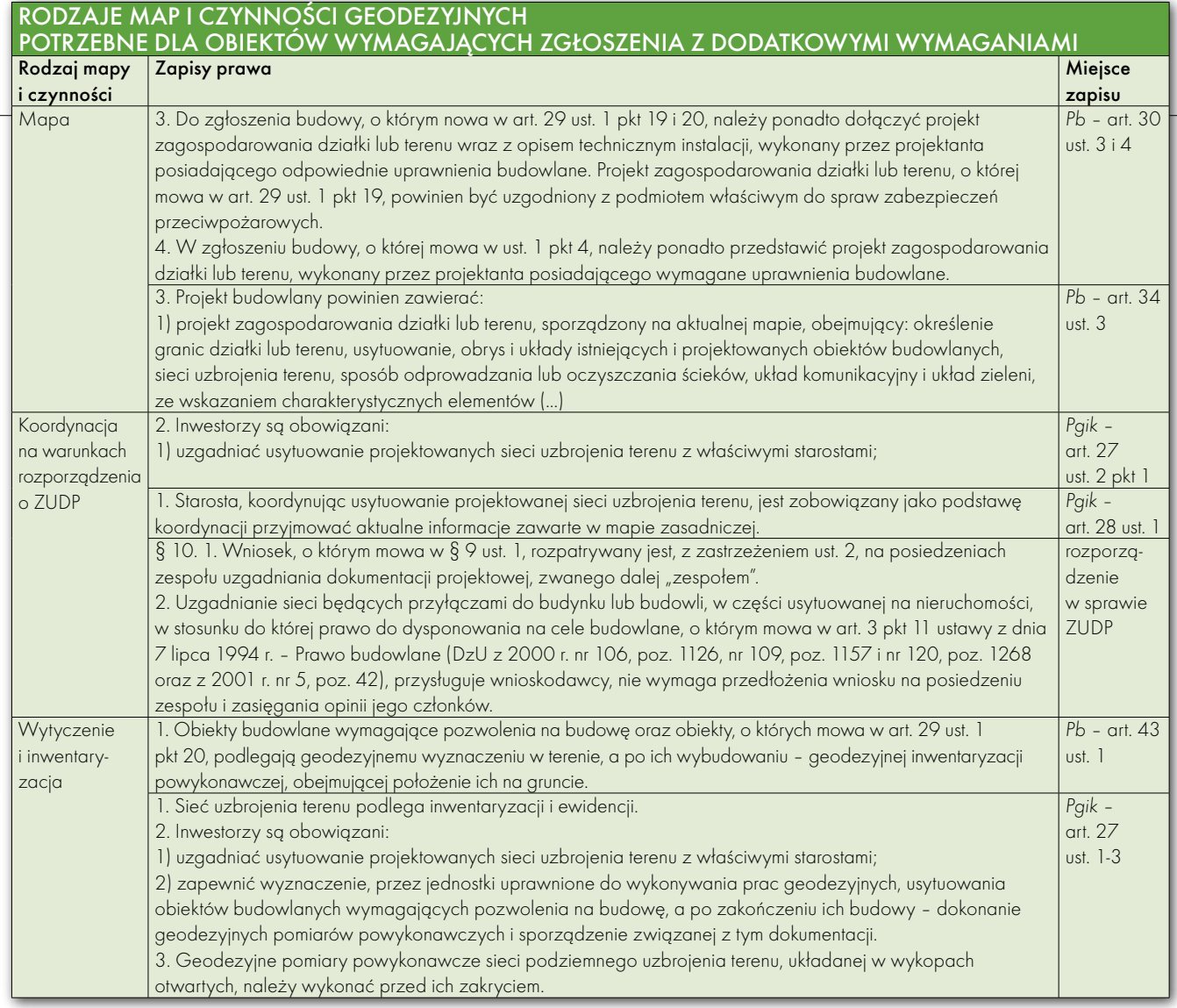

2000 m2 ośmioma budynkami gospodarczymi mającymi łącznie 200 m² i odbędzie to się bez aktualizacji mapy zasadniczej.

Z koordynacji sieci uzbrojenia umyka taki element jak mała oczyszczalnia ścieków. Połączenie jej z budynkiem traktowane jest przy odbiorze jako instalacja wewnętrzna; najczęściej więc służby nadzorujące w gminach wiejskich nie wymagają inwentaryzacji przewodu łączącego budynek z oczyszczalnią.

#### INWESTYCJE ZGŁASZANE Z DODATKOWYMI WYMAGANIAMI

1. Obiekty wymagające zgłoszenia z dodatkowymi dokumentami wymienione są w art. 30 ust. 3 i 4 ustawy *Pb*. Art. 30 ust. 3. W zgłoszeniu budowy, o którym mowa w art. 29 ust. 1 pkt 19 (instalacji zbiornikowych na gaz płynny z pojedynczym zbiornikiem o pojemności do 7 m<sup>3</sup>, przeznaczonych do zasilania instalacji gazowych w budynkach mieszkalnych jednorodzinnych) i 20 (przyłączy do budynków: elektroenergetycznych, wodociągowych, kanalizacyjnych, gazowych, cieplnych i telekomunikacyjnych),

należy ponadto dołączyć projekt zagospodarowania działki lub terenu, wraz opisem technicznym instalacji, wykonany przez projektanta posiadającego wymagane uprawnienia budowlane. Projekt zagospodarowania działki lub terenu, w przypadku budowy instalacji gazowej, o której mowa w art. 29 ust. 1 pkt 19, powinien być uzgodniony z podmiotem właściwym ds. zabezpieczeń przeciwpożarowych,

Art. 30 ust. 4. W zgłoszeniu budowy, o którym mowa w ust. 1 pkt 4 (budowa obiektów małej architektury w miejscach publicznych), należy ponadto przedstawić projekt zagospodarowania działki lub terenu, wykonanego przez projektanta posiadającego wymagane uprawnienia budowlane.

**Wnioski**: Ustawa *Pgik* rozeszła się w zapisach art. 27 ust. 2 pkt 2 z art. 43 ust. 1 ustawy *Pb*, co jest wykorzystywane do omijania inwentaryzacji przyłączy wykonywanych w trybie zgłoszenia.

*Pb* nie precyzuje w art. 30 ust. 3 i 4, jaka mapa jest podstawą wykonania projektu zagospodarowania działki (brak jednoznacznego odwołania do późniejszego zapisu z art. 34 ust. 3 pkt 1 łączącego projektu zagospodarowania działki dla inwestycji wymagających decyzji pozwolenia na budowe z mapa "do celów projektowych"). Ten element też sprzyja używaniu map do celów lokalizacyjnych (szczególnie tam, gdzie unika się koordynacji przyłączy).

#### TRYB BRANŻOWY

#### 1. Nowy tryb branżowy został wprowadzony w art. 29a ustawy *Pb*.

Art. 29a. 1. Budowa przyłączy, o których mowa w art. 29 ust. 1 pkt 20, wymaga sporządzenia planu sytuacyjnego na kopii aktualnej mapy zasadniczej lub mapy jednostkowej przyjętej do państwowego zasobu geodezyjnego i kartograficznego.

2. Do budowy, o której mowa w ust. 1, stosuje się przepisy prawa energetycznego albo o zbiorowym zaopatrzeniu w wodę i zbiorowym odprowadzeniu ścieków.

**Wnioski:** Nowy tryb realizacji przyłączy domowych sprzyja omijaniu ustawowych obowiązków inwestora. Wprowadzono kolejną definicję mapy wykorzystywanej do projektowania i jest to definicja różna od zapisu art. 34, ust. 3 pkt 1 (definiującego mapę do celów projektowych). Ta definicja wymaga od

## Zaskakujące zimowe opady...

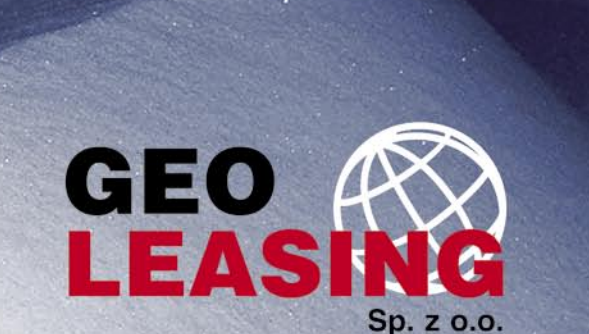

03-204 Warszawa, ul. Łabiszyńska 25 tel. (0-22) 614 38 31, fax (0-22) 675 96 31

#### **NASI PRZEDSTAWICIELE**

- COGIK Sp. z o.o.
- 02-390 Warszawa, ul. Grójecka 186, tel. 0-22 824 43 33 @IMPEXGEO
- 05-126 Nieporet, ul. Platanowa 1, tel. 0-22 774 70 06, 772 40 50 TPI Sp. z o.o. Towarzystwo Przedsięwzięć Inwestycyjnych 01-229 Warszawa, ul. Wolska 69, tel. 0-22 632 91 40 Biuro Poznań 60-543 Poznań, ul. Dąbrowskiego 133/135, tel. 0-61 665 81 71 Biuro Wrocław 51-162 Wrocław, ul. Długosza 29/31, tel. 0-71 325 25 15 Biuro Kraków 31-526 Kraków, ul. Kielecka 24/1, tel. 0-12 411 01 48 do 49 Biuro Gdańsk, 80-874 Gdańsk, ul. Na Stoku 53/55, tel./fax 0-58 320 83 23 **O** GEOTRONICS KRAKÓW
- 31-640 Kraków, os. Mistrzejowice 4/12, tel. 0-12 416 16 00 **6 INSTRUMENTY GEODEZYJNE - Tadeusz Nadowski**
- 
- 43-100 Tychy, ul. Rybna 34, tel. 0-32 227 11 56<br> **O GEMAT Przedsiębiorstwo Wielobranżowe**<br>
85-063 Bydgoszcz, ul. Zamoyskiego 2a, tel. 0-52 321 40 82<br> **O RB-GEO** Robert Baran
- 61-854 Poznań, ul. Mostowa 3, tel. 0-61665 81 61<br>96-100 Skierniewice, ul. Trzcińska 21/23, tel. 0-46 835 90 73
- **8 CZERSKI TRADE POLSKA Ltd.** 02-087 Warszawa, Al. Niepodległości 219, tel. 0-22 825 43 65 GEOMATIX Sp. z o.o.
- 40-084 Katowice, ul. Opolska 1, tel. 0-32 781 51 38 **ID MAXI GEO** - Krzysztof Lewandowski
	- 10-467 Olsztyn, ul. Sprzętowa 3, tel. 0-89 532 00 51

www.oof.pl; e-mail: leasing@wsdg.pl, oof@wsdg.pl

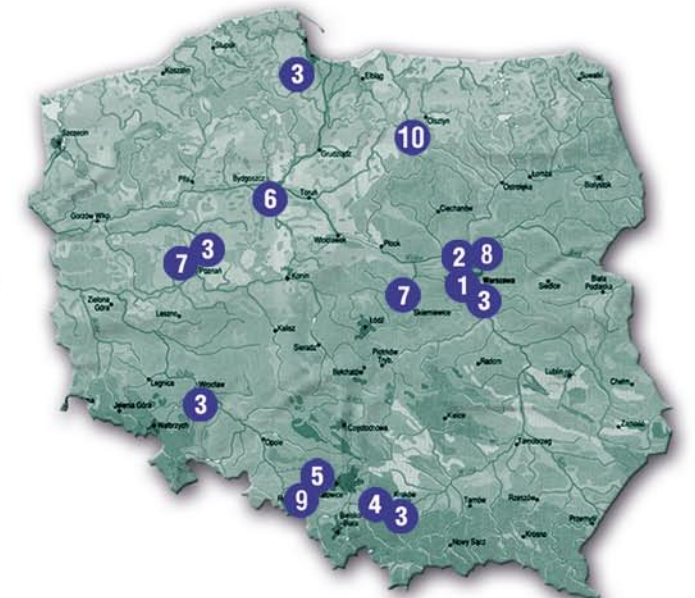

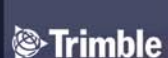

**Nikon** 

**SOKKIA** 

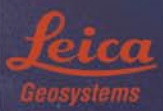

**TOPCON** 

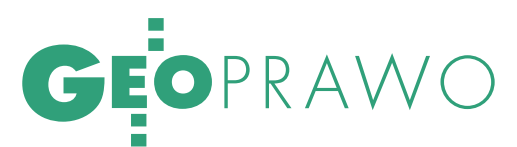

starosty, aby mapa zasadnicza była zawsze aktualna na obszarze planowanej inwestycji (sami jesteśmy sobie winni, wprowadzając niefortunną definicję mapy zasadniczej w art. 2 pkt 7), a to oznacza poważne wydatki dla starosty, który ma ustawowy obowiązek prowadzenia i aktualizacji mapy zasadniczej.

Powszechnym zwyczajem w tym trybie staje się unikanie wytyczenia i inwentaryzacji przyłączy wbrew oczywistym zapisom art. 43 ust. 1 *Pb*, w którym nie zwalnia się trybu branżowego od wytyczenia i inwentaryzacji.

Definicja mapy z art. 29a ustawy *Pb* jest nieco inna niż wymóg z § 9 ust. 4 rozporządzenia w sprawie ZUDP (projekt do uzgodnienia wymaga mapy opisanej w art. 34 ust. 3). Ale, niestety, zapisy ustawy są nadrzędne w stosunku do zapisów rozporządzenia.

#### BAŁAGAN NA MAPIE KOSZTUJE

W zależności od wyboru trybu realizacji inwestycji ten sam element (np. przyłącze domowe sieci uzbrojenia terenu) będzie obsługiwane w różny sposób. Jeżeli inwestor zdecyduje się na kompleksowe wystąpienie o pozwolenie na budowę dla obiektu budowlanego, to dla wszystkich elementów tam zawartych (np. przyłącza domowe, przydomowa oczyszczalnia ścieków czy dojazdy i parkingi na działce) wydana będzie decyzja pozwolenie na budowę, a co za tym idzie – wymagana będzie mapa "do celów projektowych" oraz wytyczenie i inwentaryzacja obiektów. Koordynacji przez starostę w ramach sieci uzbrojenia terenu wymagają wtedy jedynie elementy spełniające zapisy obowiązującego rozporządzenia w sprawie ZUDP.

Wybór innych trybów realizacji inwestycji może spowodować, że takie elementy jak budynki gospodarcze do 25 m2 czy przydomowe oczyszczalnie nie znajdą się na mapie zasadniczej. Jest oczywiste, że ze względów finansowych inwestor będzie wybierał rozwiązanie nieco tańsze (czyli cząstkowe zgłaszanie inwestycji). Mocno skomplikuje to prowadzenie katastru oraz koordynację zapisów trzech rejestrów, tj. ewidencji gruntów i budynków, ksiąg wieczystych oraz ewidencji podatków od nieruchomości, w zakresie posiadanej informacji o budynkach, a także prowadzenie GESUT i koordynację sieci uzbrojenia terenu oraz przyczyni się do dezaktualizacji mapy zasadniczej. W efekcie wymagać to będzie przeznaczenia na aktualizację mapy zasadniczej dużych kwot z budżetu państwa. Należy prowadzić akcję wyjaśniającą, że tryb branżowy podlega zapisom art. 43 ust. 1 *Pb* (wytyczenie i inwentaryzacja) oraz koordynacji przez starostę (jako część sieci uzbrojenia terenu) oraz dążyć do ujednolicenia zapisów prawa obowiązującego w tym zakresie.

W przyrodzie brak współpracy organizmów prowadzi natychmiast do zachwiania równowagi, co najczęściej nie jest dla nich korzystne. Przez analogię można więc zakładać, że niepotrzebna rywalizacja pomiędzy geodetami i wykonawcami zawodów budowlanych będzie niekorzystna dla obu stron. Może więc warto usiąść wspólnie do zapisów prawa i doprowadzić je do spójności? Rozsądnym rozwiązaniem na przyszłość wydaje się przeniesienie geodezji i kartografii z działu "Budownictwo, gospodarka przestrzenna i mieszkaniowa" do działu "Administracja", co zapewne pozwoliłoby spojrzeć na sprawy geodezji szerzej niż tylko z perspektywy zawodów obsługujących budownictwo.

> RYSZARD STANISZEWSKI jest geodetą powiatowym w Pabianicach

Artykuł powstał na podstawie referatu "Ocena skutków zmiany ustawy Prawo budowlane i ustawy Prawo geodezyjne i kartograficzne w zakresie GESUT i ZUDP oraz aktualności mapy zasadniczej" wygłoszonego na Forum Geodetów Powiatowych ZPP w Zegrzu pod Warszawą (www.zpp.pl w dziale "Forum Geodetów Powiatowych").

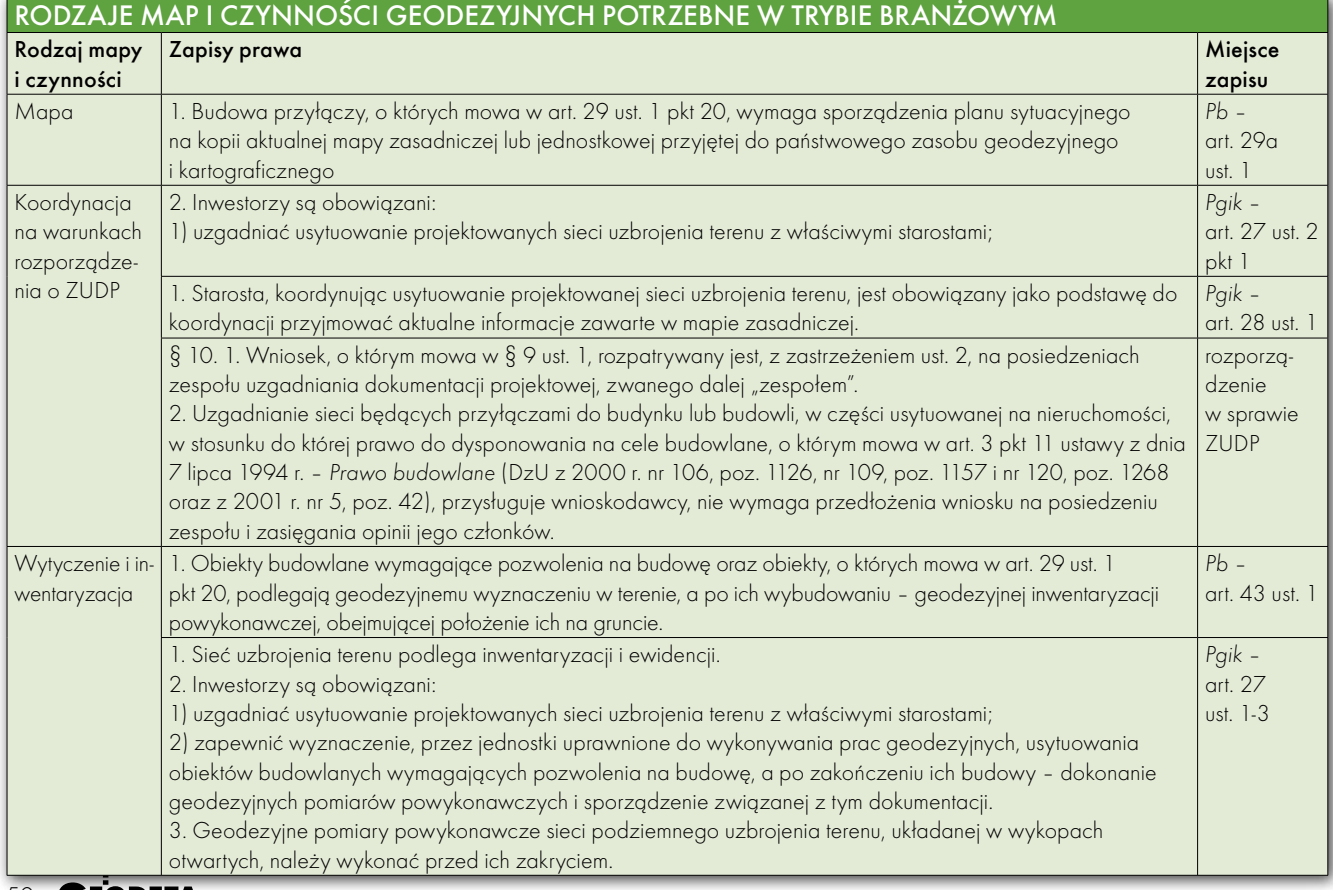

50 GEODETA

MAGAZYN GEOINFORMACYJNY NR 3 (130) MARZEC 2005

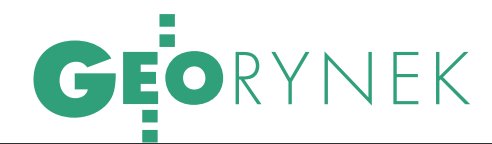

## CO WYNIKA Z KONTROLI NA MIEISCU 200

W połowie lutego Agencja Restrukturyzacji i Modernizacji Rolnictwa poinformowała, że w wyniku przeprowadzonej w 2005 r. na jej zlecenie kontroli na miejscu stwierdzono 13,2% nieprawidłowości we wnioskach złożonych przez producentów rolnych ubiegających się o dopłaty bezpośrednie. W stosunku do poziomu z roku 2004 r. wynik ten wygląda nieco lepiej (spadek o 2%).

#### ANNA WARDZIAK

ontrole na miejscu, mające na celu zweryfikowanie poprawności wniosków o dopłaty, objęły 96 tys. gospodarstw wytypowanych przez ARiMR (6,46% wniosków). Obecnie w oddziałach regionalnych Agencji trwają prace związane z kompletowaniem dokumentacji pokontrolnej i rozliczaniem się z wykonawcami zewnętrznymi.

W 2005 r. zwiększona liczba kontroli – na poziomie 11% – objęła województwa: opolskie, pomorskie, świętokrzyskie, warmińsko-mazurskie i zachodniopomorskie. Wynikło to z faktu, że rok wcześniej stwierdzono w nich najwyższe poziomy nieprawidłowości (powyżej 20%). Ponadto kontrole metodą "foto" przeprowadzono przede wszystkim na obszarach, na których w poprzednim roku stwierdzone zostały znaczące nieprawidłowości powodujące sankcje finansowe. W tym roku – jak widać w tabeli – poziom nieprawidłowości przekroczył 20% zaledwie w jednym województwie, a wartość jednocyfrową osiągnął w trzech (w roku 2004 wynik jednocyfrowy uzyskano zaledwie w jednym województwie).

J ednak choć kontrola na miejscu (w ramach IACS) była w naszym kraju wykonywana już po raz drugi, nie uniknięto problemów, i to poważnych. Przypomnijmy, że podobnie jak w roku 2004 kontrole były realizowane metodą inspekcji terenowej i metodą "foto" – RFV (Rapid Field Visits). Agencja zorganizowała tym razem 6 niezależnych postępowań przetargowych na realizację tego zadania, w których przyjęto podział na tzw. regiony przetargowe (każdy obejmował co najmniej 2 województwa). Zdecydowano też, że umowy będą podpisywane nie na rok, ale na dwa lata (2005-2006). Miało to m.in. "zracjonalizować koszty

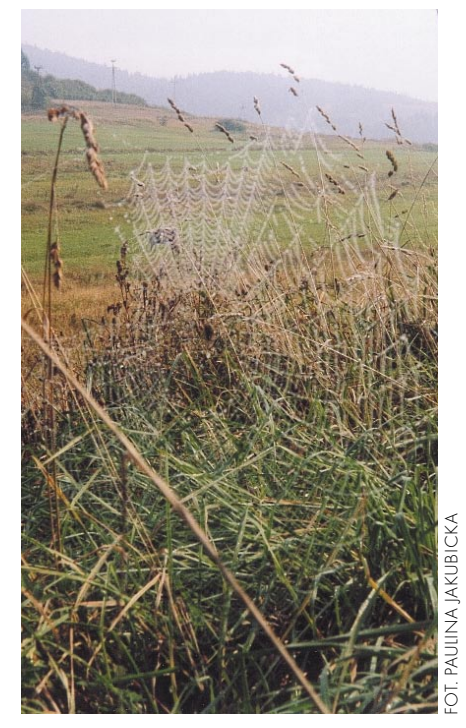

związane z outsourcingiem" i "zwiększyć odpowiedzialność [wykonawcy – red.] za jakość i sposób realizacji projektu". Efekt jednak nie do końca okazał się zgodny z założeniami. Przede wszystkim dlatego, że choć ogłoszenia o przetargach ukazały się w styczniu 2005 r., a wstępne wyniki znane były już w kwietniu, to podpisanie umów przeciągnęło się aż do drugiej połowy sierpnia (rok wcześniej takich problemów nie było). Ostatecznie kontrakty na wykonanie kontroli podpisały następujące firmy/konsorcja:

**1.** woj. podkarpackie, małopolskie i lubelskie – Małopolska Grupa Geodezyjno- -Projektowa Sp. z o.o.,

**2.** woj. kujawsko-pomorskie i warmińsko-mazurskie – konsorcjum firm: ZU-GiK Pryzmat Sp. z o.o., Przedsiębiorstwo Usług Geodezyjnych Sp. z o.o.,

**3.** woj. pomorskie i zachodniopomorskie – konsorcjum firm: Techmex S.A., BOGiK GEOTECH i Satelitarne Centrum Operacji Regionalnych,

**4.** woj. wielkopolskie, lubuskie i dolnośląskie – konsorcjum firm: Eurosystem Sp. z o.o., PGK VERTICAL Sp. z o.o. i FO-TOKART Sp. z o.o.,

**5.** woj. opolskie, śląskie, łódzkie i świętokrzyskie – konsorcjum firm: Computer-Land S.A., GEOMAR S.A., KPG Sp. z o.o.,

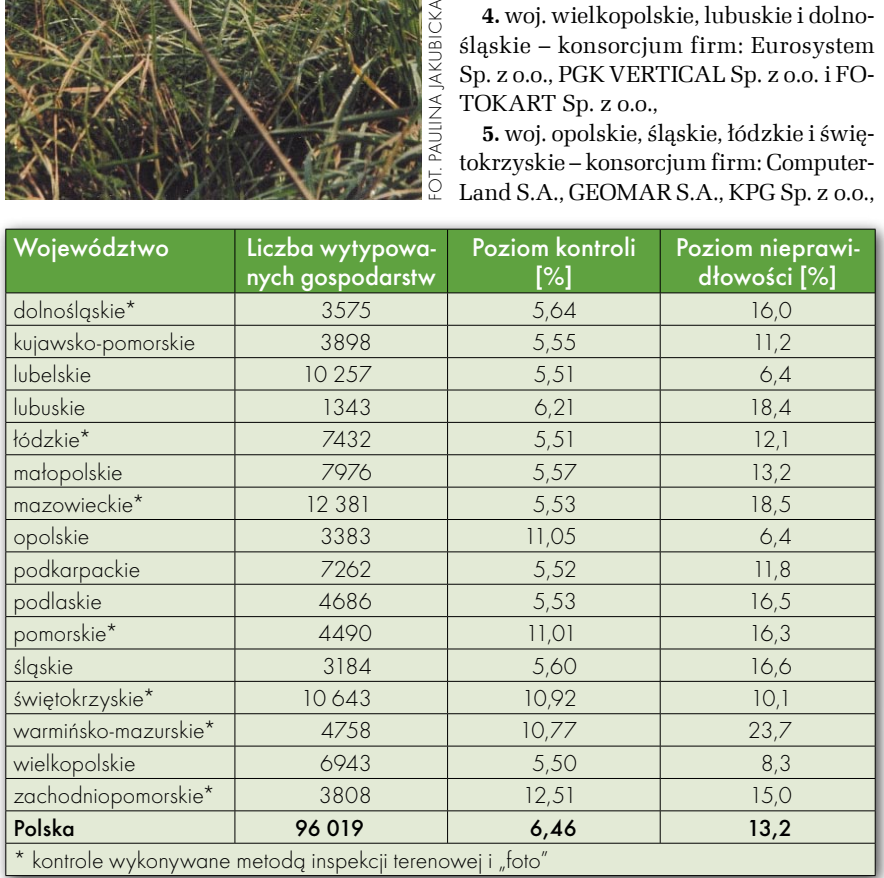

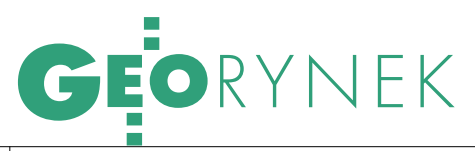

OPGK GEOMAP Sp. z o.o. i Przedsiębiorstwo Miernictwa Górniczego Sp. z o.o,

**6.** woj. mazowieckie i podlaskie – konsorcjum firm: POLKOM Sp. z o.o. i POL-KART Sp. z o.o.

o ile do efektów pracy zdecydowanej większości wykonawców ARiMR nie zgłaszała poważniejszych uwag, to 26 stycznia 2006 r. odstąpiła od znao ile do efektów pracy zdecydowanej większości wykonawców ARiMR nie zgłaszała poważniejszych uwag, czącej części umowy z konsorcjum reprezentowanym przez pełnomocnika ComputerLand S.A. w Warszawie, domagając się równocześnie kary umownej w wysokości ponad 10 mln zł. Do 6 stycznia zaledwie 10% przekazanych prac spełniało wymagane przez ARiMR kryteria jakości. Ze względu na stwierdzone nieprawidłowości do dnia zakończenia współpracy Agencja nie odebrała dokumentacji obejmującej 2444 protokoły z kontroli gospodarstw (na terenie woj. łódzkiego i opolskiego). Jako główną przyczynę podjęcia tej decyzji ARiMR podaje "nienależyte wykonanie przez konsorcjum I etapu umowy, polegające na:  $\bullet$  nagminnym niedotrzymywaniu terminów realizacji zleceń wynikających z harmonogramu, nieusuwaniu w terminie wad i braków stwierdzonych w przekazywanych partiach pakietów zwrotnych, błędnym określaniu powierzchni działek rolnych podlegających kontrolom, błędnych identyfikacjach nieprawidłowości występujących na kontrolowanych działkach rolnych, błędnym przyporządkowywaniu kodów nieprawidłowości, niewłaściwym wykonywaniu szkiców działek rolnych, ● niewłaściwym sporządzaniu wymaganej dokumentacji fotograficznej, przeprowadzaniu kontroli przez osoby nieupoważnione,  $\bullet$  nagminnym wpisywaniu na szkicach terenowych fikcyjnych (niewystępujących na danym arkuszu mapy) lub nieprawidłowych numerów ewidencyjnych działek sąsiednich". Agencja ujawniła również przypadki fałszowania przez wykonawcę dokumentów mających potwierdzać przeprowadzenie kontroli, o 18 – zawiadomiła organy ścigania.

W komunikacie z 15 lutego Agencja podała, że "zwróciła się za pośrednictwem Ministerstwa Rolnictwa i Rozwoju Wsi do Komisji Europejskiej z prośbą o konsultacje w sprawie uzgodnienia sposobu postępowania z niezrealizowanymi kontrolami". Czekamy zatem na reakcję Unii i dalsze działania ARiMR w tej sprawie.

ANNA WARDZIAK

## GIS W PWSZ W CHEŁMIE

Blisko 20 przedstawicieli władz miasta Chełm, a także miejscowych służb mundurowych i ratowniczych wzięło udział w prezentacjach na temat wykorzystania systemów informacji geograficznej w praktyce (10 lutego, Sala Senatu PWSZ w Chełmie). Towarzyszyły one podpisaniu umowy między Państwową Wyższą Szkołą Zawodową w Chełmie a firmą ESRI Polska. Na jej podstawie

uczestnicy studiów podyplomowych PWSZ w Chełmie będą mogli brać udział w wykładach i zajęciach z zakresu GIS prowadzonych przez uznanych specjalistów. Natomiast

#### NOWA LEICA W WARSZAWIE

Dyrektor Generalny Lothar Assenmacher poinformował, że Leica Geosystems AG otworzyła w Warszawie nowy Oddział Handlowy Leica Geosystems Sp. z o.o. Adres firmy to: ul. Ostrobramska 101A, 04-041 Warszawa, tel. (0 22) 338-15-00, faks (0 22) 338-15-22 www.leica- -geosystems.pl

ŹRÓDŁO: LEICA GEOSYSTEMS SP. Z O.O.

#### TPI ZMIENIA SIEDZIBĘ

Dystrybutor instrumentów geodezyjnych firmy Topcon, od połowy lutego zmienia swoją warszawską siedzibę. Nowy adres to Warszawa, ul. Bartycka 22. W miejscu tym uruchomione będzie także centrum serwisowe instrumentów geodezyjnych. Zachowane pozostaną natomiast dotychczasowe numery: telefonu (0 22) 632-91-40 i faksu (0 22) 862-43-09.

ŹRÓDŁO: TPI SP. Z O.O.

#### COGiK NA BUDMIE

Międzynarodowe Targi Budownictwa BUDMA 2006 (Poznań,24-27 styczeń) zgromadziły ponad 1200 firm. Dla wystawców maszyn budowlanych przeznaczone były 3 hale w ramach towarzyszących im Targów Maszyn, Narzędzi i Sprzętu Budowlanego BUMASZ 2006. Jednym z wystawców urządzeń pomiarowych dla budownictwa była warszawska spółka COGiK, wyłączny przedstawiciel japońskiej firmy SOKKIA, producenta urządzeń pomiarowych m.in. dla budownictwa. Na stoisku ciekawostką był laser rurowy TRIAX PL 100, a na koparce przed halami wystawienniczymi – system kontroli maszyn oparty na laserze UL 300 i detektorze MC 500. Jako nowością na rok 2006 zaprezentowano niwelator kodowy SDL 50M o nowych parametrach i w atrakcyjnej cenie.

ŹRÓDŁO: COGiK SP. Z O.O.

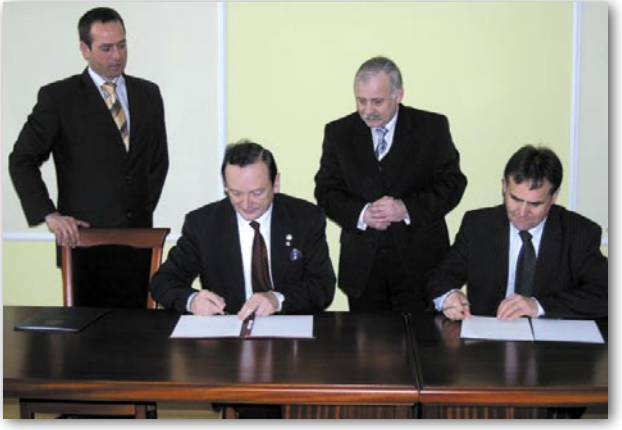

po ukończeniu studiów otrzymają międzynarodowy, honorowany na całym świecie certyfikat znajomości oprogramowania GIS.

ŹRÓDŁO: PWSZ W CHEŁMIE

#### W Y N I K I

Firma Garmin Ltd. poinformowała, że w 2005 roku jej przychody wyniosły 1,03 mld dolarów i wzrosły o 35% w porównaniu z rokiem 2004; w segmencie konsumenckim (odbiorniki turystyczne, samochodowe) wpływy wyniosły 798,6 mln dolarów; w Ameryce Płn. firma sprzedała produkty za 531,5 mln dolarów (24%), natomiast w Europie za 316,3 mln (61%).

W ostatnim kwartale 2005 r. firma Intergraph uzyskała przychód 145,9 mln dolarów, czyli nieco mniej niż w IV kw. 2004 r., kiedy było to 146,2 mln; w całym 2005 r. przychód wyniósł 577,6 mln; dochód w IV kw. osiągnął 10,4 mln.

Firma MapInfo ogłosiła swoje wyniki finansowe za IV kw. 2005 r.; uzyskała wówczas dochód netto 2,3 mln dolarów, zaś przychód to 38,9 mln; w I kw. tego roku MapInfo przewiduje przychód w wysokości 40 mln.

NAVTEQ osiągnął w IV kw. ub. r. przychód 146 mln dolarów, a w całym 2005 roku 496,5 mln; dochód netto w tym czasie wyniósł 170,8 mln, co stanowi znaczny wzrost w stosunku do roku 2004, kiedy dochód netto był 54,1 mln.

Firma Trimble uzyskała w IV kwartale 2005 roku przychód 186,8 mln dolarów, co stanowi wzrost o 15 % w stosunku do takiego samego okresu w roku wcześniejszym; w całym 2005 r. przychód osiągnął 774,9 mln; dochód netto w IV kwartale wyniósł 23,4 mln, a w całym roku 84,9 mln.

# KREATYWNOŚĆ

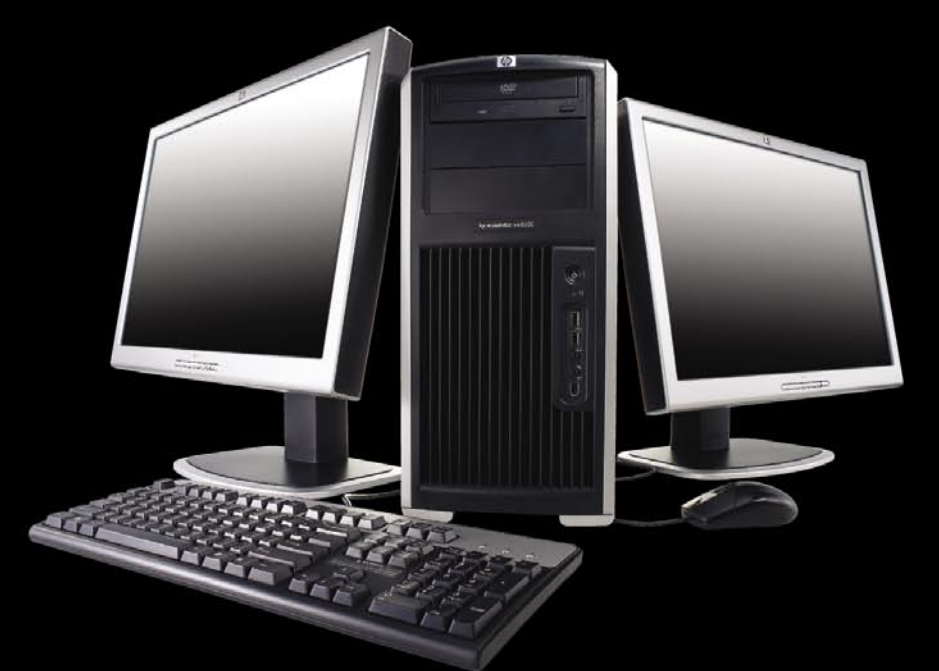

## **BEZ** OGRANICZEŃ

Elastyczna i łatwa do rozbudowy stacja robocza HP xw8200 dzięki procesorowi Intel® Xeon® pozwala na większą kreatywność. Dla projektantów, architektów, grafików niezawodne narzędzie pracy to za mało. Potrzebują czegoś więcej. To właśnie dla nich powstała stacja robocza HP xw8200 wyposażona w procesor Intel® Xeon®. Jego niezwykła wydajność i niemal nieograniczone możliwości rozbudowy pozwalają na twórcze myślenie bez ograniczeń. Moc, przepustowość układów wejścia i wyjścia, najnowsze technologie i elastyczność – czy potrzeba Ci czegoś więcej, by tworzyć? Przecież już wiesz, że jedyna rzecz, której potrzebujesz, to stacja robocza HP xw8200 z procesorem Intel® Xeon®.

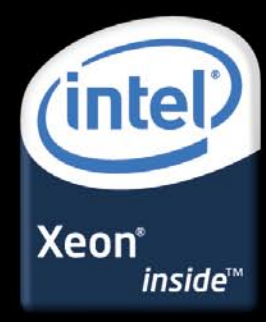

#### HP WORKSTATION xw8200 PW322EA

- · Procesor Intel<sup>\*</sup> Xeon<sup>\*</sup> 3,80 GHz
- . Microsoft<sup>®</sup> Windows<sup>®</sup> XP Professional EN
- · Pamieć: 2 GB (2 x 1 GB) DDR2-400 ECC
- · Dysk twardy: 160 GB SATA 3 Gb/s NCQ
- Napęd: DVD+/-RW Light Scribe

#### HP WORKSTATION xw6200 FN559AW

- . Dwa procesory Intel\* Xeon\* 3,20 GHz . Microsoft\* Windows\* XP Professional EN
- · Pamieć: 1 GB (2 x 512 MB) DDR-2 400 ECC
- . Dysk twardy: 73 GB SCSI 10000 rpm
- Napęd: DVD
- . NVIDIA Quadro NVS 285 PCIe

#### HP WORKSTATION xw4300 DV087EA

- \* Procesor Intel<sup>\*</sup> Pentium<sup>\*</sup> 4 3,80 GHz
- z technologią HT
- . Microsoft<sup>®</sup> Windows® XP Professional PL · Pamieć: 2 GB (2 x 1 GB) DDR-2 667 ECC
- 
- · Dysk twardy: 160 GB SATA • Napęd: DVD+/-RW Combo
- 

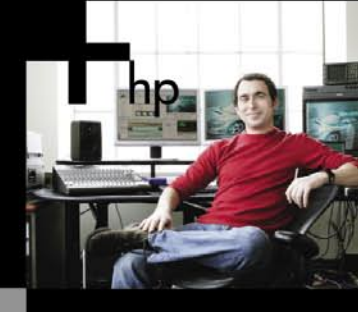

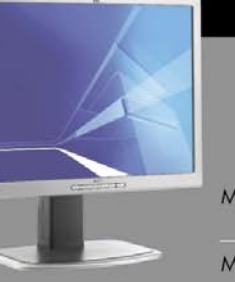

MONITOR LCD HP L2035 20" LCD MONITOR LCD HP L2035 23" LCD

ZADZWOŃ: 0 801 522 622\* KLIKNIJ: www.hp.pl/workstations

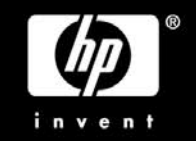

53

© 2006 Hewlett-Packard Development Company, L.P. Wszelkie prawa zastrzeżone. Celeron, Celeron Inside, Centrino, logo Centrino, Core Inside, Intel, logo Intel, Intel Core, Intel Inside, Ing Intel Cenediste, Intel Xiro, Itan

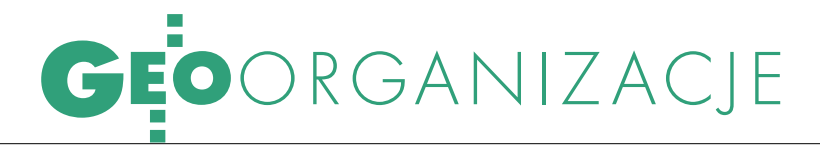

Umowy na roboty geodezyjne zawierane z administracją

# WIDZIAŁY GAŁY,  $\mathsf{RRA}$

Oczekiwania obu stron umowy, tzn. administracji i wykonawstwa, są pozornie podobne: prace powinny być wykonywane szybko, starannie i dobrze. Liczenie jednak na to, że będzie się to odbywać na zasadzie i w duchu wzajemnego zrozumienia stron, jest utopią.

#### MAREK ZIEMAK

 $\sum_{\substack{\text{Publicznych}}}\begin{array}{c} \text{espół arbitrów Urzędu Zamówień} \\\text{publicznych 15 lutego rozpatrzył} \\\text{odwołanie Geodezyjnej Izby Go-  
snodarczei w snrawie specyfikacji istot-$ Publicznych 15 lutego rozpatrzył spodarczej w sprawie specyfikacji istotnych warunków zamówienia przetargu organizowanego przez Starostwo Powiatowe w Żywcu [patrz też "SWDE – tak, EWID2000 – nie", s. 43]. Odwołanie Izby arbitrzy uwzględnili i unieważnili postępowanie przetargowe (pełny tekst wyroku na naszej stronie www.gig.org.pl). Odwołanie dotyczyło trzech podstawowych elementów:

 narzucenia wykonawcy narzędzia software'owego EWID2000 do wykonania prac;

zmuszenia wykonawcy do zaoferowania ceny ryczałtowej za wykonane prace przy jednoczesnym orientacyjnym zdefiniowaniu zamówienia (liczby działek, budynków i lokali);

 narzucenia wykonawcy projektu umowy, w której praktycznie jednostronnie określa się jego obowiązki (wraz z odpowiednimi pogróżkami i karami), przy zupełnym pominięciu zobowiązań zamawiającego (poza standardowym odesłaniem do kodeksu cywilnego).

Arbitrzy uznali pierwsze dwa zarzuty, natomiast trzeciego nie. Tych uznanych nie będę komentował, natomiast napiszę więcej o trzecim. Robię to wcale nie dlatego, że się z arbitrami nie zgadzam, bo się zgadzam, tylko dlatego, że temat jest ważny dla rozwoju poprawnych stosunków pomiędzy administracją geodezyjną wszystkich szczebli a wykonawstwem.

Arbitrzy odrzucili zarzut trzeci<br>dzo krótkiego i jednostronnego –<br>"projektu umowy", bo zapisy tego projekdotyczący wspomnianego – bardzo krótkiego i jednostronnego – tu nie kolidują z żadnym obowiązującym przepisem prawnym, chociaż przesłanki zarzutu można byłoby uznać za słuszne. Ustnie sformułowali to lapidarnie: "widziały gały, co brały".

Z punktu widzenia zgodności z prawem mamy więc temat odfajkowany. Moim zdaniem warto się jednak temu bliżej przyjrzeć. Oczekiwania obu stron, tzn. administracji i wykonawstwa, są pozornie podobne: prace powinny być wykonywane szybko, starannie i dobrze. Liczenie jednak, że będzie się to odbywać na zasadzie i w duchu wzajemnego zrozumienia stron, jest utopią. Kilka tysięcy lat historii ludzkości dowodzi, że musi się to odbywać w drodze wzajemnego wymuszania działań, popartego nagrodami (zapłatą) lub karami. Cywilizowany świat uznał, że najlepiej sprawy realizacji kontraktów zawierać w szczegółowych, "symetrycznych" umowach regulujących zobowiązania obydwu stron. Geodezyjna Izba Gospodarcza też jest tego zdania.

Co rozumiem pod pojęciem dobra, symetryczna umowa? Jest to umowa, która określa dokładnie: kto, co, kiedy i za ile ma zrobić, żeby osiągnąć cel. W umowach, które dotychczas oglądałem, tylko trzy elementy bywają sformułowane precyzyjnie: czas wykonania, cena umowna i kary dla wykonawcy. Inne odwołują się do ogólnych przepisów. Na przykład w oprotestowanej przez GIG specyfikacji jest odwołanie do 10 ustaw, 10 rozporządzeń, 6 instrukcji i tylko

jednych wytycznych! Nie wyobrażam sobie, żeby na takiej podstawie jakikolwiek sąd był w stanie wydać wyrok w spornej sprawie w czasie krótszym niż 100 lat.

le do rzeczy. Otóż za umowę symetryczną uważam taką, która jasno określa zobowiązania każdej ze stron na każdym etapie i daje możliwość przerwania jej realizacji, jeśli któraś z nich nie dotrzymuje zobowiązań. Podaję przykłady:

**1.** Wykonawca zobowiązany jest złożyć zgłoszenie roboty w terminie do 3 dni od daty podpisania umowy.

**2.** Niezgłoszenie roboty w tym terminie skutkuje odstąpieniem przez zamawiającego od umowy oraz przepadkiem zabezpieczenia.

**3.** Zamawiający określa opłatę za czynności PODGiK na kwotę X zł (kwota powinna być znana z góry i zapisana w umowie).

**4.** Zamawiający zobowiązuje się do przygotowania materiałów dla wykonawcy w ciągu 5 dni od daty zgłoszenia pracy.

**5.** Wykonawcy przysługuje prawo do odstąpienia od umowy bez utraty zabezpieczenia, o ile stwierdzi, że materiały odbiegają stanem technicznym lub ilościowym od deklarowanego w SIWZ, lub jeśli zamawiający spóźni się więcej niż 3 dni z ich przygotowaniem.

**6.** Odbiór materiałów strony potwierdzają protokołem.

**7.** Wykonawca zobowiązuje się do przedstawiania zamawiającemu miesięcznych raportów z postępu prac z określeniem procentowego zaawansowania.

**8.** Zamawiający mianuje Pana/Panią X inżynierem prowadzącym ten kontrakt.

**9.** Inżynier prowadzący reprezentuje zamawiającego wobec wykonawcy we wszelkich sprawach organizacyjnych

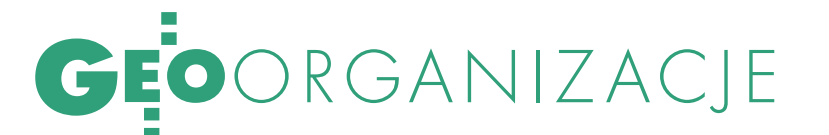

i technicznych dotyczących realizacji umowy.

**10.** Inżynier prowadzący dokonuje wiążących uzgodnień technicznych i organizacyjnych na każdy pisemny wniosek wykonawcy w czasie nie dłuższym niż 48 godzin dla każdego zgłoszenia.

**11.** Wykonawca mianuje inżyniera projektu reprezentującego wykonawcę wobec zamawiającego we wszelkich sprawach organizacyjnych i technicznych.

**12.** Wykonawca wskaże miejsce realizacji prac.

**13.** Inżynier prowadzący ma prawo do wizyt u wykonawcy we wskazanym miejscu i weryfikowania technicznego sposobu wykonywania prac oraz ich procentowego zaawansowania.

**14.** W przypadku stwierdzenia opóźnienia w realizacji prac większego niż np. 1 miesiąc czy o 10% w stosunku do uzgodnionego harmonogramu, zamawiającemu przysługuje prawo odstąpienia od umowy: bez wynagrodzenia, z wynagrodzeniem częściowym itp.

**15.** Zamawiający zobowiązuje się do udostępnienia np. pomieszczeń, komputerów do niezbędnych działań wykonawcy w ciągu 48 godzin od daty złożenia wniosku, a niedotrzymanie tego terminu skutkuje (...).

**16.** Zamawiający zobowiązuje się uzgodnić z sądem rejonowym możliwość badania przez wykonawcę np. 10 ksiąg wieczystych dziennie.

**17.** Niezrealizowanie zobowiązania przez zamawiającego lub przez sąd skutkuje np. odpowiednim przedłużeniem

GEOPRYZMAT

terminu roboty, karą dla wykonawcy w kwocie (...).

**18.** Wykonawca pisemnie zgłosi zamawiającemu gotowość do ostatecznego przekazania prac, a zamawiający wskaże miejsce i czas tego odbioru w czasie nie dłuższym niż 7 dni od daty zgłoszenia.

**19.** W ramach odbioru roboty zamawiający może zażądać wyrywkowej kontroli terenowej pracy. Kontrola polegać będzie na sprawdzeniu poprawności np. 100 elementów.

Stwierdzenie od 1 do 5 błędów oznacza konieczność ich poprawienia w ciągu 7 dni i przyjęcie pracy z warunkami gwarancji jak w umowie.

Stwierdzenie od 5 do 20 błędów powoduje konieczność ich poprawienia w ciągu 7 dni oraz ponownej wyrywkowej kontroli.

 Stwierdzenie powyżej 20 błędów powoduje odrzucenie pracy w całości i skutkuje (...).

Termin odbioru roboty jest terminem umownym zakończenia pracy. Termin na wprowadzenie poprawek wg ustaleń komisji odbiorczej jest dodatkowym terminem umownym i ich wykonanie w terminie 7 dni nie skutkuje karami umownymi.

**20.** Zamawiający zobowiąże PODGiK do przyjęcia operatu do zasobu w ciągu 5 dni od daty złożenia go przez wykonawcę do ośrodka. Okresu tego nie wlicza się do terminu umownego wykonania prac.

**21**. Płatność dla wykonawcy nastąpi na podstawie faktury wraz z protokołem odbioru oraz protokołem przyjęcia operatu do zasobu w ciągu 14 dni od daty przedłożenia faktury.

**23.** Zamawiający zapłaci wykonawcy karę umowną w wysokości np. 0,12345 % wartości umowy za każdy dzień opóźnienia płatności.

owyższe propozycje należy oczywiście traktować jako moje pomysły ilustrujące ideę "symetrii". Przy pisaniu projektu umowy warto sobie wyobrażać, czego może potrzebować druga strona i traktować ją jako równorzędnego partnera. Konieczne jest również wskazanie osób odpowiedzialnych za realizację prac. Taki sposób myślenia powinien służyć obu stronom obrotu gospodarczego. W mojej ocenie aktualny poziom umów o wykonanie prac geodezyjnych obnaża elementarne braki z zakresu zarządzania albo wręcz amatorszczyznę ich twórców. To musi wywoływać wzajemne żale i pretensje, a dodatkowo premiuje bylejakość.

W tej sytuacji doradzam firmom geodezyjnym nieakceptowanie projektów umów z jednostronnymi zobowiązaniami, a naszej administracji zrozumienie, że dobra robota wymaga szczegółowych ustaleń również w trakcie pracy, codziennego nadzoru i wymuszania jakości. W przypadku problemów czy wątpliwości Izba chętnie pomoże jednym i drugim w sensownym sformułowaniu umów.

Natomiast administracji, która będzie hołdować dotychczasowej, uproszczonej metodzie działania i która otrzyma usługę o niskiej jakości, powiemy: "Widziały gały, co dostawały".

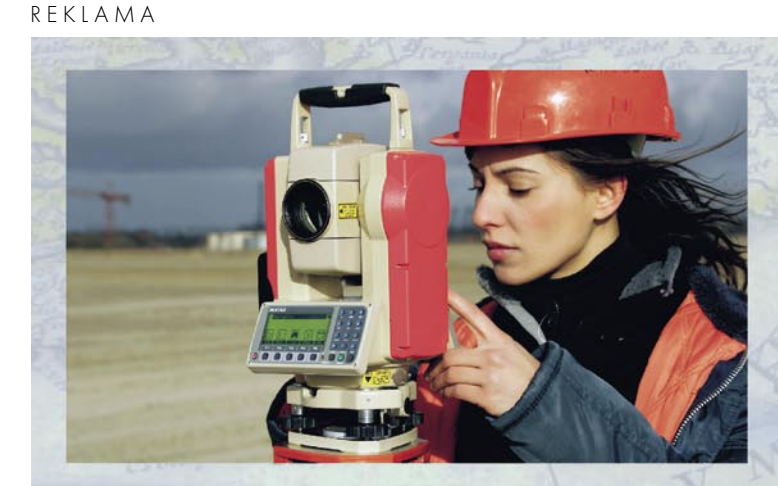

## zystkie ceny netto, nie zawierają 22% VAT **PENTAX BEZLUJTROWY TYLKO 19900 PLN NIWELATOR GRATIS !!!**

Niwelatory od 790 PLN. Tachimetry od 14900 PLN (PENTAX ATS-105: 5", kompensator 2 osie, 3+3ppm, gniazdo PCMCIA, wbudowany komputer zgodny z DOSem, klawiatura numeryczna).

> 05-090 Raszyn, ul. Wesola 6 tel. 022 720 28 44 E-mail: info@geopryzmat.com, www.geopryzmat.istore.pl

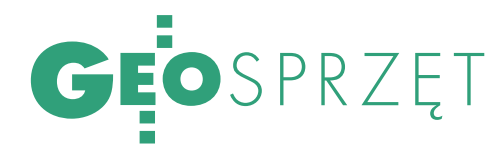

# ENTAX R-300

Już pół wieku po upadku szogunów z rodu Tokugawa, w Japonii rządzonej przez cesarza Taisho, powstało przedsiębiorstwo Asami Kogaku Goshi Kaisha – zalążek dzisiejszej firmy Pentax. Słynąca z wysokiej jakości optyki jest ona także producentem geodezyjnego sprzętu pomiarowego. Niedawno jej portfolio wzbogaciło się o jedenaście nowych tachimetrów serii R-300X.

#### MAREK PUDŁO

 $\int$ ako że Pentax czerpie z tradycji wytwarzania sprzętu optycznego (aparaty fotograficzne, mikroskopy, lornetki), to należy się spodziewać, że ta część konstrukcyjna geodezyjnych instrumen-

tów pomiarowych będzie ich najmocniejszą stroną. Tak też jest w przypadku urządzeń z serii R-300X. Po pierwsze, tachimetry te posiadają unikalną na rynku sprzętu geodezyjnego funkcję autofokusa. Działa ona na podobnej zasadzie, jak w aparatach cyfrowych – optyka

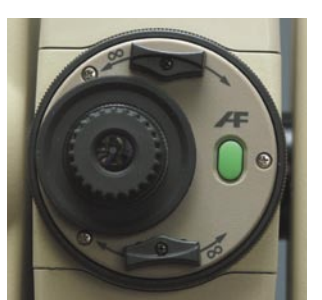

na podstawie zaobserwowanych kontrastów ustawia ostrość na wybranym elemencie. Autofokus nie zadziała, jeśli pole widzenia lunety zajmuje w całości obiekt w takim samym kolorze. Automatyczne ustawienie ostrości wyzwala się krótkim jednorazowym naciśnięciem zielonego przycisku przy okularze (fot. obok). Jest

> jeszcze drugi tryb. Gdy klawisz ten przytrzyma się 3 sekundy, uruchamia się funkcja ciągłego autofokusa – ostrość będzie ustawiana na bieżąco, po każdej zmianie położenia lunety. Dużą wadą tego drugiego trybu jest spora prądożerność. Te dwa tryby ustawiania ostrości

są bardzo pomocne przy pomiarach pikiet o dużym rozrzucie odległościowym (nie trzeba kręcić pierścieniem). Ale to jeszcze nie wszystko. Dla nieufnych wobec automatyki jest system wspomagania ogniskowania. Można go nazwać miniserwomotorem lunety. Po przekręceniu specjalnej dźwigni (fot. obok) pierścień ogniskowania będzie się sam obracał.

eria Pentax R-300X jest rozwinięciem znanej użytkownikom tej marki tachimetrów linii R-300. Jak już wspomniano, tworzy ją aż 11 modeli: 6 klasycznych (o dokładnościami od 2 do 6˝) i 5 bezlustrowych (od 2 do 5˝). Pierwsze oznaczane są symbolem EX, drugie – NX. W porównaniu z poprzednikami największe zmiany wprowadzono w pomiarze bezlustrowym. System EDM określa teraz dystans do 200 m, ale – co ważniejsze – czynność ta znacznie się skróciła i trwa w tej chwili 1,2 sekundy (w trybie trackingu – 0,4 sekundy). Nie jest to zapewne demon szybkości, ale – jak sami sprawdziliśmy – pomiar odby-

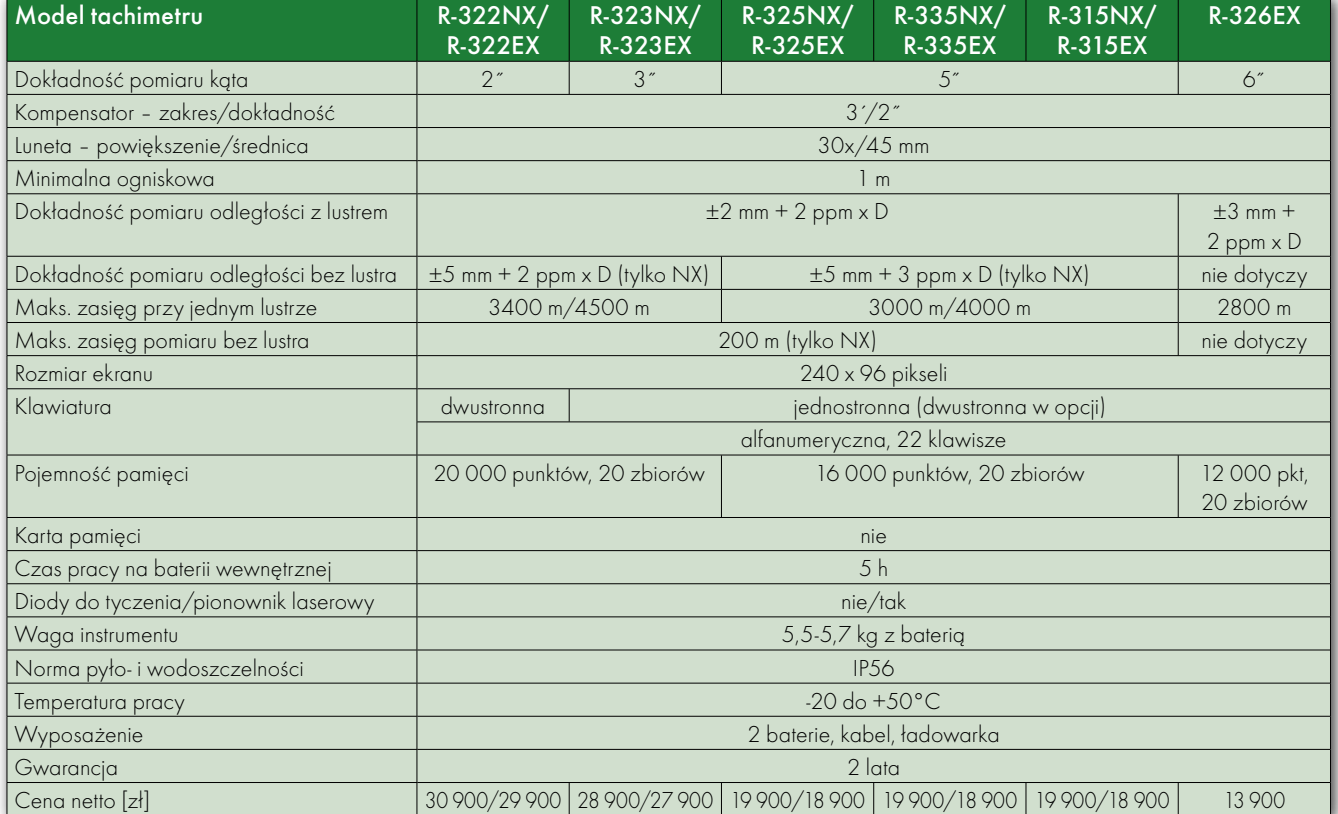

MAGAZYN GEOINFORMACYJNY NR 3 (130) MARZEC 2005 **56 GEODETA** 

## GEOSPRZĘT

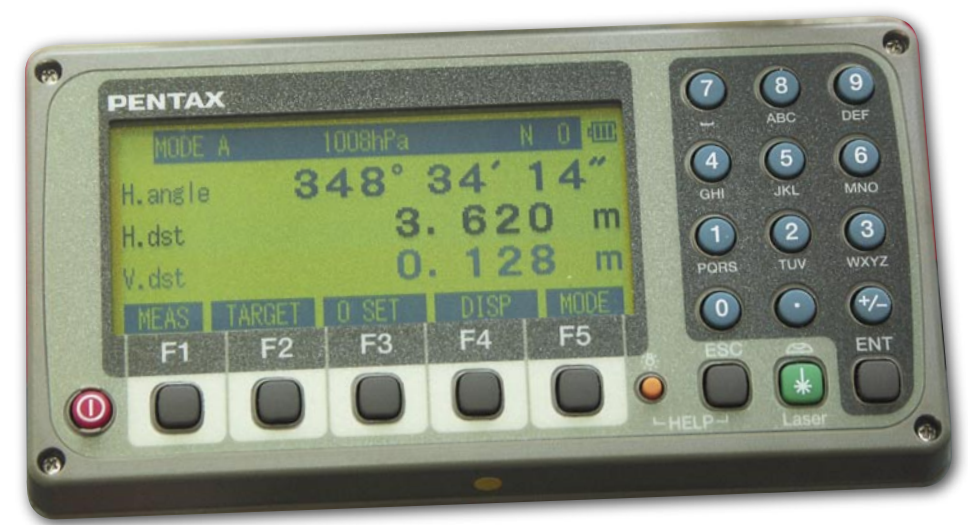

b.

 $R C6$ 

ENTAX

FI | F2 | F3 | F4 | F5 **ODDDDDD**  **R-325NX** 

wa się dość sprawnie. Dokładności wyznaczenia odległości wahają się od 2 do 5 milimetrów (w zależności od trybu). Sprzęt podczas krótkiego testu nie miał żadnych problemów z pomiarem narożników (zarówno wklęsłych, jak i wypu-

kłych). Pomiarowi bezlustrowemu towarzyszy laserowa plamka. Z innych "świetlnych" dodatków wymienić można pion laserowy, który jest podstawowym wyposażeniem wszystkich modeli serii. Niestety, producent nie przewidział stosowania diod do tyczenia. Nie

są one dostępne nawet w opcji. Za to wszystkie modele posiadają dwuosiowy kompensator, a w egzemplarzach o najwyższych dokładnościach (2 i 3˝) zastosowano matematyczne procedury do kompensacji błędu trzeciej osi.

**P o krótkim wstę-**<br>
pie i garści da-<br>
ny c h czas na właściwości pie i garści danych technicz-

użytkowe tachimetrów Pentax R- -300X. We wszystkich modelach zastosowano ujednoliconą alfanumeryczną klawiaturę. W najdokładniejszym egzemplarzu jest ona dwustronna, a w pozostałych jednostronna. Można oczywiście dokupić dodatkową klawiaturę. W oczy rzuca się spory monochromatyczny wyświetlacz z zielonym podświetleniem, na którym bez trudu mieszczą się wszystkie potrzebne operatorowi informacje. Istotne jest również dość logicznie skonstruowane menu, którego komunikaty wyświetlają się w języku polskim. Oprócz 10 alfanumerycznych przycisków do dyspozycji jest 5 klawiszy funkcyjnych.

Oprogramowanie instrumentów Pentax jest również zunifikowane. W każdym znajdą się najważniejsze funkcje pomiarowe i obliczeniowe, jak również zaawansowany program do pomiarów topograficznych i budowlanych Power-TopoLite (tachimetria, tyczenie, RDM, REM, pomiar na wirtualnym planie, obliczanie powierzchni i objętości mas ziemnych, wyrównanie ciągu poligonowego, kalkulator geodezyjny). Obserwacje zapisywane są w stałej wewnętrznej pamięci. Mieści ona teraz 20 000 pikiet, które można zgrupować w 20 zbiorach. Objętość ta jest wystarczająca dla standardowych prac, ale szkoda, że japoński producent w nowej serii nie zdecydował się na zastosowanie kart pamięci. Ułatwiają one transfer danych między urządzeniami (tachimetr-komputer), a także dają zdecydowanie większą swobodę zarządzania pamięcią. Teraz, by przegrać dane do komputera, trzeba użyć kabla i portu RS-232. Z ciekawszych opcji pomiarowych warto wspomnieć o funkcji automatycznego wprowadzania poprawek atmosferycznych. Wbudowany termometr i barometr przekazują informacje o temperaturze i ciśnieniu do oprogramowania, dzięki czemu geodeta nie musi ręcznie wprowadzać tych informacji, uwzględnianych przy obliczaniu poprawki atmosferycznej.

 $\begin{tabular}{|c|c|} \hline \text{achimetry japoniskiej firmy Pen-} \text{tax} - \text{choć konstruowane są przez specjalistów z blisko stuletnim} \end{tabular}$ achimetry japońskiej firmy Pentax – choć konstruowane są przez specjalistów z blisko stuletnim – są mało popularne wśród polskich geodetów. Zdecydowanie lepszą pozy-

cję posiadają niwelatory, które cieszą się opinią bezawaryjnych i niezawodnych. Może potencjalnych nabywców R- -300X odstrasza wystająca z eleganckiej obudowy bateria? Nie ma czego się obawiać. Mimo tego stylistycznego *faux pas* instrument spełnia wysoką normę pyło- i wodoszczelności IP56, a dodatkowo bateria jest standardowym akumulatorem Ni-MH do kamery, który można bez problemu nabyć w pierwszym lepszym sklepie elektronicznym. Do zakupu zachęca także cena – jedna z najniższych na rynku, a także 24-miesięczna gwarancja.

> MAGAZYN GEOINFORMACYJNY NR 3 (130) MARZEC 2005 **GEODETA 57**

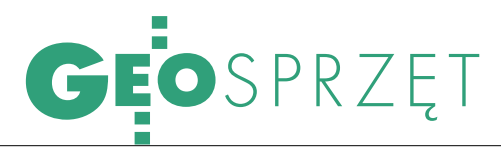

Oprogramowanie rejestratorów do odbiorników GPS OKIEŁZN, SATELITY

MAREK PUDŁO

a wstępie nale-<br>
ży zaznaczyć, że<br>
software tego typu<br>
dzieli się dwie główne gruży zaznaczyć, że software tego typu dzieli się dwie główne grupy: aplikacje działające na zewnętrznych rejestratorach i oprogramowanie wewnętrzne zintegrowane z odbiornikiem (np. Leica, Thales).

Do czego takie oprogramowanie rejestratora GPS może się nam przydać? Przy pomiarach statycznych jego rola – ze względu na specyfikę technologii – jest mocno ograniczona. Sprowadza się właściwie do skonfigurowania instrumentu i uruchomienia rejestracji danych. Oprogramowanie na kontrolerze pozwala ustawić podstawowe parametry pracy odbiornika, takie jak częstotliwość rejestracji danych, czas pomiaru, dołączyć do pliku obserwacyjnego informacje o wysokości anteny, dacie pomiaru lub obserwatorze czy wreszcie wybrać miejsce zapisywania obserwacji (pamięć odbiornika lub kontrolera), a także narzucić minimalne warunki prowadzenia pomiaru (np. maska elewacji itp.).

W przypadku pomiarów kinematycznych (RTK lub DGPS) software ma do zaoferowania o wiele więcej. Obserwator może zdefiniować układ współrzędnych i odwzorowanie, w jakim będą rejestrowane współrzędne, a nawet zaimportować do pliku odpowiedni model geoidy.

MAGAZYN GEOINFORMACYJNY NR 3 (130) MARZEC 2005 58 **GEODETA** 

Oprogramowanie polowe do prowadzenia pomiarów GPS jest jak zawleczka w granacie: choć samodzielnie mało znaczy, okazuje się niezbędne do efektywnego i wygodnego posługiwania się sprzętem w terenie.

Oprogramowanie polowe pozwala również określić parametry pracy radiomodemów lub modemów GSM (NTRIP), za pomocą których przesyłane są ze stacji bazowej poprawki do odbiornika ruchomego. Gdy wykonywane są pomiary DGPS, można zdefiniować permanentne stacje referencyjne (wysyłające poprawki korekcyjne), z którymi współpracuje urządzenie GPS, a także uruchomić odbiór sygnałów z systemu EGNOS.

 $\bigodot_{\substack{\text{profus} \text{g} \text{proto} \text{g} \text{g} \text{g} \text{g} \text{g} \text{g} \text{g}}}^{\text{prócz samych opcji}}_{\text{przygotowujących}}}$ konfiguracyjnych, przygotowujących kacje rejestratorowe posiadają jeszcze inne ważne funkcje. Pierwszą z nich jest monitorowanie i prezentacja graficzna konstelacji satelitów i ich geometrycznych właściwości (PDOP, HDOP, VDOP, TDOP). Dzięki tej opcji operator może w każdej chwili podejrzeć układ satelitów i na tej podstawie ocenić, czy jest on korzystny dla prowadzonych obserwacji. Niekiedy oprogramowanie podaje czas pomiaru na punkcie konieczny do osiągnięcia zakładanej dokładności.

Kolejną bardzo istotną cechą oprogramowania polowego są funkcje pomiarowe i obliczeniowe. Najprostsze aplikacje potrafią z zarejestrowanych obserwacji obliczyć pole powierzchni i obwód obiektu, a najbardziej zaawansowane – w trybie RTK przeprowadzić transformację współrzędnych przy kilku wybranych punktach dostosowania czy wspomagać tyczenie 3D z wykorzystaniem wgranego do pamięci numerycznego modelu terenu. Geodeta ma również możliwość wykonania obliczeń – często wymagających oddzielnego oprogramowania na komputerze stacjonarnym – np. elementów głównych łuku lub klotoidy i natychmiastowego wyznaczenia ich w terenie.

DOKOŃCZENIE NA S. 62

ARCHIWUM TOPCON

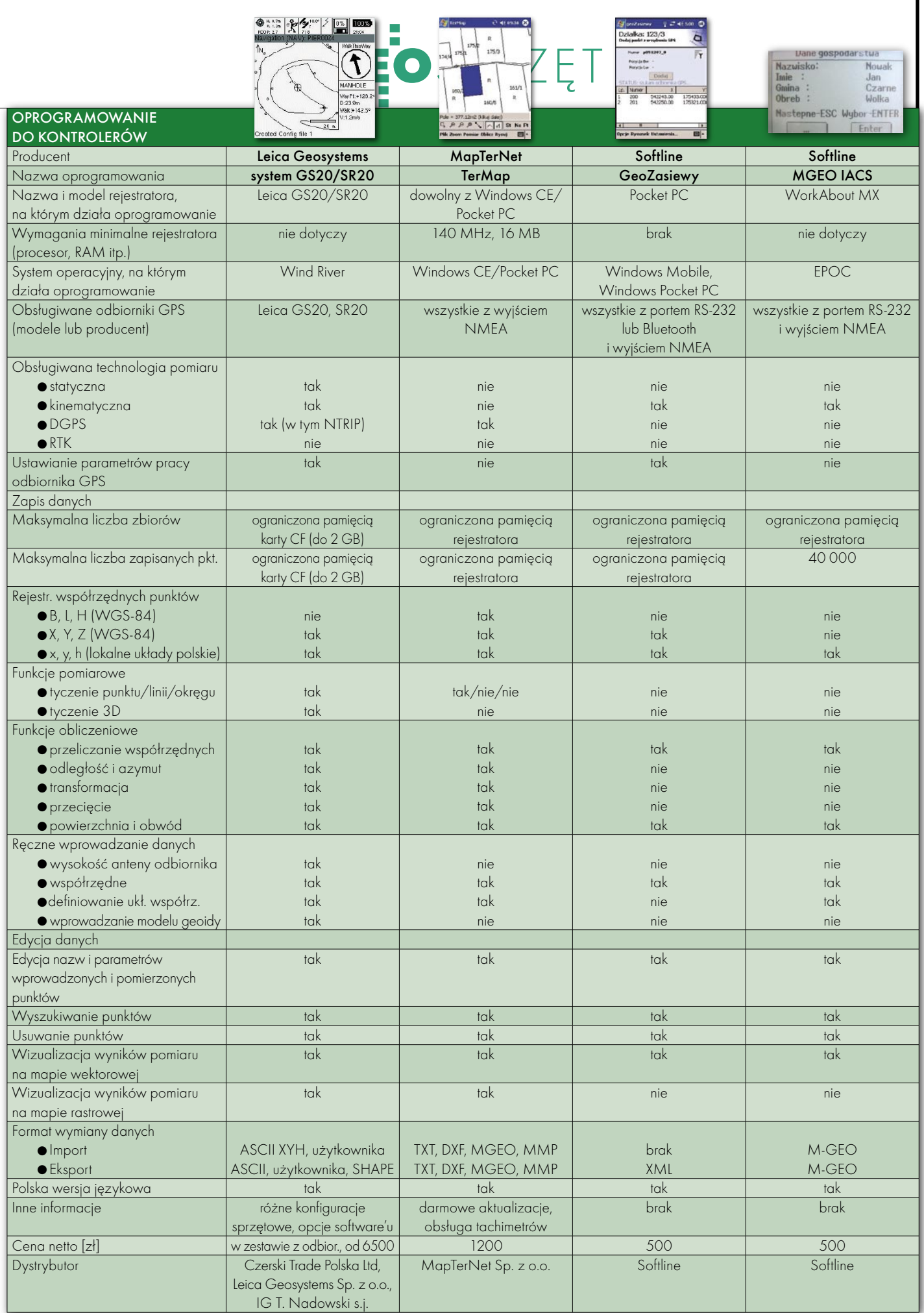

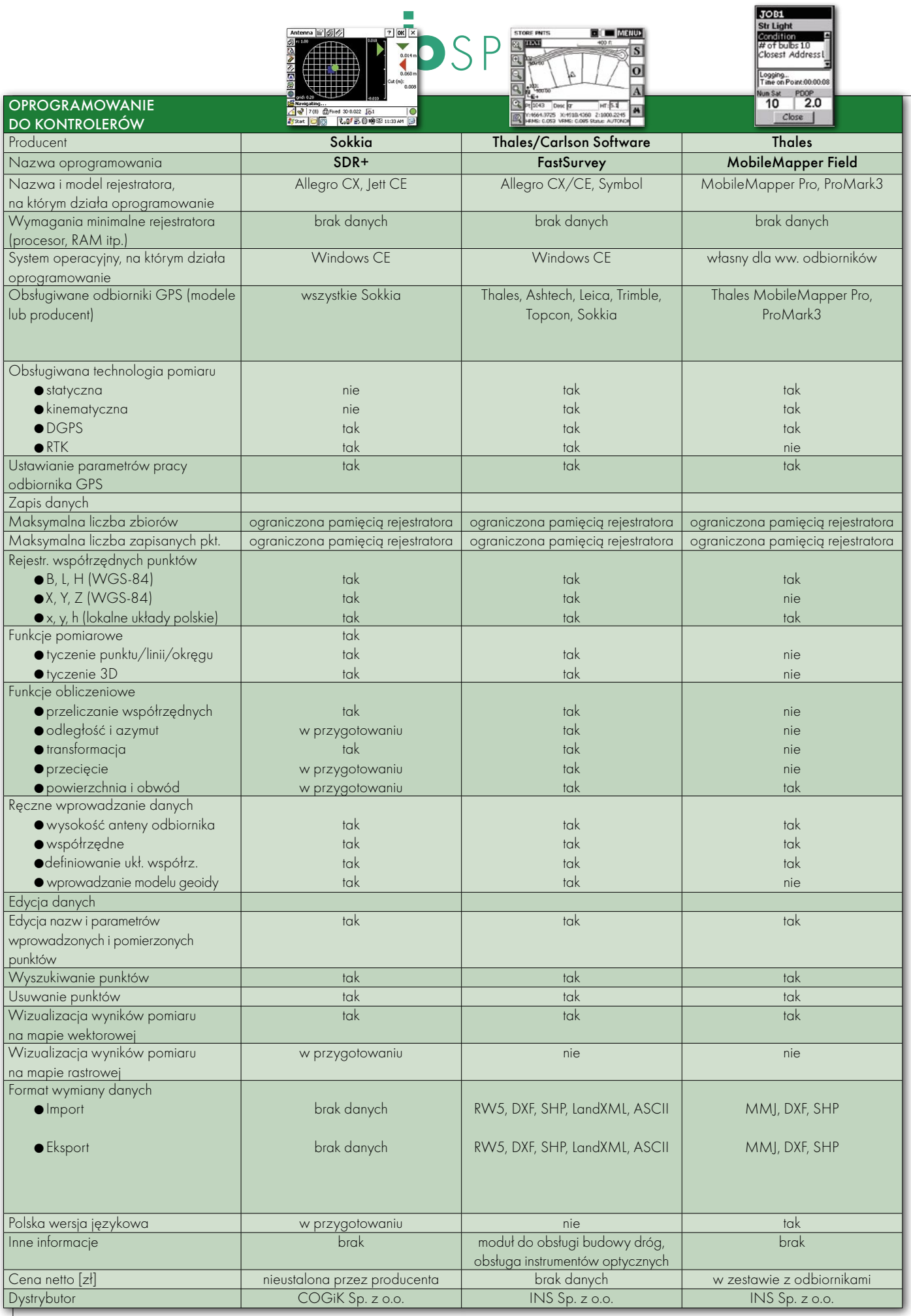

MAGAZYN GEOINFORMACYJNY NR 3 (130) MARZEC 2005 60

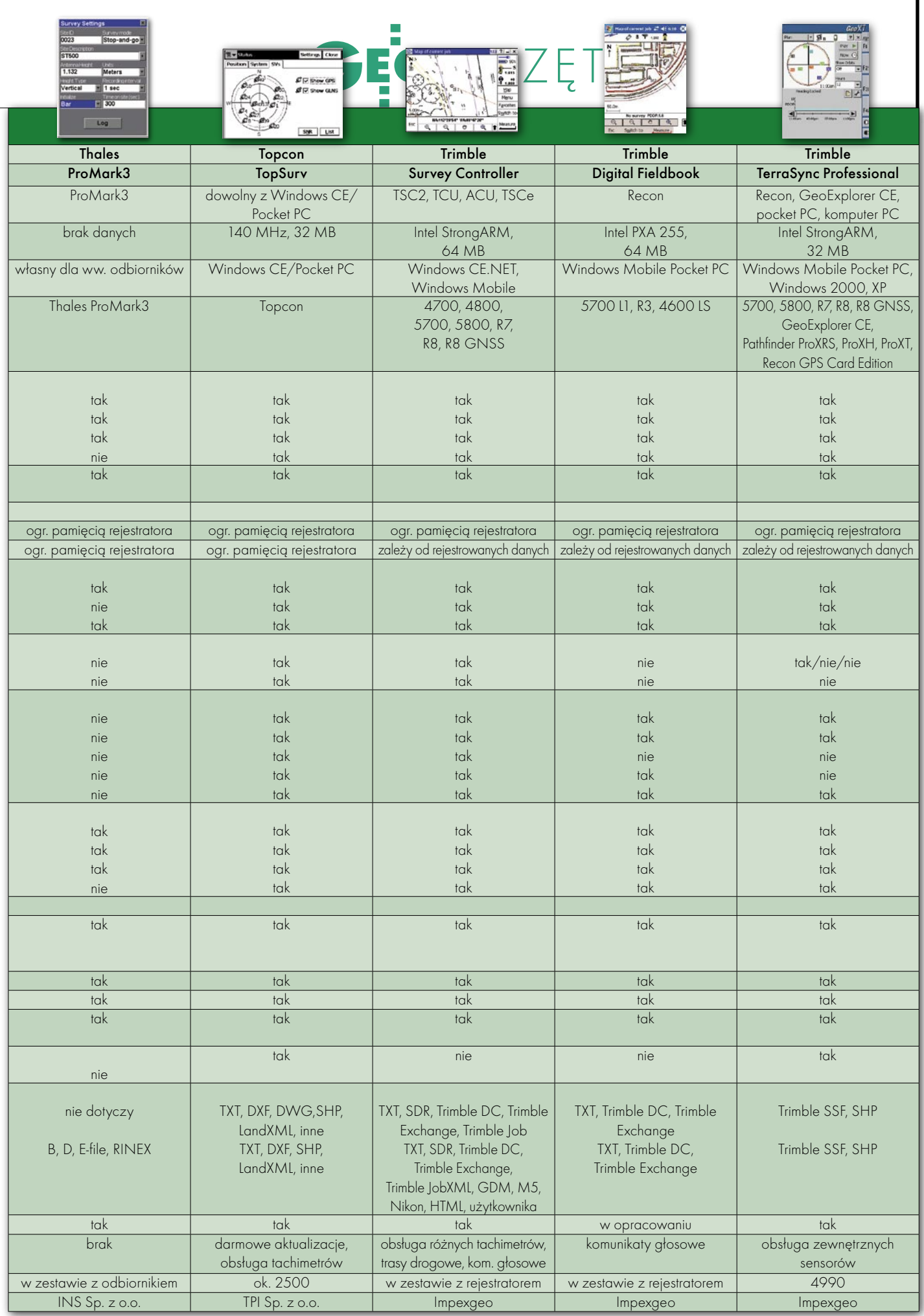

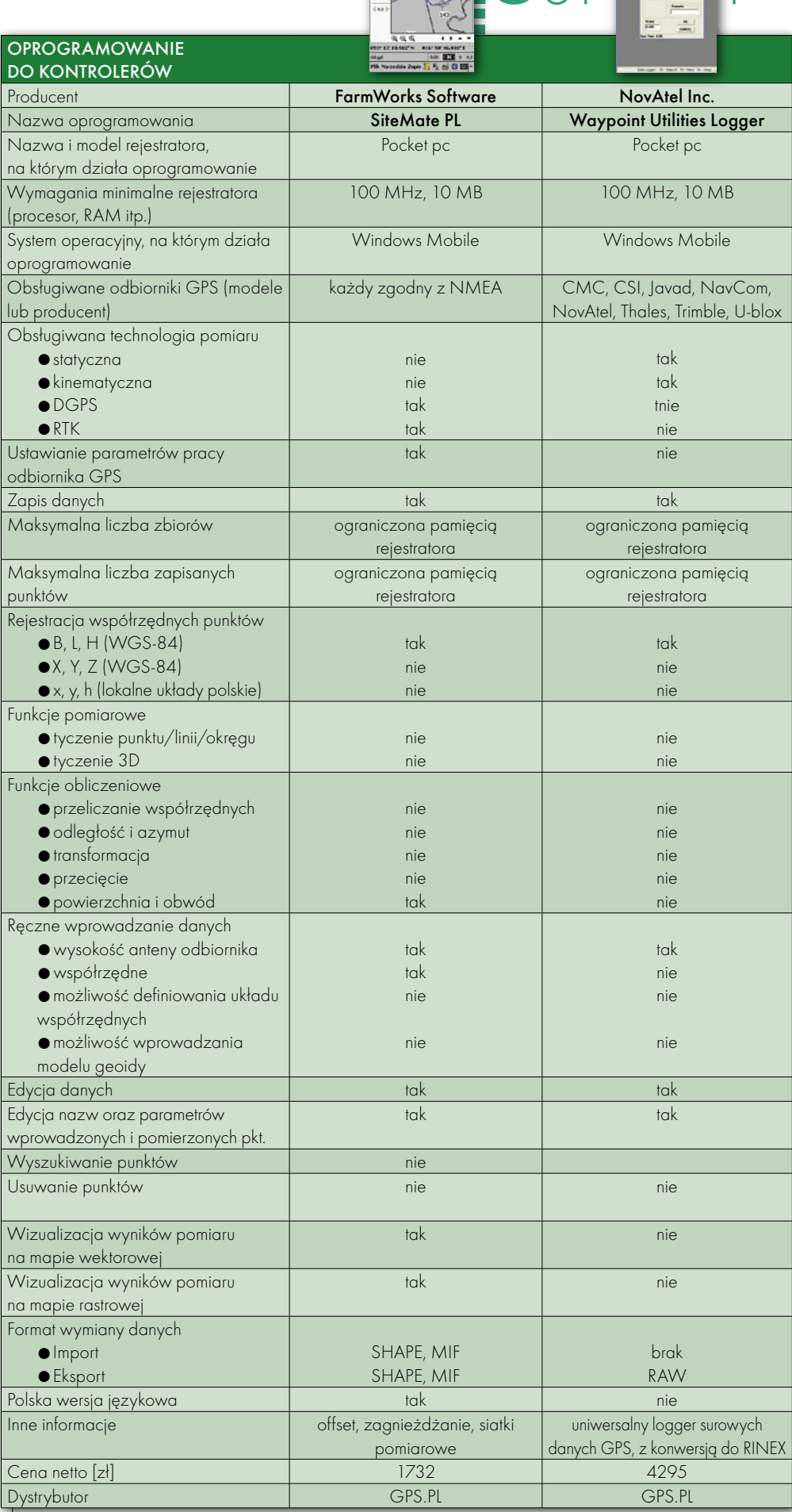

OSP

**BBANARA** 

#### DOKOŃCZENIE ZE S. 58

Oprogramowanie polowe rządkowanego przechowywania do obsługi GPS to również narzędzie do upodanych. Każdą sesję pomiarową można zapisać w oddzielnym zbiorze. Istotniejszą jednak cechą aplikacji firmowych jest zunifikowana struktura bazodanowa obsługiwana przez odbiorniki GPS i inne instrumenty elektroniczne. Dzięki niej dane obserwacyjne GPS mogą być wykorzystane w tachimetrze bez potrzeby konwersji.

Do dyspozycji są także narzędzia edycyjne, za pomocą których można wyszukiwać rekordy, dodawać je i usuwać, zmieniać opisy, nadawać kody itp. Niektóre z aplikacji umożliwiają wizualizację wyników w postaci mapy wektorowej (automatyczne łączenie punktów liniami o dowolnym stylu i kolorze), która zastępuje tradycyjny szkic. Mapę taką da się wyświetlić na tle obrazu rastrowego (np. zdjęcia lotniczego).

Bardzo istotna w przypadku oprogramowania jest możliwość konwertowania zapisanych danych do różnorodnych formatów. Podstawą jest oczywiście plik tekstowy ASCII (definiowany przez użytkownika), ale dobrze, gdy można eksportować obserwacje do pliku CAD, GIS czy też do formatu języka LandXML.

J eśli przeanalizujemy w zestawieniu pole tabeli "Obsługiwane odbiorniki GPS", zauważymy pewną prawidłowość: aplikacje firmowe obsługują głównie własny sprzęt. Dzieje się tak, ponieważ procedury komunikacji odbiornika z kontrolerem (np. w Leica zwane OWI – Outside World Interface) są przez producentów rzadko udostępniane zewnętrznym programistom. Większość oprogramowania daje się zainstalować na dowolnym rejestratorze z systemem Windows (także w wersji Mobile). Może to być popularny palmtop (jeśli posiada odpowiedni port do łączności z odbiornikiem) lub przeznaczony do tego celu specjalistyczny rejestrator polowy [GEO-DETA 10/2005].

MAREK PUDŁO

62 **GEODETA** 

MAGAZYN GEOINFORMACYJNY NR 3 (130) MARZEC 2005

# SYGNAŁY Z KOSMOSU ODMIENIĄ TWOJĄ PRACĘ

TO NIE FILM. TO RZECZYWISTOŚĆ.

## **TECHNOLOGY**

w rolach głównych:

## **GPS · GLONASS · GALILEO**

Tylko TOPCON daje Ci dostęp do satelitów GPS plus GLONASS plus GALILEO. WIĘCEJ satelitów oznacza MNIEJ przestojów, WIĘKSZĄ efektywność i NAJWYŻSZĄ dokładność pomiarów geodezyjnych. **G3 TO JEDYNA UNIWERSALNA TECHNOLOGIA** 

odbioru sygnałów ze WSZYSTKICH systemów satelitów TERAZ I W PRZYSZŁOŚCI.

ZOBACZ imponujący spektaki nowych możliwości. UMÓW SIĘ NA BEZPŁATNY POKAZ tylko dla Ciebie.

**TOPCON** INNOWACJE DLA INWESTYCJI PRZYSZŁOŚCI

Teraz także nowe numery: tel. (0 22) 651 03 06, (0 22) 651 03 07, (0 22) 651 03 08 TPI Sp. z o.o., ul. Bartycka 22, 00-716 Warszawa, tel. (0 22) 632 91 40, faks (0 22) 862 43 09, tpi@topcon.com.pl, www.topcon.com.pl

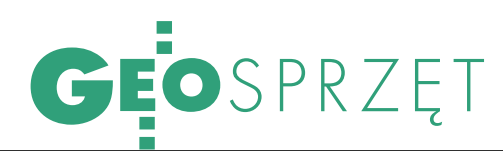

## INSTRUMENTY DO WSZYSTKIEGO

Firma Trimble (USA) zademonstrowała w lutym serię nowych produktów: · wielokanałowy odbiornik R8 GNSS, · stację referencyjną NetR5, ● antenę MS990, ● odbiorniki z serii SPS: 550, 550H, 750, 850, 780 i 880. Kompaktowy R8 GNSS składa się z wieloczęstotliwościowego odbiornika, anteny i modemu radiowego. Urządzenie jest przystosowane do odbioru L2C i L5 – nowych sygnałów GPS oraz sygnałów L1/L2 z rosyjskiego GLONASS. Radio zamontowane w zestawie pracuje na częstotliwości 450 MHz i wyposażone jest w opcję GSM/GPRS umożliwiającą łączność internetową z wirtualną stacją referencyjną (VRS). Wieloczęstotliwościowa stacja referencyjna NetR5, podobnie jak R8, zapewnia odbiór sygnałów GPS najnowszej generacji i dodatkowo z systemu GLONASS. Urządzenie wyposażono w opcje FTP Push do automa-

tycznego i bezpiecznego przesyłania zarejestrowanych danych. Instrument charakteryzuje się małym zużyciem energii, bateria umożliwia pracę przez cały dzień w ekstremalnie niekorzystnych warunkach bez jej doładowywania. Urządzenie może także pracować jako serwer FTP.

Antena MS990 jest przystosowana do sygnału GPS na częstotliwościach L2C i L5 oraz do sygnału GLONASS. Urządzenie przeznaczone jest do współpracy z systemem sterowania maszynami GCS990 3D. Produkt ma być dostępny dla klientów w drugim kwartale tego roku.

Odbiorniki z serii SPS można podzielić na kilka kategorii. Modele 780 i 880 to urządzenia integrujące w jednym elemencie: odbiornik GPS, antenę i antenę radiową. Umożliwiają szybkie wykonanie pomiarów. Natomiast pozostałe są modułowe. SPS550

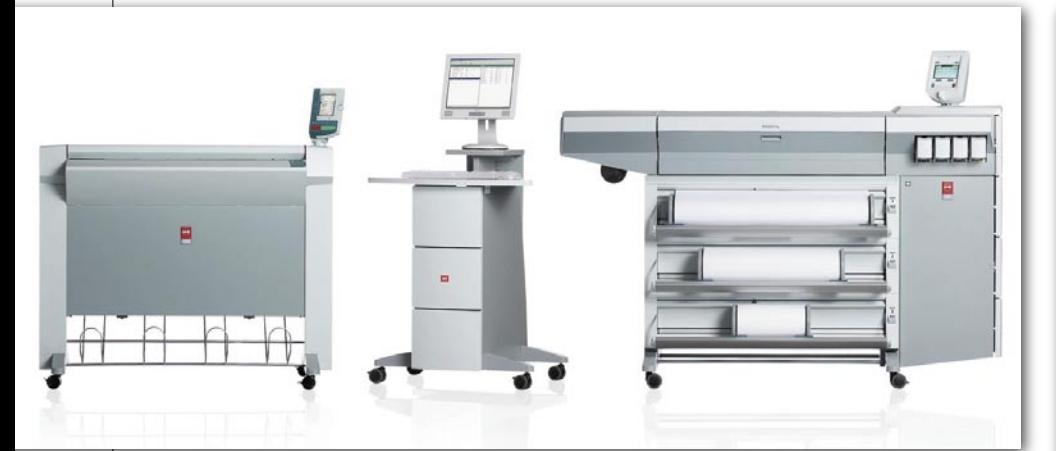

## WIELKOFORMATOWY SYSTEM OCÉ TCS500

W styczniu w ofercie firmy Océ pojawił się nowy system do drukowania, kopiowania i skanowania wielkoformatowych prac. Jest on następcą systemu TCS400.

Pozwala na drukowanie, kopiowanie i skanowanie wszystkich rodzajów wielkoformatowych dokumentów, zarówno monochromatycznych, jak i kolorowych w formatach od A4 do A0 i szerokości do 36 cali. Zastosowano w nim technologię Direct Scan, która powoduje, że urządzenie jest gotowe do natychmiastowego użycia bez nagrzewania. Kontroler Océ Power Logic służy do przetwarzania plików, a równolegle może obsługiwać nowe zadania w trakcie drukowania. Sterowniki szybko zwalniają stację roboczą użytkownika przy drukowaniu, pozwalając na efektywne kontynuowanie pracy.

Océ TCS500 drukuje kolorowe rysunki formatu A0 w ciągu jednej minuty, a monochromatyczne w ciągu 40 sekund. Przy produkcji nie ma potrzeby obcinania prac, a wydruki są szybko wysuwane i sortowane w sposób odpowiedni do ich dalszej dystrybucji. Kontrolę nad wszystkimi oczekującymi oraz wykonywanymi zadaniami zapewnia Advanced Queue Manager. Zaś technologia Dynamic Switching automatycznie określa odpowiednie parametry drukowania dla danej partii rysunku, dzięki czemu uzyskuje się wysoką jakość całego wydruku. TCS500 może być rozbudowany w zależności od zmieniających się wymagań zarówno w zakresie sprzętu, jak i oprogramowania.

ŹRÓDŁO: OCÉ POLAND

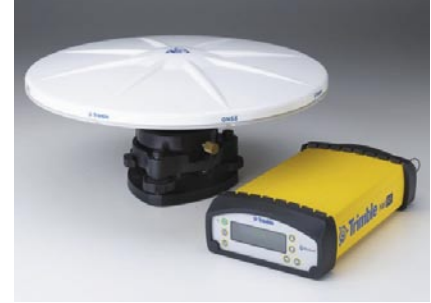

i 550H zapewniają decymetrową dokładność. Przygotowano je do pracy przy pracach lądowych i wodnych (np. dla pogłębiarek). SPS750 i 850 zaś mogą służyć jako stacje bazowe, ale również jako odbiorniki ruchome. Można uzyskać nimi centymetrową dokładność.

ŹRÓDŁO: TRIMBLE

#### GRUNT TO PRECYZJA

Na polskim rynku pojawiły się nowe dalmierze laserowe firmy Stanley przeznaczone dla architektów, geodetów i inżynierów budownictwa. Urządzenia oznaczono symbolami: TLM 210 i TLM 300. Za ich pomocą można w ciągu kilku sekund zmierzyć odległość, określić wymiary pomieszczenia, obliczyć jego powierzchnię i kuba-

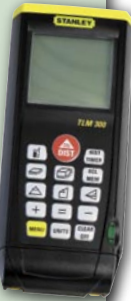

turę. Wyposażono je w wiele funkcji, ułatwiających pracę zarówno na zewnątrz, jak i wewnątrz pomieszczeń. Automatycznie dokonują obliczeń powierzchni, objętości oraz złożonych pomiarów wysokości. Dalmierze są mniejsze i dokładniejsze od swoich poprzedników. Model TLM 300 został wyposażony w lunetkę umożliwiającą obserwację punktu pomiarowego. Posiada też funkcje pozwalające obliczyć odległość, powierzchnię i objętość oraz dokonać pomiarów na podstawie twierdzenia Pitagorasa (np. obliczyć powierzchnię oraz kąt nachylenia trapezu). Natomiast TLM 210 jest znacznie prostszy. Przy jego użyciu można z dużą precyzją zmierzyć odległość oraz obliczyć powierzchnię i objętość. Dokładność wykonania obliczeń przez TLM 300 wynosi do 2 mm w zakresie odległości od 0,05 do 300 m, a TLM 210 – 3 mm w zakresie odległości od 0,05 do 100 m. Sugerowane ceny detaliczne nowych dalmierzy to 1590 zł za TLM 210 i 2090 zł za TLM 300.

ŹRÓDŁO: STANLEY

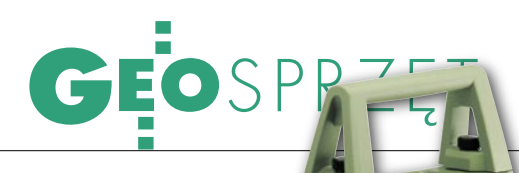

## POMIARY BEZ REFLEKTORA

Po sukcesie, jaki przyniosło zastosowanie w serii Leica TPS1200 technologii PinPoint, użyto jej w serii instrumentów Leica TPS400, TPS700 i TPS800. Wykorzystując bardzo wąską wiązkę laserową, PinPoint umożliwia precyzyjne celowanie i pomiar z najwyższą dokładnością. Narożniki ścian i inne niedostępne punkty są mierzone bez żadnych dodatkowych programów. Technologia jest dostępna w dwóch wersjach: R100 z zasięgiem do 200 m, i R300 z zasięgiem ponad 500 m. Nowe instrumenty wyposażono również w funkcję Direct.dxf. Zapewnia ona transmisję danych z instrumentu do komputera w formacie grafiki wektorowej DXF i jej odczyt w programach typu CAD.

#### GPS+GLONASS W ODBIORNIKU GIS

Firma Topcon zaprezentowała instrument GPS/GLONASS GMS-2 przeznaczony dla GIS-u. Pozwala na odbiór sygnałów zarówno z satelitów GPS, jak i GLO-NASS oraz sygnały korekcyjne WAAS/EGNOS. Aby mógł odbierać sygnały z jak największej liczby satelitów, wyposażono go w 50 kanałów GPS/GLONASS. GMS-2 posiada kolorowy, dotykowy wyświetlacz i pracuje w systemie Windows CE 5.0 oraz procesor 520 MHz. Oprócz standardowych portów komunikacyjnych zastosowano także Bluetooth. Nowością jest wyposażenie urządzenia w kompas elektroniczny oraz wbudowaną kamerę, która pozwala na wykonywanie zdjęć do dokumentacji pomiarowej oraz na wykorzystanie ich do obróbki fotogrametrycznej. Klient ma do wyboru dwa rodzaje oprogramowania sterująco-pomiarowego: TopGIS oraz TopPAD.

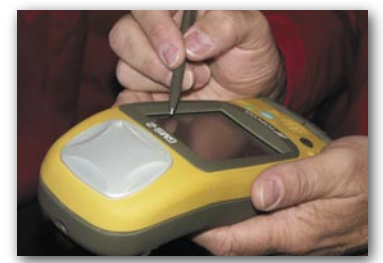

Umożliwiają one wymianę danych w formatach TXT, DXF, SHP. Instrument GMS-2 jest w pełni wodoszczelny (IP66) i może pracować w temperaturach od -20 do  $+50^\circ C$ 

ŹRÓDŁO: TPI SP. Z O.O.

ŹRÓDŁO: LEICA GEOSYSTEMS

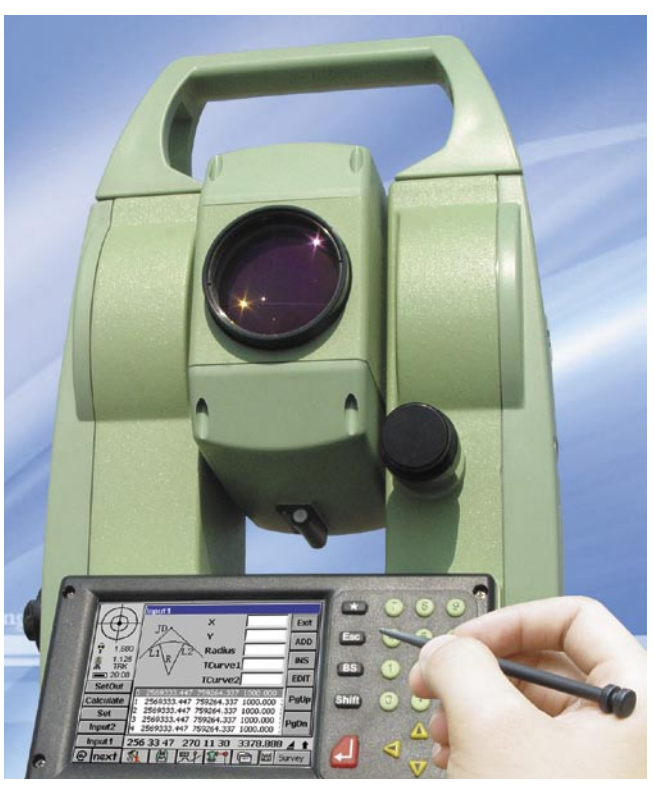

## WPROST Z AZJI

Chińska firma Suzhou FOIF Co. Ltd. wprowadziła na rynek nową serię tachimetrów RTS700. Instrumenty wyposażone są w: 32-bitowy procesor, pamięć wewnętrzną o pojemności 16 MB umożliwiającą rejestrację 10 tys. pikiet, porty RS-232C i USB, alfanumeryczną klawiaturę, duży dotykowy wyświetlacz z graficznym interfejsem użytkownika oraz łącze na podczerwień. Oprogramowanie instrumentów ukierunkowane jest na prace topograficzne oraz obsługę robót drogowych. Tachimetry będą dostępne w dwóch odmianach: modele RTS702/ 703/705 (pomiar kąta metodą przyrostową) i RTS712/714 (metoda absolutna). Dokładność pomiaru kąta dla modeli 702 i 703 wynosi 2 mm + 2 ppm, a dla modelu 705 – 3 mm + 2 ppm. Maksymalny zasięg przy pomiarze do jednego lustra wynosi 2000 m. Tachimetry zasilane są z baterii litowo-jonowej, która pozwala na pracę przez 5 godzin. Instrumenty tej serii ważą około 6,5 kg.

ŹRÓDŁO: SUZHOU FOIF

#### BĘDZIE WYKRYWACZ

Firma Stanley zademonstrowała nowy w swojej ofercie wykrywacz profili. IntelliSensor Pro charakteryzuje się ciągłym wykrywaniem przewodów elektrycznych pod napięciem. Można mu zadeklarować grubość wierzchniej warstwy tynku: 12, 25 lub 38 mm. Dokładność wykrywania wynosi ±1,5 mm dla elementów drewnianych i ±3 mm dla metalowych i przewodów pod napięciem. Orientacyjna cena brutto to będzie 149 zł.

ŹRÓDŁO: STANLEY

#### **LOKALIZATORY RADIODETECTION**

Brytyjska firma Radiodetection pokazała serię lokalizatorów do wykrywania podziemnych kabli i rur. Seria RD2000+/s/cps pracuje w trybie galwanicznym i indukcyjnym. Użytkownik dysponuje kilkoma częstotliwościami pracy: w trybie pasywnym – stałe 50 lub 60 Hz oraz płynnie regulowane w zakresie 15-30 kHz, w trybie aktywnym – stałe 100, 120, 512 i 640 Hz oraz 8 i 33 kHz. Model bazowy RD2000+ służy do lokalizacji tradycyjnych kabli, RD2000s – do lokalizowania betonowych i pla-

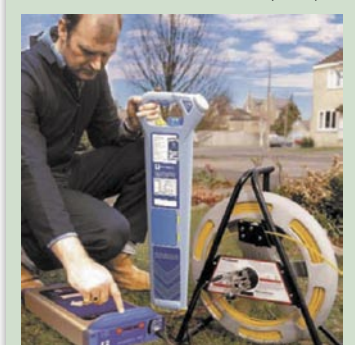

stikowych rur za pomocą specjalnej sondy. Model RD2000cps pozwala w trybie CPS na lokalizację rur z ochroną katodową. Wszystkie modele mają opcję StrikeAlert, informującą o płytko położonych przewodach elektrycznych pod napięciem. Seria RD2000 umożliwia lokalizację przewodów na głębokościach 1-3 metrów z dokładnością 10%. Operator powiadamiany jest o wykryciu sygnałem dźwiękowym oraz wskazaniem na ciekłokrystalicznym wyświetlaczu. Urządzenia zasilane są bateriami RL20.

ŹRÓDŁO:RADIODETECTION

MAGAZYN GEOINFORMACYJNY NR 3 (130) MARZEC 2005 **GEODETA** 65

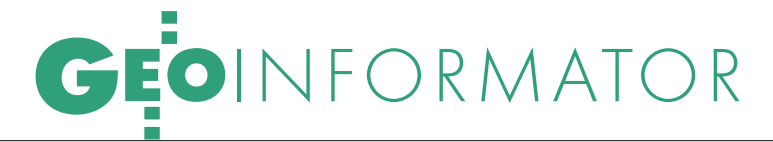

GEMAT – wszystko dla geodezji 85-063 BYDGOSZCZ ul. Zamojskiego 2A tel./faks (0 52) 321-40-82 327-00-51, www.gemat.pl

#### GEOMATIX Sp. z o.o. Sklep Geodezyjny 40-084 KATOWICE,

ul. Opolska 1, tel. (0 32) 781-51-38 faks (0 32) 781-51-39 Sklep internetowy: www.geomarket.pl

#### P.G. GEOMEX – KIELCE

WIĘCEJ NA WWW.GEOFORUM.PL

CEJ NA WWW.GEOFORUM.PI

Sprzęt pomiarowy dla geodezji i budownictwa www.geomex.com.pl ul. Jana Nowaka-Jeziorańskiego 41A tel. (0 41) 36-23-281

#### P.U.H. REGMARK

Sprzęt Geodezyjno-Pomiarowy Zapraszamy pn.-pt. (g. 9-17) 91-089 ŁÓDŹ. ul. Ossowskiego 27 tel./faks (0 42) 651-74-66

Impexgeo – tachimetry, GPS, niwelatory automatyczne i cyfrowe, lasery ul. Platanowa 1, os. Grabina 05-126 NIEPORĘT tel. (0 22) 774-70-07

OPGK Sp. z o.o. w Olsztynie Artykuły geodezyjne i kreślarskie 10-117 OLSZTYN ul. 1 Maja 13 tel. (0 89) 527-49-28 faks (0 89) 527-49-19

> TO MIEJSCE CZEKA NA OGŁOSZENIE O TWOIM SKLEPIE I KOSZTUJE TYLKO 540 ZŁ (PLUS VAT) ROCZNIE

GEOLINE – sprzęt geodezyjny Generalny dystrybutor firmy Richter 41-709 RUDA ŚLĄSKA ul. Hallera 18A tel./faks (0 32) 244-36-61 244-36-62

#### PH Meraserw

Sprzęt pomiarowy dla budownictwa i geodezji 70-361 SZCZECIN ul. Pocztowa 24 tel./faks (0 91) 484-14-54

MAGAZYN GEOINFORMACYJNY NR 3 (130) MARZEC 2006 66 **GEODETA** 

SKLEPY **Letter ANADOWSKI** – przedst. Leica Geodimeter, Trimble Geosystems, Tachimetry, GPS, niwelatory, akcesoria 43-100 TYCHY, ul. Rybna 34 tel. (0 32) 227-11-56 faks (0 32) 327-47-75

#### COGiK Sp. z o.o.

Wyłączny przedstawiciel firmy Sokkia 02-390 WARSZAWA ul. Grójecka 186 (III p.) tel. (0 22) 824-43-33

### $\mathbf{Z}$   $\mathbf{Z}$   $\mathbf{Z}$  since 1928

CZERSKI TRADE POLSKA Ltd Przedstawicielstwo firmy Leica Geosystems AG 02-087 WARSZAWA al. Niepodległości 219 tel. (0 22) 825-43-65

#### GEOSERV Sp. z o.o. –

sprzęt i narzędzia pomiarowe dla geodezji i budownictwa 02-122 WARSZAWA ul. Sierpińskiego 5 tel. (0 22) 822-20-65

Geozet s.j. – Sprzęt geodezyjny, kopiarki, sprzęt kreślarski, materiały eksploatacyjne 01-018 WARSZAWA, ul. Wolność 2a tel./faks (0 22) 838-41-83 838-65-32

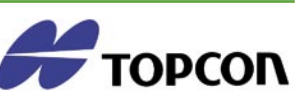

TPI Sp. z o.o. – Bliżej geodety WARSZAWA tel. (0 22) 632-91-40 WROCŁAW (0 71) 325-25-15 POZNAŃ (0 61) 665-81-71 KRAKÓW (0 12) 411-01-48 GDAŃSK (0 58) 320-83-23 RZESZÓW (0 17) 862-02-41

#### CENTRUM SERWISOWE IMPEXGEO S E R W I S Y

Serwis instrumentów geodezyjnych firm Nikon, Trimble, Zeiss i Sokkia oraz odbiorników GPS firmy Trimble

05-126 **NIEPORET** ul. Platanowa 1, os. Grabina tel. (0 22) 774-70-07

NADOWSKI autoryzowany serwis Leica Geosystems, serwis Elta, DiNi,

43-100 TYCHY, ul. Rybna 34 tel. (0 32) 227-11-56 faks (0 32) 327-47-75

#### COGiK Sp. z o.o.

Serwis instrumentów firmy Sokkia 02-390 WARSZAWA ul. Grójecka 186 (III p.) tel. (0 22) 824-43-33

#### PUH GEOBAN K. Z. Baniak

Serwis Sprzętu Geodezyjnego 30-133 KRAKÓW ul. J. Lea 116 tel./faks (0 12) 637-30-14 tel. (0 501) 01-49-94

#### BIMEX – serwis sprzętu

geodezyjnego i laserowego 66-400 GORZÓW WLKP. ul. Dobra 19 tel. (0 95) 720-71-92 faks (0 95) 720-71-94

#### GEOTRONICS KRAKÓW 31-216 KRAKÓW

ul. Konecznego 4/10u tel. (0 12) 416-16-00 faks (0 12) 416-16-00 geokrak@geotronics.krakow.pl

GEOPRYZMAT Serwis gwarancyjny i pogwarancyjny instrumentów firmy PENTAX oraz serwis instrumentów mechanicznych dowolnego typu 05-090 RASZYN, ul. Wesoła 6 tel./faks (0 22) 720-28-44

Geras Autoryzowany serwis instrumentów serii Geodimeter firmy Spectra Precision (d. AGA i Geotronics), 01-445 WARSZAWA ul. Ciołka 35 paw. 78 tel. (0 22) 836-83-94 www.geras-npe.com

#### CZ ERSK

MGR INŻ. ZBIGNIEW CZERSKI Naprawa Przyrządów Optycznych

Autoryzowany serwis Leica Geosystems AG (gwarancyjny i pogwarancyjny) 02-087 WARSZAWA al. Niepodległości 219 tel. (0 22) 825-43-65 fax (0 22) 825-06-04

OPGK WROCŁAW Sp. z o.o. Serwis sprzętu geodezyjnego

#### 53-125 WROCŁAW

al. Kasztanowa 18/20 tel. (0 71) 373-23-38 w. 345 faks (0 71) 373-26-68

#### PPGK S.A.

Pracownia konserwacji – naprawa sprzętu geodez. różnych firm, wzorcowanie, atestacja sprzętu geodez., naprawa i konserwacja sprzętu fotogrametrycznego tel. (0 22) 835-44-91, 835-54-70 w. 215, (0 695) 414-210 01-943 WARSZAWA ul. Pstrowskiego 10

#### Pryzmat s.c.

Serwis sprzętu geodezyjnego 31-539 KRAKÓW ul. Żółkiewskiego 9 tel./faks (0 12) 422-14-56

#### tel. (0 501) 254-899 Serwis Instrumentów

Geodezyjnych Geomatix Sp. z o.o. (instr. elektroniczne, optyczne i GPS) 40-084 KATOWICE, ul. Opolska 1 tel. (0 32) 781-51-38 faks (0 32) 781-51-39 serwis@geomatix.com.pl

#### Serwis sprzętu geodezyjnego PUH "GeoserV" Sp. z o.o. 01-122 WARSZAWA

ul. Sierpińskiego 5 tel. (0 22) 822-20-65

#### TPI Sp. z o.o. Serwis sprzętu

01-229 WARSZAWA ul. Wolska 69 tel. (0 22) 632-91-40

ZETA PUH Andrzej Zarajczyk Serwis Sprzętu Geodezyjnego 20-072 LUBLIN ul. Czechowska 2 tel. (0 81) 442-17-03

Autoryzowany serwis światłokopiarek firmy REGMA – PUH GEOZET s.j. 01-018 WARSZAWA ul. Wolność 2A tel. (0 22) 838-41-83, 838-65-32

Serwis ploterów HP, MUTOH, skanerów A0 CONTEX, VIDAR, kopiarek A0 Gestetner, Ricoh światłokopiarek Regma. Kwant – OSTROŁĘKA, pl. Bema 11, tel./faks (0 29) 764-59-63, www.kwant.pl

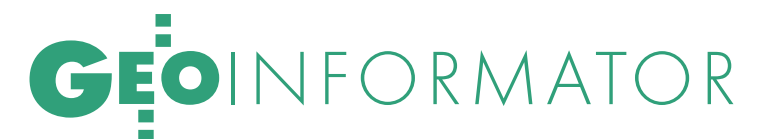

TO MIEJSCE CZEKA NA OGŁOSZENIE O TWOIM SERWISIE I KOSZTUJE TYLKO 540 ZŁ (PLUS VAT) ROCZNIE

Autoryzowany serwis światłokopiarek REGMA – PUH REGMARK M. Burchert 91-089 ŁÓDŹ, ul. Ossowskiego 27 tel. (0 608) 31-22-88 tel./faks (0 42) 651-74-66

Serwis Wykrywaczy RABCZYŃSKI 30-681 KRAKÓW ul. Włoska 15/35 tel. (0 12) 655-97-41 www.lokalizatory.prv.pl

#### INSTYTUCJE

Główny Urząd Geodezji i Kartografii 00-926 Warszawa ul. Wspólna 2, www.gugik.gov.pl główny geodeta kraju – Jerzy Albin, tel. (0 22) 661-80-18 wiceprezes – Ryszard Preuss tel. (0 22) 661-82-66

dyrektor generalny – Tadeusz Kościuk tel. (0 22) 661-84-32

#### Departament Geodezji, Kartografii i Systemów Informacji Geograficznej

p.o. dyrektora Roman Wojtynek tel. (0 22) 661-80-27 p.o. zastępcy Jerzy Ziuzia tel. (0 22) 661-80-28

Departament Informacji o Nieruchomościach p.o. dyrektora Witold Radzio tel. (0 22) 661-81-18

Departament Informatyzacji i Rozwoju Państwowego Zasobu Geodezyjnego i Kartograficznego p.o. dyrektora Janusz Dygaszewicz

tel. (0 22) 661-81-17 Departament Nadzoru, Kontroli

i Organizacji Służby Geodezyjnej i Kartograficznej p.o. dyrektora Adolf Jankowski

tel. (0 22) 661-84-02 Departament Spraw Obronnych

oraz Ochrony Informacji Niejawnych

dyrektor Szczepan Majewski tel. (0 22) 661-82-38 zastępca Jacek Płaska tel. (0 22) 661-84-48

Departament Prawno- **-Legislacyjny** dyrektor: wakat tel. (0 22) 661-84-21

Biuro Współpracy Zagranicznej p.o. dyrektora Ewa Malanowicz

tel. (0 22) 661-84-53 Biuro Informacji Publicznej oraz Komunikacji Medialnej p.o. dyrektora Łucja Knoll tel. (0 22) 661-81-16

Biuro Obsługi Urzędu dyrektor Krzysztof Podolski tel. (0 22) 661-80-40

#### Stanowisko ds. Audytu Wewnętrznego Anna Strąk tel. (0 22) 661-81-76

#### Centralny Ośrodek Dokumentacji Geodezyjnej i Kartograficznej

01-102 Warszawa, ul. J. Olbrachta 94 dyrektor Grzegorz Kurzeja tel./faks (0 22) 532-25-02 przyjmowanie zleceń Jolanta Kujawa, tel. (0 22) 532-25-20 składnica materiałów geod. (Lesznowola) – Celina Grędzicka, tel. (0 22) 757-93-76

#### Ministerstwo Transportu i Budownictwa

00-928 Warszawa, ul. Chałubińskiego 4/6 www.mtib.gov.pl **• minister** Jerzy Polaczek tel. (0 22) 630-11-00, faks (0 22) 830-02-61

#### podsekretarz stanu

ds. budownictwa Piotr Styczeń tel. (0 22) 661-80-05

Departament Regulacji Rynku Nieruchomości

p.o. dyrektora Katarzyna Szarkowska tel. (0 22) 661-80-15

#### Instytut Geodezji i Kartografii

02-679 Warszawa ul. Modzelewskiego 27 tel. (0 22) 329-19-00 faks (0 22) 329-19-50 igik@igik.edu.pl, www.igik.edu.pl

#### WING iK

Dolnośląski – Zofia Wysocka-Puchala pl. Powst. Warszawy 1 50-951 Wrocław tel. (0 71) 340-60-12

#### Kujawsko-Pomorski –

Karol Bogaczyk, ul. Konarskiego 1-3 85-066 Bydgoszcz tel. (0 52) 349-77-50 faks (0 52) 349-77-52

Lubelski – Stanisław Kochański ul. Spokojna 4, 20-914 Lublin tel. (0 81) 532-65-14, 742-43-74 skochan@lublin.uw.gov.pl

Lubuski – Piotr Slezion ul. Jagiellończyka 8 66-413 Gorzów Wielkopolski tel. (0 95) 722-38-20

Łódzki – Mirosław Szelerski ul. Tuwima 28, 90-002 Łódź tel. (0 42) 664-18-65, 6 faks (0 42) 664-18-66 Małopolski – Stanisław Marczyk

ul. Basztowa 22, 31-156 Kraków tel. (0 12) 422-67-29 faks (0 12) 422-33-58 smar@malopolska.uw.gov.pl Mazowiecki – Jerzy Pindelski

plac Bankowy 3/5 00-950 Warszawa tel. (0 22) 695-60-98 faks (0 22) 620-29-32

Opolski – Marek Świetlik ul. Piastowska 14 45-082 Opole tel. (0 77) 452-49-00, 441-52-73

Podkarpacki – Bogusława Szczepanik ul. Grunwaldzka 15, 35-959 Rzeszów tel. (0 17) 867-19-19 faks (0 17) 867-19-68

Podlaski – Marian Brożyna ul. Mickiewicza 3, 15-213 Białystok tel. (0 85) 743-93-52 faks (0 85) 743-93-79 Pomorski – Romuald Nowak ul. Okopowa 21/27, 80-810 Gdańsk tel. (0 58) 307-75-08

Śląski – Małgorzata Kosin ul. Jagiellońska 25 40-032 Katowice tel. (0 32) 207-75-22

Świętokrzyski – Andrzej Dąbrowski al. IX Wieków Kielc 3 25-516 Kielce, tel. (0 41) 342-15-75 Warmińsko-Mazurski – Stanisław Waldemar Kowalski al. Marszałka J. Piłsudskiego 7/9 10-575 Olsztyn tel. (0 89) 527-23-05 Wielkopolski – Lidia Danielska al. Niepodległości 16/18

61-713 Poznań tel. (0 61) 854-16-94, faks 854-17-19 wingik@poznan.uw.gov.pl

Zachodniopomorski – Antoni Myłka ul. Wały Chrobrego 4 70-502 Szczecin tel. (0 91) 430-36-39 faks (0 91) 434-53-62

#### ORGANIZACJE<sup>1</sup>

Geodezyjna Izba Gospodarcza

00-043 Warszawa ul. Czackiego 3/5, p. 207 tel. (0 22) 827-38-43 www.gig.org.pl

#### Klub ODGiK przy ZG SGP

00-043 Warszawa ul. Czackiego 3/5 tel. (0 22) 826-87-51 (0 43) 827-59-81 www.klub-odgik.org.pl

#### Polska Geodezja Komercyjna (KZPFGK)

00-943 Warszawa ul. Pstrowskiego 10 tel. (0 22) 835-44-91 i 835-54-70 w. 218 kzpfgk@geodezja-komerc.com.pl

#### Polskie Towarzystwo

Informacji Przestrzennej 02-781 Warszawa ul. Pileckiego 112/5 tel. (0 22) 446-03-57 ptip@ptip.org.pl, www.ptip.org.pl

#### Stowarzyszenie Geodetów Polskich

– Zarząd Główny 00-043 Warszawa ul. Czackiego 3/5 tel. (0 22) 826-87-51, 336-13-51 www.sgp.geodezja.org.pl

#### Stowarzyszenie

Kartografów Polskich 51-601 Wrocław ul. J. Kochanowskiego 36 tel. (0 71) 372-85-15 www.aqua.ar.wroc.pl/skp

#### Wielkopolski Klub Geodetów

61-663 Poznań ul. Na Szańcach 25 tel./faks (0 61) 852-72-69

#### Zachodniopomorska

Geodezyjna Izba Gospodarcza 70-376 Szczecin ul. 5 Lipca 22/1 tel. (0 91) 484-09-57 tel./faks (0 91) 484-66-57 www.geodezja-szczecin.org.pl sleszko@geodezja-szczecin.org.pl

#### Stowarzyszenie Geodetów

Powiatu Wołomińskiego 05-200 Wołomin ul. Legionów 11 tel./faks (0 22) 776-19-28

### SKLEP OSZCZĘDZAJ CZAS! KUPUJ warunki zakupu na stronie 71

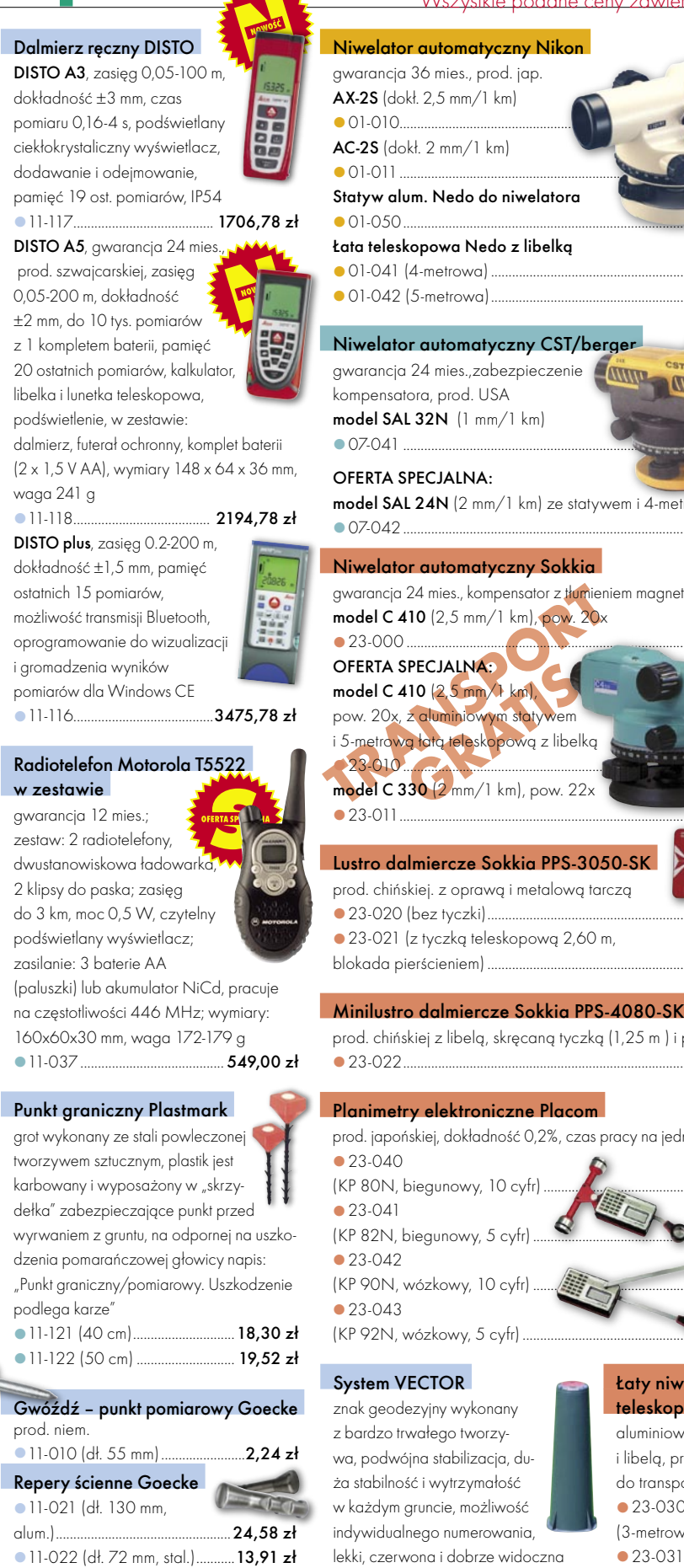

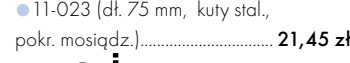

```
68 GEODETA
```
MAGAZYN GEOINFORMACYJNY NR 3 (130) MARZEC 2006

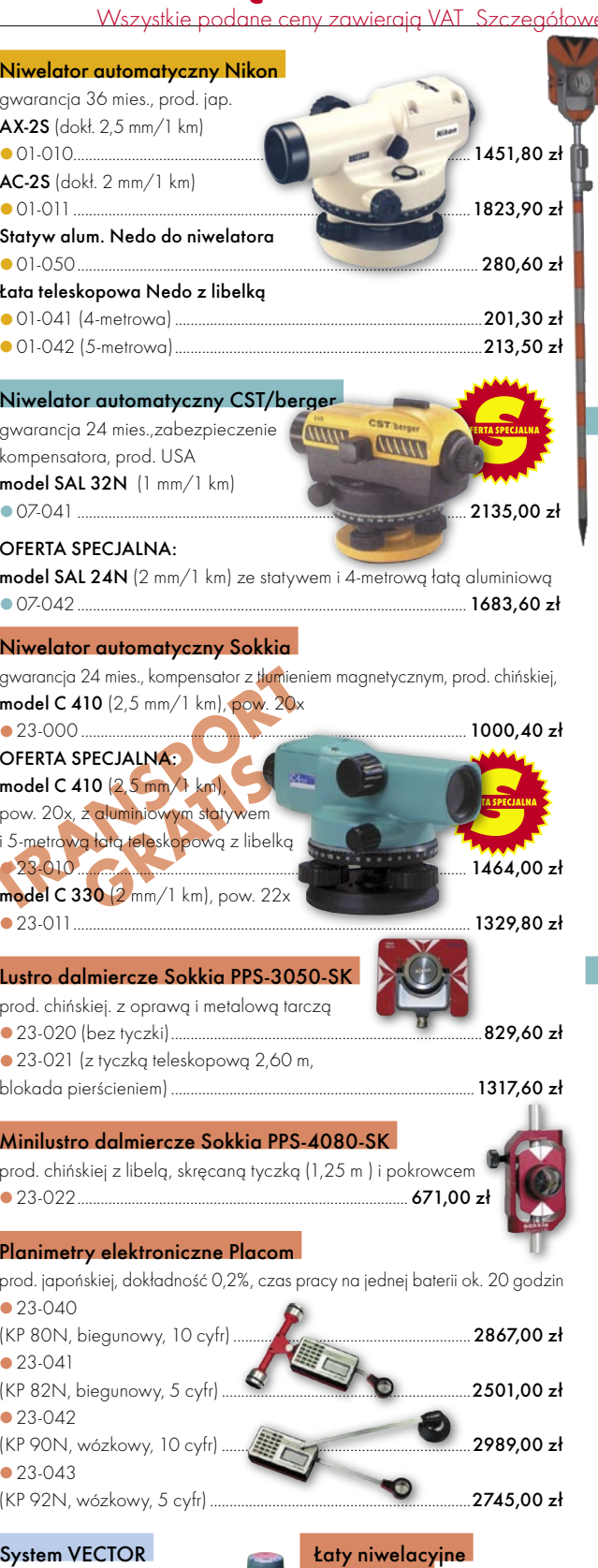

#### teleskopowe

w terenie głowica (z napisem GRANI-CA WŁASNOŚCI lub neutralna) **11-150 (komplet) .................31,72 zł 11-151** (słupek) .................... 25,62 zł 11-152 (żabka) .......................6,10 zł

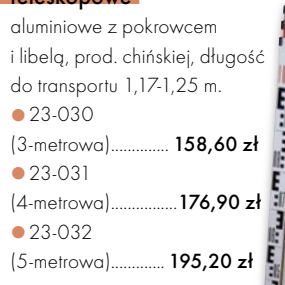

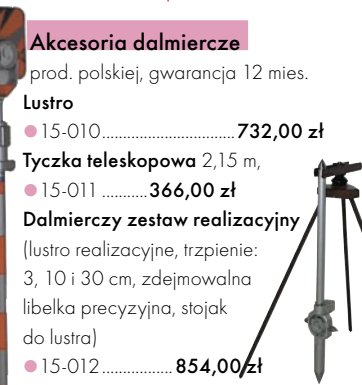

#### Szablony literowe Standardgraph

z aluminiowymi progami, czcionka

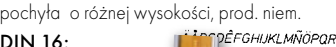

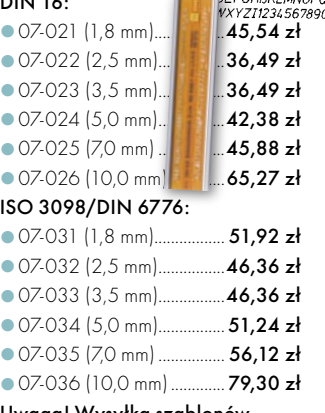

Uwaga! Wysyłka szablonów

za pobraniem na koszt odbiorcy

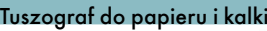

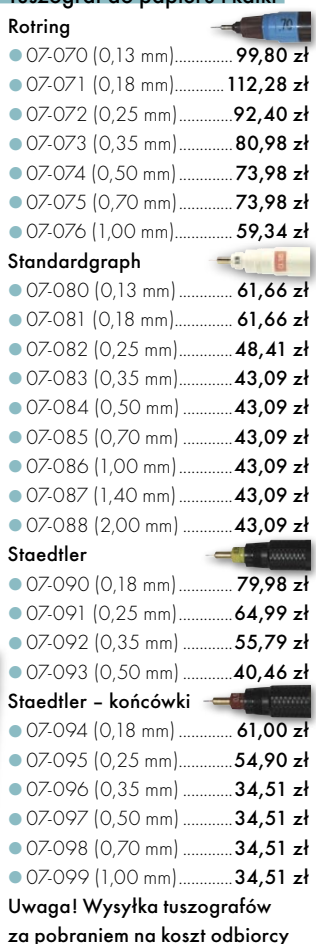

### W SKLEPIE WYSYŁKOWYM GEODETY! OFERTA TYLKO W SPRZEDAŻY WYSYŁKOWEJ!

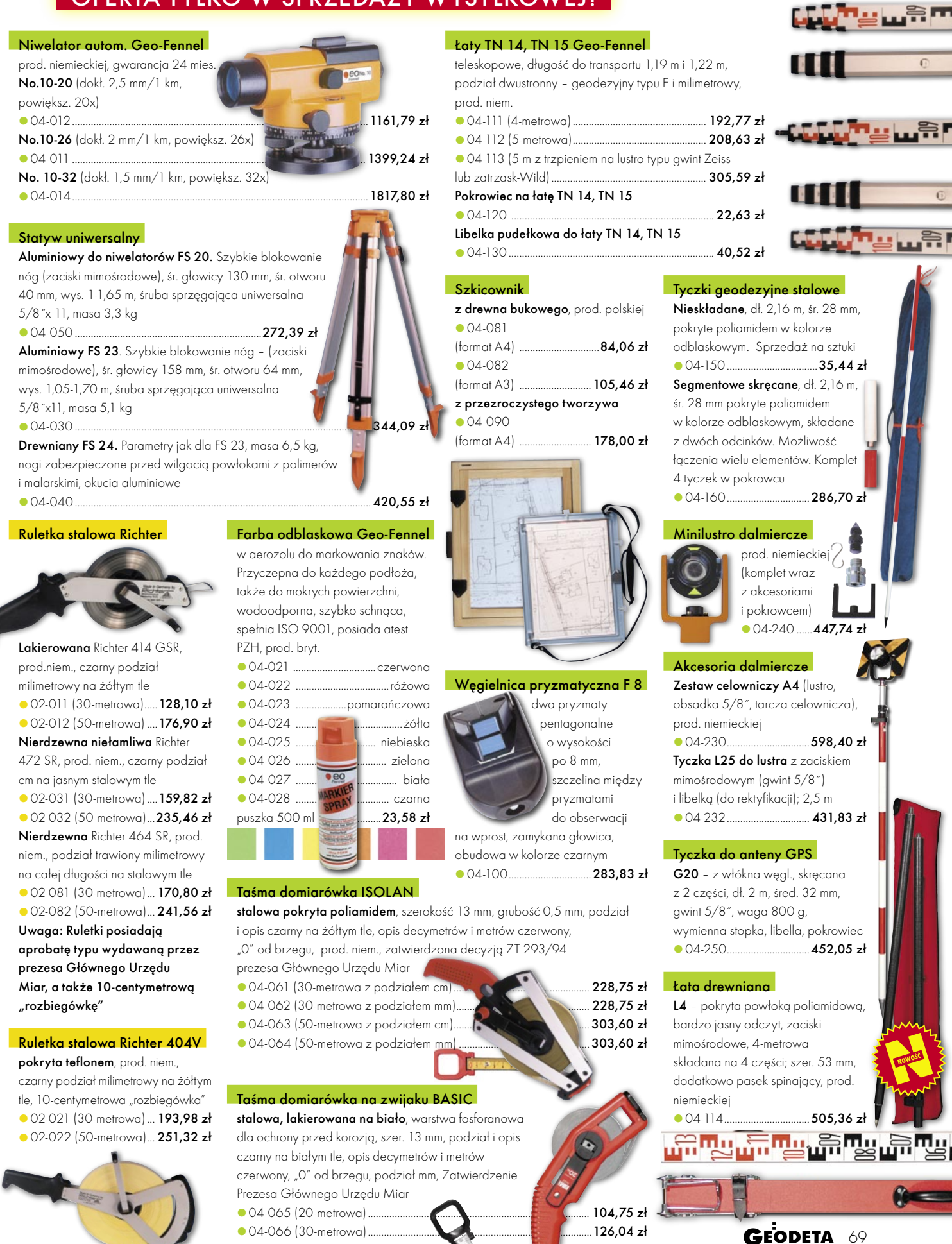

04-067 (50-metrowa) ....................................................................................172,67 zł

#### MAGAZYN GEOINFORMACYJNY NR 3 (130) MARZEC 2006

#### Systemy informacji topograficznej kraju.

Teoretyczne i metodyczne opracowanie koncepcyjne. Monografia pod redakcją prof. Andrzeja Makowskiego przedstawiająca rezultaty badań uzyskane w ramach projektu badawczego KBN pod tym samym tytułem realizowanego w latach 2001-2004; 454 strony, wyd. OWPW, Warszawa 2005 00-450 ............................................................................ 89 zł

Systemy Informacji Geograficznej. Podstawy Janusz Kwiecień: książka zawiera teoretyczne podstawy systemów informacji geograficznej, a także

zastosowań w projektach kierowanych przez autora; 163 strony, Wyd. Uczelniane ATR w Bydgoszczy, 2004 00-430 .............................................................................31 zł

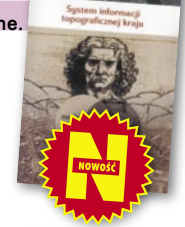

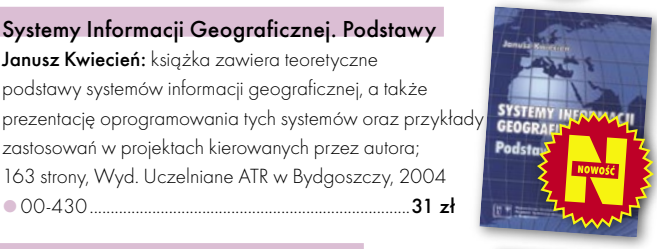

#### Rachunek wyrównawczy w geodezji (z przykładami)

Zbigniew Wiśniewski: w podręczniku omówiono metody wyrównania oraz oceny dokładności wyników pomiarów geodezyjnych, a także objaśniono je na przykładach z zastosowaniem współczesnej algebry macierzy i w nawiązan do teorii estymacji; 474 strony, Wyd. UWM, 2005 00-440 ............................................................................40 zł

#### Gospodarka i zarządzanie zasobami nieruchomości

Praca zbiorowa pod red. Ryszarda Źróbka, w której autorzy przybliżają wybrane procedury gospodarowania zasobami nieruchomości – zarówno publicznymi, jak i prywatnymi; 130 stron, Wyd. UWM, 2005 00-420 ............................................................................ 20 zł

#### Podziały nieruchomości – komentarz

Zygmunt Bojar; autor w sposób kompleksowy porusza problematykę procedur i zasad obowiązujących przy podziałach nieruchomości; ukazuje relacje przepisów z zakresu podziałów nieruchomości z innymi przepisami, w tym z zakresu gospodarki przestrzennej, dróg publicznych, spółdzielni mieszkaniowych; 289 stron, wyd. Gall, 2005 00-410 ............................................................................. 89 zł

#### Systemy Informacji Geograficznej. Zarządzanie danymi przestrzennymi w GIS, SIP, SIT, LIS

Leszek Litwin, Grzegorz Myrda; informacje o źródłach pozyskiwania danych przestrzennych (obrazów satelitarnych, GPS), przeprowadzaniu analiz, dostępnym na rynku oprogramowaniu GIS; zawiera CD-ROM z systemem Linux i przykładowymi aplikacjami GIS; 286 stron, wyd. Helion, 2005 00-400 ............................................................................ 39 zł

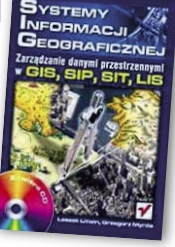

#### Nowe obowiązujące niebieskie i ziemskie systemy i układy odniesienia...

Monografia pod redakcją Jana Kryńskiego zawierająca aktualne informacje na temat obowiązujących w świecie oraz w Polsce układów i systemów odniesień, ich realizacji, a także monitorowania zmian ruchu obrotowego Ziemi oraz nowych skal czasu, 276 stron, IGiK, Warszawa 2004 00-160 ..............................................................................61 zł

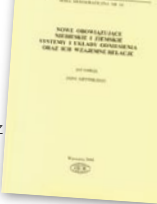

#### Zastosowanie technologii GPS

#### w precyzyjnych pomiarach deformacji Władysław Góral, Jacek Szewczyk;

teoretyczne aspekty obserwacji satelitarnych oraz rezultaty badań nad wykorzystaniem techniki satelitarnej do pomiarów deformacji, 198 stron, wyd. AGH, 2004 00-261 ..............................................................................30 zł

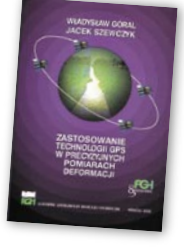

#### GIS dla każdego

#### David E. Davis (tłum. A. Badyda, R. Wawrzonek);

polskie wydanie amerykańskiego podręcznika nt. systemów informacji geograficznej, wprowadza czytelnika w tematykę oprogramowania GIS firmy ESRI i zawiera CD z nieodpłatną wersją oprogramowania ArcExplorer oraz 500 MB danych umożliwiających zaznajomienie się z opisywaną technologią; 154 str., wyd. MIKOM, 2004 00-150 .......................................................................................................................... 35 zł

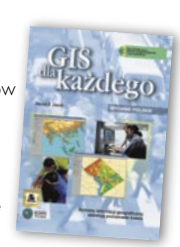

Planowanie przestrzenne

医神

#### Planowanie i zagospodarowanie przestrzenne w świetle nowych przepisów

Krzysztof Kafka; ustawa o planowaniu i zagospodarowaniu przestrzennym oraz rozporządzenia

wraz z komentarzem; 168 stron, wyd. Gall, 2003 00-251 ................................................................................... 59 zł

#### Standardy geodezyjne

Aktualizowany program komputerowy, zawierający 39 instrukcji i wytycznych technicznych obowiązujących przy wykonywaniu prac geodezyjnych. Abonament w cenie 154,50 zł netto obejmuje 4 kolejne aktualizacje. Możliwa instalacja na dwóch stanowiskach komputerowych. 00-320 ............................................................................................................... 524,60 zł

#### System geodezyjnej informacji prawnej

Program komputerowy zawierający wszystkie przepisy niezbędne do wykonywania zawodu geodety. 197 ujednoliconych aktów prawnych wraz z komentarzem Prof. Zofii Śmiałowskiej- -Uberman. Aktualizacja kwartalna. Możliwa instalacja na dwóch stanowiskach komputerowych. 00-330 .......................................................................573,40 zł

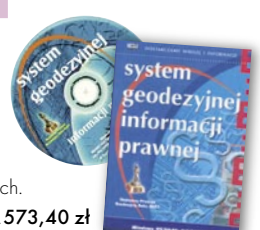

#### Oprogramowanie

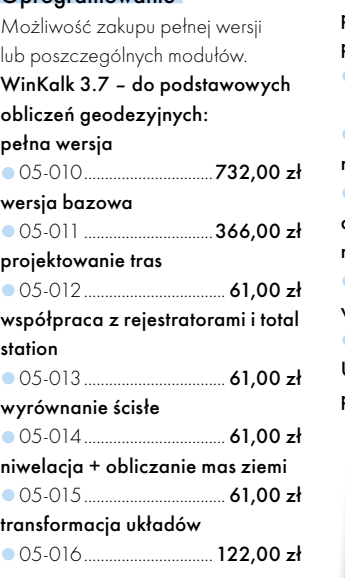

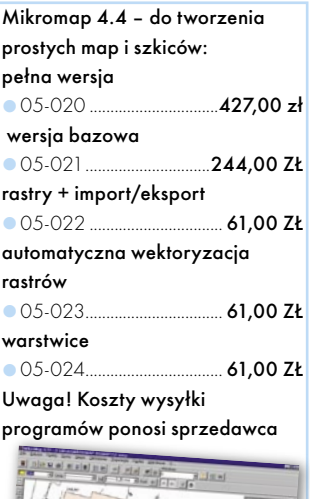

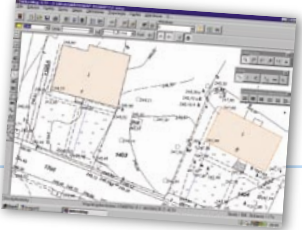

70 GEODETA

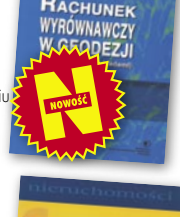

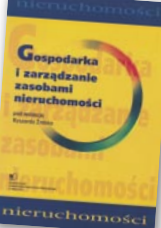

**PODZIAŁ** NIERUCHOMOŚC

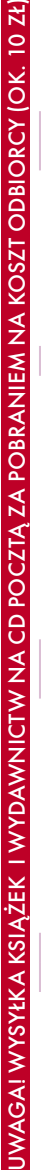

VIECEJ NA WWW.GEOFORUM.PL WIĘCEJ NA WWW.GEOFORUM.PL

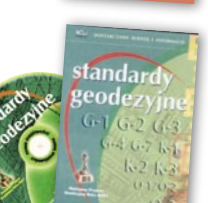

## W SKLEPIE WYSYŁKOWYM GEODETY!

#### OFERTA TYLKO W SPRZEDAŻY WYSYŁKOWEJ!

#### Wykrywacze metali

PROSPECTOR, prod. polskiej, maksymalny zasięg pomiaru 1,5 m; rozróżnia metale na żelazne i kolorowe (dyskryminator), sygnalizacja dźwiękowa i optyczna (diody), statyczny i dynamiczny rodzaj pracy, dopasowanie do gruntu, regulacja głośności, czułości, dyskryminacji i strojenia. Przycisk zerowania, wskaźnik zużycia baterii; zasilanie: 2 baterie 9V, sonda o średnicy 28 cm 19-012 ....................................................................................................... 999,00 zł

PENETRATOR, prod. polskiej, maksymalny zasięg pomiaru 1,5 m; zautomatyzowany, statyczny i dynamiczny rodzaj pracy, posiada funkcję eliminacji (dyskryminator) drobnych przedmiotów żelaznych; zasilanie: 2 baterie 9V 19-010 ..................................................................................................................699,00 zł

DISCOVERER, prod. polskiej, maksymalny zasięg pomiaru 1,5 m; statyczny i dynamiczny rodzaj pracy; wykrywa wszystkie metale bez ich rozróżnienia, sygnalizacja rozładowania baterii, zasilanie: 2 baterie 9V, sonda o średnicy 28 cm 19-011 ..................................................................................................................599,00 zł

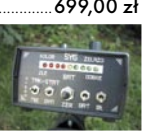

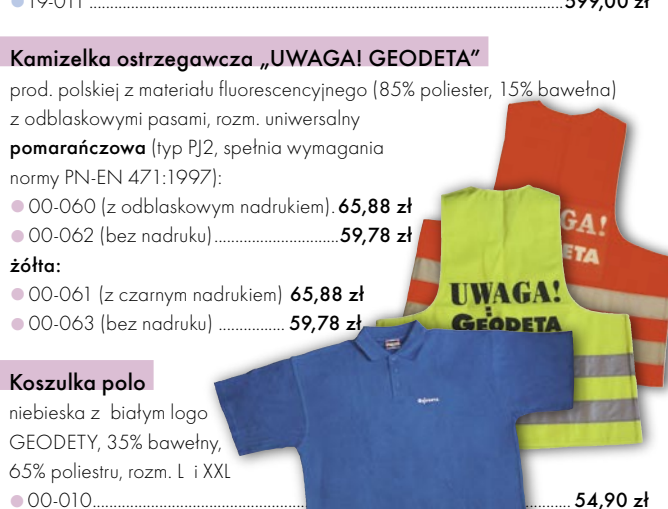

#### **GEOPILOT**

urządzenie do wykrywania i lokalizacji podziemnych instalacji inżynieryjnych, takich jak kable energetyczne czy telefoniczne, rurociągi gazowe, wodociągowe, kanalizacyjne i ciepłownicze, przewodzących prąd elektryczny (wystarczy, że płynie w nich przewodzące medium), częstotliwość stabilizowana kwarcem, gwarancja 24 mies.

 $\bullet$  12-010  $\bullet$  12-010  $\bullet$  2257,00  $\bullet$  2

#### Wykrywacz instalacji podziemnych WIP-1

Wyznacza trasę ciągu (rozgałęzienia) do 200 m, <sup>g</sup>łębokość zalegania ciągu do 4 m; lokalizuje: rurociągi, kable energetyczne i teletechniczne; metody pomiaru: indukcyjna i galwaniczna; prod. polskiej, gwarancja 12 mies. 16-010 .............................................................................................................. 2684,00 zł

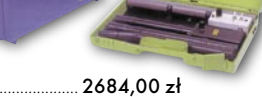

Magnetometryczny wykrywacz metali WIP-MAG

Służy do lokalizacji uzbrojenia podziemnego, wykrywa: trzpienie i pokrywy zasuw, studzienki kanalizacyjne, skrzynki zaworowe, duże zbiorniki metalowe, klapy włazowe oraz wszelkiego typu obiekty wykonane ze stali i żeliwa do <sup>g</sup>łębokości 2,5 m es.

16-020 ............................................................................................................. 2806,00 zł

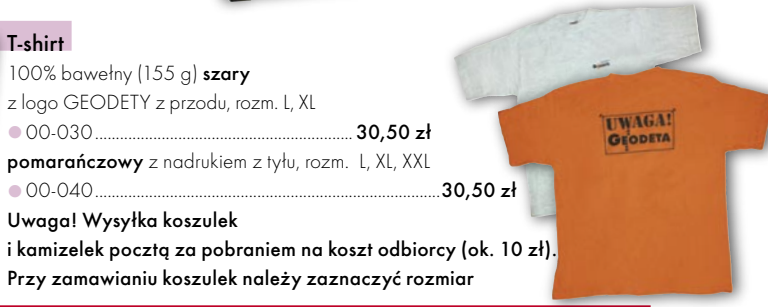

#### JAK ZAMÓWIĆ TOWAR Z DOSTAWĄ DO DOMU?

Proponujemy Państwu zakupy z dostawą bezpośrednio do domu. Aby dokonać zakupów w Sklepie GEODETY, wystarczy starannie wypełnić poniższy kupon zamówienia i przesłać go pod adresem: GEODETA Sp. z o.o., ul. Narbutta 40/20, 02-541 Warszawa, faksem: (0 22) 849-41-63 lub e-mailem (sklep@geoforum.pl). Zamówiony towar wraz z fakturą VAT zostanie dostarczony przez kuriera pod wskazany adres, płatność gotówką przy odbiorze przesyłki.

#### Uwaga: Podane ceny zawierają podatek VAT.

Koszty wysyłki – min. 48,80 zł (chyba że w ofercie szczegółowej napisano inaczej); opłatę pobiera kurier. Towary o różnych kodach początkowych (dwie pierwsze cyfry) pochodzą od różnych dostawców i są umieszczane w oddzielnych przesyłkach, co wiąże się z dodatkowymi kosztami.

#### Dane zamawiające **ZAMÓWIENIE**

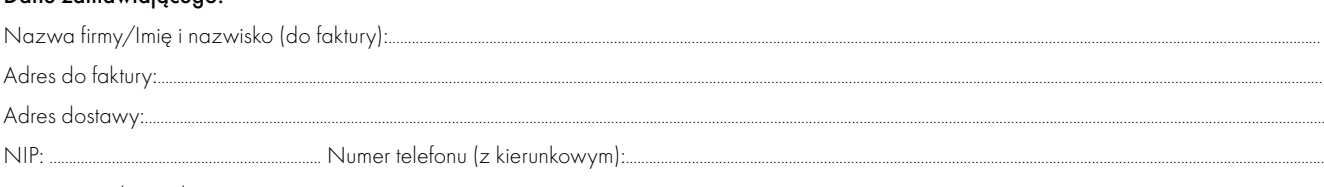

Imię i nazwisko osoby zamawiającej:

#### Akceptuję warunki zakupu i wyrażam zgodę na wystawienie faktury VAT bez podpisu odbiorcy

#### ZAMAWIANE PRODUKTY:

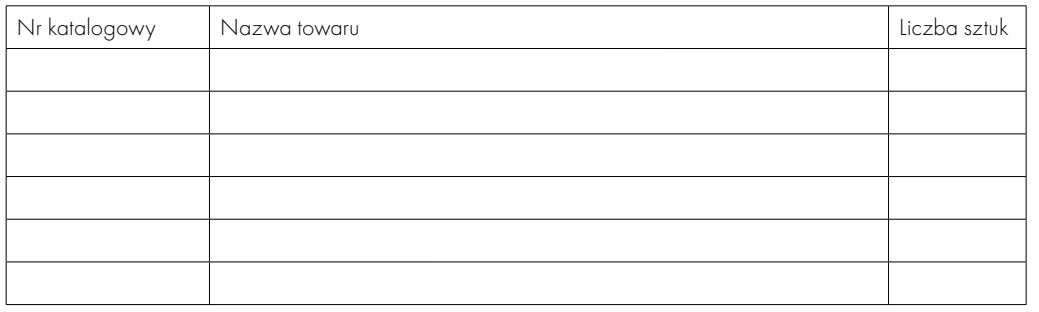

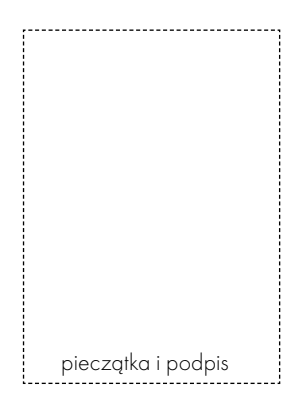

## W KRAJU

#### $MAPZE C$

 (28-29.03) WĄSOWO Konferencja 4. Dni Fotogrametrii Cyfrowej organizowana przez warszawską firmę ECOGIS Sp. z o.o.

#### K W I E C I E Ń

www.ecogis.pl

 (11.04) WARSZAWA Zebranie otwarte Katedry Kartografii Uniwersytetu

Warszawskiego nt. "Systemy satelitarne w monitorowaniu zjawisk geofizycznych" (dr Mariusz Figurski)  $\rightarrow$  (0 22) 55-20-670

jrsiwek@uw.edu.pl

#### (20-21.04) ELBLĄG

VIII Konferencja poświęcona problematyce ośrodków dokumentacji geodezyjnej i kartograficznej pod hasłem "ODGiK a projekty unijne". Imprezie organizowanej przez prezydenta Elbląga i SGP patronuje GGK. Przewidywany koszt uczestnictwa wynosi 899 zł. Liczba miejsc ograniczona, decyduje kolejność zgłoszeń.

Alina Kossecka, (0 55) 237-60-00 konferencja@opegieka.pl

#### (20-21.04) CHEŁM

Seminarium poświęcone zastosowaniu w praktyce technologii GIS i GPS. Jego organizatorem jest Państwowa Wyższa Szkoła Zawodowa w Chełmie. Sympozjum ma charakter ogólnokrajowy, ale ukierunkowane jest głównie na potrzeby woj. lubelskiego.  $\rightarrow$  (0 82) 564-00-80 sympozjum@pwsz.chelm.pl

#### M A J

#### (9.05) WARSZAWA

Zebranie Otwarte Katedry Kartografii Uniwersytetu Warszawskiego nt. "Kartograficzne wydawnictwa książkowe" oraz "Nowe mapy i atlasy"

 $\rightarrow$  (0 22) 55-20-670 jrsiwek@uw.edu.pl

#### (29.05-2.06) WARSZAWA

26. Sympozjum EARSeL nt. Nowości i wyzwania w teledetekcji, a także 1. Warsztaty EARSeL Special Interest Group "Aplikacje geologiczne" www.igik.edu.pl/earsel2006/

#### **CZERWIEC**

#### (2-4.06) SPAŁA

XXXIII Rajd Geodetów organizowany

przez Zarząd Oddziału SGP w Warszawie i PPGK SA → PPGK SA (0 22) 835-44-91 w. 211, ZG SGP (0 22) 826-87-51

(8-10.06) KRAKÓW

II Ogólnopolskie Sympozjum Krakowskie Spotkania z INSPIRE pod hasłem "Informacja przestrzenna w zarządzaniu kryzysowym" organizowane przez Urząd Miasta Krakowa przy współudziale urzędu Marszałkowskiego Województwa Małopolskiego, Marszałkowskiego Urzędu Wojewódzkiego, AGH oraz OPGK w Krakowie biuro@spotkania-inspire.krakow.pl www.spotkania-inspire.krakow.pl (19-24.06) BELSK DUŻY

#### K. GRÓJCA

XII Warsztaty IAGA (Międzynarodowej Asocjacji Geomagnetyzmu i Aeronomii) na temat instrumentów do obserwacji geomagnetycznych, pozyskiwania i opracowywania danych http://iaga2006.igf.edu.pl/ (24-25.06) ZABRZE

8. Mistrzostwa Polski Geodetów w Piłce Nożnej Pięcioosobowej → Krzysztof Belka, (0 32) 278-48-51, (0 602) 18-27-27 biuro@pryzmatzabrze.com.pl

#### (25.06-1.07) KRAKÓW

19. Międzynarodowe Spotkanie Studentów Geodezji (IGSM) → Roman Pieczka, rommie@go2.pl

#### S I E R P I E Ń

(31.08-2.09) BIAŁYSTOK

III Podlaskie Forum GIS organizowane przez geodetę województwa podlaskiego oraz Zarząd Oddziału SGP w Białymstoku  $\rightarrow$  (0 85) 749-75-20, ZG SGP (0 22) 826-87-51 geodeta@umwp-podlasie.pl

#### (31.08-2.09) SIERADZ

XXIII Mistrzostwa Polski Geodetów w Tenisie Sylwester Markiewicz,

(0 601) 38-16-17 www.intermap.pl

#### W R Z E S I E Ń

(7-10.09) KRAKÓW, NIEDZICA

5. Europejskie Seminarium nt. Edukacji w zakresie GIS – EUGISES 2006  $\rightarrow$ eugises.org/

#### (14-16.09) KALISZ

XIII Konferencja z cyklu "Kataster nieruchomości" organizowana przez Zarząd Główny SGP i ZO SGP w Kaliszu  $\rightarrow$  (22) 826-87-51

#### (21-23.09) ŁÓDŹ

XII Międzynarodowe Targi GEA tematycznie związane z geodezją, geoinformacją przestrzenną, fotogrametrią, teledetekcją, systemami nawigacyjnymi i lokalizacji satelitarnej GPS; targom towarzyszyć będzie konferencja współorganizowana przez Urząd Miasta Łodzi → Biuro Organizacji GEA Jacek Smutkiewicz tel. (0 32) 252-06-60, (0 601) 413-045 biuro@gea.com.pl, ww.gea.com.pl (22.09) KRAKÓW

Konferencja Naukowa pod hasłem "Kierunki rozwoju geoinformatyki w geodezji i kartografii" organizowana przez Wydział Geodezji Górniczej i Inżynierii Środowiska AGH z okazji jubileuszu 55-lecia Wydziału oraz 70- lecia urodzin profesorów: Józefa Jachimskiego i Jana Pieloka www.geod.agh.edu.pl/

abwydzialu/jubileusz.html (30.09) KATOWICE

#### Obchody 60-lecia istnienia Technikum Geodezyjnego w Katowicach; w programie przewidziano m.in. uroczystą akademię oraz piknik połączony ze spotkaniem absolwentów szkoły  $\rightarrow$  tel. (0-32) 256-61-33 zstiokce@wp.pl

#### (12-14.10) OLSZTYN **PA Ź D Z I E R N I K**

Ogólnopolskie Sympozjum Naukowe nt. "Opracowania cyfrowe w fotogrametrii, teledetekcji i GIS" organizowane przez Polskie Towarzystwo Fotogrametrii i Teledetekcji, Sekcję Fotogrametrii i Teledetekcji Komitetu Geodezji PAN oraz Katedrę Fotogrametrii i Teledetekcji UWM w Olsztynie Katedra Fotogrametrii i Teledetekcji UWM w Olsztynie, (0 89) 523-38-41 sympozjum.kfit@uwm.edu.pl

#### (18-19.10) WARSZAWA

Krajowa Konferencja Użytkowników Oprogramowania ESRI www.esripolska.com.pl

#### LISTOPAD<sup>1</sup>

 (16-17.11) WROCŁAW II Zawodowa Konferencja

Stowarzyszenia Kartografów Polskich z cyklu "Zawód kartografa"  $\rightarrow$  (0 71) 372-85-15 skp@kgf.ar.wroc.pl

## NA ŚWIECIE

#### **MARZEC**

 (14-17.03) ROSJA, MOSKWA 3. Międzynarodowe Forum

- nt. Geodezji, Kartografii, Nawigacji
- i GIS GeoForm+ 2006 www.geoexpo.ru/2006/
- (14-15.03) NIEMCY,

#### **HAMBURG**

Międzynarodowe Warsztaty nt. Inteligentnego Transportu – WIT 2006 (o nowoczesnych rozwiązaniach w systemach transportowych

#### $\rightarrow$  wit.tu-harburg.de/

 (16-18.03) CZECHY, PRAGA 1. Międzynarodowe Targi Geodezji i Kartografii – GEOS 2006 geos@terinvest.com

www.terinvest.com

 (17-18.03) USA, PALM SPRINGS Spotkanie "1st ESRI Developer Summit" dla integratorów systemów informatycznych wykorzystujących technologię ESRI

www.esri.com/events (21-22.03) NIEMCY, LINDAU

#### Międzynarodowa konferencja "3D- Forum" na temat trójwymiarowej wizualizacji, skaningu

laserowego, zastosowań technologii GIS i CAD www.3d-geodaten.de

(26-29.03) ZEA, DUBAI

2. Międzynarodowa Konferencja "Map Middle East 2006" www.mapmiddleeast.org

#### (27-29.03) NIEMCY, BONN

3. Międzynarodowa Konferencja nt. Wczesnego Ostrzegania (EWC III) www.ewc3.org

(28-29.03) CZECHY, PRAGA

Konferencja "NavAge 2006" poświęcona różnym aspektom nawigacji satelitarnej – od nawigacji samochodowej do systemu Galileo. www.navage.cz

#### (29-30.03) WLK. BRYTANIA, STONELEIGH PARK K. COVENTRY

Wystawa pod hasłem "Świat Geomatyki" – WOG 2006 połączona z konferencją M3 (Measuring, Modelling, Managing) i seminariami dotyczącymi zagadnień związanych z informacją przestrzenną

MAGAZYN GEOINFORMACYJNY NR 3 (130) MARZEC 2006 72 GEODETA

# GEOIMPREZY
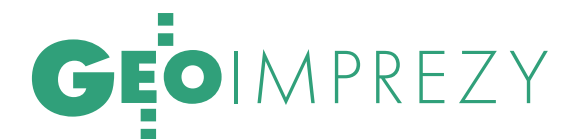

www.pvpubs.com/world\_of\_ exhibition asp

**• (29-30.03) NIEMCY, BONN** 

Konferencja FOSSGIS 2006

www.fossgis.de/wiki/

#### **KWIECIEN**

#### (2-7.04) AUSTRIA, WIEDEŃ

Zgromadzenie Generalne Europejskiej Unii Nauk o Ziemi – EGU 2006 www.ai-geostats.org/

#### (4-6.04) NIEMCY, BRUNSZWIK

CERGAL 2006 – Międzynarodowe Sympozjum nt. Certyfikacji Systemu i Serwisów Galileo

www.dgon.de/veranstaltung.htm (6-8.04) UKRAINA,

LWÓW-JAWORÓW GEOFORUM 2006,

11. Międzynarodowa Konferencja Naukowa poświęcona ukraińskiemu dniu geologii, geodezji i kartografii połączona z wystawą technik geodezyjnych i fotogrametrycznych, oprogramowania, światowym osiągnięciom kartograficznym i ukraińskich firm

www.polynet.lviv.ua/general\_info/ Geoforum/

(19-20.04) AUSTRIA, GRAZ

Konferencja "Plan działań GMES na lata 2007-15" www.bmvit.gv.at/sixcms/list.

php?page=print&id=6410&\_e1=3

(20-22.04) WĘGRY, VISEGRAD

9. Międzynarodowa Konferencja AGILE (Association Geographic Information Laboratories Europe) www.agile2006.hu/

 (23-26.04) USA, TAMPA Konferencja GITA

www.gita.org/events/annual/29/ (24-25.04) CZECHY, PRAGA Konferencja EURISY pod hasłem "Usługi Galileo: szanse dla biznesu" współorganizowana m.in. przez czeskie Biuro ds. Przestrzeni Kosmicznej oraz Polski Punkt Informacyjny Galileo

www.eurisy.org

#### (24-27.04) USA, SAN DIEGO

Sympozjum nt. Wyznaczania Pozycji, Lokalizacji i Nawigacji "PLANS 2006" www.plans2006.org/

#### (24-29.04) GRECJA, AGHIOS NIKOLAOS (KRETA)

Międzynarodowa Letnia Szkoła nt. Cyfrowego Nagrywania i Modelowania 3D współorganizowana przez ISPRS  $\rightarrow$  www.photogrammetry.ethz.ch/ summerschool/

#### (26-29.04) USA, TAMPA Konferencja GITA

www.gita.org/events/annual/29/ (26-28.04) ROSJA,

**NOWOSYBIRSK** 

Geo-Syberia – 2. Międzynarodowe Targi Geodezji, Kartografii, Geologii, GIS, Analiz Środowiska i Instrumentów Pomiarowych www.sibfair.ru

#### (27-29.04) WĘGRY, BUDAPESZT

Warsztaty FIG na temat e-rządzenia, zarządzania wiedzą i e-wiedzy www.fig.hu/

#### M A J

#### $(1-5.05)$  USA, RENO (NEVADA)

Coroczna Konferencja ASPRS pod hasłem "Poszukiwanie sposobów integracji informacji geoprzestrzennych" www.asprs.org/reno2006/

#### **(2-5.05) NIEMCY.** GARMISH-PARTENKIRCHEN

26. Europejska Konferencja Telemetryczna – ETC 2006

 $\rightarrow$ www.etc2006.de/  $(2-4.05)$  USA, PHOENIX

#### MapWorld 06 – Globalna

Konferencja Użytkowników MapInfo  $\rightarrow$  extranet.mapinfo.com/events/ mapworld2006

#### (7-10.05) WIELKA BRYTANIA, MANCHESTER

Europejska Konferencja Nawigacyjna połączona z wystawą conference@rin.org.uk

www.enc2006.org.uk/ (8-11.05) HOLANDIA,

#### ENSCHEDE

Sympozjum 7. Komisji Technicznej ISPRS pod hasłem "Teledetekcja: od pikseli do opracowań" www.itc.nl/isprsc7/ symposium2006/ (8-11.05) NIEMCY,

#### DARMSTADT

Warsztaty IGS (International GNSS Service) m.in. na temat wdrożenia GGOS (Global Geodetic Observing System) w ramach IGS, modernizacji GPS, GNSS

 $\rightarrow$ igscb.jpl.nasa.gov/mail/igsmail/ 2005/msg00180.html

 (15-17.05) DANIA, AALBORG 25. Sympozjum UDMS (Urban Data Management Society) www.udms.net

### PRENUMERATA REDAKCYJNA

Cena prenumeraty miesięcznika **GEODETA** na rok 2006:

Roczna – 216,48 zł, w tym 7% VAT.

Roczna studencka/uczniowska – 128,40 zł, w tym 7% VAT. Warunkiem uzyskania zniżki jest przesłanie do redakcji kserokopii ważnej legitymacji studenckiej (tylko studia na wydziałach geodezji lub geografii) lub uczniowskiej (tylko szkoły geodezyjne).

Pojedynczego egzemplarza – 18,04 zł, w tym 7% VAT (można opłacić dowolną liczbę kolejnych numerów).

Roczna zagraniczna – 432,96 zł, w tym 7% VAT.

W każdym przypadku prenumerata obejmuje koszty wysyłki. Warunkiem realizacji zamówienia jest otrzymanie przez redakcję potwierdzenia z banku o dokonaniu wpłaty na konto: 63 1060 0076 0000 3200 0046 5365.

Po upływie okresu prenumeraty automatycznie wystawiamy kolejną fakturę, w związku z czym o informacje na temat ewentualnej rezygnacji prosimy przed upływem tego okresu. Egzemplarze archiwalne można zamawiać do wyczerpania nakładu. Realizujemy zamó-

wienia telefoniczne i internetowe: tel. (0 22) 646-87-44, e-mail: prenumerata@geoforum.pl

**GEODETA** jest również dostępny na terenie kraju:

- Olsztyn Maxi Geo, ul. Sprzętowa 3, tel. (0 89) 532-00-51;
- Rzeszów Sklep GEODETA, ul. Cegielniana 28a/12,, tel. (0 17) 853-26-90;
- Warszawa Geozet s.j., ul. Wolność 2a,
- tel./faks (0 22) 838-41-83, 838-65-32;

Warszawa – COGiK, ul. Grójecka 186, III p., tel. (0 22) 824-43-38, 824-43-33.

# www.geoforum.pl Strona internetowa Miesięcznika **GEODETA**

#### NEWSY – tu codziennie dowiesz się czegoś nowego, RYNEK – najświeższe informacje o przetargach, PRAWO – wybrane

przepisy z dzienników ustaw i monitorów polskich, ARCHIWUM – fragmenty artykułów z GEODETY, SKLEP WYSYŁKOWY – od reperów i szkicowników do niwelatorów i dalmierzy ręcznych, NAUKA - podstawy geodezji, kartografii, fotogrametrii, FOTOGALERIA – najlepsze zdjęcia z konferencji i imprez, **GEOFIRMA** - aktualna baza firm geodezyjnych, HISTORIA – daty, postacie, stare mapy.

Redaktor odpowiedzialny: JERZY PRZYWARA E-MAIL: GEOFORUM@GEOFORUM.PL TEL. (0 22) 849-41-63, 646-87-44

SPIS REKLAMODAWCÓW Bentley s. 11, COGiK s. 75 (NAWI s. 19), Czerski Trade s. 76 (NAWI s. 20), ESRI s. 45, Geoleasing s. 49, Geopryzmat s. 55, Geosonik s. 33, GUGiK s. 4, HP s. 53, Impexgeo s. 2, Leica Geosystems s. 18-19, Océ s. 29, TPI s. 63,

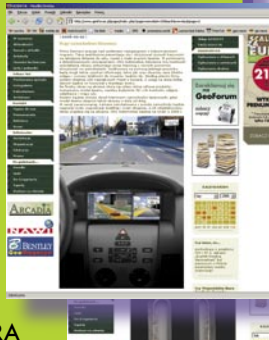

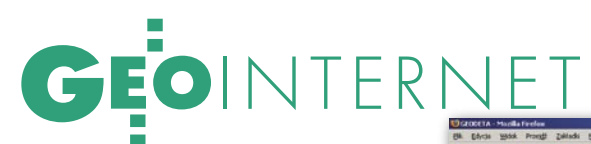

NIE BE  $P\Box A$ 

Ani hymn, psalm czy dytyramb. Po prostu kilka słów o 30 dniach witryny www.geoforum.pl.

#### MAREK PUDŁO

iedząc przed monitorem, często się zastanawiam, jak Bóg przekazałby Mojżeszowi dziesięć przykazań, gdyby obaj byli postaciami dzisiejszych czasów. Kamienne tablice odpadają. Papierowe listy... raczej też. Stawiam na e-mail i internet. Epoka elektronicznej komunikacji, w której żyjemy, skłoniłoby obu do nabycia komputerów, zainstalowania klientów poczty oraz przeglądarek i uruchomienia serwisu internetowego. Wtedy przykazania: nie kradnij, nie cudzołóż, nie mów fałszywego świadectwa przeciw bliźniemu swemu pojawiałyby się w dziale *prawo*. Fotogaleria byłaby wypełniana relacjami z cudów i uzdrowień. Nauka głoszona przez Boga zapisana w Biblii miałaby zapewne postać "spakowanego" pliku txt i byłaby dostępna w dziale *do ściągnięcia*. Dzięki stronie internetowej można by na przykład dać ogłoszenie: "sprzedam pióro ze skrzydła archanioła Gabriela". Koniec żartów. Czas na konkrety.

 $\sum_{\substack{\text{wsp\'oling cechg z wyimaginowa-}}$  wymólną cechę z wyimaginowa-<br>nym boskim serwisem interneto-<br>wym: w swojej zawartości merytorycznej wspólną cechę z wyimaginowanym boskim serwisem internetowym: w swojej zawartości merytorycznej stara się być podstawowym źródłem wiedzy dla wszystkich spragnionych wiedzy, tyle że ze świata geodezyjnego. Codziennie pojawiają się na witrynie nowe i świeże jak bułeczki informacje z polskiego podwórka i zza granicznego płotu.

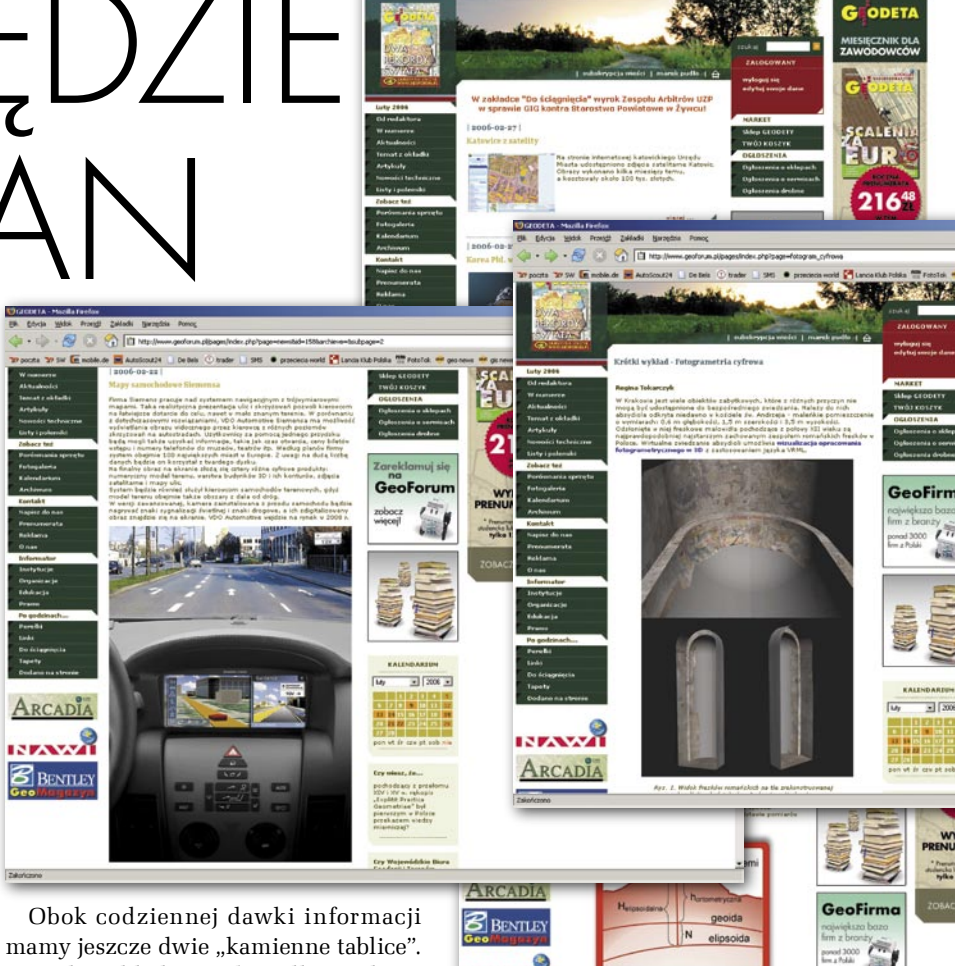

Na jedną składa się abecadło geodezji, kartografii, fotogrametrii, teledetekcji, geodezji satelitarnej i GIS-u – obszerny i profesjonalnie przygotowany zbiór podstawowych pojęć i zagadnień z wymienionych dziedzin. Druga zaś zapisana jest treścią z bieżącego i archiwalnych numerów miesięcznika GEODETA.

Serwis www.geoforum.pl to także narzędzie pracy geodetów. Jest wyszukiwarka firm, strona z ogłoszonymi i rozstrzygniętymi przetargami, jak również zbiór najnowszych ustaw i rozporządzeń, mniej lub bardziej dotyczących geodezji, kartografii i wszystkich dziedzin związanych z wykonywaniem tego zawodu.

hyba nie będę nieskromny, jeśli<br>
napiszę, że zarejestrowaliśmy<br>
już na www.geoforum.pl około<br>
100,000 odsłon i grubo ponad 10,000 winapiszę, że zarejestrowaliśmy 100 000 odsłon i grubo ponad 10 000 wizyt internautów. Wciąż to jednak za mało. O sukcesie będzie można mówić wtedy, gdy każdy geodeta w prywatnej firmie, w urzędzie lub na uczelni przy porannej kawie przejrzy nasz serwis z najnowszymi wiadomościami. Z prowadzonej statystyki wynika, że czynność ta zajmuje

od 3 do 15 minut. Na razie jedna czwarta "naszych" internautów pochodzi z województwa mazowieckiego, 12% ze Śląska, a na szarym końcu są użytkownicy z województwa świętokrzyskiego. Wśród miast przodują oczywiście Warszawa, Kraków, Wrocław i Katowice. Są również fani ze Stanów Zjednoczonych, Wielkiej Brytanii i Niemiec. Wszyscy oni razem ściągnęli 1500 plików PDF (prawo, porównania sprzętu, Arcadia, Bentley Geo-Magazyn, NAWI).

Portal jest "żywym organizmem". Będzie ciągle rozwijany, uzupełniany o nowe moduły i przystosowywany do obowiązujących trendów internetowych. Mamy wielką nadzieję, że spory udział w tym ważnym przedsięwzięciu przypadnie także i Państwu. Czekamy na uwagi i komentarze dotyczące samego działania Geoforum, ale przede wszystkim zachęcamy do aktywnego dzielenia się z internautami informacjami z naszej branży.

Zapraszam na www.geoforum.pl.

# **SOKKIA**

### **NOWE TACHIMETRY BEZLUSTROWE SOKKIA SERII SETX30RK I SETXRK3**

bardzo szybki i precyzyjny dalmierz bezlustrowy RED Tech\_EDM II o zwiększonym zasięgu: - ponad 150m - SET630RK - ponad 200m - SET530, 330, 230RK

- ponad 350m SET530, 330, 230RK3
- klawiatura alfanumeryczna  $\blacksquare$
- ٠ mniejsze zużycie energii w stosunku do pierwszej wersji dalmierza RED Tech EDM
- duża pamięć na 10 000 pikiet i oprogramowanie ٠ po polsku : tachimetria, tyczenie, wcięcia, czołówki,, pole powierzchni, rzutowanie na linie bazową, tyczenie z linii bazowej, pomiar offsetowy

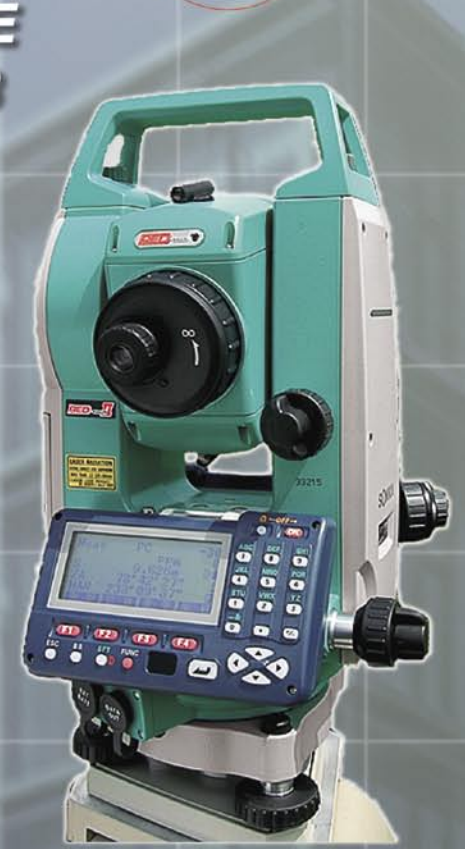

tech

# **JUŻ OD 22 990 ZŁ** STATYW, TYCZKA, LUSTRO - GRATIS

### **NOWE, TANIE NIWELATORY KODOWE SOKKIA SDL50M**

- dokładność 1.5mm/1km podwójnej niwelacji
- pamięć wewnętrzna na 2000 pomiarów
- pomiar odległości do 100m
- oprogramowanie w języku polskim

## **JUŻ OD 5 990 ZŁ STATYW - GRATIS**

**RATY** LEASING 2 lata gwarancji **Profesjonalny serwis** gwarancyjny i pogwarancyjny

COGIK Sp. z o.o. Wyłączny przedstawiciel SOKKIA w Polsce 02-390 Warszawa, ul. Grójecka 186 (III p.), tel. 824 43 38; 824 43 33; fax 824 43 40

**SOKKIA** 

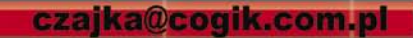

CENY NIE ZAWIERAJĄ 22% VAT, PROMOCJA TRWA DO KOŃCA MARCA

www.cogik.com.pl

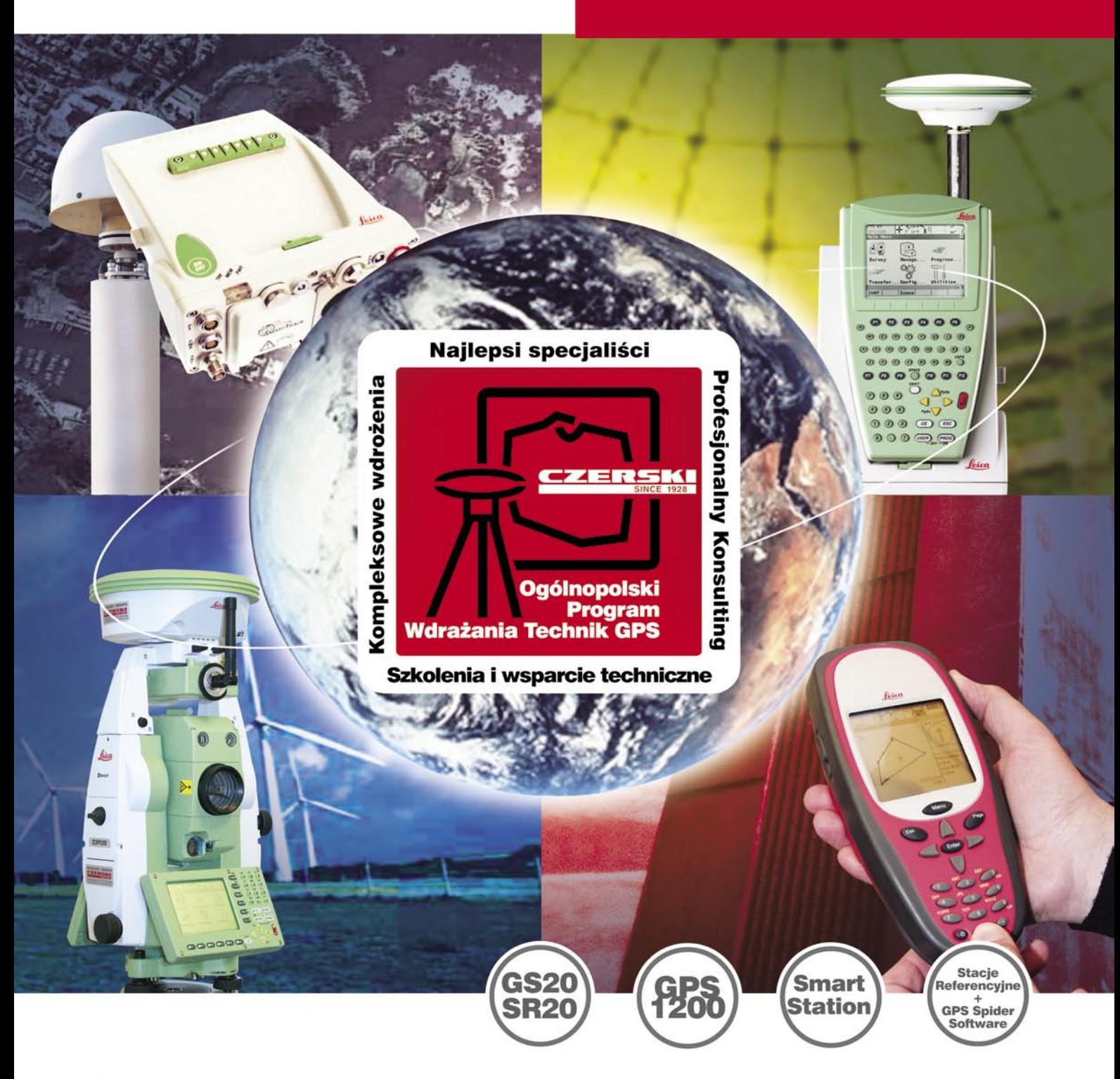

- Najnowocześniejsza technologia
- Pełne wsparcie techniczne
- Ponad 75 lat doświadczenia

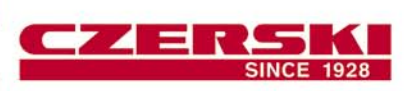

Czerski Trade Polska Ltd (Biuro Handlowe) MGR INŻ. ZBIGNIEW CZERSKI Naprawa Przyrządów Optycznych (Serwis Techniczny) Al. Niepodległości 219, 02-087 Warszawa, tel. (0-22) 825 43 65, fax (0-22) 825 06 04 e-mail: ctp@czerski.com

**CZERSKI** twój partner od zawsze

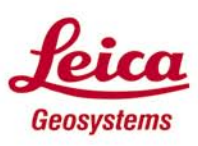

- when it has to be right

www.czerski.com